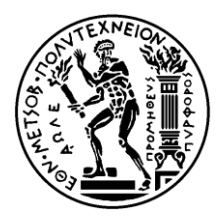

**ΕΘΝΙΚΟ ΜΕΤΣΟΒΙΟ ΠΟΛΥΤΕΧΝΕΙΟ ΣΧΟΛΗ ΑΓΡΟΝΟΜΩΝ & ΤΟΠΟΓΡΑΦΩΝ ΜΗΧΑΝΙΚΩΝ ΤΟΜΕΑΣ ΤΟΠΟΓΡΑΦΙΑΣ – ΕΡΓΑΣΤΗΡΙΟ ΤΗΛΕΠΙΣΚΟΠΗΣΗΣ**

**«Εντοπισμός και αυτόματη χαρτογράφηση αδιαπέραστων επιφανειών σε άγονες απρόσιτες ορεινές περιοχές με αντικειμενοστραφή ανάλυση τηλεπισκοπικών δεδομένων»**

ΔΙΠΛΩΜΑΤΙΚΗ ΕΡΓΑΣΙΑ

**Χρήστος Χουντουλέσης**

**Επιβλέπων Καθηγητής:** Αργιαλάς Δημήτριος

Αθήνα, Ιούνιος 2020

# <span id="page-1-0"></span>**ΠΡΟΛΟΓΟΣ**

Η παρούσα διπλωματική εργασία ανατέθηκε από το Εργαστήριο Τηλεπισκόπησης του Τομέα Τοπογραφίας της σχολής Αγρονόμων και Τοπογράφων Μηχανικών του Εθνικού Μετσόβιου Πολυτεχνείου, με σκοπό τη μελέτη σχετικά με τον εντοπισμό και την αυτόματη χαρτογράφηση άγονων και απρόσιτων ορεινών περιοχών, που περιέχουν αδιαπέραστες επιφάνειες, με τη χρήση μεθόδων και τεχνικών αντικειμενοστραφούς ανάλυσης τηλεπισκοπικών δεδομένων.

Ευχαριστώ θερμά:

Τον κ. Δημήτριο Αργιαλά, Καθηγητή του Τομέα Τοπογραφίας της σχολής Αγρονόμων και Τοπογράφων Μηχανικών του Εθνικού Μετσόβιου Πολυτεχνείου, επιβλέποντα καθηγητή, για την ανάθεση του θέματος, τις πολύτιμες συμβουλές κατά τη διαμόρφωση της παρούσας εργασίας, τη συμπαράσταση, τη συνεχή καθοδήγηση και τη βοήθειά του καθ' όλη τη διάρκεια της εκπόνησης της παρούσας διπλωματικής εργασίας.

Τον Δρ. Πολυχρόνη Κολοκούση, Ε.ΔΙ.Π. του Τομέα Τοπογραφίας στο Εργαστήριο Τηλεπισκόπησης της σχολής Αγρονόμων και Τοπογράφων Μηχανικών του Εθνικού Μετσόβιου Πολυτεχνείου, για τη συνεχή καθοδήγηση, τις εύστοχες παρατηρήσεις και τις συμβουλές καθ' όλη τη διάρκεια της εκπόνησης της παρούσας διπλωματικής εργασίας.

Τον κ. Κωνσταντίνο Καράντζαλο, Αναπληρωτή Καθηγητή του Τομέα Τοπογραφίας της σχολής Αγρονόμων και Τοπογράφων Μηχανικών του Εθνικού Μετσόβιου Πολυτεχνείου, μέλος της τριμελούς εξεταστικής επιτροπής.

# <span id="page-2-0"></span>**ΠΕΡΙΛΗΨΗ**

Ο σκοπός της παρούσας διπλωματικής εργασίας ήταν η ανάπτυξη μεθόδων και τεχνικών για τον εντοπισμό των αδιαπέραστων επιφανειών, δηλαδή περιοχών που αποτρέπουν τη διήθηση του νερού στο υπέδαφος, σε άγονες απρόσιτες ορεινές περιοχές.

Για την επίτευξη των στόχων της εργασίας, πραγματοποιήθηκε μια μελέτη της συμπεριφοράς των βουνών ως προς ορισμένες γεωμορφομετρικές παραμέτρους, όπως είναι το υψόμετρο, η κλίση, δείκτες τοπογραφικής θέσης και τραχύτητας εδάφους, όπου υπολογίστηκαν μέσω του ανοικτού λογισμικού Saga gis, αλλά και ως προς τις κατηγορίες του Corine Land Cover των συγκεκριμένων βουνών που αφορούν περιοχές με χαμηλή ή και καθόλου βλάστηση. Με την ολοκλήρωση της μελέτης αυτής αναπτύχθηκαν μέθοδοι της αντικειμενοστραφούς ανάλυσης, μέσω του λογισμικού επεξεργασίας εικόνας Ecognition, της εταιρίας DEFINIENS Imaging GmbH για τρεις διαφορετικές περιοχές στην Ελλάδα που περιελάμβαναν μια σειρά από τα μελετημένα βουνά.

Τα δεδομένα που χρησιμοποιήθηκαν ήταν ένα ψηφιακό μοντέλο εδάφους GDEM V3 του δορυφόρου ASTER με ανάλυση 25μ. x 25μ. και τα παράγωγά του, καθώς και δύο δορυφορικές εικόνας sentinel-2.

Η μεθοδολογία παρέμεινε ίδια και για τις τρεις περιοχές, καθώς στόχος της εργασίας ήταν η μεθοδολογία αυτή να έχει καθολική χρήση για όλες τις ορεινές περιοχές της Ελλάδας. Έτσι η ανάλυση των εικόνων περιέλαβε τέσσερα επίπεδα κατάτμησης και ταξινόμησης. Το πρώτο και κατώτερο επίπεδο κατατμήθηκε αποκλειστικά με βάση το υψόμετρο και διακρίθηκαν οι ορεινές περιοχές, οι λεκάνες απόθεσης, οι πρόποδες και οι ημι-ορεινές περιοχές. Το δεύτερο επίπεδο κατατμήθηκε με βάση το δείκτη τοπογραφικής θέσης (TPI) και χωρίστηκε σε έξι βασικές κατηγορίες γεωρμοφολογικών σχηματισμών. Το τρίτο κατατμήθηκε με βάση τα δέκα κανάλια της δορυφορικής εικόνας και προσδιορίστηκαν οι δύο βασικές ορεινές κατηγορίες του Corine που αναφέρονται σε άγονες ή με αραιή βλάστηση περιοχές, καθώς και οι ορεινές περιοχές που περιελάμβαναν βλάστηση. Τέλος, το τέταρτο και ανώτερο επίπεδο αποτελεί το αποτέλεσμα των προηγούμενων επιπέδων και διακρίνονται οι άγονες απρόσιτες ορεινές περιοχές των εικόνων.

Ακολούθησε η αξιολόγηση των ταξινομήσεων, η οποία πραγματοποιήθηκε με τη χρήση των εργαλείων του λογισμικού. Συγκεκριμένα, πραγματοποιήθηκε αξιολόγηση βάσει της καλύτερης ταξινόμησης, της σταθερότητας ταξινόμησης και τη δημιουργία πίνακα σύγχυσης.

Τα αποτελέσματα κρίθηκαν αρκετά ικανοποιητικά, καθώς δεν υπήρξαν πολλές συγχύσεις μεταξύ των κατηγοριών. Η μεθοδολογία που πραγματοποιήθηκε, δεν λειτούργησε διαφορετικά σε κάποιο βουνό από τις τρεις εικόνες, γεγονός που δείχνει ότι η χρήση της μπορεί να είναι καθολική.

# **Λέξεις κλειδιά:**

Αντικειμενοστραφής ανάλυση, αδιαπέραστες επιφάνειες, άγονες απρόσιτες ορεινές περιοχές, eCognition, ασαφής λογική, ψηφιακό μοντέλο εδάφους, δορυφορικές εικόνες Sentinel-2

# <span id="page-3-0"></span>**ABSTRACT**

The purpose of this study was to develop methods and techniques for locating impervious surfaces, i.e. areas that prevent the infiltration of water into the subsoil, in barren inaccessible mountainous areas.

In order to achieve this objective, a study of mountain's behavior was performed on certain geomorphometric parameters, such as altitude, slope, index of topographic position and terrain ruggedness, where they were calculated through the open source Saga gis software, but also in terms of categories of the Corine Land Cover of the specific mountains that concern areas with low or no vegetation. With the completion of this study, methods of object oriented analysis were developed, through the Ecognition image processing software of the company DEFINIENS Imaging GmbH for three different areas in Greece that included a series of studied mountains.

The used data was a digital elevation model GDEM V3 of the ASTER satellite with a resolution of 25m. x 25m., its derivatives and two remote sensing images from the satellite Sentinel-2.

The methodology remained the same for all three regions, as the aim of the work was for this methodology to have universal use for all mountainous areas of Greece. So the image analysis included four levels of segmentation and classification. The first and lower level were divided based exclusively by altitude and the mountainous areas, the basins, the piedmonts and the semi-mountainous areas were identified. The second level was divided based on the topographic position index (TPI) and identified into six main categories of geomorphological features. The third was divided based by ten satellite's bands and identified Corine's two main mountainous categories, which refer to barren or sparsely vegetated areas, as well as mountainous areas that included vegetation. Finally, the fourth and higher level is the result of the previous levels and the barren inaccessible mountainous areas of the images were identified.

Next step was the evaluation of the classifications, which was carried out by using the software tools. The evaluation was performed by using the best classification and classification stability methods, as well as creating confusion matrices.

The results were considered quite satisfactory, as there were not many confusions between the categories. The methodology that was used did not work differently on any mountain from the three images, which suggests that its use may be universal.

#### **Key words:**

Object-based classification, impervious surfaces, barren inaccessible mountainous areas, eCognition, fuzzy logic, digital elevation model, Sentinel-2 satellite data

# Περιεχόμενα

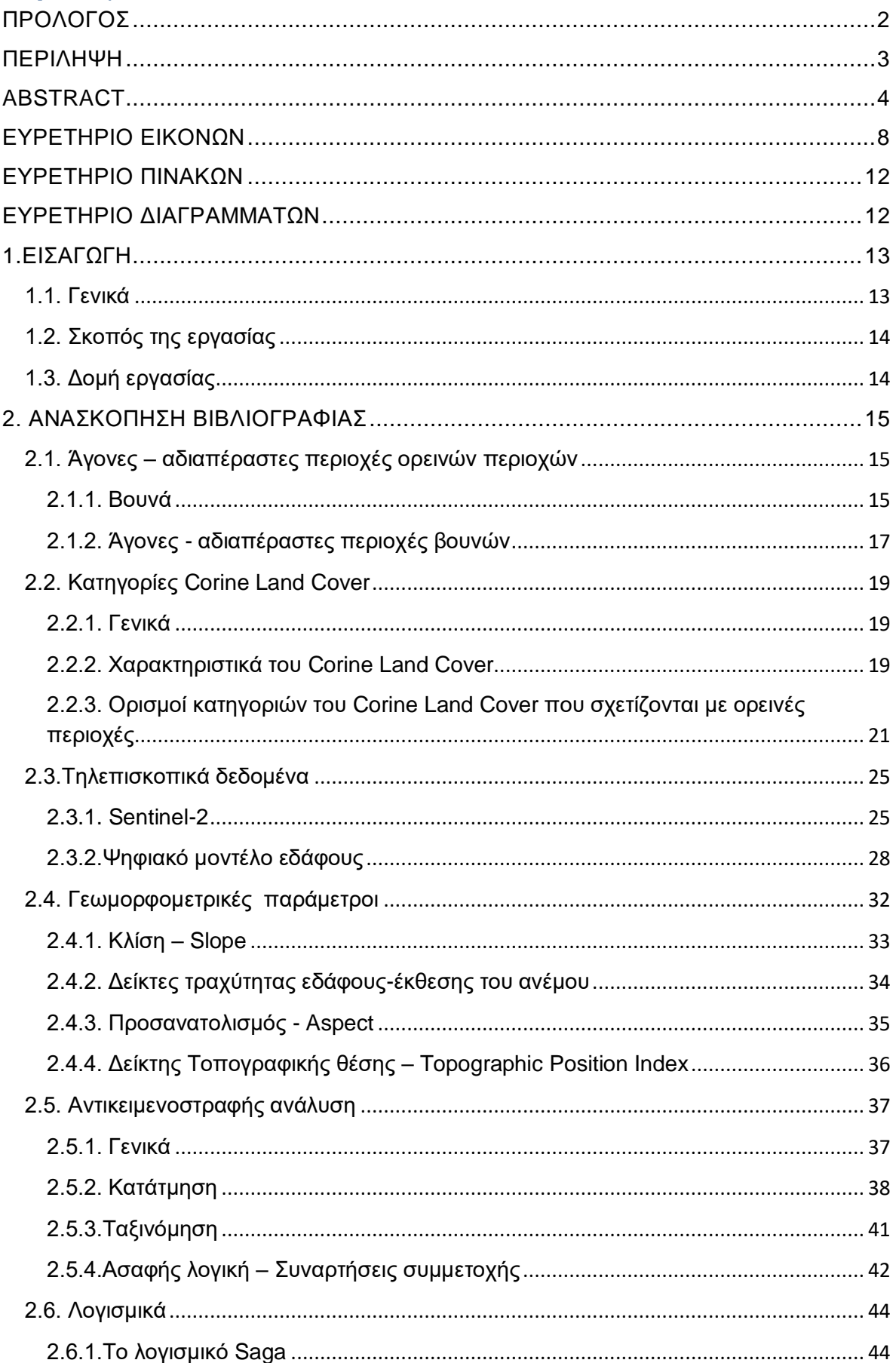

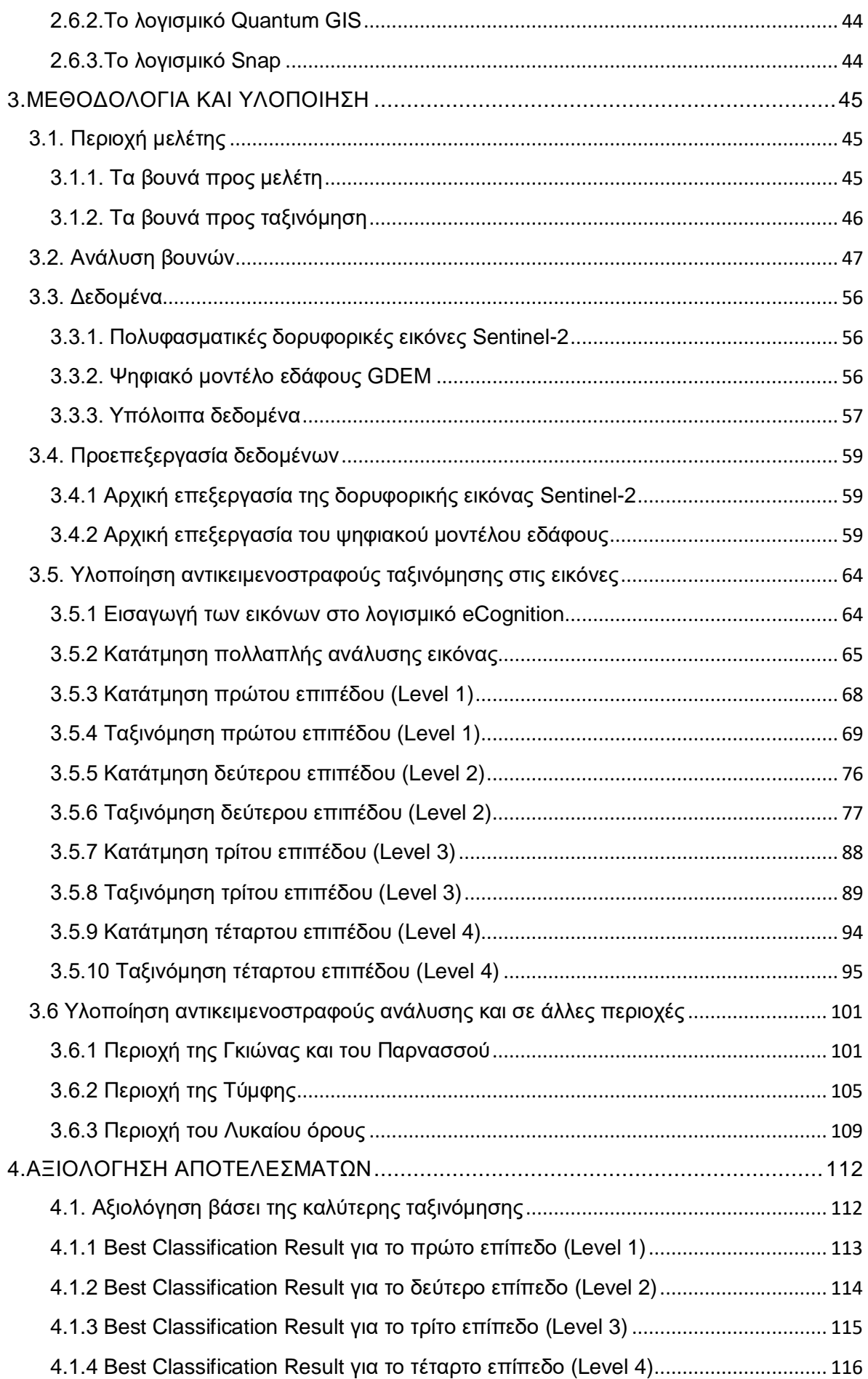

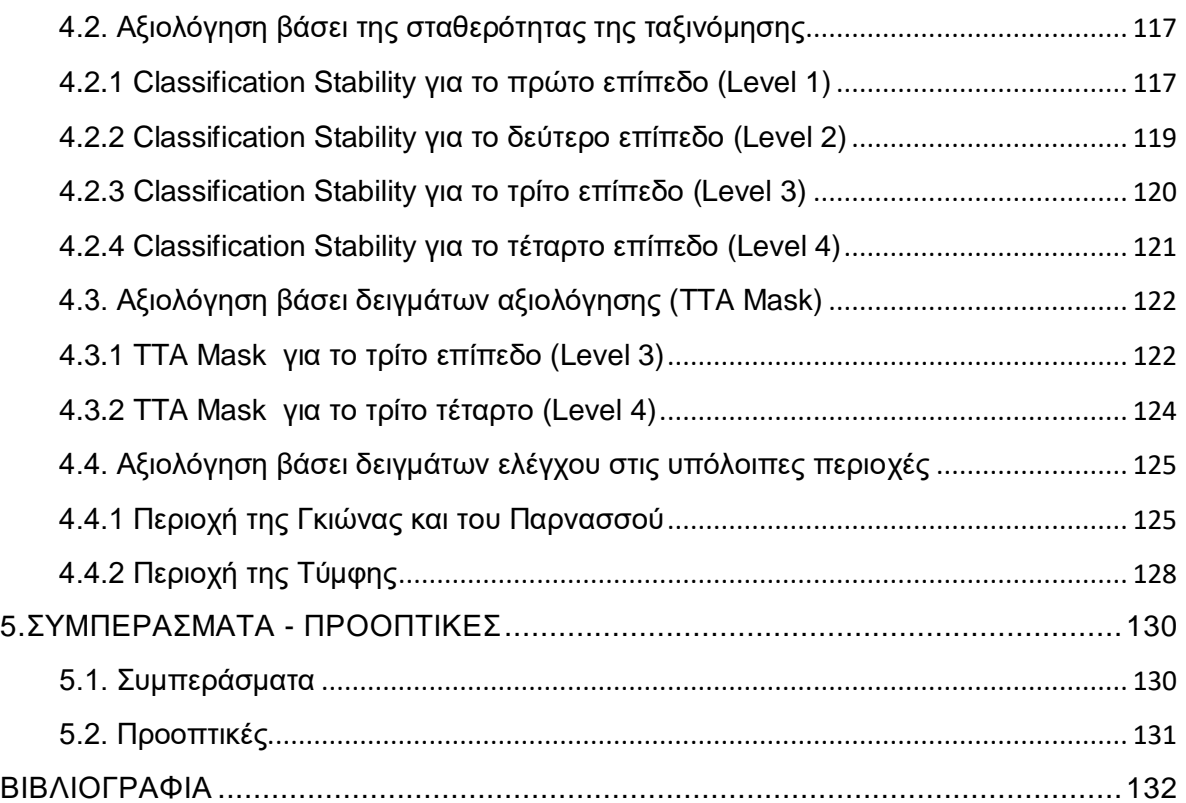

# <span id="page-7-0"></span>**ΕΥΡΕΤΗΡΙΟ ΕΙΚΟΝΩΝ**

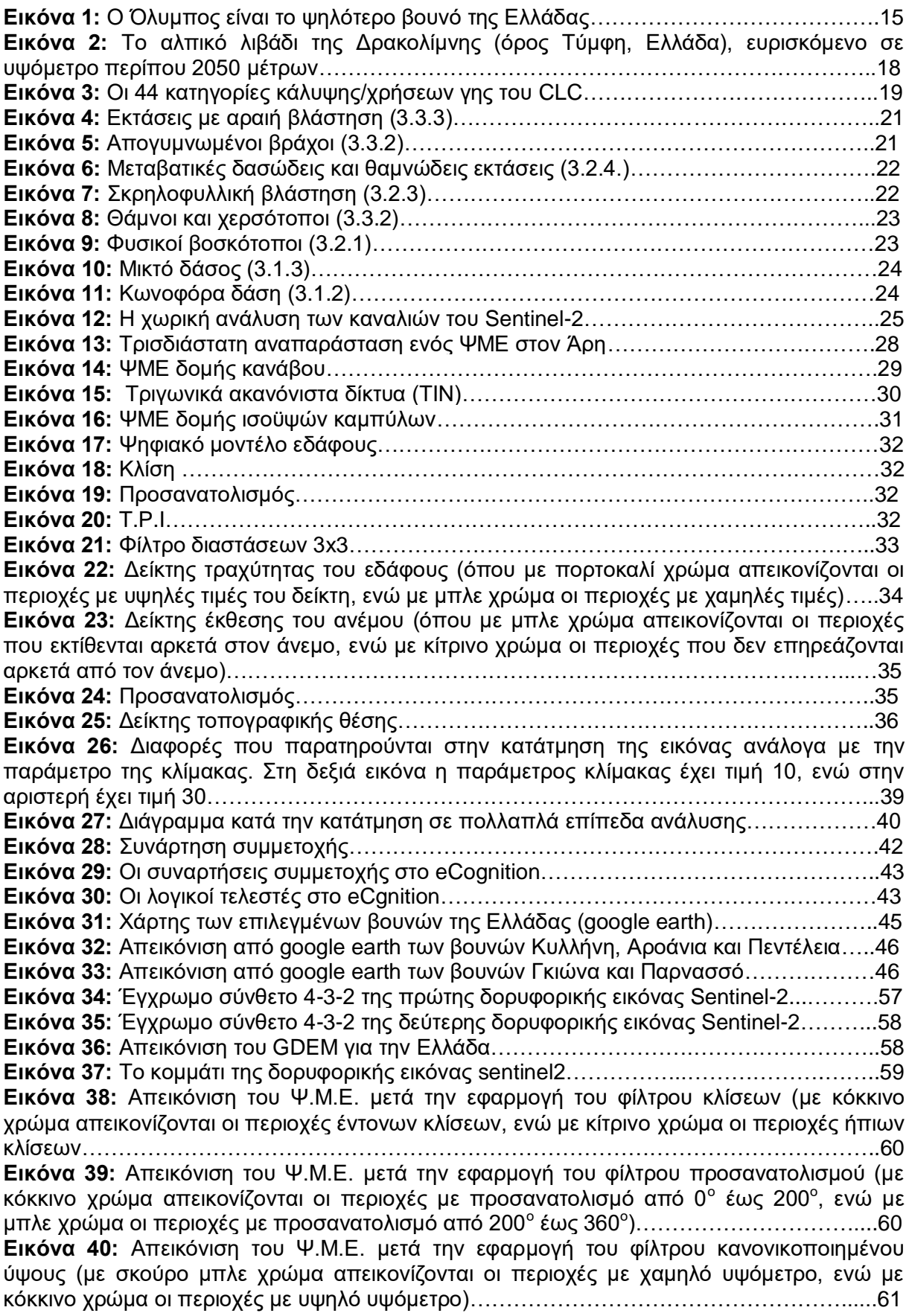

**Εικόνα 41:** Απεικόνιση του Ψ.Μ.Ε. μετά την εφαρμογή του φίλτρου τυποποιημένου ύψους (με σκούρο μπλε χρώμα απεικονίζονται οι περιοχές με χαμηλό υψόμετρο, ενώ με κόκκινο χρώμα οι περιοχές με υψηλό υψόμετρο)………………………………………………………….61 **Εικόνα 42:** Απεικόνιση του Ψ.Μ.Ε. μετά την εφαρμογή του δείκτη TPI ακτίνας 100………...62 **Εικόνα 43:** Απεικόνιση του Ψ.Μ.Ε. μετά την εφαρμογή του δείκτη TPI ακτίνας 400………...62 **Εικόνα 44:** Απεικόνιση του Ψ.Μ.Ε μετά την εφαρμογή του δείκτη τραχύτητας του εδάφους (με σκούρο μπλε χρώμα απεικονίζονται οι περιοχές με ήπιο ανάγλυφο, ενώ με σκούρο πορτοκαλί χρώμα οι περιοχές με έντονο ανάγλυφο)…………………………………………….63 **Εικόνα 45:** Απεικόνιση του Ψ.Μ.Ε. μετά την εφαρμογή του δείκτη έκθεσης ανέμου (με σκούρο πορτοκαλί χρώμα απεικονίζονται οι περιοχές που δεν εκτίθενται αρκετά στον άνεμο, ενώ με σκούρο μπλε χρώμα οι περιοχές που εκτίθενται αρκετά στον άνεμο)………………...63 **Εικόνα 46:** Παράθυρο διαλόγου του eCognition, στο οποίο εισάγονται τα θεματικά επίπεδα για την ανάλυση. Σε αυτό αναγράφονται και γενικές πληροφορίες του Ψ.Μ.Ε., όπως είναι το προβολικό σύστημα, το σύστημα αναφοράς, το μέγεθος pixel και η ανάλυση……………….64 **Εικόνα 47**: Παράθυρο διαλόγου του eCognition, στο οποίο δημιουργούνται οι αλγόριθμοι κατάτμησης και ταξινόμησης……………………………………………………………………….65 **Εικόνα 48:** Απεικόνιση της εικόνας μέσης τιμής ασαφών ορίων 1.03 έως 1.05 της συνάρτησης του δείκτη "wind exposition index" στο feature view………………………………66 **Εικόνα 49:** Απεικόνιση των κλάσεων στο Class Hierarchy…………………………………….66 **Εικόνα 50:** Απεικόνιση των τιμών ενός τυχαίου αντικειμένου της κατάτμησης………………67 **Εικόνα 51:** Παράθυρο επιλογής παραμέτρων κατάτμησης για το πρώτο επίπεδο (Level 1)……………………………………………………………………………………………………....68 **Εικόνα 52:** Οι θεματικές κατηγορίες του πρώτου επιπέδου……………………………………69 **Εικόνα 53: (α)** Κανόνες κατηγορίας "mountains (L1)" και **(β)** Συνάρτηση συμμετοχής και όρια ασαφούς ζώνης του κανόνα "Mean DEM"………………………………………………………...70 **Εικόνα 54: (α)** Συνάρτηση συμμετοχής και όρια ασαφούς ζώνης του κανόνα "Mean SLOPE" **(β)** Συνάρτηση συμμετοχής και όρια ασαφούς ζώνης του κανόνα "Mean TRI"……………...70 **Εικόνα 55:** Συνάρτηση συμμετοχής και όρια ασαφούς ζώνης του κανόνα "Mean wind exposition"…………………………………………………………………………………………….71 **Εικόνα 56:** Κανόνες κατηγορίας "basins (L1)" και **(β)** Συνάρτηση συμμετοχής και όρια ασαφούς ζώνης του κανόνα "Mean SLOPE"……………………………………………………..72 **Εικόνα 57:** Κανόνες κατηγορίας "piedmonts (L1)" και **(β)** Συνάρτηση συμμετοχής και όρια ασαφούς ζώνης του κανόνα "Mean DEM"………………………………………………………...73 **Εικόνα 58:** Συνάρτηση συμμετοχής και όρια ασαφούς ζώνης του κανόνα "Mean normalized height"…………………………………………………………………………………………………73 **Εικόνα 59:** 3D απεικόνιση των αποτελεσμάτων της ταξινόμησης των ορεινών περιοχών μέσω του λογισμικού Qgis σε συνδυασμό με το Google Earth (με κόκκινο χρώμα απεικονίζονται οι ορεινές περιοχές της εικόνας)………………………………………………….74 **Εικόνα 60:** Απεικόνιση των αποτελεσμάτων της ταξινόμησης του πρώτου επιπέδου………75 **Εικόνα 61:** Παράθυρο επιλογής παραμέτρων κατάτμησης για το δεύτερο επίπεδο (Level 2)………………………………………………………………………………………………………76 **Εικόνα 62:** Οι θεματικές κατηγορίες του δεύτερου επιπέδου…………………………………..77 **Εικόνα 63: (α)** Κανόνες κατηγορίας "valley (L2)" και **(β)** Συνάρτηση συμμετοχής και όρια ασαφούς ζώνης του κανόνα "mean\_TPI\_400 - mean\_of\_scene\_TPI\_400 stdev\_TPI\_400"………………………………………………………………………………………78 **Εικόνα 64: (α)** Κανόνες κατηγορίας "lower area (L2)" και **(β)** Συνάρτηση συμμετοχής και όρια ασαφούς ζώνης του κανόνα "mean\_TPI\_400 – mean\_of\_scene\_TPI\_400 – stdev\_TPI\_400"………………………………………………………………………………………79 **Εικόνα 65:** Συνάρτηση συμμετοχής και όρια ασαφούς ζώνης του κανόνα " mean\_TPI\_400 mean\_of\_scene\_TPI\_400 – 0.5\*stdev\_TPI\_400"………………………………………………..80 **Εικόνα 66: (α)** Κανόνες κατηγορίας "flat area (L2)" και **(β)** Συνάρτηση συμμετοχής και όρια ασαφούς ζώνης του κανόνα "mean\_TPI\_400 – mean\_of\_scene\_TPI\_400 – 0.5\*stdev\_TPI\_400"………………………………………………………………………………….80 **Εικόνα 67: (α)** Συνάρτηση συμμετοχής και όρια ασαφούς ζώνης του κανόνα "mean\_TPI\_400 – mean\_of\_scene\_TPI\_400 – 0.5\*stdev\_TPI\_400" και **(β)** Συνάρτηση συμμετοχής και όρια ασαφούς ζώνης του κανόνα "Mean SLOPE"……………………………..………….................81

**Εικόνα 68: (α)** Κανόνες κατηγορίας "middle area (L2)" και **(β)** Συνάρτηση συμμετοχής και όρια ασαφούς ζώνης του κανόνα "Mean SLOPE"………………………………………………..82 **Εικόνα 69:** Συνάρτηση συμμετοχής και όρια ασαφούς ζώνης του κανόνα "mean\_TPI\_400 – mean\_of\_scene\_TPI\_400 + 0.5\*stdev\_TPI\_400"…………………………………………………………………82 **Εικόνα 70: (α)** Κανόνες κατηγορίας "upper slope (L2)" και **(β)** Συνάρτηση συμμετοχής και όρια ασαφούς ζώνης του κανόνα "mean\_TPI\_400 – mean\_of\_scene\_TPI\_400 + stdev\_TPI\_400"………………………………………………………………………………………83 **Εικόνα 71:** Συνάρτηση συμμετοχής και όρια ασαφούς ζώνης του κανόνα "mean\_TPI\_400 – mean\_of\_scene\_TPI\_400 + 0.5\*stdev\_TPI\_400"…………………………………………………………………83 **Εικόνα 72: (α)** Κανόνες κατηγορίας "ridge (L2)" και **(β)** Συνάρτηση συμμετοχής και όρια ασαφούς ζώνης του κανόνα "mean\_TPI\_400 – mean\_of\_scene\_TPI\_400 + stdev\_TPI\_400"………………………………………………………………………………………84 **Εικόνα 73:** 3D απεικόνιση των αποτελεσμάτων της ταξινόμησης του δεύτερου επιπέδου (Level 2) μέσω του λογισμικού Qgis σε συνδυασμό με το Google Earth………………………………………………………………………………………………..…85 **Εικόνα 74:** Απεικόνιση των αποτελεσμάτων της ταξινόμησης του δεύτερου επιπέδου (Level 2)………………………………………………………………………………………………………85 **Εικόνα 75:** Κανόνες κατηγορίας "mountains (L2)"……………………………………………….86 **Εικόνα 76: (α)** Συνάρτηση συμμετοχής και όρια ασαφούς ζώνης του κανόνα "Distance to ridges (L2)" "Distance to upper slope (L2)" **(β)** Συνάρτηση συμμετοχής και όρια ασαφούς ζώνης του κανόνα "Distance to upper slope (L2)"………………………………………………..87 **Εικόνα 77:** Απεικόνιση των αποτελεσμάτων της δεύτερης ταξινόμησης του δεύτερου επιπέδου (Level 2) (με ροζ χρώμα απεικονίζονται οι απρόσιτες ορεινές περιοχές)……………………………………………………………………………………………...87 **Εικόνα 78:** Παράθυρο επιλογής παραμέτρων κατάτμησης για το τρίτο επίπεδο (Level 3)….........................................................................................................................................88 **Εικόνα 79:** Οι θεματικές κατηγορίες του τρίτου επιπέδου……………………………………....89 **Εικόνα 80:** Κανόνες κατηγορίας "mountains (L3)" και **(β)** Συνάρτηση συμμετοχής και όρια ασαφούς ζώνης του κανόνα "Rel. area of sub objects"…………………………………………90 **Εικόνα 81:** Συνάρτηση συμμετοχής και όρια ασαφούς ζώνης του κανόνα "Rel. area of sub objects"………………………………………………………………………………………………. 90 **Εικόνα 82: (α)** Κανόνες κατηγορίας "oreines perioxes me vlasthsh (L3)" και **(β)** Συνάρτηση συμμετοχής και όρια ασαφούς ζώνης του κανόνα "NDVI"………………………………………91 **Εικόνα 83: (α)** Κανόνες κατηγορίας "3.3.2 bare rocks (L3)" και **(β)** Συνάρτηση συμμετοχής και όρια ασαφούς ζώνης του κανόνα "NIR/GREEN"…………………………………………….92 **Εικόνα 84:** Απεικόνιση των αποτελεσμάτων της ταξινόμησης του τρίτου επιπέδου (Level 3………………………………………………………………………………………………………..93 **Εικόνα 85:** Παράθυρο επιλογής παραμέτρων κατάτμησης για το τέταρτο επίπεδο (Level 4)………………………………………………………………………………………………………94 **Εικόνα 86:** Κανόνες κατηγορίας "adiaperates agones oreines perioxes (L4)" και **(β)** Συνάρτηση συμμετοχής και όρια ασαφούς ζώνης του κανόνα "Rel. area of sub objects"…..95 **Εικόνα 87: (α)** Συνάρτηση συμμετοχής και όρια ασαφούς ζώνης του κανόνα "Rel. area of sub objects και **(β)** Συνάρτηση συμμετοχής και όρια ασαφούς ζώνης του κανόνα "Area"………...........................................................................................................................96 **Εικόνα 88:** Απεικόνιση των αποτελεσμάτων της ταξινόμησης του τέταρτου επιπέδου (Level 4)………………………………………………………………………………………………………97 **Εικόνα 89:** Απεικόνιση των αποτελεσμάτων της ταξινόμησης του πρώτου επιπέδου (Level 3)……………………………………………………………………………………………………..101 **Εικόνα 90:** 3D απεικόνιση των αποτελεσμάτων της ταξινόμησης των ορεινών περιοχών μέσω του λογισμικού Qgis σε συνδυασμό με το Google Earth (με κόκκινο χρώμα απεικονίζονται οι ορεινές περιοχές της εικόνας)………………………………………………..102 **Εικόνα 91:** Απεικόνιση των αποτελεσμάτων της ταξινόμησης του δεύτερου επιπέδου (Level 2)……………………………………………………………………………………………………..102 **Εικόνα 92:** 3D απεικόνιση των αποτελεσμάτων της ταξινόμησης του δεύτερου επιπέδου (Level 2) μέσω του λογισμικού Qgis σε συνδυασμό με το Google Earth…………………… 103

**Εικόνα 93:** Απεικόνιση των αποτελεσμάτων της δεύτερης ταξινόμησης του δεύτερου επιπέδου (Level 2) (με ροζ χρώμα απεικονίζονται οι απρόσιτες ορεινές περιοχές)…………103 **Εικόνα 94:** Απεικόνιση των αποτελεσμάτων της ταξινόμησης του τρίτου επιπέδου (Level 3)……………………………………………………………………………………………………...104 **Εικόνα 95:** Απεικόνιση των αποτελεσμάτων της ταξινόμησης του τέταρτου επιπέδου (Level 4)……………………………………………………………………………………………………...104 **Εικόνα 96:** Απεικόνιση των αποτελεσμάτων της ταξινόμησης του πρώτου επιπέδου (Level 1)……………………………………………………………………………………………………...105 **Εικόνα 97:** 3D απεικόνιση των αποτελεσμάτων της ταξινόμησης των ορεινών περιοχών μέσω του λογισμικού Qgis σε συνδυασμό με το Google Earth (με κόκκινο χρώμα απεικονίζονται οι ορεινές περιοχές της εικόνας)………………………………………………...106 **Εικόνα 98:** Απεικόνιση των αποτελεσμάτων της ταξινόμησης του δεύτερου επιπέδου (Level 2)……………………………………………………………………………………………………...106 **Εικόνα 99:** 3D απεικόνιση των αποτελεσμάτων της ταξινόμησης του δεύτερου επιπέδου (Level 2) μέσω του λογισμικού Qgis σε συνδυασμό με το Google Earth……………………..107 **Εικόνα 100:** Απεικόνιση των αποτελεσμάτων της δεύτερης ταξινόμησης του δεύτερου επιπέδου (Level 2) (με ροζ χρώμα απεικονίζονται οι απρόσιτες ορεινές περιοχές)…………107 **Εικόνα 101:** Απεικόνιση των αποτελεσμάτων της ταξινόμησης του τρίτου επιπέδου (Level 3)……………………………………………………………………………………………………...108 **Εικόνα 102:** Απεικόνιση των αποτελεσμάτων της ταξινόμησης του τέταρτου επιπέδου (Level 4)……………………………………………………………………………………………………...108 **Εικόνα 103:** Απεικόνιση των αποτελεσμάτων της ταξινόμησης του πρώτου επιπέδου (Level 3)……………………………………………………………………………………………………..109 **Εικόνα 104:** Απεικόνιση των αποτελεσμάτων της ταξινόμησης του δεύτερου επιπέδου (Level 2)……………………………………………………………………………………………………..110 **Εικόνα 105:** Απεικόνιση των αποτελεσμάτων της δεύτερης ταξινόμησης του δεύτερου επιπέδου (Level 2) (με ροζ χρώμα απεικονίζονται οι απρόσιτες ορεινές περιοχές)…………110 **Εικόνα 106:** Απεικόνιση των αποτελεσμάτων της ταξινόμησης του τρίτου επιπέδου (Level 3)……………………………………………………………………………………………………...111 **Εικόνα 107:** Απεικόνιση των αποτελεσμάτων της ταξινόμησης του τέταρτου επιπέδου (Level 4)……………………………………………………………………………………………………...111 **Εικόνα 108:** Απεικόνιση του στατιστικού πίνακα της αξιολόγησης του πρώτου επιπέδου……………………………………………………………………………………………..113 **Εικόνα 109: (α)** Οπτική παρατήρηση των αντικειμένων και **(β)** Θεματικές κατηγορίες επιπέδου……………………………………………………………………………………………..113 **Εικόνα 110:** Απεικόνιση του στατιστικού πίνακα της αξιολόγησης του δεύτερου επιπέδου……………………………………………………………………………………………..114 **Εικόνα 111: (α)** Οπτική παρατήρηση των αντικειμένων και **(β)** Θεματικές κατηγορίες επιπέδου……………………………………………………………………………………………..114 **Εικόνα 112:** Απεικόνιση του στατιστικού πίνακα της αξιολόγησης του τρίτου επιπέδου……………………………………………………………………………………………115 **Εικόνα 113: (α)** Οπτική παρατήρηση των αντικειμένων και **(β)** Θεματικές κατηγορίες επιπέδου……………………………………………………………………………………………..115 **Εικόνα 114:** Απεικόνιση του στατιστικού πίνακα της αξιολόγησης του τέταρτου επιπέδου……………………………………………………………………………………………..116 **Εικόνα 115: (α)** Οπτική παρατήρηση των αντικειμένων και **(β)** Θεματικές κατηγορίες επιπέδου……………………………………………………………………………………………..116 **Εικόνα 116:** Απεικόνιση του στατιστικού πίνακα της αξιολόγησης του πρώτου επιπέδου……………………………………………………………………………………………..117 **Εικόνα 117: (α)** Οπτική παρατήρηση των αντικειμένων και **(β)** Θεματικές κατηγορίες επιπέδου……………………………………………………………………………………………..118 **Εικόνα 118:** Απεικόνιση του στατιστικού πίνακα της αξιολόγησης του δεύτερου επιπέδου……………………………………………………………………………………………..119 **Εικόνα 119: (α)** Οπτική παρατήρηση των αντικειμένων και **(β)** Θεματικές κατηγορίες επιπέδου……………………………………………………………………………………………..119

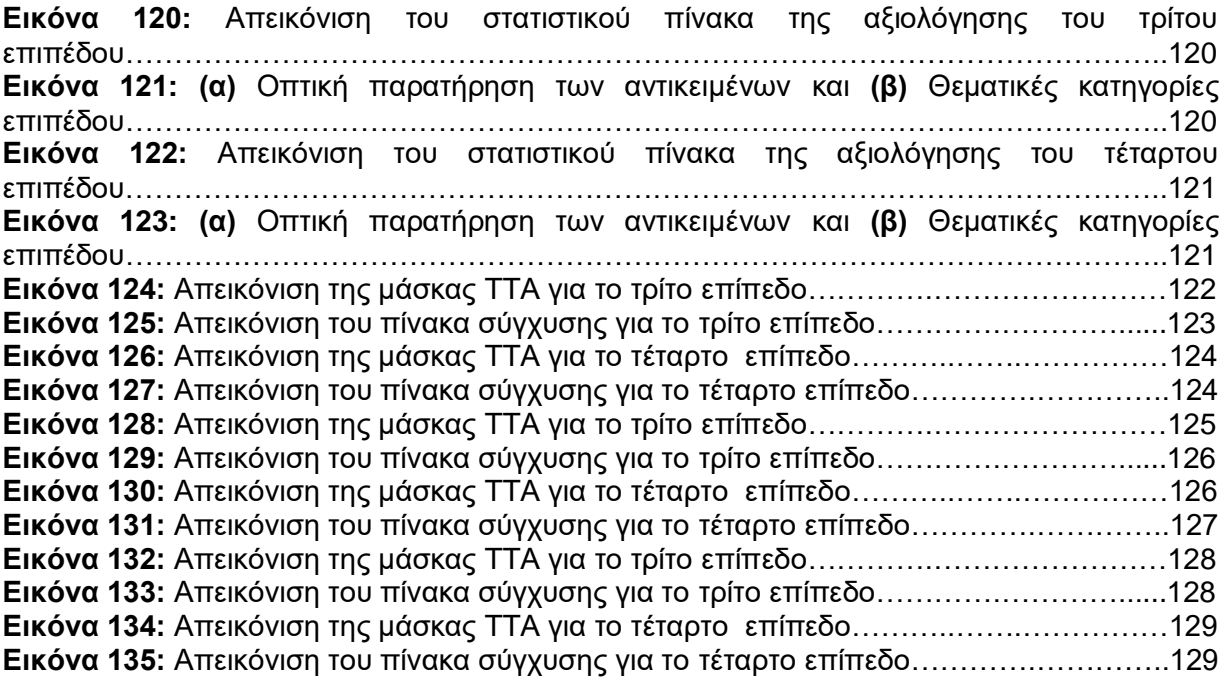

# <span id="page-11-0"></span>**ΕΥΡΕΤΗΡΙΟ ΠΙΝΑΚΩΝ**

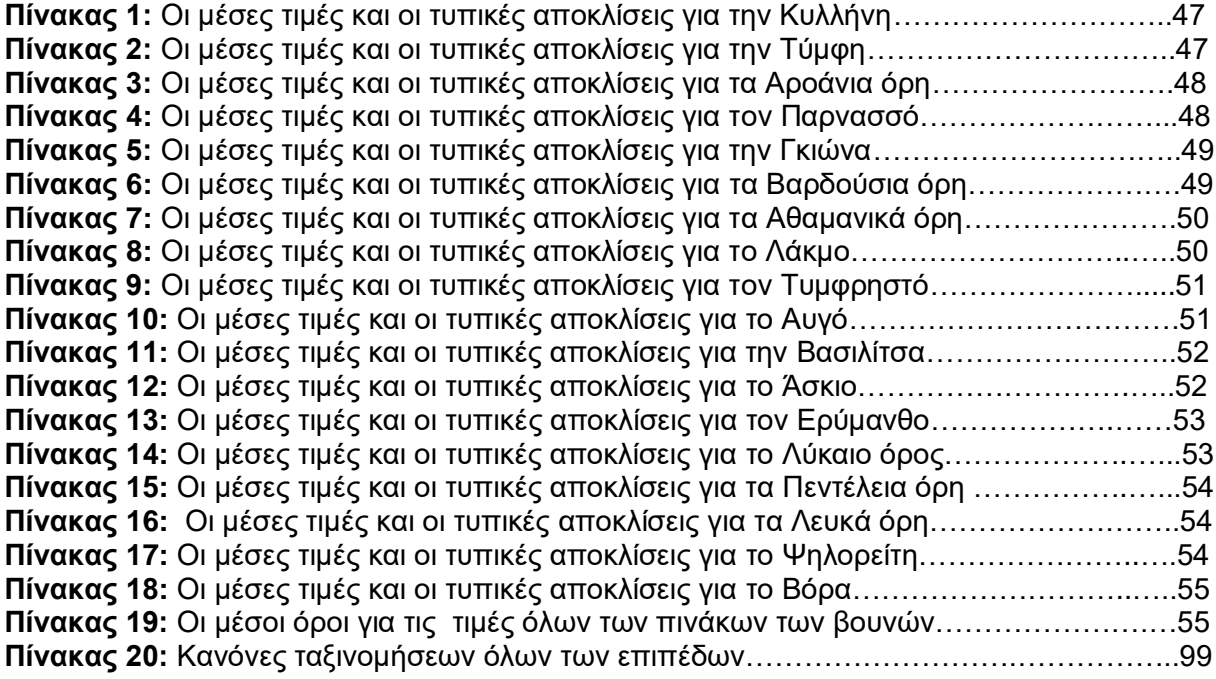

# <span id="page-11-1"></span>**ΕΥΡΕΤΗΡΙΟ ΔΙΑΓΡΑΜΜΑΤΩΝ**

**Διάγραμμα 1:** Διάγραμμα ροής για την ταξινόμηση όλων των επιπέδων………………......100

# <span id="page-12-0"></span>**1. ΕΙΣΑΓΩΓΗ**

# <span id="page-12-1"></span>**1.1. Γενικά**

Ένα βουνό σχηματίζεται συνήθως από τις κινήσεις των λιθοσφαιρικών πλακών, οι οποίες είναι είτε ορογενετικές είτε ηπειρογενετικές. Οι δυνάμεις συμπίεσης, ισοστατικής ανύψωσης και εισροής διάπυρου υλικού, εξωθούν βραχώδεις επιφάνειες προς τα επάνω, δημιουργώντας μια έκταση γης πιο υψηλή σε σχέση με την περιβάλλουσα. Ανάλογα με το ύψος των διάφορων σημείων του περιβάλλοντος, η μεγαλύτερου υψομέτρου έκταση λέγεται λόφος ή βουνό, εάν είναι ψηλότερη η κορυφή.

Στην Ελλάδα, λόγω του πολύμορφου ανάγλυφου (οροσειρές, βουνά, οροπέδια, πεδιάδες κλπ.) έχουμε μεγάλη ποικιλία φυτών, δηλαδή πλούσια χλωρίδα. Ταυτόχρονα το ανάγλυφο αυτό δημιουργεί διαφορετικά υψόμετρα με αποτέλεσμα σε πολλές περιοχές του τόπου μας να παρατηρούνται μεγάλες διαφορές στις βροχοπτώσεις και στη θερμοκρασία. Αυτές οι διαφορετικές τοπικές συνθήκες συμβάλλουν στη μικρή ή μεγάλη ανάπτυξη των φυτών της περιοχής. Δηλαδή, δημιουργούν πλούσια ή φτωχή βλάστηση στην περιοχή. Υπάρχουν όμως ορεινές περιοχές που δεν περιέχουν βλάστηση για διάφορους λόγους. Ένας λόγος που στα βουνά μπορεί να υπάρχουν τέτοιου είδους περιοχές είναι οι αδιαπέραστες επιφάνειες.

Οι αδιαπέραστες επιφάνειες αποτελούν μια περιβαλλοντική ανησυχία, διότι αποτρέπουν την διήθηση του νερού στο υπέδαφος και αποτελούνται από υλικά, τα οποία είναι ανθεκτικά στο νερό. Χωρίζονται σε δύο βασικές κατηγορίες. Η πρώτη είναι οι τεχνητές αδιαπέραστες επιφάνειες που συναντιούνται κυρίως σε σύγχρονες αστικές περιοχές, δημιουργώντας προβλήματα στην εδαφική επιφάνεια, εξαλείφοντας έτσι τη διήθηση του νερού της βροχής και τη φυσική αναπλήρωση των υπόγειων υδάτων. Η δεύτερη κατηγορία είναι οι φυσικές αδιαπέραστες επιφάνειες που συχνά περιλαμβάνουν υγροβιότοπους, γυμνά βράχια, άγονες εκτάσεις (φυσικά εδάφη με χαμηλή διαπερατότητα) και περιοχές συμπαγών εδαφών, προκαλώντας υπερχείλιση και κορεσμό της χερσαίας ροής.

Ο αυτοματοποιημένος εντοπισμός και η χαρτογράφηση των αδιαπέραστων επιφανειών σε άγονες ορεινές περιοχές είναι χρήσιμοι για τη διαχείριση καταστάσεων έκτακτης ανάγκης μετά από ακραία συμβάντα όπως πλημμύρες, σεισμοί, φωτιές, καταιγίδες κλπ., παρέχοντας γρήγορες εκτιμήσεις και χάρτες για την αντιμετώπιση της έκτακτης ανάγκης. Τέλος η οριοθέτηση αυτών των περιοχών μπορεί να φανεί χρήσιμη σε μια νέα μέθοδο που αφορά την αναβλάστηση άγονων εκτάσεων με φυσικούς τρόπους που ονομάζεται φυσική καλλιέργεια.

Η φυσική καλλιέργεια είναι μια πρωτοποριακή γεωργική μέθοδος, όπου σχεδιάζει με φυσικό τρόπο ένα παραγωγικό αγροτικό σύστημα με βάση τις αρχές και θεωρίες του Ιάπωνα φυτοπαθολόγου Μασανόμπου Φουκουόκα.

Σύμφωνα με τη μέθοδο αυτή, στην καλλιέργεια δεν χρησιμοποιούνται αγροτικά μηχανήματα και χημικές ουσίες, άλλα μόνο φυσικοί τρόποι. Έτσι κατά συνέπεια στις άγονες εκτάσεις σε ορεινές περιοχές προχώρησε τη χρήση σπόρων από πηλό. Μια μεγάλη ποικιλία σπόρων τοποθετείται μέσα σε σβώλους από αργιλόχωμα και στη συνέχεια σκορπίζονται στην περιοχή, ακόμα και με εναέριες λήψεις, και σύμφωνα με τη μέθοδο αν βρεθούν ευνοϊκές καιρικές συνθήκες και κατάλληλο γόνιμο έδαφος, τότε οι σπόροι αυτοί φυτεύονται αναπληρώνοντας τις άγονες ορεινές περιοχές.

Στην Ελλάδα η μέθοδος αυτή εφαρμόστηκε από τον Παναγιώτη Μανίκη στο Κέντρο Φυσικής Καλλιέργειας στην Έδεσσα. Η ομάδα του πραγματοποίησε σπορές σε αρκετές περιοχές της Ελλάδας όπου υπήρχαν άγονες εκτάσεις ή περιοχές που παλιότερα είχαν υποστεί πυρκαγιές. Ο κ. Μανίκης υποστηρίζει ότι η σπορά μεγάλης ποικιλίας φυτών μπορεί να βοηθήσει στη διάβρωση του εδάφους και στο πρόβλημα των ασθενειών των φυτών από έντομα.

Τα τελευταία χρόνια, ο επιστημονικός τομέας της Τηλεπισκόπησης (Remote Sensing), ως η επιστήμη της παρατήρησης και μελέτης των χαρακτηριστικών της γήινης επιφάνειας από απόσταση με τη χρήση δορυφόρων, έχει σημειώσει μεγάλη εξέλιξη τόσο σε θέματα δεκτών όσο και σε θέματα αλγορίθμου και λογισμικού. Σε περιοχές όπως οι ορεινές, που είναι απρόσιτες, με έντονο ανάγλυφο και έντονα καιρικά φαινόμενα, η Τηλεπισκόπηση δίνει τεράστιες λύσεις. Μια νέα μέθοδος στη διαδικασία της ταξινόμησης αποτελεί η αντικειμενοστραφής ανάλυση εικόνων, η οποία εφαρμόζεται από το λογισμικό eCognition. Η μέθοδος αυτή χρησιμοποιεί ευρύτατα την έννοια των αντικειμένων, των τάξεων, των υποτάξεων, αλλά και των ιδιοτήτων που αυτά φέρουν και κληρονομούν μέσα από µια ιεραρχική δομή.

# <span id="page-13-0"></span>**1.2. Σκοπός της εργασίας**

Σκοπός της παρούσας διπλωματικής εργασίας είναι η χαρτογράφηση των αδιαπέραστων επιφανειών σε άγονες και απρόσιτες ορεινές περιοχές της Ελλάδας, συνδυάζοντας τηλεπισκοπικά δεδομένα, όπως είναι το ψηφιακό μοντέλο εδάφους και οι δορυφορικές εικόνες Sentinel-2, χρησιμοποιώντας τη μέθοδο της αντικειμενοστραφούς ανάλυσης εικόνας για την ταξινόμηση των γεωμορφών και χρήσεων γης που συναντιούνται στην εικόνα.

# <span id="page-13-1"></span>**1.3. Δομή εργασίας**

Η παρούσα διπλωματική εργασία διαμορφώθηκε σε πέντε κεφάλαια. Στο πρώτο κεφάλαιο γίνεται μια εισαγωγή στο πρόβλημα που καλείται η παρούσα εργασία να λύσει. Στο δεύτερο κεφάλαιο πραγματοποιήθηκε μια ανασκόπηση της βιβλιογραφίας. Πιο συγκεκριμένα περιελήφθησαν στοιχεία σχετικά με τηλεπισκοπικά δεδομένα, όπως είναι η το ψηφιακό μοντέλο εδάφους, ο δορυφόρος Sentinel-2 και διάφορες κατηγορίες του Corine Land Cover. Επιπλέον, έγινε αναφορά στην αντικειμενοστραφή ανάλυση εικόνας, καθώς και στους ορισμούς των αδιαπέραστων επιφανειών και των ορεινών περιοχών.

Στο τρίτο κεφάλαιο παρουσιάζονται αναλυτικά η μεθοδολογία και η υλοποίηση που ακολουθήθηκε για την επίλυση του προβλήματος. Στο τέταρτο κεφάλαιο πραγματοποιήθηκε η αξιολόγηση των ταξινομήσεων με τις τρεις μεθόδους που διαθέτει το λογισμικό του eCognition. Τέλος, στο πέμπτο κεφάλαιο παρουσιάζονται τα συμπεράσματα που προέκυψαν από τις ταξινομήσεις και μερικές προοπτικές για περεταίρω διερεύνηση της μεθόδου.

# <span id="page-14-0"></span>**2. ΑΝΑΣΚΟΠΗΣΗ ΒΙΒΛΙΟΓΡΑΦΙΑΣ**

# <span id="page-14-1"></span>**2.1. Άγονες – αδιαπέραστες περιοχές ορεινών περιοχών**

## <span id="page-14-2"></span>**2.1.1. Βουνά**

# **Ορισμός**

Ένα **βουνό** ή **όρος** είναι ένα γεωλογικό ύψωμα της επιφάνειας της γης που ξεπερνά τα 300 μέτρα. Συνήθως το βουνό έχει μια αναγνωρίσιμη κορυφή και δημιουργείται από βράχια και έδαφος. Τα βουνά καλύπτουν το 64% της Ασίας, το 36% της Βόρειας Αμερικής, το 25% της Ευρώπης, το 22% της Νότιας Αμερικής, το 17% της Αυστραλίας και το 3% της Αφρικής. Συνολικά η επιφάνεια της [γης](https://el.wikipedia.org/wiki/%CE%93%CE%B7) καλύπτεται κατά 24% από ορεινούς όγκους. Η Ελλάδα κατά κύριο λόγο είναι ορεινή, καθώς το 80% της επιφάνειά της καλύπτεται από βουνά. Τα βουνά συνήθως έχουν απότομες, κεκλιμένες πλευρές και αιχμηρές ή ελαφρώς στρογγυλεμένες κορυφογραμμές και κορυφές.

Μερικά κοινά χαρακτηριστικά των βουνών περιλαμβάνουν τα εξής:

- την κορυφή ενός βουνού
- την πλαγιά ή την πλευρά του βουνού
- μια πολύ απότομη κοιλάδα ανάμεσα σε νεαρά βουνά, γνωστή ως φαράγγι.

Βουνά υπάρχουν σε κάθε ήπειρο, ακόμη και κάτω από τους μεγάλους ωκεανούς μας. Μερικά από τα ψηλότερα βουνά του κόσμου βρίσκονται στο βυθό της θάλασσας, όπως για παράδειγμα η Χαβάη, που βρίσκεται στην κορυφή ενός ηφαιστειακού βουνού στον Ειρηνικό ωκεανό και το μεγαλύτερο μέρος του βρίσκεται κάτω από το νερό.

Τα ψηλότερα βουνά, αλλά και βουνά που βρίσκονται πιο κοντά στους πόλους της Γης, έχουν τμήματα που εισέρχονται σε πιο κρύα στρώματα της ατμόσφαιρας. Έτσι, αυτά τα βουνά είναι πιο επιρρεπή στη δημιουργία παγετώνων και στη διάβρωση μέσω παγετού. Τέτοιες διαδικασίες δημιουργούν τις χαρακτηριστικές κορυφογραμμές των βουνών. Κάποια από αυτά τα βουνά έχουν παγετώδεις λίμνες, που δημιουργούνται από την τήξη των παγετώνων.

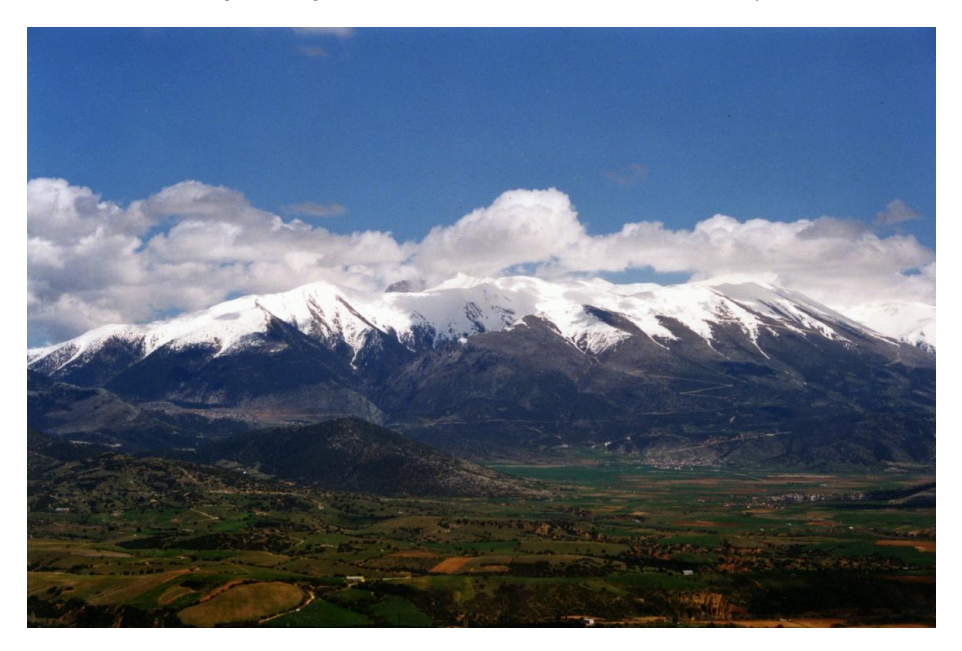

*Εικόνα 1: Ο Όλυμπος είναι το ψηλότερο βουνό της Ελλάδας.*

## **Σχηματισμός βουνών**

Τα βουνά σχηματίζονται από αργές αλλά γιγαντιαίες κινήσεις του φλοιού της γης, ο οποίος αποτελεί το εξωτερικό στρώμα της Γης. Ο φλοιός της Γης αποτελείται από 6 τεράστιες πλάκες, οι οποίες ταιριάζουν μαζί σαν "πάζλ". Όταν δύο πλάκες του φλοιού της γης σπάζουν μεταξύ τους, η γη μπορεί να ωθηθεί προς τα πάνω, σχηματίζοντας βουνά. Πολλές από τις μεγαλύτερες οροσειρές του κόσμου έχουν σχηματιστεί λόγω τεράστιων συγκρούσεων μεταξύ ηπείρων.

Μερικές φορές η κρούστα έχει διπλωθεί και έχει λυγίσει, ενώ άλλες σπάει σε τεράστια τετράγωνα. Και στις δύο περιπτώσεις, μεγάλες εκτάσεις γης ανυψώνονται προς τα πάνω για να σχηματίσουν βουνά. Άλλα βουνά σχηματίζονται από τον φλοιό της γης που ανεβαίνει σε θόλο ή από ηφαιστειακή δραστηριότητα όταν ανοίγει η ρωγμή.

## **Κατηγοριοποίηση βουνών**

Τα βουνά μπορούν να κατηγοριοποιηθούν με πολλούς τρόπους. Μερικά βουνά είναι ηφαιστειακά και μπορούν να χαρακτηριστούν βασισμένα στο είδος της λάβας ή την ιστορία των εκρήξεών τους. Άλλα βουνά είναι σχηματισμένα από παγετώδεις διαδικασίες και μπορούν να χαρακτηριστούν με βάση τις μορφές παγετώνα. Τα περισσότερα, ωστόσο, οφείλουν τη δημιουργία τους στις ορογενετικές κινήσεις, δηλαδή κινήσεις των λιθοσφαιρικών πλακών, οι οποίες έχουν ως συνέπεια την πτύχωση των ορίων τους. Ανάλογα με την εποχή που δημιουργήθηκαν οι πτυχώσεις αυτές διακρίνεται και η ηλικία των βουνών. Έτσι, με την πιο πρόσφατη Αλπική πτύχωση δημιουργήθηκαν οροσειρές όπως οι Άλπεις. Οι οροσειρές αυτές χαρακτηρίζονται από έντονο επιφανειακό ανάγλυφο και χαρακτηρίζονται ως οροσειρές αλπικού τύπου. Αντίθετα, οι σκανδιναβικές οροσειρές, που δημιουργήθηκαν πολύ παλαιότερα, έχουν πολύ πιο ήπιο ανάγλυφο και χαρακτηρίζονται ως οροσειρές σκανδιναβικού τύπου. Αυτοί οι διαφορετικοί τύποι ονομάτων βουνών όχι μόνο διακρίνουν τα φυσικά χαρακτηριστικά των βουνών, αλλά και τον τρόπο με τον οποίο σχηματίστηκαν.

Ένα βουνό σχηματίζεται συνήθως από τις κινήσεις των λιθοσφαιρικών πλακών, οι οποίες είναι είτε ορογενετικές είτε ηπειρογενετικές. Οι δυνάμεις συμπίεσης, ισοστατικής ανύψωσης και εισροής διάπυρου υλικού, εξωθούν βραχώδεις επιφάνειες προς τα επάνω, δημιουργώντας μια έκταση γης πιο υψηλή σε σχέση με την περιβάλλουσα. Ανάλογα με το ύψος των διάφορων σημείων του περιβάλλοντος, η μεγαλύτερου υψομέτρου έκταση λέγεται λόφος ή βουνό και εάν είναι η ψηλότερη τότε κορυφή.

## <span id="page-16-0"></span>**2.1.2. Άγονες - αδιαπέραστες περιοχές βουνών**

#### **Γενικά**

Το πλούσιο ανάγλυφο (όρη, βουνά, πεδιάδες, κοιλάδες) της Ελλάδας βοηθάει στην ανάπτυξη πολλών και διαφορετικών ειδών βλάστησης. Υπάρχουν όμως περιπτώσεις όπου στα βουνά δυσκολεύεται η ανάπτυξη βλάστησης. Τέτοιες περιπτώσεις μπορεί να είναι οι χαμηλές θερμοκρασίες, η έλλειψη πίεσης και υγρασίας.

Η βλάστηση στις χαμηλότερες πλαγιές εξαρτάται σε μεγάλο βαθμό από την κλιματική ζώνη στην οποία βρίσκεται το βουνό. Οι πρόποδες μπορεί να καλύπτονται σε πλατύφυλλα δάση. Αυτά αλλάζουν σε βελόνες (κωνοφόρα δέντρα) όπως ερυθρελάτη και πεύκα στις πάνω πλαγιές (υψηλότερα υψόμετρα). Όσο αυξάνεται το υψόμετρο σε ένα βουνό τόσο μικρότερη γίνεται η θερμοκρασία και τα δέντρα τελικά αραιώνονται και εξαφανίζονται. Το σημείο που αναπτύσσονται πολύ ψυχρές και δεν μπορούν να αναπτυχθούν τα δέντρα, ονομάζεται ξύλινη γραμμή.

Έχει παρατηρηθεί ότι τα όριά της ακολουθούν τα όρια του χιονιού, που σημαίνει ότι η θερμοκρασία παίζει το μεγαλύτερο ρόλο. Υπό χαμηλές θερμοκρασίες, κάτω από 7°C, οι σπόροι δεν μπορούν να πολλαπλασιαστούν και να βλαστήσουν. Ακόμη, η ηλιοφάνεια και οι άνεμοι που επικρατούν σε ένα βουνό είναι δύο ακόμη παράγοντες που εμποδίζουν την ανάπτυξή τους.

Τέλος, η κλιματική αλλαγή έχει αλλάξει και αυτή το τοπίο των δασών και μαζί τα όρια που φυτρώνουν τα δέντρα. Μάλιστα, οι επιστήμονες παρακολουθώντας τη διαμόρφωση των δασών παίρνουν πολλές πληροφορίες για τις μακροπρόθεσμες επιπτώσεις της κλιματικής αλλαγής.

#### **Αλπική ζώνη**

Στην Ελλάδα με βάση την ταξινόμηση Braun-Blanquet διαμορφώνονται πέντε κύριες ζώνες βλάστησης. Παρακάτω παρουσιάζονται ονομαστικά και με ενδεικτικά υψόμετρα έκτασης:

- Ευμεσογειακή (Quercetalia ilicis) (0μ. 600μ.)
- Παραμεσογειακή (Quercetalia pubescentis) (600μ. 1200μ.)
- Ζώνη δασών οξυάς (Fagetalia) (800μ. 1600μ.)
- Ζώνη ψυχρόβιων κωνοφόρων (Vaccinio picetalia) (1600μ. 1700μ.)
- Εξωδασική ή [Αλπική ζώνη](https://el.wikipedia.org/wiki/%CE%91%CE%BB%CF%80%CE%B9%CE%BA%CE%AE_%CE%B6%CF%8E%CE%BD%CE%B7) (Astragalo) (1700μ. 2900μ.)

Αλπική ή εξωδασική καλείται η υψομετρική ζώνη ενός βουνού, εντός της οποίας επικρατούν τέτοιες συνθήκες που καθιστούν αδύνατη την ευδοκίμηση δέντρων, επιτρέπουν όμως λιγότερο σύνθετες μορφές χλωρίδας. Αποτελεί την ανώτερη ζώνη βλάστησης και φτάνει έως την κορυφή, με εξαίρεση κάποια πάρα πολύ ψηλά βουνά (π.χ. Ελμπρούς, Έβερεστ) που οι κορυφές τους καλύπτονται από μόνιμους παγετώνες. Τα οικοσυστήματα που αναπτύσσονται εντός της αλπικής ζώνης ονομάζονται αλπικά λιβάδια. Αν και η λέξη λιβάδι παραπέμπει σε επίπεδη μορφολογία, στη συγκεκριμένη περίπτωση μπορεί να περιλαμβάνει επίσης πλαγιές και σχετικά ανώμαλο έδαφος. Ονομάζονται επίσης αλπικές τούνδρες, επειδή η εικόνα τους μοιάζει με τις τούνδρες των αρκτικών περιοχών.

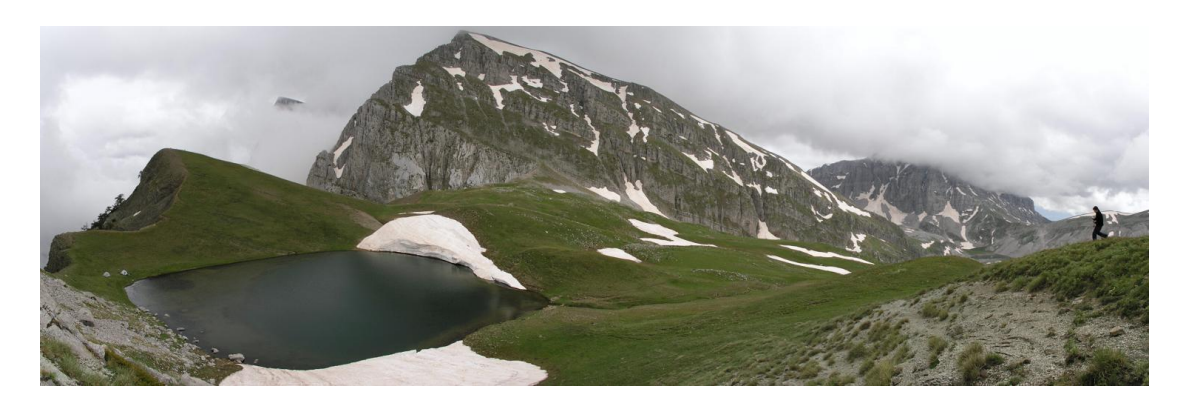

*Εικόνα 2: Το αλπικό λιβάδι της Δρακολίμνης (όρος Τύμφη, Ελλάδα), ευρισκόμενο σε υψόμετρο περίπου 2.050 μέτρων. (Πηγή: wikipedia)*

Η ιδιαιτερότητα της αλπικής ζώνης οφείλεται στο ότι η ατμοσφαιρική πίεση μειώνεται, καθώς ανεβαίνουμε σε μεγαλύτερα υψόμετρα, προκαλώντας πτώση της μέσης θερμοκρασίας κατά 8 έως 10 °C για κάθε 1.000 μέτρα ανόδου (εάν δηλαδή στους πρόποδες ενός βουνού η μέση θερμοκρασία είναι είκοσι βαθμοί και δε μεσολαβούν άλλοι παράγοντες, σε υψόμετρο 2.000 μέτρων θα είναι κοντά στο μηδέν). Συνεπώς το υψόμετρο, πάνω απ' το οποίο δεν επιβιώνουν δέντρα, διαφέρει από βουνό σε βουνό κι εξαρτάται από το κλίμα της ευρύτερης περιοχής. Άρα βασικός παράγοντας είναι το γεωγραφικό πλάτος, καθώς στους τροπικούς κύκλους πρέπει να ανεβεί κανείς πολύ ψηλά για να τη συναντήσει, ενώ όσο απομακρυνόμαστε από αυτούς, τόσο χαμηλώνει θεωρητικά το απαραίτητο υψόμετρο.

Άλλος σημαντικός παράγοντας είναι η ύπαρξη θερμών θαλάσσιων ρευμάτων, τα οποία έχουν την ιδιότητα να ανεβάζουν την ατμοσφαιρική πίεση και θερμοκρασία της ευρύτερης περιοχής, επιτρέποντας την ευδοκίμηση δέντρων σε μεγαλύτερα υψόμετρα - κατ' αυτόν τον τρόπο «ανεβαίνει» ψηλότερα και η αλπική ζώνη. Σημαντικό ρόλο παίζουν επίσης ο προσανατολισμός, τα συστήματα ανέμων, η σύσταση του εδάφους κτλ. Ένα χαρακτηριστικό παράδειγμα μας δίνει η σύγκριση δύο βουνών που βρίσκονται στο ίδιο περίπου γεωγραφικό πλάτος (44-45 °Β), αλλά υπόκεινται σε διαφορετικές επιδράσεις: στις Πεδεμοντικές Άλπεις ξεκινά στα περίπου 2.100 μέτρα, ενώ στα βουνά του Νιου Χάμσαϊρ ξεκινά απ' τα 1.400 ή και ακόμα χαμηλότερα.

# <span id="page-18-0"></span>**2.2. Κατηγορίες Corine Land Cover**

#### <span id="page-18-1"></span>**2.2.1. Γενικά**

Το πρόγραμμα CORINE Land Cover αποτελεί μέρος του προγράμματος CORINE και δημιουργήθηκε με στόχο τη σύνθεση θεματικών χαρτών χρήσεων γης για τα κράτη-μέλη της Ευρωπαϊκής Κοινότητας. Τις τελευταίες δεκαετίες κρίθηκε αναγκαία η εξέταση των χρήσεων γης και όλων των συστατικών του περιβάλλοντος λόγω κάποιων φαινομένων που παρατηρήθηκαν, όπως για παράδειγμα η ερημοποίηση κάποιων περιοχών, η ραγδαία εξαφάνιση μεγάλων δασικών εκτάσεων, η σταδιακή αποξήρανση των υγροτόπων, η συνεχής αστική ανάπτυξη κλπ. Οι αρχικές εργασίες που πραγματοποιήθηκαν σχετικά με το CORINE έδειξαν ότι οι πληροφορίες που αφορούν την κάλυψη γης μπορούν να αποτελέσουν πολύ σημαντικό εργαλείο για τη διαχείριση του περιβάλλοντος και των φυσικών πόρων. Επιπλέον, σε όλες τις χώρες της Ευρωπαϊκής Κοινότητας, οι πληροφορίες σχετικά με τις χρήσεις γης, που ήταν διαθέσιμες σε εθνικό επίπεδο, ήταν ετερογενείς και κατακερματισμένες, γεγονός που καθιστούσε δύσκολη και την απόκτησή τους. Για όλους τους παραπάνω λόγους, η υλοποίηση του προγράμματος CORINE Land Cover κρίθηκε απαραίτητη. Σε κοινοτικό επίπεδο, πληροφορίες σχετικά με τις μορφές κάλυψης γης, καθώς και με τις αλλαγές των χρήσεων γης, είναι άμεσα χρήσιμες για τον καθορισμό και την εφαρμογή περιβαλλοντικών πολιτικών και μπορούν να χρησιμοποιηθούν σε συνδυασμό με άλλα δεδομένα, όπως το κλίμα, το έδαφος κ.ά. για τη δημιουργία σύνθετων αξιολογήσεων (π.χ. δημιουργία χαρτών για τους κινδύνους διάβρωσης των εδαφών) (CEC, 1994).

# <span id="page-18-2"></span>**2.2.2. Χαρακτηριστικά του Corine Land Cover**

Τα δεδομένα που χρησιμοποιούνται στο πρόγραμμα Corine Land Cover για την παραγωγή των χαρτών κάλυψης γης είναι κυρίως δορυφορικά. Η συλλογή όλων των απαραίτητων δεδομένων που χρειάζονται για την καταγραφή των χρήσεων γης πραγματοποιήθηκε με τη χρήση των δορυφορικών τηλεπισκοπικών απεικονίσεων των δορυφόρων LANDSAT και SPOT. Τα δορυφορικά δεδομένα, που είναι διαθέσιμα σε τακτική βάση για όλα τα μέρη του πλανήτη, συλλέγονται κάθε 16 ημέρες στην περίπτωση του LANDSAT και κάθε 26 ημέρες στην περίπτωση του SPOT. Έχουν χαμηλό κόστος και μπορούν να καλύψουν μεγάλες περιοχές και συγκεκριμένα 35.000km² για κάθε σκηνή LANDSAT και 3.600km² για κάθε σκηνή SPOT. Σημειώνεται ότι χρειάζονται 750 αεροφωτογραφίες κλίμακας 1:50.000 και 3.500 αεροφωτογραφίες κλίμακας 120.000 για να καλύψουν την επιφάνεια μιας σκηνής LANDSAT. Επομένως, η δορυφορική τηλεπισκόπηση αποτελεί το μοναδικό μέσο για την απόκτηση πληροφοριών που αφορούν μικρές κλίμακες.

Η κλίμακα που έχει επιλεγεί για την υλοποίηση του προγράμματος είναι 1:100.000 και το εμβαδόν της ελάχιστης χαρτογραφικής μονάδας είναι τα 25ha (εκτάρια), δηλαδή 250 στρέμματα ή αλλιώς 250.000m². Σε έναν χάρτη κλίμακας 1:100.000, τα 25ha αντιστοιχούν σε ένα τετράγωνο διαστάσεων 5×5mm ή σε έναν κύκλο ακτίνας 2.8mm.

Η ονοματολογία του CLC περιλαμβάνει τρία επίπεδα:

- Το πρώτο επίπεδο περιλαμβάνει 5 κατηγορίες χρήσεων γης, οι οποίες αποτελούν τις κύριες κατηγορίες κάλυψης του πλανήτη.
- Το δεύτερο επίπεδο περιλαμβάνει 15 κατηγορίες χρήσεων γης και υπάρχει μεγαλύτερος βαθμός λεπτομέρειας.
- Το τρίτο επίπεδο περιλαμβάνει 44 κατηγορίες χρήσεων γης που απευθύνονται σε κλίμακα 1:100.000.

Παρακάτω παρουσιάζονται αναλυτικά όλα τα επίπεδα της ονοματολογίας με τις 44 κατηγορίες κάλυψης γης του προγράμματος CLC:

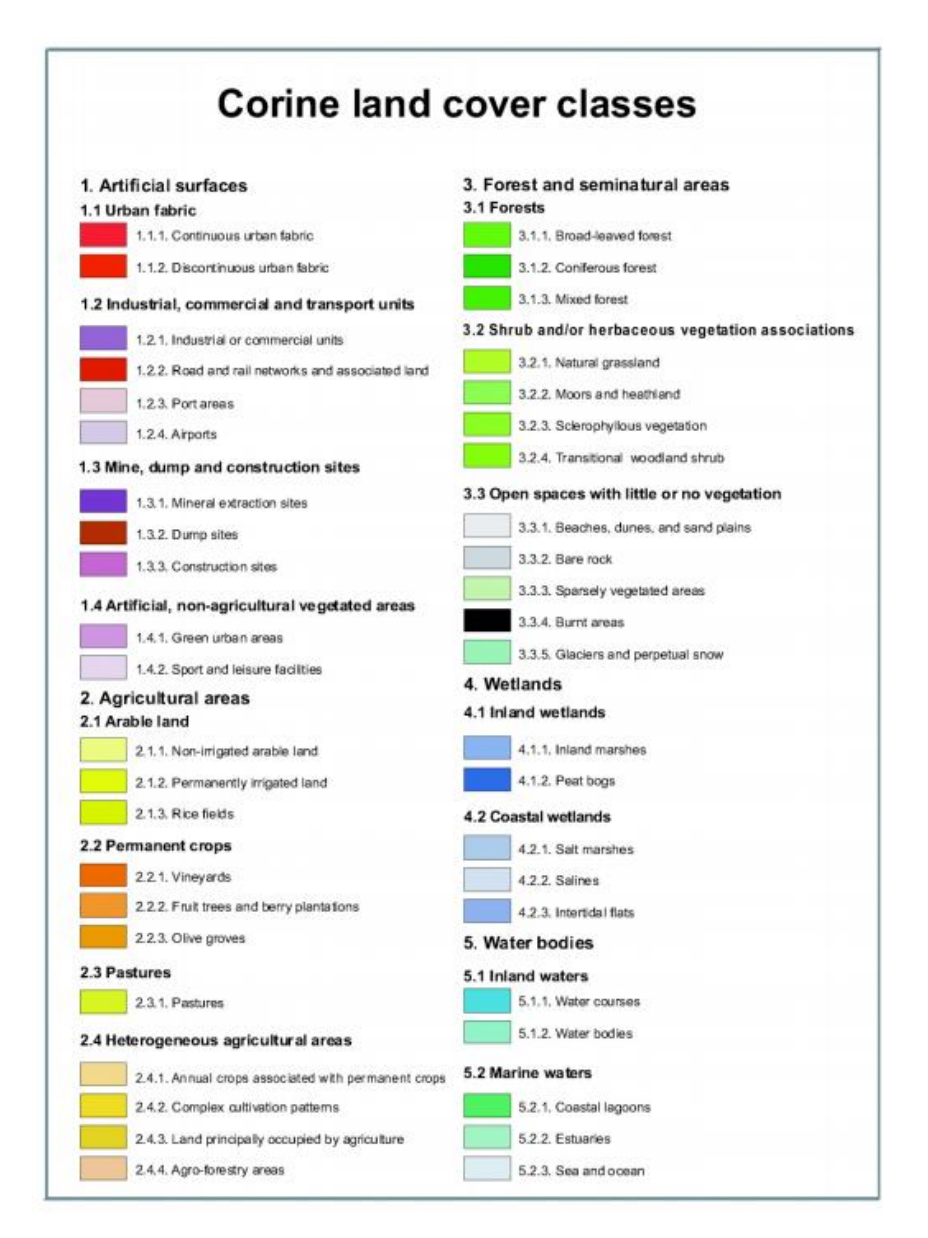

*Εικόνα 3: Οι 44 κατηγορίες κάλυψης/χρήσεων γης του CLC. (Πηγή: land.copernicus.eu)*

# <span id="page-20-0"></span>**2.2.3. Ορισμοί κατηγοριών του Corine Land Cover που σχετίζονται με ορεινές περιοχές**

#### **Space vegetated areas - Εκτάσεις με αραιή βλάστηση (3.3.3.)**

Αυτή η κατηγορία περιλαμβάνει περιοχές σε μεγάλα υψόμετρα με αραιή βλάστηση λόγω διάβρωσης ή αργού λιωσίματος του χιονιού ή του πάγου, στέπες, τούνδρα και άγονες περιοχές σε ορεινό υψόμετρο.

Για την κατηγορία ισχύει ποσοτικό σχήμα:

10%<βλάστηση<50% και 50%<γυμνό έδαφος<90%

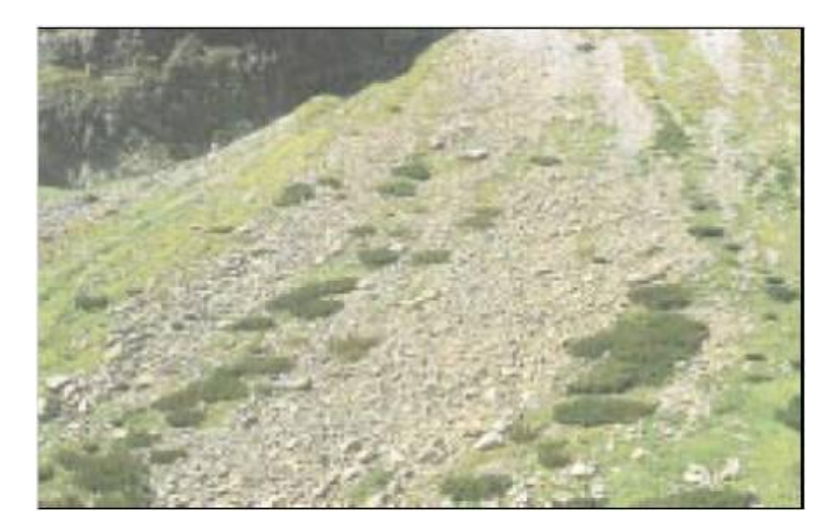

*Εικόνα 4: Εκτάσεις με αραιή βλάστηση (3.3.3.)*

#### **Bare rocks -Απογυμνωμένοι βράχοι (3.3.2.)**

Αυτή η κατηγορία περιλαμβάνει σωρούς λίθων, απότομους βράχους, επιφανειακά κοιτάσματα, περιλαμβανομένης της εν ενεργεία διάβρωσης, βράχους και επίπεδους ύφαλους που βρίσκονται πάνω από το επίπεδο του χειμέριου κύματος.

Για την κατηγορία ισχύει ποσοτικό σχήμα: γυμνό έδαφος>90% και βλάστηση <10%

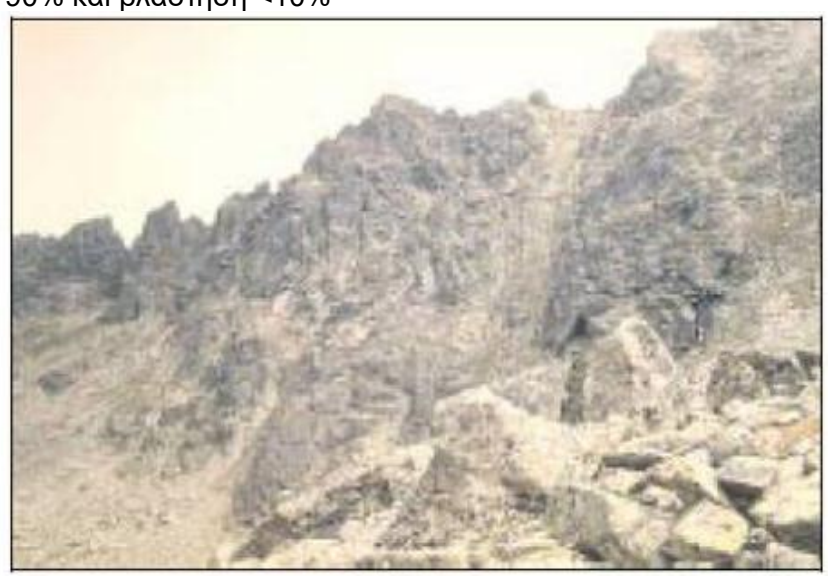

*Εικόνα 5: Απογυμνωμένοι βράχοι (3.3.2.)*

# **Transitional woodland-shrub - Μεταβατικές δασώδεις και θαμνώδεις εκτάσεις (3.2.4.)**

Σε αυτή την κατηγορία περιλαμβάνονται θαμνώδης και ποώδης βλάστηση με διάσπαρτα δέντρα. Μπορεί να προκύψει από απογύμνωση δασώδους έκτασης (υποβάθμιση των δασωδών περιοχών) ή αναγέννηση/φυσική αναδάσωση (αναδημιουργία δάσους). Επίσης, περιλαμβάνει περιοχές φυσικών σχηματισμών αναπτυσσόμενου δάσους (νεαρά πλατύφυλλα και κωνοφόρα είδη δέντρων με ποώδη βλάστηση και διάσπαρτα μεμονωμένα δέντρα).

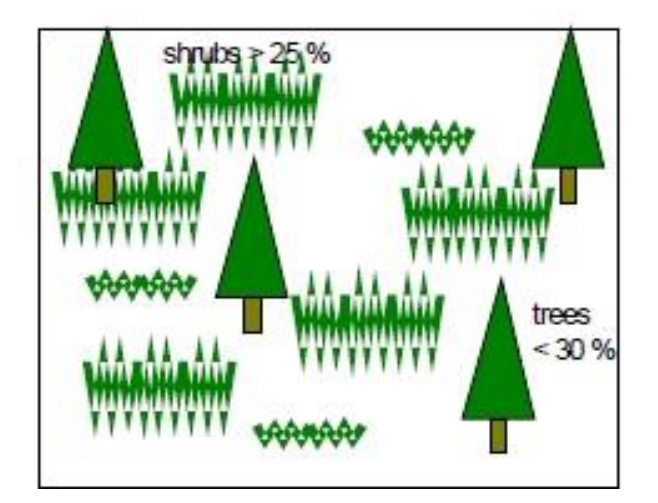

*Εικόνα 6: Μεταβατικές δασώδεις και θαμνώδεις εκτάσεις (3.2.4.)*

# **Sclerophylous vegetation - Σκληροφυλλική βλάστηση (3.2.3.)**

Αυτή η κατηγορία περιλαμβάνει ρεικότοπους και χαμόδεντρα. Οι ρεικότοποι είναι συνδυασμοί πυκνής βλάστησης που αποτελούνται από πολλά χαμόδεντρα που καλύπτουν όξινα πυριτιούχα εδάφη σε περιοχές της Μεσογείου. Αυτοί οι σχηματισμοί γενικά αποτελούνται από μικρές δρυς, αγριελιές, κούμαρα, αρκεύθους (αγριοκυπαρίσσια), βάτους, χαμόδεντρα από κίστους (λουβιδιές) και χαμηλά ρείκια. Τα χαμόδεντρα είναι διακεκομμένοι θαμνώδεις συνδυασμοί Μεσογειακών ασβεστολιθικών υψιπέδων. Πολύ συχνά αποτελείται από κοκκοφόρους δρύες κέδρους, κουμαριές, λεβάντα, θυμάρι, κίστους (λουβιδιλές) κλπ. Μπορεί να υπάρχουν μερικά μεμονωμένα δένδρα. Η θαμνώδης σκληροφυλλική βλάστηση είναι ένας σχηματισμός κοντά σε δάσος, που είναι συχνά δύσκολο να διακριθεί από το Μεσογειακό δάσος (πιθανότητα σύγχυσης μεταξύ ψηλών σχηματισμών σε ρεικότοπους και σκληροφυλλικού δάσους).

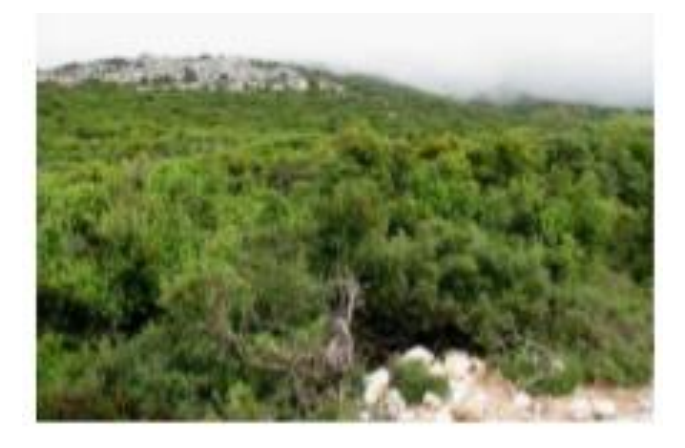

*Εικόνα 7: Σκρηλοφυλλική βλάστηση (3.2.3.)*

## **Moors and healthland - Θάμνοι και χερσότοποι (3.2.2.)**

Σε αυτή την κατηγορία περιλαμβάνονται θαμνώδης βλάστηση με χαμηλή και πυκνή κάλυψη που κυριαρχείται από θάμνους, χαμόδεντρα και ποώδη φυτά που ευδοκιμούν σε εύκρατα κλίματα (στο αποκορύφωμα της ανάπτυξης). Τέλος, συμπεριλαμβάνονται και τα νανοφυή δέντρα δάσους με μέγιστο ύψος δέντρων τα 3μ. στο αποκορύφωμα της ανάπτυξης.

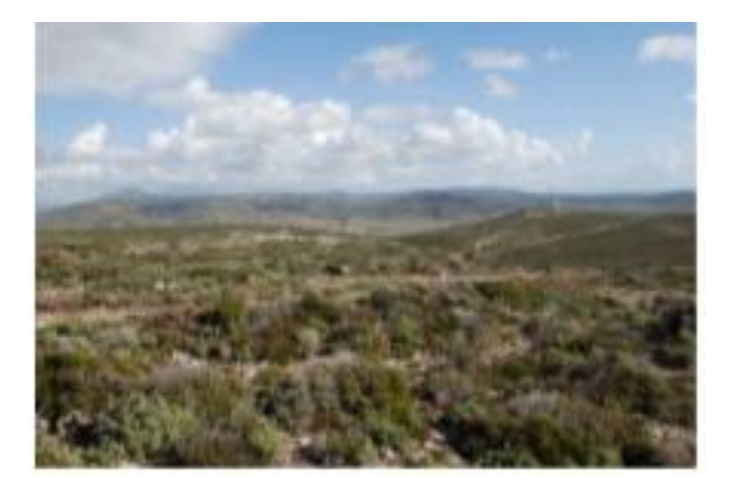

*Εικόνα 8: Θάμνοι και χερσότοποι (3.3.2.)*

# **Natural grassland - Φυσικοί βοσκότοποι (3.2.1.)**

Σε αυτή την κατηγορία περιλαμβάνονται βοσκότοποι χαμηλής παραγωγικότητας, οι οποίοι βρίσκονται συχνά σε περιοχές με ανώμαλο έδαφος. Μπορεί να περιλαμβάνουν περιοχές με βάτους, χερσότοπους και βραχώδεις περιοχές. Αυτή η κατηγορία κάλυψης γης συναντάται περισσότερο σε περιοχές όπου υπάρχει εκτεταμένη γεωργική δραστηριότητα. Οι φυσικοί βοσκότοποι είναι περιοχές με ποώδη βλάστηση (μέγιστο ύψος 15 εκ. με υπερισχύοντα τα αγρωστώδη είδη) που καλύπτουν τουλάχιστον το 75% της επιφάνειας που περιέχεται από βλάστηση και που αναπτύχθηκαν με ελάχιστη παρέμβαση του ανθρώπου (μη θερισμένα, μη λιπασμένα, μη ενισχυμένα από χημικά που θα επηρέαζαν την παραγωγή βιομάζας).

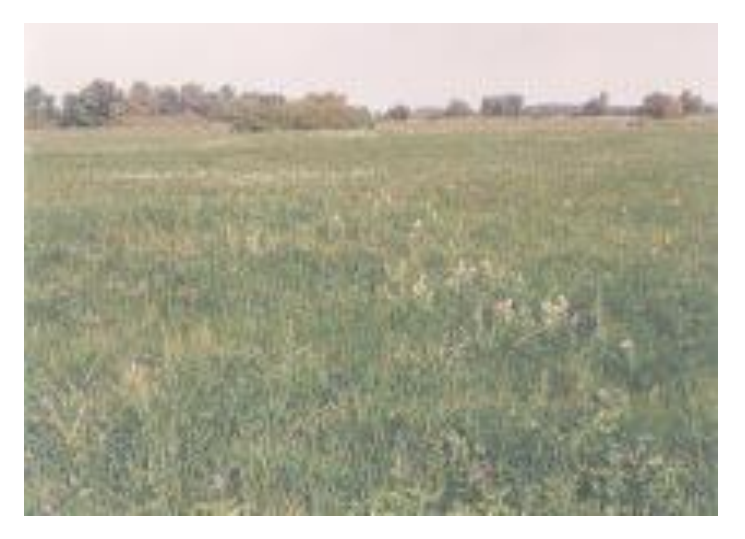

*Εικόνα 9: Φυσικοί βοσκότοποι (3.2.1.)*

#### **Mixed Forest -Μικτό δάσος (3.1.3.)**

Σε αυτή την κατηγορία περιλαμβάνεται η βλάστηση που αποτελείται κυρίως από δέντρα αλλά και από θάμνους και χαμόδεντρα και όπου δεν κυριαρχούν ούτε τα πλατύφυλλα ούτε τα κωνοφόρα είδη δέντρων. Αυτή η κατηγορία περιλαμβάνει όχι μόνο το μικτό δάσος με την αυστηρή δασοκαλλιεργητική έννοια (μεμονωμένα δέντρα ή συστάδες δέντρων) αλλά και πολύπλοκης κάλυψης γεωτεμάχια που περιλαμβάνουν μωσαϊκό από πλατύφυλλα και κωνοφόρα είδη και όπου δεν υπάρχει ομοιογενής συστάδα επιφάνειας μεγαλύτερης των 25ha. Στα μικτά δάση η κάλυψη από τα φυλλώματα των δέντρων είναι μεγαλύτερη από το 30% και η πυκνότητα είναι δέντρων 500 ανά εκτάριο. Το ποσοστό των κωνοφόρων ή πλατύφυλλων ειδών δεν ξεπερνά το 25% της κάλυψης από φυλλώματα δέντρων.

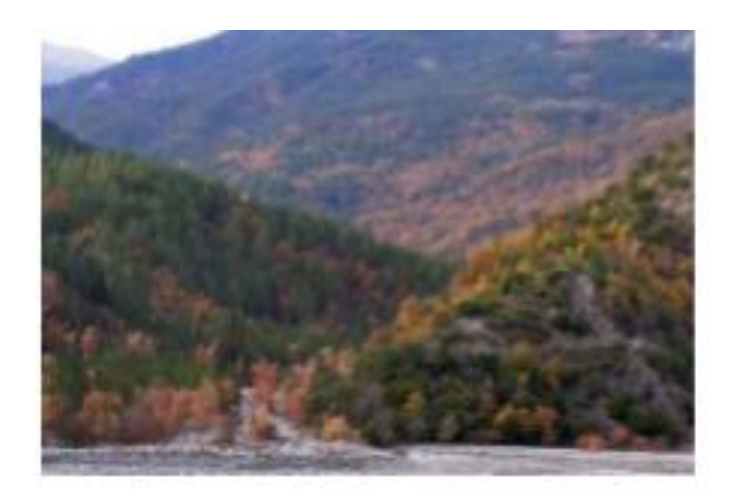

*Εικόνα 10: Μικτό δάσος (3.1.3.)*

# **Coniferous forest - Κωνοφόρα δάση (3.1.2.)**

Σε αυτή την κατηγορία περιλαμβάνεται βλάστηση που αποτελείται κυρίως από δέντρα και θάμνους, όπου κυριαρχούν τα κωνοφόρα είδη. Τα δάση κωνοφόρων συναντούνται κυρίως σε ορεινές περιοχές και χαρακτηρίζονται από σχετικά χαμηλές θερμοκρασίες και συχνές βροχοπτώσεις. Αποτελούνται από πεύκα, έλατα και άλλα κωνοφόρα δέντρα και καλύπτουν μεγάλες εκτάσεις στις βόρειες κυρίως περιοχές, παρέχοντας σημαντικές ποσότητες ξυλείας. Μία επιφάνεια κατατάσσεται σε αυτή την κατηγορία όταν τα κωνοφόρα αντιπροσωπεύουν το 75% της επιφάνειας.

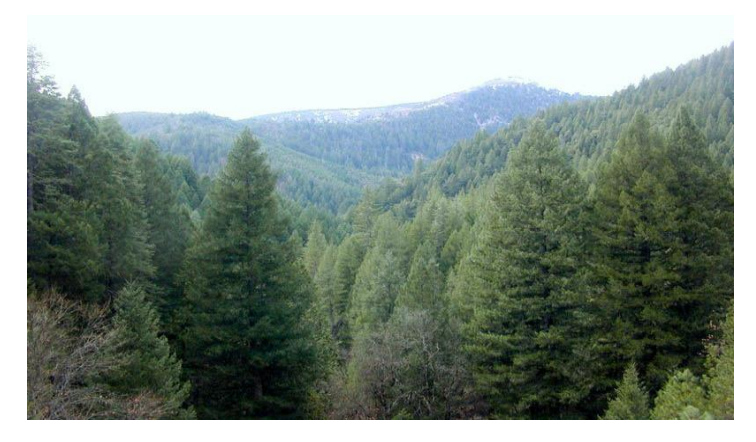

*Εικόνα 11: Κωνοφόρα δάση (3.1.2.)*

# <span id="page-24-0"></span>**2.3.Τηλεπισκοπικά δεδομένα**

## <span id="page-24-1"></span>**2.3.1. Sentinel-2**

#### **Γενικά Στοιχεία**

Ο Sentinel-2 αποτελεί μέρος του προγράμματος Copernicus, σχεδιάστηκε από την Ευρωπαϊκή Υπηρεσία Διαστήματος (ESA) και συμμετέχει στη διαδικασία της δορυφορικής παρακολούθησης μέσω ενός αστερισμού δύο δορυφόρων. Ο Sentinel-2Α τέθηκε σε τροχιά στις 22 Ιουνίου 2015 στο Κουρού στη Γαλλική Γουινέα, ενώ μετά από περίπου δύο χρόνια εκτοξεύτηκε και ο διάδοχος δορυφόρος της αποστολής ο Sentinel-2B στις 7 Μαρτίου 2017. Οι δύο πανομοιότυποι δορυφόροι Sentinel-2A και Sentinel-2B λειτουργούν ταυτόχρονα, διαδοχικά κατά 180° μεταξύ τους, σε μια συγχρονισμένη τροχιά με τον ήλιο σε ύψος 786km, ζυγίζοντας ο καθένας 1140kg και περιλαμβάνουν όργανα πολυφασματικής απεικόνισης για την παρακολούθηση και διαχείριση του περιβάλλοντος.

#### **Ιδιαίτερα χαρακτηριστικά**

Οι αισθητήρες του Sentinel-2 περιλαμβάνουν έναν υψηλής χωρικής διακριτικής ικανότητας σαρωτή (MSI) με 13 φασματικές ζώνες στο ορατό και στο εγγύς υπέρυθρο τμήμα του ηλεκτρομαγνητικού φάσματος (VNIR) και στην υπέρυθρη ακτινοβολία (SWIR), με εύρος ανοίγματος σάρωσης διάστασης 290 km και χωρική ανάλυση 10 m σε τέσσερις ορατές και εγγύς υπέρυθρες ζώνες, με κέντρο στα 490 nm, 560 nm, 665 nm και 842 nm, χωρική ανάλυση 20 m σε 6 κόκκινα άκρα / ζώνες υπέρυθρων με κέντρο στα 705 nm, 740 nm, 783 nm 865 nm, 1610 nm και 2190 nm και τρεις ατμοσφαιρικές ζώνες διόρθωσης σε χωρική ανάλυση 60 m με κέντρο στα 443 nm, 940 nm και 1375 nm. Ιδιαίτερα σημαντικό αποτελεί το γεγονός, ότι ο δορυφόρος Sentinel-2A ή 2B μπορεί να επανεξετάσει την ίδια περιοχή κάθε 10 ημέρες (5 ημέρες μαζί οι δύο δίδυμοι δορυφόροι).

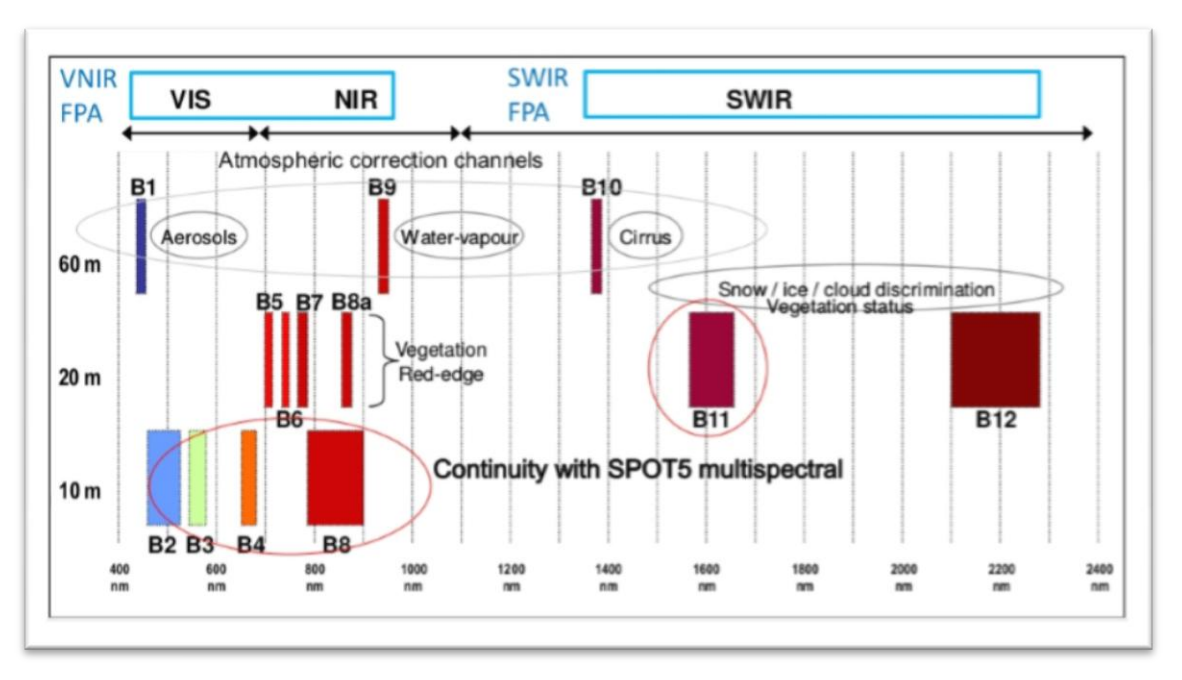

*Εικόνα 12: Η χωρική ανάλυση των καναλιών του Sentinel-2*

## **Κανάλια**

Ο σχεδιασμός του πολυφασματικού οργάνου του δορυφόρου Sentinel-2, βασίστηκε στην ανάγκη για μεγάλο εύρος πληροφορίας, υψηλής γεωμετρικής και φασματικής ακρίβειας. Για το λόγο αυτό περιλαμβάνουν 13 φασματικά κανάλια, τα οποία καλύπτουν μεγάλο εύρος του ηλεκτρομαγνητικού φάσματος, από τα 443.9 έως τα 2202.4nm και παρουσιάζονται αναλυτικά παρακάτω.

Κανάλι 1 - Coastal Aerosol

Το κανάλι 1 χρησιμοποιείται κυρίως σε παράκτιες μελέτες, σε βαθυμετρικές μελέτες και μελέτες αερολυμάτων. Μπορεί να διεισδύει στο νερό λόγω της ικανότητας που έχει η συγκεκριμένη ακτινοβολία και επειδή το κανάλι 1 απορροφάται λιγότερο από το νερό επιτρέπει την παρατήρηση του παράκτιου νερού και των ωκεανών. Τέλος, λόγω της ευαισθησίας του στα σύννεφα και τον καπνό χρησιμοποιείται για το φιλτράρισμα των νεφών στις επεξεργασίες των εικόνων.

Κανάλι 2 - Μπλε

Χρησιμοποιείται κυρίως για την εξασφάλιση της φασματικής υπογραφής του νερού. Το κανάλι 2 χαρακτηρίζεται από τα μικρότερα μήκη κύματος (0.45-0.51m), τα οποία είναι ευαίσθητα στην ατμόσφαιρα, κάτι που βολεύει στην ανίχνευση καπνών, διότι τα μικρότερα μήκη κύματος διασπείρονται πιο εύκολα από τα μικρότερα σωματίδια. Επίσης χρησιμοποιείται στη διάκριση των σύννεφων από το χιόνι και τους βράχους, επειδή η φασματική υπογραφή των λεπτών σύννεφων είναι ευαίσθητη στο μπλε.

Κανάλι 3 - Πράσινο

Το κανάλι 3 καλύπτει την κορυφή ανάκλασης από τις επιφάνειες των φύλλων. Αυτό σημαίνει ότι η φασματική ανακλαστικότητα είναι χαμηλή στις μπλε και κόκκινες περιοχές του φάσματος λόγω της απορρόφησης από τη χλωροφύλλη κατά τη διάρκεια της φωτοσύνθεσης. Το κανάλι 3 χρησιμοποιείται κυρίως στην χαρτογράφηση της κάλυψης γης, των καλλιεργειών και στη διάκριση των μεγάλων κατηγοριών βλάστησης και φυτών.

Κανάλι 4 – Κόκκινο

Τα φυτά απορροφούν σε μεγάλο βαθμό το κανάλι 4 και έτσι χρησιμοποιείται πάρα πολύ σε βλάστηση και φυτά (το κόκκινο περιέχεται στον Κανονικοποιημένο Δείκτη Βλάστησης Διαφοράς (NDVI) ). Επίσης, είναι κατάλληλος στη διάκριση των εδαφών, καθώς τα εδάφη που είναι πλούσια σε οξείδια του σιδήρου έχουν υψηλή ανακλαστικότητα στο κόκκινο. Τέλος, το κανάλι 4 χρησιμοποιείται και στη διάκριση φυσικού και τεχνικού περιβάλλοντος, επειδή οι δρόμοι και οι οικισμοί εντοπίζονται καλύτερα στο κόκκινο κανάλι.

Κανάλια 5-6-7(Red Edge)

Το κανάλια αυτά βρίσκονται ανάμεσα στο κόκκινο και στο εγγύς υπέρυθρο. Γι' αυτό χρησιμοποιούνται αρκετά στην εύρεση των ηλικιακών τάξεων των φυτών και στη διάκριση της υγιής και μη βλάστησης, καθώς τα υγιή και ανεπτυγμένα φυτά διαθέτουν μεγάλη ποσότητας χλωροφύλλης. Η χλωροφύλλη απορροφά έντονα το κόκκινο κανάλι και αντανακλά την ηλεκτρομαγνητική ακτινοβολία τους εγγύς υπέρυθρου.

Κανάλια 8 - 8a (NIR)

Η εγγύς υπέρυθρη ακτινοβολία παίζει σημαντικό ρόλο στη φωτοερμηνεία και τηλεπισκόπηση των εικόνων, καθώς η βλάστηση αντανακλά σε αυτήν, ενώ το νερό την απορροφά. Αυτό την καθιστά πολύτιμο εργαλείο για τη διάκριση αυτών των δύο. Επίσης, περιέχεται στον Κανονικοποιημένο Δείκτη Βλάστησης Διαφοράς (NDVI), που είναι ο πλέον κατάλληλος για τη διάκριση της βλάστησης με μεγαλύτερη ακρίβεια.

Κανάλι 9 – Υδρατμοί

Το κανάλι 9 χρησιμοποιείται μόνο σε λίγες περιπτώσεις, όπως είναι η ανάδειξη των ορίων μεταξύ νερού και εδάφους και η μελέτη βλάστησης. Ο κύριος λόγος είναι ότι το κανάλι 9 αλληλεπικαλύπτεται αρκετά με το κανάλι 8(NIR), με την κύρια διαφορά ότι το κανάλι 9 έχει μικρότερη επίδραση από την ατμοσφαιρική επιρροή.

Κανάλι 10 - SWIR Cirrus

Η ηλεκτρομαγνητική ακτινοβολία της συγκεκριμένη ζώνης του φάσματος απορροφάται σχεδόν όλη από την ατμόσφαιρα, επιτρέποντας έτσι το κανάλι 10 να έχει μεγάλη χρησιμότητα στον εντοπισμό και στη διάκριση των σύννεφων, και με αυτό τον τρόπο στη βελτίωση της εικόνας.

Κανάλια 11 – 12 (SWIR)

Τα κανάλια SWIR είναι ιδιαίτερα χρήσιμα στην διάκριση μιας υγρής επιφάνειας από τη ξηρά γη, καθώς το νερό απορροφάει έντονα την SWIR ακτινοβολία. Τα κανάλια αυτά όμως χρησιμοποιούνται κυρίως για τους διαφορετικούς τύπους εδάφους.

#### <span id="page-27-0"></span>**2.3.2.Ψηφιακό μοντέλο εδάφους**

#### **Γενικά**

Το Ψηφιακό Μοντέλο Εδάφους (ΨΜΕ) είναι η ψηφιακή αναπαράσταση της ανύψωσης της επιφάνειας του εδάφους σε σχέση με οποιοδήποτε δεδομένο αναφοράς. Τα ΨΜΕ χρησιμοποιούνται για τον προσδιορισμό των χαρακτηριστικών εδάφους, όπως η ανύψωση σε οποιοδήποτε σημείο, κλίση και όψη. Χαρακτηριστικά εδάφους, όπως λεκάνες απορροής και δίκτυα καναλιών μπορούν επίσης να αναγνωριστούν από τα ΨΜΕ. Επίσης, χρησιμοποιούνται ευρέως σε υδρολογικές και γεωλογικές αναλύσεις, παρακολούθηση κινδύνων, εξερεύνηση φυσικών πόρων, διαχείριση γεωργικών κλπ.

Το ΨΜΕ δημιουργείται από τις πληροφορίες ανύψωσης από διάφορα σημεία, τα οποία μπορεί να είναι κανονικά ή ακανόνιστα στο χώρο. Τον πρώτο καιρό τα ΨΜΕ χρησιμοποιήθηκαν για να αναπτύξουν τα περιγράμματα που χαρτογραφήθηκαν στους τοπογραφικούς χάρτες ή τις στερεοσκοπικές εικόνες. Με την πρόοδο της τεχνολογίας, τα ΨΜΕ υψηλής ανάλυσης για μεγάλο μέρος του πλανήτη διατίθενται από τα ραντάρ του διαστημικού λεωφορείου.

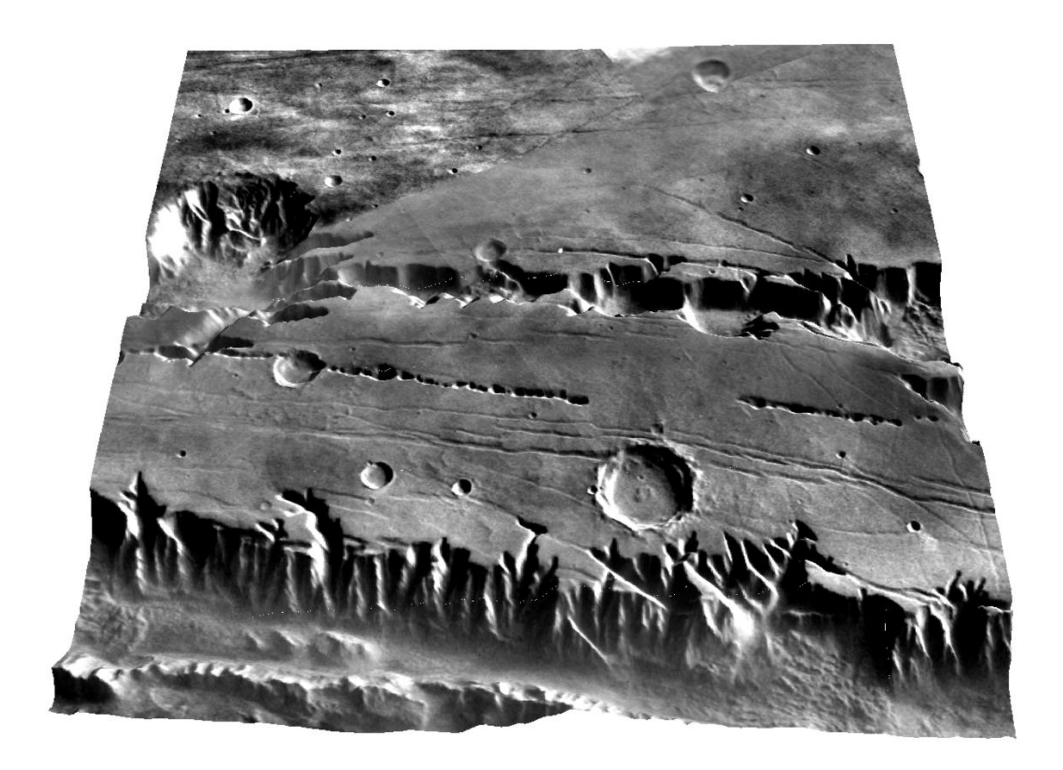

*Εικόνα 13: Τρισδιάστατη αναπαράσταση ενός ΨΜΕ στον Άρη. (Πηγή: wikipedia)*

## **Τύποι ΨΜΕ**

ΤΑ ΨΜΕ δημιουργούνται χρησιμοποιώντας τις πληροφορίες ανύψωσης από διάφορα σημεία σε ακανόνιστα ή ακανόνιστα διαστήματα. Οι πληροφορίες ανύψωσης μπορούν να ληφθούν από διαφορετικές πηγές όπως έρευνα πεδίου, τοπογραφικά περιγράμματα κλπ. Τα ΨΜΕ χρησιμοποιούν διαφορετικές δομές για να αποκτήσουν τις πληροφορίες ανύψωσης από διάφορες πηγές. Τρεις κύριοι τύποι δομών που χρησιμοποιήθηκαν είναι οι ακόλουθοι:

ΨΜΕ δομής κανάβου (raster δεδομένα)

Το ΨΜΕ δομής κανάβου αποτελείται από τακτικά τοποθετημένα, ομοιόμορφα πλέγματα με την ανύψωση πληροφοριών κάθε πλέγματος. Έτσι, δίνει ένα εύχρηστο σύνολο δεδομένων που αντιπροσωπεύει την ανύψωση της επιφάνειας ως συνάρτηση της γεωγραφικής θέσης σε οριζόντια (τετράγωνα) πλέγματα σε κανονική απόσταση. Δεδομένου ότι τα δεδομένα αυτού του τύπου ΨΜΕ αποθηκεύονται με τη μορφή ενός απλού πίνακα, οι τιμές μπορούν να γίνουν εύκολα προσβάσιμες χωρίς να απαιτείται προσφυγή σε διαδικασίες γραφικού ευρετηρίου και παρεμβολής. Η ακρίβεια του ΨΜΕ και το μέγεθος των δεδομένων εξαρτώνται από το μέγεθος του πλέγματος. Η χρήση μικρότερου μεγέθους πλέγματος αυξάνει την ακρίβεια. Ορισμένες από τις εφαρμογές των ΨΜΕ μέσω κανάβου περιλαμβάνουν αυτόματη οριοθέτηση δικτύων αποχέτευσης και λεκάνης απορροής, ανάπτυξη χαρακτηριστικών εδάφους, εκτίμηση υγρασίας εδάφους και αυτοματοποιημένη εξαγωγή παραμέτρων για υδρολογική ή υδραυλική μοντελοποίηση.

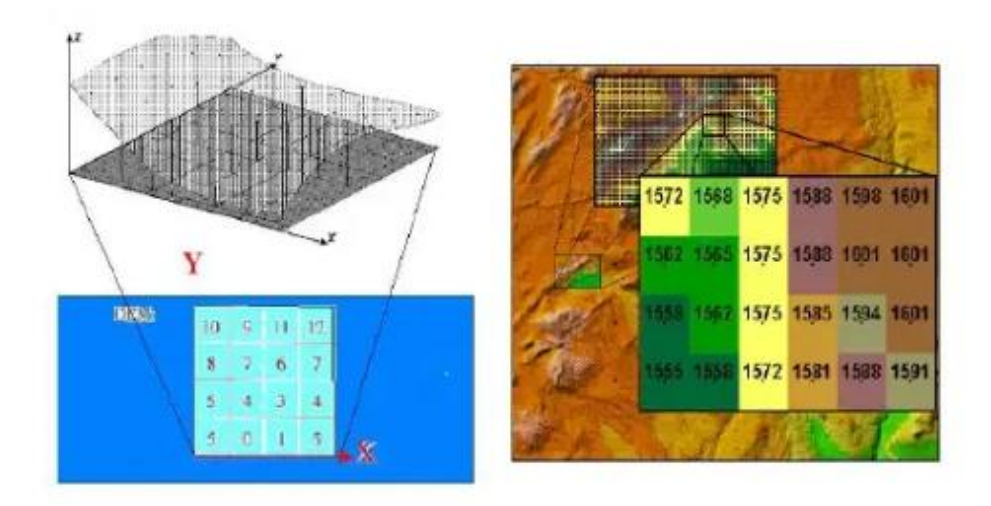

*Εικόνα 14: ΨΜΕ δομής κανάβου* (Πηγή: Nitin N. Mundhe, Lecture Notes)

Τριγωνικά ακανόνιστα δίκτυα (TIN)

Τα τριγωνικά ακανόνιστα δίκτυα είναι ένας πιο ισχυρός τρόπος αποθήκευσης των χωρικά ποικίλων πληροφοριών. Χρησιμοποιούν ακανόνιστα σημεία δειγματοληψίας που συνδέονται μέσω μη επικαλυπτόμενων τριγώνων. Οι κορυφές του τριγώνου ταιριάζουν με την ανύψωση της επιφάνειας του σημείου δειγματοληψίας και τα τρίγωνα (όψεις) αντιπροσωπεύουν τα επίπεδα που συνδέουν τα σημεία. Η θέση των σημείων δειγματοληψίας και συνεπώς η ανωμαλία στα τρίγωνα βασίζεται στην ανωμαλία του εδάφους. Το ΨΜΕ δομής TIN χρησιμοποιεί ένα πυκνό δίκτυο τριγώνων σε ένα τραχύ έδαφος για να συλλάβει τις απότομες αλλαγές και ένα αραιό δίκτυο σε ένα ομαλό έδαφος. Η προκύπτουσα βάση δεδομένων TIN είναι γενικά πολύ μικρότερη από αυτή του ΨΜΕ δομής κανάβου. Τα TIN δημιουργούνται εκτελώντας έναν αλγόριθμο πάνω από ένα raster για να καταγράφουν τους κόμβους που απαιτούνται για τα τρίγωνα. Παρόλο που υπάρχουν αρκετές μέθοδοι, η μέθοδος τριγωνισμού Delaunay είναι η πιο προτιμώμενη για τη δημιουργία TIN.

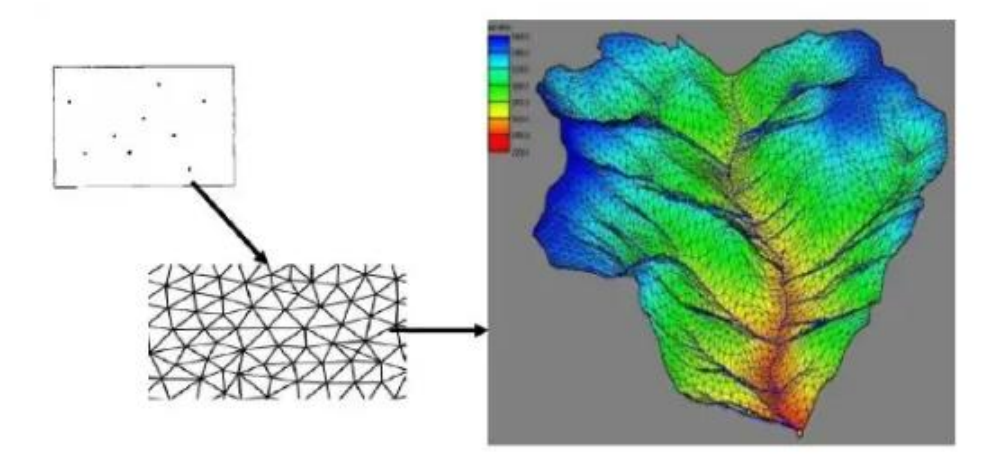

*Εικόνα 15: Τριγωνικά ακανόνιστα δίκτυα (ΤΙΝ)* (Πηγή: Nitin N. Mundhe, Lecture Notes)

#### Ισοϋψείς καμπύλες

Οι ισοϋψείς καμπύλες αντιπροσωπεύουν σημεία που έχουν ίσο υψόμετρο σε σχέση με ένα συγκεκριμένα στοιχείο όπως η μέση στάθμη της θάλασσας (ΜΣΘ). Στα ΨΜΕ αυτού του τύπου, οι ισοϋψείς καμπύλες ξεκινούν από τους τοπογραφικούς χάρτες και αποθηκεύονται με τη θέση τους (x, y) και τις πληροφορίες ανύψωσης. Αυτές οι ψηφιακές ισοϋψείς χρησιμοποιούνται για τη δημιουργία πολυγώνων και κάθε πολύγωνο συνοδεύεται από τις πληροφορίες ανύψωσης από το περίγραμμα οριοθέτησης. Τα ΨΜΕ με βάση τις ισοϋψείς καμπύλες συχνά πλεονεκτεί σε σχέση με τη δομή κανάβου σε υδρολογικές και γεωμορφολογικές αναλύσεις, καθώς μπορεί εύκολα να δείξει τις διαδρομές του νερού. Το βασικό μειονέκτημα της δομής είναι ότι οι ψηφιοποιημένες ισοϋψείς καμπύλες δίνουν κάθετα μόνο κατά μήκος των καμπύλων. Άπειροι αριθμοί σημείων είναι διαθέσιμοι κατά μήκος των ισοϋψών καμπύλων, ενώ δεν υπάρχουν πολλά σημεία δειγματοληψίας μεταξύ των γραμμών. Επομένως, η ακρίβεια των ΨΜΕ εξαρτάται από το διάστημα των ισοϋψών. Όσο μικρότερο είναι το διάστημα ισοϋψών, τόσο καλύτερο θα είναι το αποτέλεσμα του ΨΜΕ, ενώ όταν το διάστημά τους είναι μεγάλο, το μοντέλο επιφάνειας που δημιουργείται από αυτό δεν έχει μεγάλο όγκο πληροφορίας, ειδικά όταν πρόκειται για λεκάνη απορροής ή βραχώδη περιοχή.

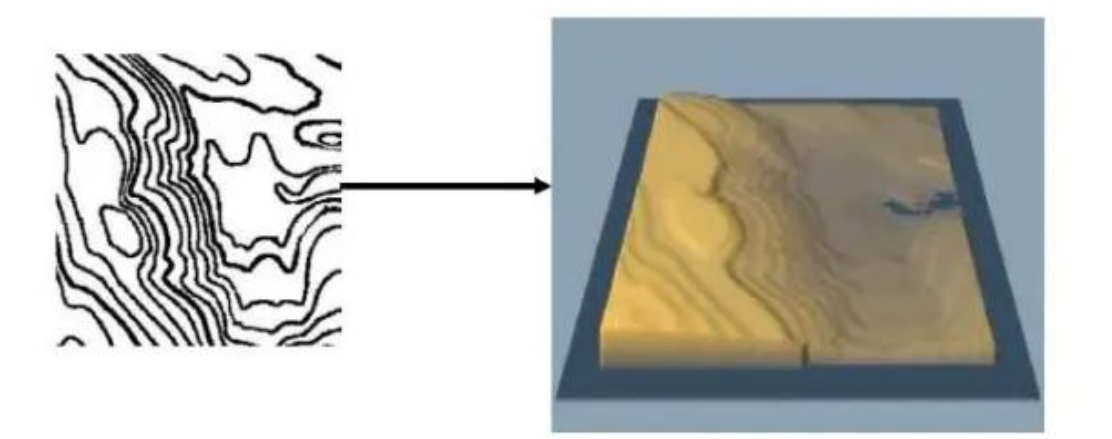

*Εικόνα 16: ΨΜΕ δομής ισοϋψών καμπύλων* (Πηγή: Nitin N. Mundhe, Lecture Notes)

# <span id="page-31-0"></span>**2.4. Γεωμορφομετρικές παράμετροι**

Γενικά γεωμορφομετρία ονομάζεται ο κλάδος που χρησιμοποιείται για την ανάλυση και τη μέτρηση των χαρακτηριστικών της μορφολογίας του ανάγλυφου, που εφαρμόζονται σε κάθε συνεχή τραχεία επιφάνεια. Αρκετοί επιστήμονες προσπάθησαν να αναλύσουν τις γεωμορφομετρικές παραμέτρους που προέρχονται από τα Ψ.Μ.Ε με σημαντικότερους τους Speight (1973), Ohmori and Hirano (1984), Evans (1984) και Pike (1988). Ειδικότερα, ο Evans (1972) εφάρμοσε παραγοντική ανάλυση σε 4 στατιστικά μέτρα (μέση τιμή, τυπική απόκλιση, ασυμμετρία, κύρτωση) του υψομέτρου, και στα γεωμορφομετρικά παράγωγα (κλίση, προσανατολισμός, καμπυλότητα παράλληλα στη διεύθυνση κλίσης, καμπυλότητα κάθετα στη διεύθυνση της κλίσης). Με αυτό τον τρόπο εντόπισε σημαντικές μεταβλητές, δίνοντας του τη δυνατότητα περιγραφής των τοπικών διακυμάνσεων της γήινης επιφάνειας.

Οι γεωμορφομετρικές παράμετροι προκύπτουν αυτοματοποιημένα από ένα Ψ.Μ.Ε, μέσω κατάλληλων αλγορίθμων (Pike et al. 2009). Στην συγκεκριμένη εργασία η επεξεργασία του ψηφιακού μοντέλου εδάφους έγινε στο λογισμικό SAGA GIS το οποίο χρησιμοποιεί τους αλγορίθμους του λογισμικού SAGA. Με αυτόν τον τρόπο παρήχθησαν οι γεωμορφομετρικές παράμετροι (κλίση, προσανατολισμός, Topographic Position Index και καμπυλότητα). Στα αποτελέσματα χρησιμοποιείται μια χρωματική κλίμακα του γκρι, όπου οι κατώτατες τιμές της κάθε εικόνας απεικονίζονται με μαύρο, ενώ οι ανώτερες τιμές με άσπρο.

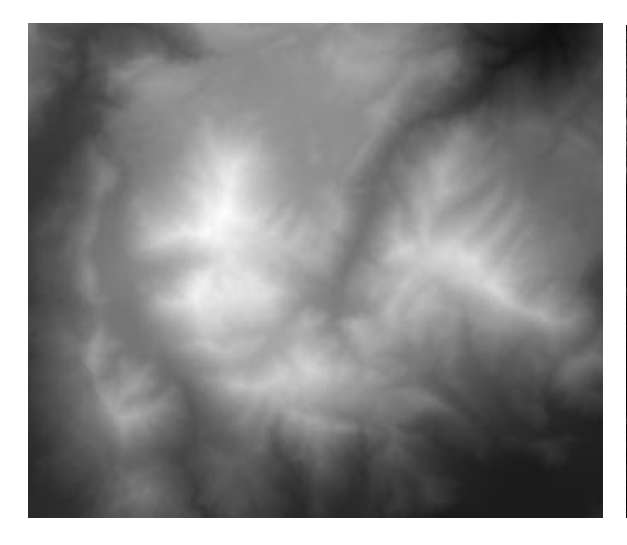

*Εικόνα 17: Ψηφιακό μοντέλο εδάφους Εικόνα 18: Κλίση* 

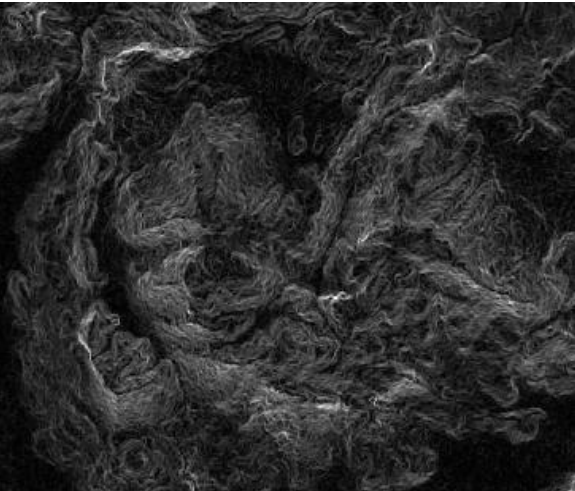

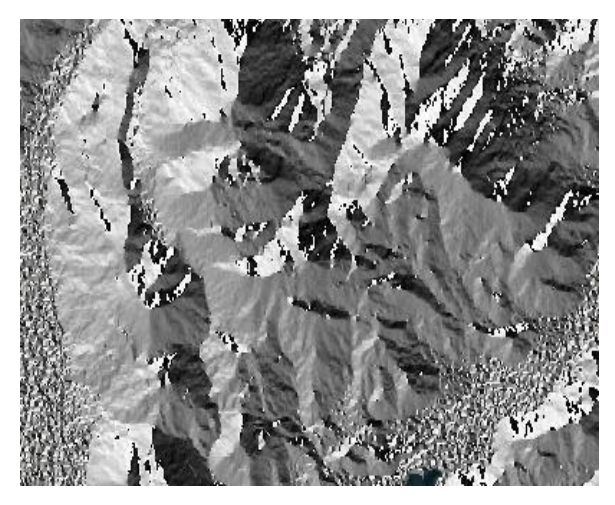

*Εικόνα 19: Προσανατολισμός Εικόνα 20: T.P.I*

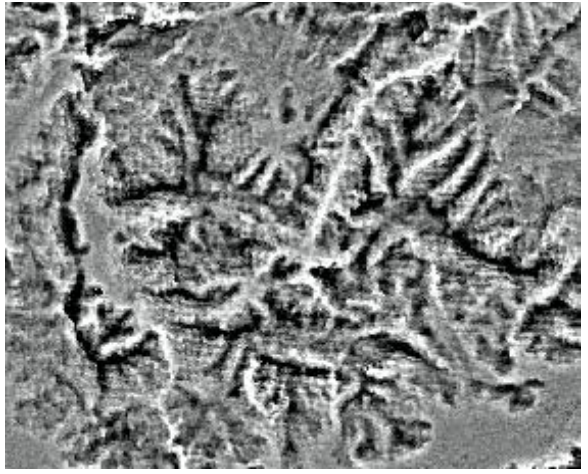

#### <span id="page-32-0"></span>**2.4.1. Κλίση – Slope**

Η κλίση (slope) ορίζεται ως ο μέγιστος ρυθμός μεταβολής της τιμής του υψομέτρου για κάθε εικονοστοιχείο του ψηφιακού υψομετρικού μοντέλου και των 8 γειτονικών εικονοστοιχείων του και προσδιορίζει την πιο απότομη κλίση για μια θέση σε μια επιφάνεια (Burrough and McDonell, 1998). Η κλίση δίνεται ουσιαστικά από την πρώτη παράγωγο του Ζ. Επιπλέον, η κλίση είναι η πιο γνωστή τοπογραφική μέτρηση που επηρεάζει το ρυθμό ροής υδάτων και ιζημάτων, ελέγχοντας το ποσοστό της ενεργειακής δαπάνης των υδατορευμάτων που είναι διαθέσιμα (Καλαματάς, 2014).

SLOPE =  $\partial Z / \partial S = G \cos \theta + H \sin \theta$ 

Όπου cosθ = -G /(G2 + H2)1/2 και sinθ = -H /(G2 + H2)1/2

 $SLOPE = -(G2 + H2)1/2$ 

Το αρνητικό πρόσημο υποδεικνύει ότι η κατεύθυνση της γωνίας θ έχει κάτωθεν κλίση, που κατά συνθήκη αγνοείται. Η μέγιστη κλίση της γωνίας θ, βρίσκεται ελαχιστοποιώντας την πρώτη παράγωγο.

 $\partial$ SLOPE /  $\partial \theta$  = -G sin $\theta$  + H cos $\theta$  = 0

θ = arctan (-H / -G)

Η μέθοδος που χρησιμοποιεί το λογισμικό Saga για να υπολογίσει την κλίση είναι αυτή των "Zevenbergen and Thorne" (1987). Σημειώνεται ότι επιλέχθηκε να εκφραστεί σε μοίρες. Ως μαθηματικό μοντέλο επιλέγεται μία πολυωνυμική συνάρτηση 2<sup>ου</sup> βαθμού που προσεγγίζει την επιφάνεια. Το πολυώνυμο που χρησιμοποιείται είναι το εξής:

#### **Z = Ax2y 2+Bx2y+Cxy2+Dx2+Ey2+Fxy+Gx+Hy**

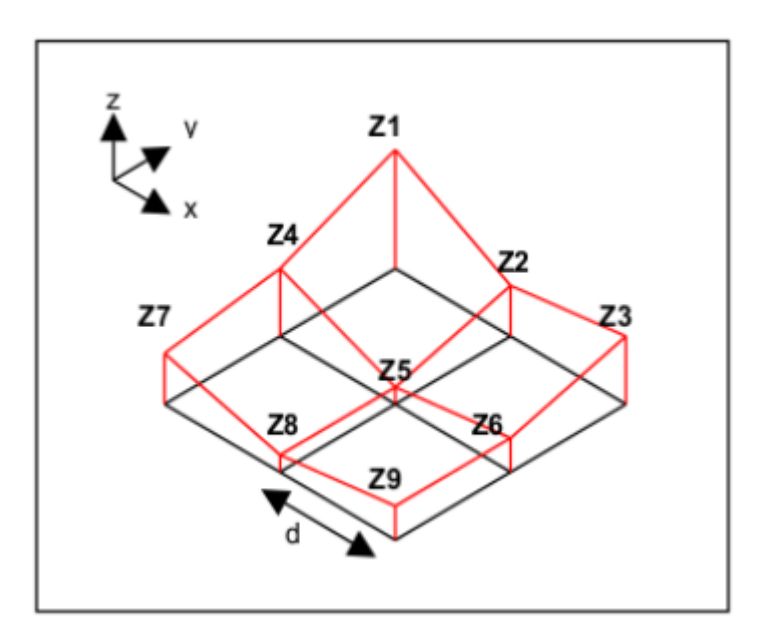

*Εικόνα 21: Φίλτρο διαστάσεων 3x3 (Πηγή: Cadell, 2002)*

Σύμφωνα με τη μέθοδο Zevenbergen & Thorne (1987) θεωρείται μια επιφάνεια ελάχιστης καμπυλότητας η οποία διέρχεται από τις εννέα ψηφίδες του παραθύρου (3x3) και ορίζεται από μια μερική πολυωνυμική συνάρτηση με εννέα σταθερές. Οι σταθερές αυτές υπολογίζονται από τα υψόμετρα του Ψ.Μ.Ε. βάσει των πολυωνύμων του Lagrange (Καλαματάς, 2014):

 $A = [(Z1 + Z3 + Z7 + Z9) / 4 - (Z2 + Z4 + Z6 + Z8) / 2 + Z5] / L4$  $B = [(Z1 + Z3 - Z7 - Z9)/4 - (Z2 - Z8)/2]/L3$  $C = \frac{[-Z1 + Z3 - Z7 + Z9]}{4 + \frac{Z4 - Z6}{2}}$  $D = [(Z4 + Z6)/2 - Z5]/L2$  $E = [(Z2 + Z8)/2 - Z5]/L2$  $F = (-Z1 + Z3 + Z7 - Z9) / 4L2$  $G = (-Z4 + Z6) / 2L$  $H = (Z2 - Z8)/2L I = Z5$ 

<span id="page-33-0"></span>**2.4.2. Δείκτες τραχύτητας εδάφους-έκθεσης του ανέμου**

## **Δείκτης τραχύτητας του εδάφους - Terrain Ruggedness Index**

Ο δείκτης τραχύτητας του εδάφους εκφράζει τις υψομετρικές διαφορές μεταξύ γειτονικών εικονοστοιχείων.

 $Pic = 2 (DH2 + EG2 - FGH) / (G2 + H2)$ 

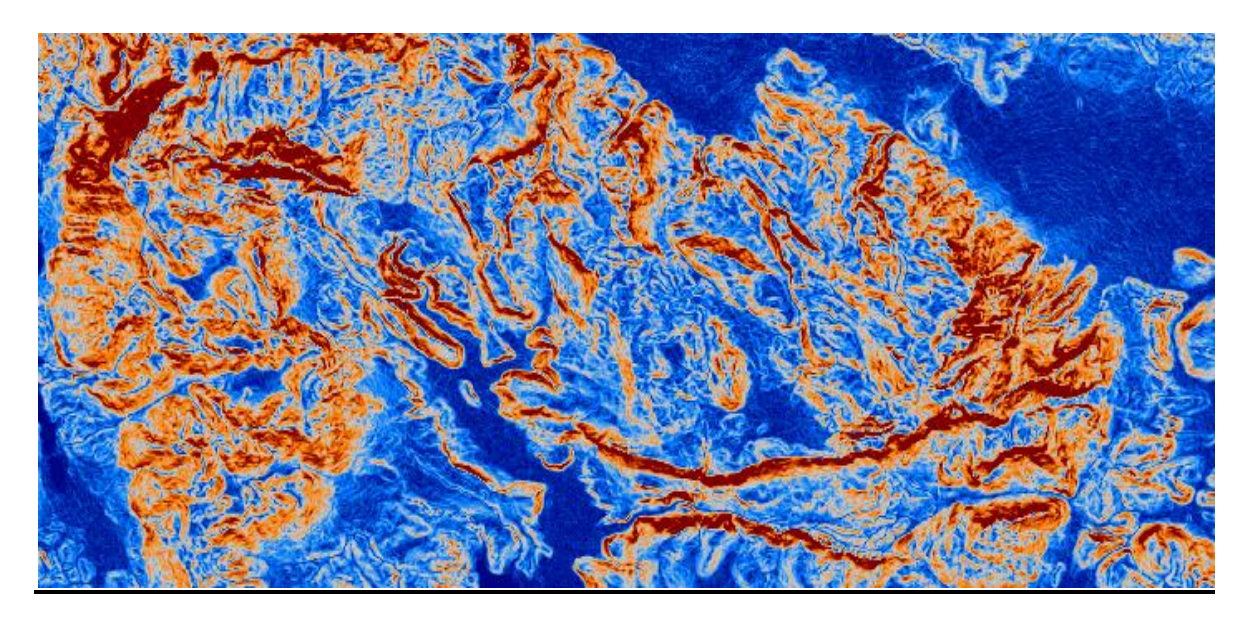

*Εικόνα 22: Δείκτης τραχύτητας του εδάφους (όπου με πορτοκαλί χρώμα απεικονίζονται οι περιοχές με υψηλές τιμές του δείκτη, ενώ με μπλε χρώμα οι περιοχές με χαμηλές τιμές)*

## **Δείκτης έκθεσης του ανέμου - Wind Exposition Index**

Ο δείκτης έκθεσης του ανέμου υπολογίζει το μέσο όρο για όλες τις κατευθύνσεις χρησιμοποιώντας ένα γωνιακό βήμα. Οι τιμές κάτω του 1 υποδεικνύουν περιοχές με σκιά του ανέμου, ενώ οι τιμές άνω του 1 υποδεικνύουν περιοχές που εκτίθενται στον άνεμο.

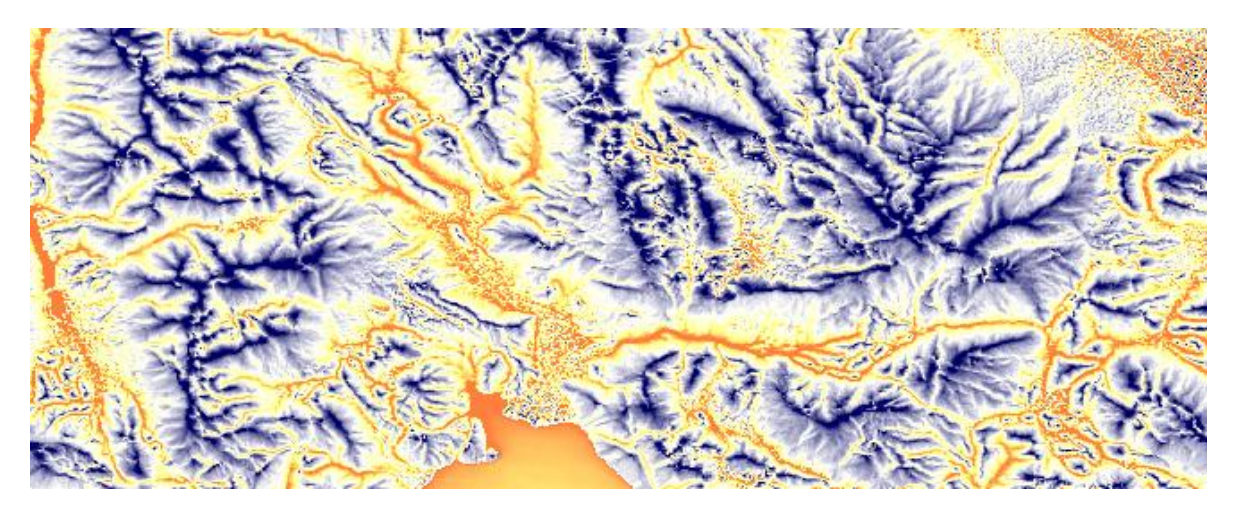

*Εικόνα 23: Δείκτης έκθεσης του ανέμου (όπου με μπλε χρώμα απεικονίζονται οι περιοχές που εκτίθενται αρκετά στον άνεμο, ενώ με κίτρινο χρώμα οι περιοχές που δεν επηρεάζονται αρκετά από τον άνεμο)*

## <span id="page-34-0"></span>**2.4.3. Προσανατολισμός - Aspect**

Ο προσανατολισμός ορίζει τη διεύθυνση της κλίσης και επιπλέον τη διεύθυνση της ροής του ύδατος. Η γνώση του προσανατολισμού σε όλη τη λεκάνη απορροής παρέχει απαραίτητες πληροφορίες, που καθορίζουν την ανερχόμενη έκταση, η οποία συμβάλλει στη ροή σε οποιοδήποτε σημείο της λεκάνης απορροή.

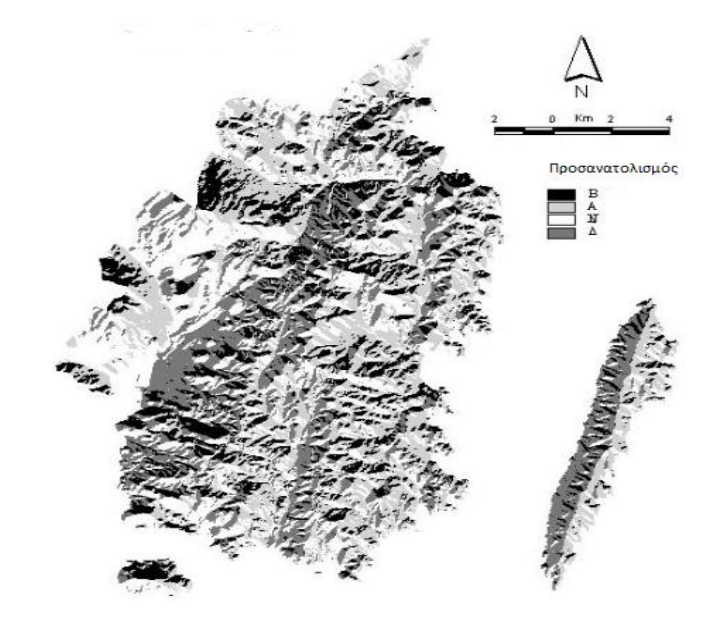

*Εικόνα 24: Προσανατολισμός*

# <span id="page-35-0"></span>**2.4.4. Δείκτης Τοπογραφικής θέσης – Topographic Position Index**

Ο δείκτης τοπογραφικής θέσης, συγκρίνει το υψόμετρο κάθε εικονοστοιχείου του ψηφιακού μοντέλου εδάφους, με το μέσο υψόμετρο μιας συγκεκριμένης περιοχής γύρω από το εικονοστοιχείο. Οι θετικές τιμές του δείκτη αναφέρονται σε περιοχές που έχουν μεγαλύτερο υψόμετρο από το μέσο υψόμετρο των γειτονικών τους περιοχών και χαρακτηρίζονται ως κορυφές, ενώ οι αρνητικές τιμές του δείκτη αναφέρονται σε περιοχές που βρίσκονται σε μικρότερο υψόμετρο σε σχέση με το υψόμετρο των γειτονικών τους περιοχών και χαρακτηρίζονται ως κοιλάδες. Τέλος. οι τιμές που βρίσκονται στο μηδέν ή κοντά σε αυτό αναφέρονται σε περιοχές που είναι επίπεδες εάν η κλίση είναι κοντά στο μηδέν, είτε σε περιοχές σταθερής κλίσης, εάν η κλίση είναι αρκετά μεγαλύτερη από το μηδέν.

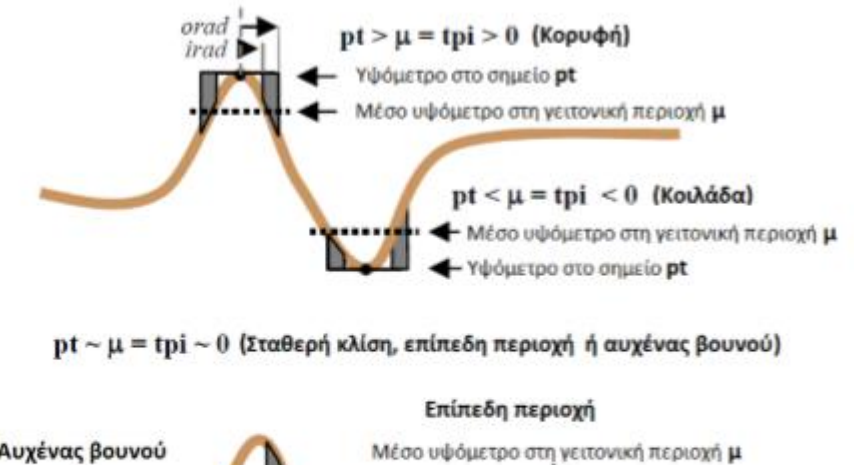

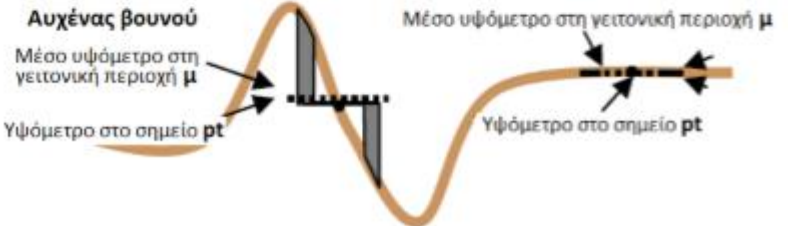

*Εικόνα 25: Δείκτης τοπογραφικής θέσης (Πηγή: Weiss, 1999)*
# **2.5. Αντικειμενοστραφής ανάλυση**

#### **2.5.1. Γενικά**

Στα προηγούμενα χρόνια η ψηφιακή επεξεργασία των τηλεπισκοπικών δεδομένων σε μαθηματικά μοντέλα και λογισμικά από αλγορίθμους είχαν ως μονάδα το εικονοστοιχείο και έτσι η δημιουργία μιας κατηγορίας στηριζόταν μόνο στη φασματική συγγένεια και γειτνίαση των επιμέρους εικονοστοιχείων. Οι μέθοδοι ταξινόμησης, όπως για παράδειγμα του παραλληλεπιπέδου ή της μέγιστης πιθανοφάνειας κλπ., μπορούν να δώσουν αξιόλογα αποτελέσματα σε αρκετές μελέτες, όμως αναφέρονται σε ένα μόνο επίπεδο, σε αυτό του εικονοστοιχείου και χωρίς να λαμβάνουν υπόψη την ιεραρχία, την κλίμακα και την τοπολογία των χαρακτηριστικών της εικόνας (Καραγιάννης, 2011).

Έτσι γι' αυτό το λόγο, δημιουργήθηκε μια νέα πρωτοποριακή μέθοδος ψηφιακής ανάλυσης και ταξινόμησης της εικόνας, η οποία ονομάζεται αντικειμενοστραφής ανάλυση εικόνας ή αλλιώς Ο.Β.Ι.Α (Object Based Image Analysis). Η μέθοδος αυτή συνοψίζεται στο γεγονός ότι όλες οι πληροφορίες που χρειάζονται για την ανάλυση των εικόνων δεν θα παρθούν από ένα μεμονωμένο εικονοστοιχείο, όπως όλες οι προηγούμενες μέθοδοι, αλλά από μια ομάδα εικονοστοιχείων, που ονομάζεται "αντικείμενο" και δημιουργείται βάσει κάποιων συγκεκριμένων κριτηρίων που επιλέγει ο χρήστης (Addink et al., 2012).

Σύμφωνα με τους Hay and Castilla (2006) η αντικειμενοστραφής ανάλυση εικόνας (Object Based Image Analysis) αποτελεί μια ειδική εφαρμογή των Συστημάτων Γεωγραφικών Πληροφοριών (GIS), που έχει σκοπό να εισάγει στην ανάλυση της εικόνας σημασιολογικά αντικείμενα αυτής, τα οποία επιφέρουν χωρικά και ποσοτικά χαρακτηριστικά. Η υλοποίηση της αντικειμενοστραφούς ανάλυσης της παρούσας εργασίας υλοποιήθηκε στο λογισμικό eCognition. Το πλεονέκτημα του συγκεκριμένου πακέτου έγκειται στο γεγονός ότι ο χρήστης έχει τη δυνατότητα να προχωρήσει στη δημιουργία μίας βάσης γνώσης με λεπτομερέστερες και πιο πολύπλοκες περιγραφές για εννοιολογικές (θεματικές) πλέον κατηγορίες εδαφοκάλυψης, συνδυάζοντας μία πληθώρα διαδικασιών (αλγορίθμων) που παρέχει το λογισμικό (Δερζέκος, 2007).

Σκοπός του λογισμικό eCognition είναι να ξεπεράσει τους πολλαπλούς περιορισμούς και τις αδυναμίες των παραδοσιακών μεθόδων που χρησιμοποιούνται για σε μεγάλης διακριτικής ικανότητας τηλεπισκοπικών εικόνων, έτσι ώστε να επιτύχει μεγαλύτερη ακρίβεια. Η εισαγωγή της βάσει γνώσης για τον ορισμό των κατηγοριών, γίνεται με εύκολο και διαφανή τρόπο, μέσω της ασαφούς λογικής (fuzzy logic), που προσαρμόζεται καλύτερα στη φυσική πραγματικότητα από την ταξινόμηση με απόλυτα όρια (Καλαματάς, 2014). Επιπλέον, οι ιδιότητες σε ένα αντικειμενοστραφές σύστημα ανάλυσης εικόνας μπορούν να αφορούν το χρώμα, το σχήμα, την υφή, τη σχέση του αντικειμένου με το περιβάλλον του, την τοπολογία του με άλλες κατηγορίες κ.α. Οι κατηγορίες που δημιουργούνται μπορούν να οργανωθούν σε ευρύτερες εννοιολογικές (θεματικές) ομάδες, που αφορούν στο χώρο ή στην εδαφοκάλυψη, μέσω αντικειμενοστραφούς αναπαράστασης. Οι αλγόριθμοι κατάτμησης χρησιμοποιούνται για να χωρίσουν την εικόνα, η οποία αντιπροσωπεύεται από το σύνολο των εικονοστοιχείων ή από συγκεκριμένα αντικείμενα άλλων πεδίων σε μικρότερα αντικείμενα ή ακόμα και να συνενώσει μικρά αντικείμενα σε μεγαλύτερα (Μιχαηλίδου, 2011). Στο συγκεκριμένο πακέτο, σημαντικό ρόλο αποτελεί και ο συνδυασμός διαφορετικών επιπέδων κατάτμησης και ταξινόμησης, των οποίων οι διαδικασίες δεν αποτελούν μία μονόπλευρη σειρά διαδικασιών αλλά αντιθέτως, είναι διαδικασίες κυκλικές και αλληλένδετες και επαναλαμβάνονται έως ότου καταλήξουν στο επιθυμητό αποτέλεσμα. Δηλαδή, ένα επίπεδο μπορεί να ταξινομηθεί με βάση την ταξινόμηση ενός ανώτερου ή κατώτερου ιεραρχικά επιπέδου, όπως επίσης αν κάποιες κατηγορίες ταξινομούνται καλύτερα σε ένα υψηλότερο ιεραρχικά επίπεδο, ενώ άλλες σε κατώτερο, τα δύο αυτά επίπεδα μπορούν να συνδυαστούν (Δερζέκος, 2007).

Τέλος, το πακέτο του eCognition συνεργάζεται εύκολα με τα Γεωγραφικά Συστήματα Πληροφοριών (GIS), επειδή τα αποτελέσματα της αντικειμενοστραφούς ανάλυσης μπορούν να εξαχθούν υπό μορφή πολυγώνων. Επιπλέον, η όλη διαδικασία ανάλυσης μιας εικόνας μπορεί να αποθηκευτεί σε ένα μικρού μεγέθους ψηφιακό πρωτόκολλο και να εφαρμοστεί σε άλλες παρόμοιες εικόνες, διατηρώντας σταθερές τις συνθήκες επεξεργασίας.

# **2.5.2. Κατάτμηση**

Σημαντικό ρόλο στην αντικειμενοστραφή ανάλυση, καθώς από αυτή ξεκινάει κάθε είδους διαδικασία, παίζει η κατάτμηση της εικόνας σε ομοιογενή τμήματα, ή αλλιώς κατάτμηση πολλαπλής ανάλυσης (multiresolution segmentation). Στην κατάτμηση ο χρήστης καλείται να επιλέξει τα κριτήρια με τα οποία θα δημιουργηθούν τα αντικείμενα, δηλαδή τα επιμέρους τμήματα που θα χωριστεί η εικόνα. Τα αντικείμενα αυτά αποτελούνται από ένα εικονοστοιχείο και στη συνέχεια συνενώνονται σε ένα σύνολο πρωτογενών αντικειμένων, κάθε ένα από τα οποία αποτελεί μία εννοιολογική ενότητα εικονοστοιχείων με παρόμοιες φασματικές ιδιότητες (Φαναρά, 2011).

Τα κριτήρια της κατάτμηση μιας εικόνας εξαρτώνται συνήθως από τα τηλεπισκοπικά δεδομένα που διαθέτει ο χρήστης και από το τι είδους αποτέλεσμα καλείται να εξάγει. Οι δύο αυτοί παράγοντες καθορίζουν το μέγεθος των αντικειμένων που θα δημιουργηθούν, καθώς το βάθος της ανάλυσης και επεξεργασίας της εικόνας, η ευκρίνεια και ο διαφορετικός αριθμός φασματικών καναλιών των δορυφόρων επηρεάζουν την κλίμακα των αντικειμένων. Αυτά τα κριτήρια αφορούν τη φασματική ομοιογένεια, το μέγεθος, το σχήμα και το συμπαγές ή λείο των αντικειμένων (Αϊναλή, 2012). Ένας γενικός κανόνας για την επιλογή της καταλληλότερης κατάτμησης είναι ότι επιδιώκονται τα μεγαλύτερα δυνατά αντικείμενα, τα οποία ωστόσο αποδίδουν όλες τις λεπτομέρειες που επιβάλλεται να αποδοθούν στον τελικό χάρτη της ταξινόμησης. Η λογική που διέπει την κατάτμηση μπορεί να είναι είτε top-down είτε bottomup. Η από πάνω προς τα κάτω (top-down) κατάτμηση οδηγεί σε διάσπαση των περιοχών που δεν πληρούν τα κριτήρια κατάτμησης, ενώ η από κάτω προς τα πάνω (bottom-up) διαιρεί ολόκληρη την εικόνα συγχωνεύοντας εικονοστοιχεία που βάσει των τιθέμενων κριτηρίων εμφανίζουν υψηλό βαθμό καταλληλότητας για συγχώνευση και συγκροτούν ενότητα (Παπαγεωργίου, 2007).

Οι παράμετροι της κατάτμησης παρουσιάζονται παρακάτω:

Παράμετρος κλίμακας (scale parameter)

Η παράμετρος κλίμακας ρυθμίζει το επιθυμητό μέγεθος και τη μέγιστη επιτρεπόμενη ετερογένεια των παραγόμενων αντικειμένων. Το μέγεθος των αντικειμένων μπορεί να κυμανθεί από τις διαστάσεις ενός μεμονωμένου εικονοστοιχείου έως τις διαστάσεις ολόκληρης της εικόνας. Σχεδόν όλες οι ιδιότητες των αντικειμένων της εικόνας εξαρτώνται από την παράμετρο κλίμακας. Μόνο οι δομές σε παρόμοιες κλίμακες είναι συγκρίσιμες ποιοτικά και ως προς τις ιδιότητές τους, για αυτό τα αντικείμενα που εξάγονται από την κατάτμηση είναι παρόμοιου σχετικά μεγέθους.

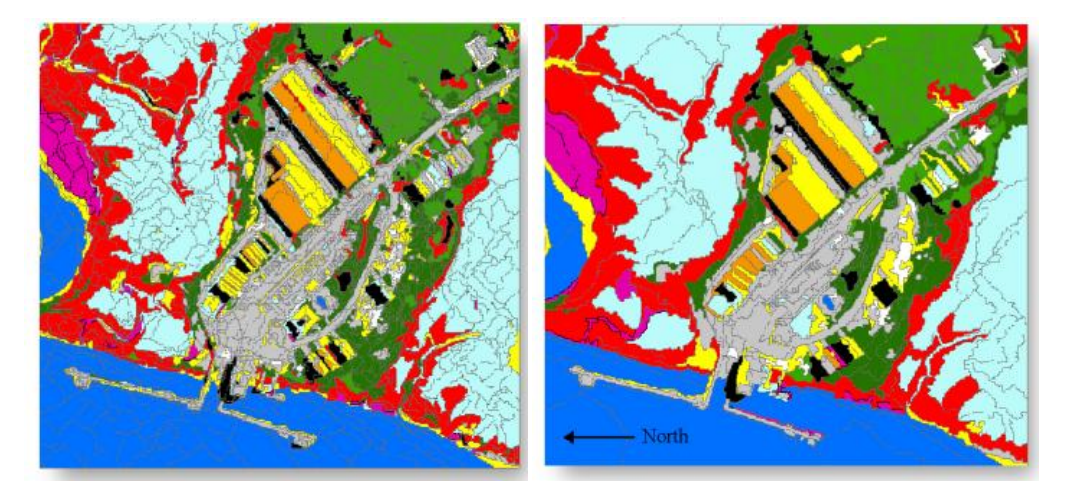

*Εικόνα 26: Διαφορές που παρατηρούνται στην κατάτμηση της εικόνας ανάλογα με την παράμετρο της κλίμακας. Στην δεξιά εικόνα η παράμετρος κλίμακας έχει τιμή 10, ενώ στην αριστερή έχει τιμή 30. (Πηγή: Jensen, 2005)*

Παράμετρος χρώματος (color criterion)

Η παράμετρος χρώματος ρυθμίζει το βάρος που θα δοθεί στα φασματικά χαρακτηριστικά των παραγόμενων αντικειμένων. Το φασματικό κριτήριο περιλαμβάνει τιμές από 0.1 έως 1. Δεν μπορεί να έχει τιμή μικρότερη από 0.1, επειδή χωρίς τις φασματικές πληροφορίες εικόνας, τα αντικείμενα που θα προκύψουν επίσης δεν θα έχουν φασματικές πληροφορίες.

Παράμετρος σχήματος (color criterion)

Η παράμετρος σχήματος ρυθμίζει το βάρος που θα δοθεί στο τελικό σχήμα των παραγόμενων αντικειμένων και είναι συμπληρωματική της παραμέτρου χρώματος, έχοντας σαν άθροισμα και οι δύο παράμετροι την τιμή 1. Χωρίζεται σε δύο επιμέρους κριτήρια που αφορούν το συμπαγές του σχήματος (compactness) ή αντίθετα στο λείο της οριογραμμής (smoothness). Το πρώτο συμβάλει στη δημιουργία αντικειμένων με συμπαγές σχήμα, δηλαδή όχι μακρόστενα αντικείμενα, ενώ το δεύτερο συμβάλει στη δημιουργία αντικειμένων με πιο λείο περίγραμμα.

• Βάρη καναλιών (layers weights)

Τα βάρη καναλιών ρυθμίζουν τον βαθμό συμμετοχής της φασματικής πληροφορίας του κάθε καναλιού της εικόνας. Η παράμετρος αυτή καθορίζεται από το αποτέλεσμα που θέλει να βγάλει ο χρήστης και από την πληροφορία του κάθε καναλιού που χρειάζεται από αυτό. Όσο μεγαλύτερο είναι το ειδικό βάρος που δίνεται σε ένα κανάλι, τόσο περισσότερη πληροφορία χρησιμοποιείται από αυτό. Επίσης, υπάρχει και η δυνατότητα αποκλεισμού καναλιών με την ανάθεση μηδενικού βάρους. Τέλος, είναι δυνατή και η εισαγωγή θεματικών επιπέδων, ψηφιακών μοντέλων εδάφους και των παραγώγων του, αντί για φασματικά κανάλια.

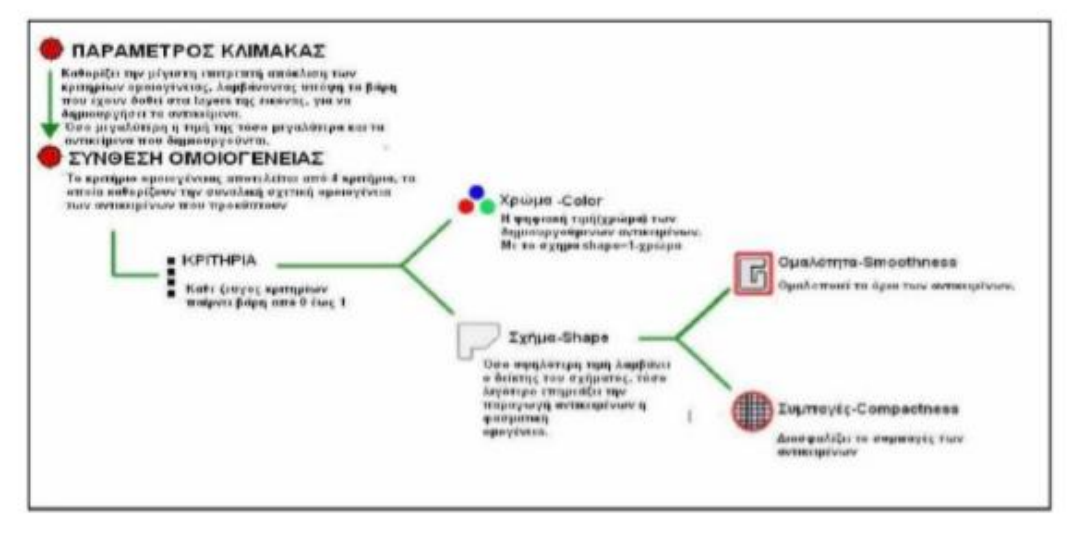

 *Εικόνα 27: Διάγραμμα κατά την κατάτμηση σε πολλαπλά επίπεδα χωρικής ανάλυσης (Πηγή: Κούλη, 2014)* 

# **2.5.3.Ταξινόμηση**

Μετά τη διαδικασία της κατάτμησης, τα αντικείμενα που έχουν δημιουργηθεί δεν είναι πλέον ένα τεράστιο σύνολο μεμονωμένων εικονοστοιχείων και μπορούν να κατηγοριοποιηθούν στην επόμενη διαδικασία που ακολουθεί, αυτή της ταξινόμησης. Σκοπός της ταξινόμησης είναι η αυτόματη κατηγοριοποίηση όλων των αντικειμένων μιας εικόνας σε διάφορες τάξεις κάλυψης γης. Μέσω της αντικειμενοστραφούς ανάλυσης είναι δυνατή η ταξινόμηση διαφόρων τύπων αντικειμένων, ακόμα και υπο-αντικειμένων.

Το λογισμικό eCognition παρέχει δύο τρόπους ορισμού των συνθηκών των ιδιοτήτων των αντικειμένων:

- α) τη χρήση κατωφλιών, όπου με αυτόν τον τρόπο ελέγχεται εάν τα αντικείμενα τηρούν τις συνθήκες ορίων των ιδιοτήτων των αντικειμένων ή όχι
- β) τη χρήση κανόνων ασαφούς λογικής, όπου με αυτόν τον τρόπο ορίζεται ο βαθμός συμμετοχής που πρέπει να πληροί η εκάστοτε ιδιότητα του αντικειμένου

Για την ταξινόμηση ασαφούς λογικής, υπάρχουν δύο τρόποι με τους οποίους μπορεί να πραγματοποιηθεί. Ο πρώτος είναι με τη συλλογή χαρακτηριστικών δειγμάτων (samples), που ο χρήστης ορίζει για κάθε κλάση, είτε με επίγειους ελέγχους, είτε με φωτοερμηνεία. Η ταξινόμηση αυτή εφαρμόζεται χρησιμοποιώντας τους αλγόριθμους του Εγγύτερου Γείτονα (Nearest Neighbor) ή του Τυπικού Εγγύτερου Γείτονα (Standard Nearest Neighbor). Στη συνέχεια, τα υπόλοιπα αντικείμενα της εικόνας ταξινομούνται με βάση τα δείγματα αυτά, με τη χρήση του αλγόριθμου "Hierarchical Classification". Ο δεύτερος τρόπος γίνεται με τη χρήση συναρτήσεων συμμετοχής (membership function). Οι συναρτήσεις συμμετοχής ορίζονται από το χρήστη και αφορούν τις ιδιότητες των αντικειμένων. Με αυτόν τον τρόπο σε κάθε αντικείμενο υπολογίζεται η τιμή συμμετοχής του σε κάθε κατηγορία και κατατάσσεται στην κλάση στην οποία το αντικείμενο παρουσιάζει τη μεγαλύτερη τιμή συμμετοχής.

Ο συνδυασμός των δύο αυτών μεθόδων που παρέχεται αυξάνει σε μεγάλο βαθμό τις δυνάμεις του όσο αφορά την ταξινόμηση. Συνδυάζει την υπολογιστική ισχύ που προσφέρει ο υπολογιστής στους φασματικούς διαχωρισμούς και υπολογισμούς καθώς και τις δυνατότητες του χρήστη, ο οποίος δίνει σημασία στα σχήματα και στη θέση, καθώς κάνει χρήση της εμπειρίας όταν θεωρείται απαραίτητη.

Συμπερασματικά η ταξινόμηση μέσω του λογισμικού eCognition είναι η τοποθέτηση κάποιων αντικειμένων σε μια κλάση, ανάλογα με τα χαρακτηριστικά και τις ιδιότητες που της έχουν δοθεί. Το λογισμικό προσφέρει στο χρήστη τη δυνατότητα δημιουργίας μιας ιεραρχίας πολλαπλών επιπέδων από ομοιογενή ως προς το τόνο αντικείμενα της εικόνας, τα οποία κάθε στιγμή γνωρίζουν τόσο τους γείτονες τους στο ίδιο επίπεδο, όσο και τα αντικείμενα που βρίσκονται πάνω ή κάτω από αυτά (Μαραγκουδάκης, 2014). Ταυτόχρονα γίνεται υπολογισμός στατιστικών παραμέτρων που αφορούν τις τιμές χρώματος των αντικειμένων (μέσες τιμές τόνου, τυπικές αποκλίσεις, υφή κ.ά.), αλλά και των ιδιοτήτων που αφορούν στο σχήμα των αντικειμένων (προσανατολισμός, μήκος, πλάτος, επιμήκυνση, καμπυλότητα κλπ.). Μέσω αυτών των στατιστικών μεγεθών, της ιεραρχίας κλάσεων που ορίζει ο χρηστής µε βάση, τόσο τις εννοιολογικές όσο και τις φασματικές δομές που χρειάζεται να ταξινομήσει, αλλά και των χωρικών – φασματικών σχέσεων των κλάσεων μεταξύ τους, πραγματοποιείται η ταξινόμηση των αντικειμένων (Αργυροπούλου, 2013).

# **2.5.4.Ασαφής λογική – Συναρτήσεις συμμετοχής**

Η ασαφής λογική που χρησιμοποιείται στην ταξινόμηση είναι μια μαθηματική προσέγγιση για τον ποσοτικό προσδιορισμό αβέβαιων μαθηματικών εκφράσεων. Με αυτόν τον τρόπο επιτρέπει ένα αντικείμενο να ανήκει σε δύο κατηγορίες και να ταξινομείται σε αυτή που έχει το μεγαλύτερο βαθμό συμμετοχής, σε αντίθεση με τους κλασικούς αλγόριθμους ταξινόμησης που περιορίζουν ένα τμήμα να ανήκει αποκλειστικά σε μία κατηγορία ή να μην ανήκει σε καμία.

Η βασική ιδέα είναι να αντικαταστήσει τις δύο απόλυτες λογικές εκφράσεις «ναι» και «όχι» με ένα συνεχές σύνολο τιμών [0,1], όπου το 0 αντιστοιχεί στο απολύτως όχι και το 1 στο απολύτως ναι. Οι ενδιάμεσες τιμές αναπαριστούν μια περισσότερο ή λιγότερο αβέβαιη δήλωση του «ναι» και «όχι» (Μαραγκουδάκης, 2014).

Οι τιμές συμμετοχής στις συναρτήσεις δεν μπορούν να είναι αυστηρά ανάμεσα σε δυο αριθμούς και πρέπει να υπάρχει ένα διάστημα ασάφειας. Στον άξονα των x μπαίνουν οι τιμές ασάφειας που ορίζουν ή δεν ορίζουν το χαρακτηριστικό σε κάποια κατηγορία ενώ στον άξονα των y φαίνεται ο βαθμός συμμετοχής που θα πάρει το χαρακτηριστικό για τη συγκεκριμένη κατηγορία.

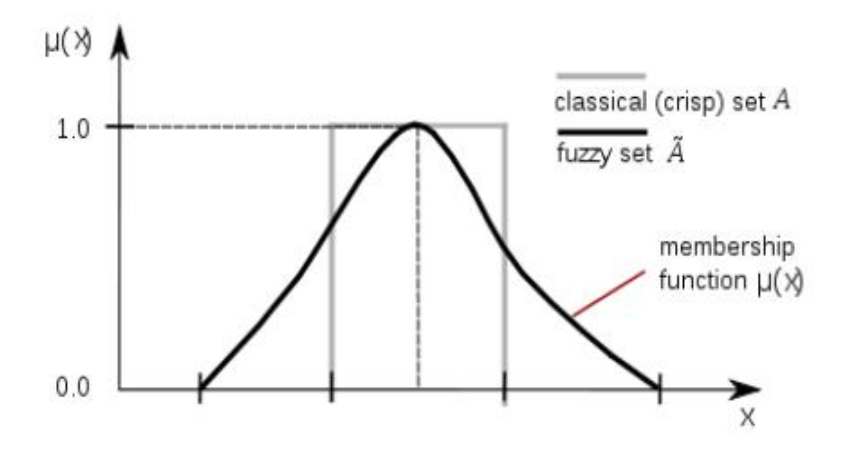

*Εικόνα 28: Συνάρτηση συμμετοχής (Πηγή: wikipedia)*

Έτσι λοιπόν για κάθε αντικείμενο υπολογίζονται οι παράμετροι που αφορούν τον τόνο, το σχήμα και τις σχέσεις γειτνίασης με τα υπόλοιπα αντικείμενα και στη συνέχεια αποδίδονται βαθμοί συμμετοχής για κάθε θεματική κατηγορία. Οι βαθμοί συμμετοχής που βρίσκονται σε διάστημα [0,1], δεν αθροίζονται στη μονάδα και αποτελούν μέτρο της ασαφοποίησης με την οποία το τμήμα θα κατατασσόταν στην κάθε κατηγόρια. Στο τέλος, η μεγαλύτερη τιμή συμμετοχής ταξινομεί το αντικείμενο στην αντίστοιχη κατηγορία.

Σε περίπτωση λάθους ταξινόμησης ορισμένων αντικειμένων, το λογισμικό διαθέτει τη δυνατότητα της επαναληπτικής ταξινόμησης συνυπολογίζοντας τις αλλαγές στην ταξινόμηση του νέου συνόλου αντικειμένων.

| Μεγαλύτερο από ( Συνάρτηση μορφής S)                                        |
|-----------------------------------------------------------------------------|
| Μικρότερο από (Συνάρτηση μορφής Ζ)                                          |
| Μεγαλύτερο από μία σαφώς ορισμένη τιμή<br>( απλοποιημένη συνάρτηση S)       |
| Μικρότερο από μία σαφώς ορισμένη τιμή<br>( απλοποιημένη συνάρτηση μορφής Ζ) |
| Μεγαλύτερο από ( γραμμικής κατανομη)                                        |
| Μικρότερο από (γραμμική κατανομή)                                           |
| Γραμμική, τριγωνική κατανομή                                                |
| Γραμμική, ανάστροφα τριγωνική κατανομή                                      |
| Μία μοναδική τιμή ( συνάρτηση Singleton)                                    |
| Κατά προσέγγιση κατανομή Gaussian                                           |
| Συνάρτηση τραπεζοειδούς μορφής                                              |
| Απλοποιημένη συνάρτηση τραπεζοειδούς<br>μορφης                              |

*Εικόνα 29: Οι συναρτήσεις συμμετοχής στο eCognition (Πηγή: Μαραγκουδάκης,2014)*

Για να ενταχθούν τα αντικείμενα στις σωστές κατηγορίες με καλύτερα αποτελέσματα συνήθως χρησιμοποιούνται πάνω από ένας μόνο κανόνας. Για το λόγο αυτό υπάρχουν λογικοί τελεστές όπως «and», «or», «not», «mean». Ο τελεστής «and» εισάγεται όταν για να ταξινομηθεί ένα αντικείμενο σε μια συγκεκριμένη κατηγορία πρέπει να πληροί και τους δύο κανόνες ταυτόχρονα, ενώ ο τελεστής «or» εισάγεται όταν για να ταξινομηθεί ένα αντικείμενο σε μια συγκεκριμένη κατηγορία πρέπει να πληροί έναν από αυτούς. Ο τελεστής «not» αντιστρέφει την τιμή του βαθμού συμμετοχής μιας κατηγορίας και τέλος ο τελεστής «mean» υπολογίζει τον αριθμητικό μέσο όρο των βαθμών συμμετοχής.

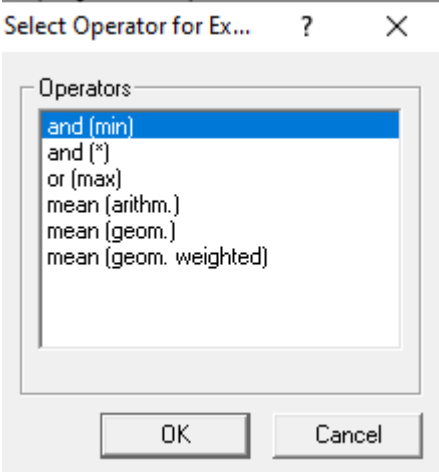

*Εικόνα 30: Οι λογικοί τελεστές στο eCgnition*

# **2.6. Λογισμικά**

#### **2.6.1.Το λογισμικό Saga**

Το SAGA GIS (System Automated Geoscientific Analyses) είναι ένα σύστημα γεωγραφικών πληροφοριών, ανοικτού κώδικα, που χρησιμοποιείται στην επεξεργασία χωρικών δεδομένων. Σε συνδυασμό με άλλα GIS λογισμικά, βοηθάει στην ανάπτυξη καλύτερων διανυσματικών δεδομένων. Διαθέτει επίσης πολλές βιβλιοθήκες (module library), τόσο για την επεξεργασία του Ψηφιακού Μοντέλου Εδάφους όσο και για την παραγωγή των «προϊόντων» τους, όπως για παράδειγμα ο χάρτης κλίσης, προσανατολισμού, καμπυλότητας, καθώς και σημαντικών δεικτών, όπως ο Topographic Position Index (TPI) και ο Terrain Ruggedness Index (TRI).

Στην παρούσα εργασία, από το λογισμικό SAGA QGIS παρήχθησαν τα layers της κλίσης (slope), προσανατολισμού (aspect), του δείκτη Topographic Position Index (TPI) και του δείκτη Terrain Ruggedness Index (TRI). Τα layers αυτά, αφού πρώτα μελετήθηκαν, ύστερα σε συνδυασμό με το plugin RasterStats του Quantum GIS (QGIS) αναπτύχθηκαν για κάθε κατηγορία του corine που αναφέρεται σε ορεινές περιοχές, σε κάθε βουνό πίνακες και διαγράμματα, που βοήθησαν στη μελέτη των παραγόντων κάθε βουνού. Τέλος, τα layers αυτά εισήχθησαν στο eCognition, προκειμένου να χρησιμοποιηθούν στην απόδοση ιδιοτήτων για την περιγραφή των αντικειμένων.

#### **2.6.2.Το λογισμικό Quantum GIS**

Το Quantum GIS (QGIS) είναι ένα λογισμικό GIS ανοιχτού κώδικα, όπου μπορεί να γίνει διαχείριση, επεξεργασία, ανάλυση και σύνθεση χαρτών. Διαθέτει αρχιτεκτονική με πρόσθετα (plugins) και ενσωματώνει ισχυρές αναλυτικές δυνατότητες μέσω της ολοκλήρωσής του με το GRASS, το ORFEO toolbox, το SAGA, την PostgreSQL/PostGIS, την GDAL και άλλα λογισμικά ή βιβλιοθήκες. Είναι συμβατό με τα πρότυπα του OGC (WMS, WFS) και υποστηρίζει πολλαπλά διανυσματικά, εικονιστικά πρότυπα αρχείων, πολλαπλούς τύπους βάσεων δεδομένων και αντίστοιχη λειτουργικότητα γι αυτά.

#### **2.6.3.Το λογισμικό Snap**

Το Snap είναι ένα λογισμικό ανοικτού κώδικα, όπου μπορεί να γίνει διαχείριση και επεξεργασία δορυφορικών εικόνων. Στην παρούσα εργασία, στο λογισμικό Snap εισήχθησαν οι δορυφορικές εικόνες από τον sentinel-2 και μετά ακολούθησε η επεξεργασία τους (resampling και subset). Τέλος, οι επεξεργασμένες δορυφορικές εικόνες εισήχθησαν σαν layers στο eCognition για τη φασματική ταξινόμηση.

# **3. ΜΕΘΟΔΟΛΟΓΙΑ ΚΑΙ ΥΛΟΠΟΙΗΣΗ**

# **3.1. Περιοχή μελέτης**

# **3.1.1. Τα βουνά προς μελέτη**

Η περιοχή μελέτης της συγκεκριμένης εργασίας δεν αφορά μία συγκεκριμένη γεωγραφική περιοχή ή ένα συγκεκριμένο βουνό, αλλά μια σειρά από βουνά που μελετήθηκαν, τα οποία βρίσκονται στην Ελλάδα και έχουν χαμηλή βλάστηση. Έτσι οι κανόνες και τα όρια στο eCognition δεν αλλάζουν για καθένα βουνό ξεχωριστά και η χρήση τους ισχύει για όλα. Τα βουνά που μελετήθηκαν και οι νομοί στους οποίους ανήκουν είναι οι εξής: Το Φαλακρό (νομός Δράμας), ο Βόρας (νομός Πέλλας), το Άσκιο (νομός Κοζάνης), η Βασιλίτσα (νομός Γρεβενών και Ιωαννίνων), η Τύμφη (νομός Ιωαννίνων), ο Λάκμος (νομός Τρικάλων και Ιωαννίνων), τα Αθαμανικά όρη (νομός Τρικάλων και Άρτας), το Αυγό (νομός Τρικάλων), ο Τυμφρηστός (νομός Ευρυτανίας και Φθιώτιδας), τα Βαρδούσια (νομός Φωκίδας και Φθιώτιδας), η Γκιώνα (νομός Φωκίδας), ο Παρνασσός (νομός Βοιωτίας, Φωκίδας και Φθιώτιδας), η Κυλλήνη (νομός Κορινθίας, Αρκαδίας και Αργολίδας), τα Αροάνια όρη (νομός Κορινθίας και Αχαΐας), η Πεντέλεια (νομός Κορινθίας και Αχαΐας), ο Ερύμανθος (νομός Αχαΐας και Ηλείας), το Λυκαίο όρος (νομός Αρκαδίας και Μεσσηνίας), τα Λευκά όρη (νομός Χανίων και Ρεθύμνου) και τέλος ο Ψηλορείτης (νομός Ρεθύμνου και Ηρακλείου).

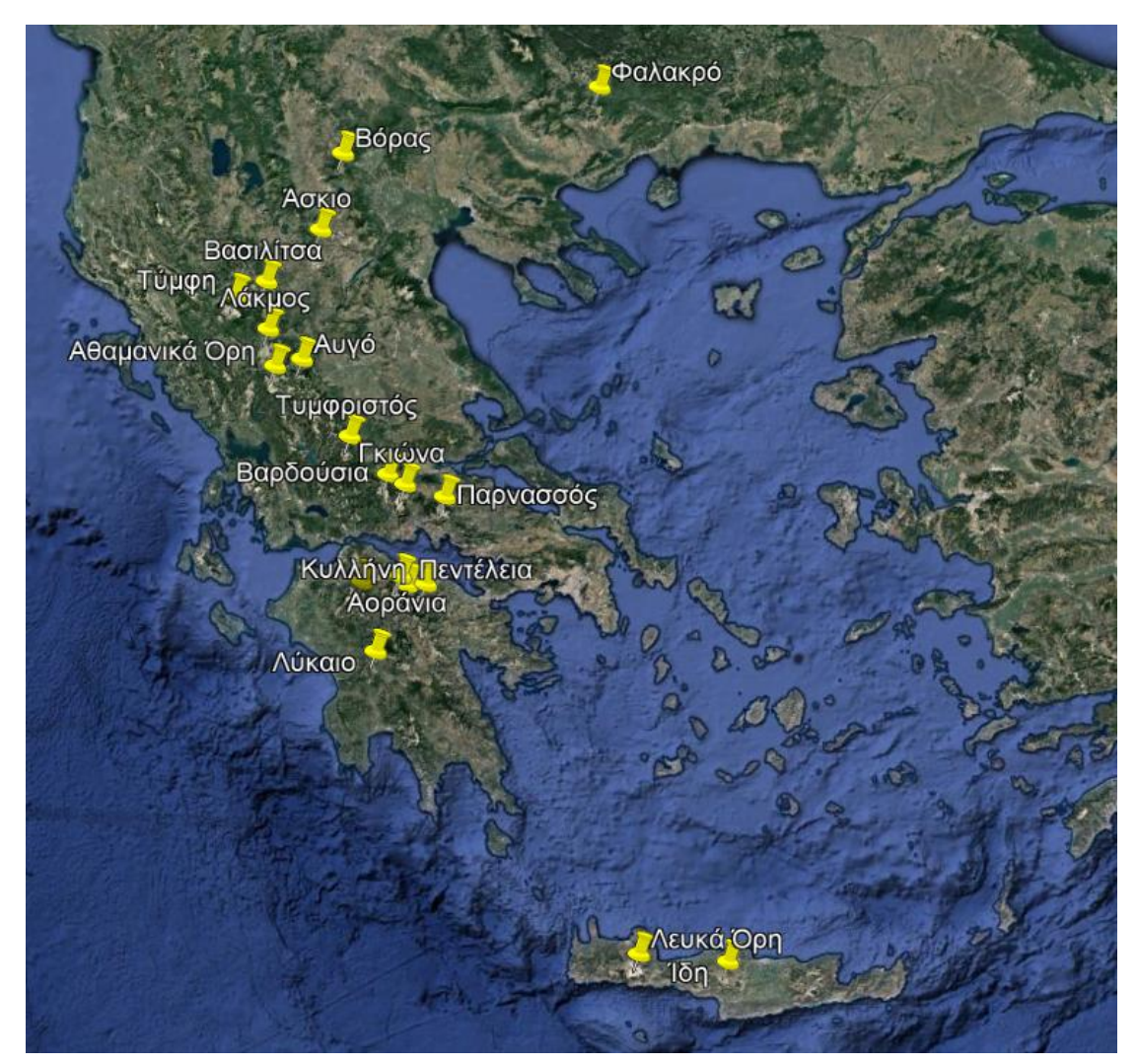

*Εικόνα 31: Χάρτης των επιλεγμένων βουνών της Ελλάδας. (google earth)*

# **3.1.2. Τα βουνά προς ταξινόμηση**

Στην παρούσα εργασία δεν πραγματοποιήθηκε ταξινόμηση σε όλα τα προς μελέτη βουνά της Ελλάδας, άλλα σε μερικά από αυτά και πιο συγκεκριμένα στην Κυλλήνη, στα Αροάνια όρη και στα Πεντέλεια όρη. Ο στόχος ήταν να χρησιμοποιηθούν όσο το δυνατό περισσότερα βουνά στις ταξινομήσεις και τα συγκεκριμένα αυτά βουνά επιλέχθηκαν επειδή οι γεωγραφικές τους θέσεις ήταν κοντά η μία στην άλλη και με αυτό τον τρόπο μπορούσαν να συμπεριληφθούν σε μία εικόνα με τα συγκεκριμένα όρια του λογισμικού eCognition.

![](_page_45_Picture_2.jpeg)

*Εικόνα 32: Απεικόνιση από google earth των βουνών Κυλλήνη, Αροάνια και Πεντέλεια.*

Τέλος για την επιβεβαίωση των αποτελεσμάτων της ταξινόμησης των παραπάνω βουνών, πραγματοποιήθηκαν ακόμα τρεις ταξινομήσεις, διατηρώντας ίδια τα όρια των συναρτήσεων και τους κανόνες που δημιουργήθηκαν στην αρχική ταξινόμηση. Η δεύτερη ταξινόμηση που πραγματοποιήθηκε αφορούσε τα βουνά Γκιώνα και Παρνασσό που επίσης οι γεωγραφικές τους θέσεις έδιναν τη δυνατότητα να συμπεριληφθούν στην ίδια εικόνα, η τρίτη ταξινόμηση αφορούσε το βουνό Τύμφη και τέλος η τέταρτη αφορούσε το Λυκαίο όρος.

![](_page_45_Picture_5.jpeg)

*Εικόνα 33: Απεικόνιση από google earth των βουνών Γκιώνα και Παρνασσό.*

# **3.2. Ανάλυση βουνών**

Στα επιλεγμένα προς μελέτη βουνά της Ελλάδας, πριν τις ταξινομήσεις, θεωρήθηκε σωστό να γίνει μια ανάλυση της συμπεριφοράς των βουνών ως προς ορισμένες γεωμορφομετρικές παραμέτρους (υψόμετρο, κλίση, προσανατολισμός, Topographic Position Index και Terrain Ruggedness Index), αλλά και ως προς τις κατηγορίες του Corine Land Cover που υπάρχουν στα εξεταζόμενα βουνά. Έτσι δημιουργήθηκαν πίνακες διπλής εισόδου, όπου αντιστοιχίζονται τα πολύγωνα των κατηγοριών του corine με τις συγκεκριμένες γεωμορφομετρικές παραμέτρους και παρουσιάζονται οι μέσες τιμές και οι τυπικές αποκλίσεις για το κάθε βουνό. Η αντιστοίχηση αυτών έγινες στο λογισμικό Qgis με τη βοήθεια του plugin "raster stats".

![](_page_46_Picture_483.jpeg)

*Πίνακας 1: Οι μέσες τιμές και οι τυπικές αποκλίσεις για την Κυλλήνη.*

![](_page_46_Picture_484.jpeg)

*Πίνακας 2: Οι μέσες τιμές και οι τυπικές αποκλίσεις για την Τύμφη.*

![](_page_47_Picture_448.jpeg)

*Πίνακας 3: Οι μέσες τιμές και οι τυπικές αποκλίσεις για τα Αροάνια όρη.*

![](_page_47_Picture_449.jpeg)

*Πίνακας 4: Οι μέσες τιμές και οι τυπικές αποκλίσεις για τον Παρνασσό.*

![](_page_48_Picture_513.jpeg)

*Πίνακας 5: Οι μέσες τιμές και οι τυπικές αποκλίσεις για την Γκιώνα.*

![](_page_48_Picture_514.jpeg)

*Πίνακας 6: Οι μέσες τιμές και οι τυπικές αποκλίσεις για τα Βαρδούσια όρη.*

![](_page_49_Picture_469.jpeg)

*Πίνακας 7: Οι μέσες τιμές και οι τυπικές αποκλίσεις για τα Αθαμανικά όρη.*

![](_page_49_Picture_470.jpeg)

*Πίνακας 8: Οι μέσες τιμές και οι τυπικές αποκλίσεις για το Λάκμο.*

![](_page_50_Picture_464.jpeg)

*Πίνακας 9: Οι μέσες τιμές και οι τυπικές αποκλίσεις για τονΤυμφρηστό.*

![](_page_50_Picture_465.jpeg)

*Πίνακας 10: Οι μέσες τιμές και οι τυπικές αποκλίσεις για το Αυγό.*

![](_page_51_Picture_336.jpeg)

*Πίνακας 11: Οι μέσες τιμές και οι τυπικές αποκλίσεις για τη Βασιλίτσα.*

![](_page_51_Picture_337.jpeg)

*Πίνακας 12: Οι μέσες τιμές και οι τυπικές αποκλίσεις για το Άσκιο.*

![](_page_52_Picture_357.jpeg)

*Πίνακας 13: Οι μέσες τιμές και οι τυπικές αποκλίσεις για τον Ερύμανθο.*

![](_page_52_Picture_358.jpeg)

*Πίνακας 14: Οι μέσες τιμές και οι τυπικές αποκλίσεις για το Λύκαιο όρος.*

![](_page_53_Picture_594.jpeg)

*Πίνακας 15: Οι μέσες τιμές και οι τυπικές αποκλίσεις για τα Πεντέλεια όρη.*

![](_page_53_Picture_595.jpeg)

*Πίνακας 16: Οι μέσες τιμές και οι τυπικές αποκλίσεις για τα Λευκά όρη.*

![](_page_53_Picture_596.jpeg)

*Πίνακας 17: Οι μέσες τιμές και οι τυπικές αποκλίσεις για το Ψηλορείτη.*

![](_page_54_Picture_381.jpeg)

*Πίνακας 18: Οι μέσες τιμές και οι τυπικές αποκλίσεις για το Βόρα.*

![](_page_54_Picture_382.jpeg)

*Πίνακας 19: Οι μέσοι όροι για τις τιμές όλων των πινάκων των βουνών.*

# **3.3. Δεδομένα**

#### **3.3.1. Πολυφασματικές δορυφορικές εικόνες Sentinel-2**

Τα δεδομένα που επιλέχθηκαν για την εκπόνηση της παρούσας διπλωματικής εργασίας ήταν πολυφασματικές δορυφορικές εικόνες που λήφθηκαν από την πλατφόρμα Copernicus Open Access Hub [\(https://scihub.copernicus.eu\)](https://scihub.copernicus.eu/), όπου η E.S.A (European Space Agency) διανέμει ελεύθερα δορυφορικά δεδομένα. Συγκεκριμένα, οι εικόνες προέρχονται από το δορυφόρο Sentinel-2 και απεικονίζουν την περιοχή που περιγράφηκε στο κεφάλαιο 3.1.2.

Αναλυτικότερα, χρησιμοποιήθηκαν δύο δορυφορικές εικόνες, όπου η μία που απεικονίζει τα βουνά Κυλλήνη, Αροάνια, Πεντέλεια, Γκιώνα και Παρνασσό (Εικόνα 34) και η άλλη το βουνό Τύμφη (Εικόνα 35). Η επιλογή των εικόνων έγινε με βασικό σκεπτικό να μπορούν να εντοπιστούν οι κύριες καλύψεις γης. Οι ακριβείς ημερομηνίες καταγραφής των δορυφορικών δεδομένων είναι για τη πρώτη εικόνα η 27<sup>η</sup> Αυγούστου του 2019 και για τη δεύτερη η 7<sup>η</sup> Αυγούστου του 2019.

Ακόμα, βασικό κριτήριο για την επιλογή των δύο εικόνων ήταν και η καθαρότητα τους από σύννεφα. Η ύπαρξη συννεφιάς, όπως και η ύπαρξη χιονιών σε ορεινές περιοχές και έντονης υγρασίας, συνήθως αποτελούν βασικούς λόγους απόρριψης μιας δορυφορικής εικόνας, διότι καθιστούν δύσκολη τη φωτοερμηνεία της περιοχής και ελαττώνουν την ακρίβεια και την ορθότητα των αποτελεσμάτων. Επιπλέον, τα χιόνια, τα σύννεφα και η υγρασία δεν αποτελούν μόνιμες θεματικές κατηγορίες σε χάρτες. Επιπροσθέτως, τους καλοκαιρινούς μήνες μεγάλο μέρος των καλλιεργειών βρίσκεται σε κατάσταση προχωρημένης ανάπτυξης γεγονός που διευκολύνει την ανίχνευση τους και τη διερεύνηση των διαφορετικών τους τύπων.

Επίσης, και για τις δύο εικόνες οι γήινες συντεταγμένες των αρχικών δεδομένων έχουν προέλθει από το ελλειψοειδές αναφοράς, όπως ορίζεται από το Παγκόσμιο Γεωδαιτικό Σύστημα Αναφοράς (WGS84). Στη συνέχεια, οι γήινες συντεταγμένες προβάλλονται σε δύο διαστάσεις σύμφωνα με την Παγκόσμια Εγκάρσια Μερκατορική Προβολή UTM ζώνη 34 που αναπτύχθηκε από μηχανικούς στο Αμερικανικό Σώμα Στρατού. Η προβολή είναι σύμμορφη και διατηρεί τις γωνίες και τα σχήματα, ενώ παραμορφώνει τις αποστάσεις και τις επιφάνειες.

Τέλος τα κανάλια των δορυφορικών εικόνων Sentinel-2 που χρησιμοποιήθηκαν ήταν 10 (2,3,4,5,6,7,8,8Α,11,12). Η χωρική ανάλυση των καναλιών 2(blue), 3(green), 4(red) και 8(nir) είναι 10 μέτρα, ενώ των υπολοίπων καναλιών 5-6-7(red edge), 8A(nir) και 11-12(swir) είναι 20 μέτρα.

#### **3.3.2. Ψηφιακό μοντέλο εδάφους GDEM**

Τα δεδομένα στα οποία βασίστηκε η συγκεκριμένη εργασία ήταν το ψηφιακό μοντέλο εδάφους (DEM) από το ASTER με μέγεθος εικονοστοιχείου 25m x 25m (Εικόνα 37). Το Υπουργείο Οικονομίας, Εμπορίου και Βιομηχανίας (METI) της Ιαπωνίας και της Εθνικής Διοίκησης Αεροναυτικής και Διαστήματος των Ηνωμένων Πολιτειών (NASA) ανακοίνωσαν από κοινού την κυκλοφορία του Advanced Spaceborne Thermal Emission and Reflection Radiometer (ASTER) Global Digital Elevation Model Model 3 (GDEM) 003) και το σύνολο δεδομένων ASTER Water Body (ASTWBD) στις 5 Αυγούστου 2019.

Η πρώτη έκδοση του ASTER GDEM, που κυκλοφόρησε τον Ιούνιο του 2009, δημιουργήθηκε χρησιμοποιώντας στερεοσκοπικές εικόνες που συλλέχθηκαν από το όργανο ASTER στο Terra. Η κάλυψη ASTER GDEM εκτείνεται από 83 μοίρες βόρειου γεωγραφικού πλάτους έως 83 μοίρες νότια, καλύπτοντας το 99% της γης της γης.

Το βελτιωμένο GDEM V3 προσθέτει επιπλέον στερεοφωνικά ζεύγη, βελτιώνοντας την κάλυψη και μειώνοντας την εμφάνιση αντικειμένων. Ο εξευγενισμένος αλγόριθμος παραγωγής παρέχει βελτιωμένη χωρική ανάλυση, αυξημένη οριζόντια και κατακόρυφη ακρίβεια.

#### **3.3.3. Υπόλοιπα δεδομένα**

Εκτός από τις δορυφορικές εικόνες Sentinel-2 και το ψηφιακό μοντέλο εδάφους GDEM για την εκπόνηση της συγκεκριμένης εργασίας, χρησιμοποιήθηκαν δεδομένα από το σύστημα χαρτογράφησης Corine Land Cover για το 2018 για την διερεύνηση των κατηγοριών των καλύψεων της γης και πιο συγκεκριμένα για τις κατηγόριες που περιέχουν ελάχιστη βλάστηση. Επίσης, για την καλύτερη φωτοερμηνεία των εικόνων αξιοποιήθηκε και το πρόγραμμα "Google Earth", που διαθέτει εικόνες μεγαλύτερης χωρικής ανάλυσης.

![](_page_56_Picture_3.jpeg)

*Εικόνα 34: Έγχρωμο σύνθετο 4-3-2 της πρώτης δορυφορικής εικόνας Sentinel-2*

![](_page_57_Picture_0.jpeg)

*Εικόνα 35: Έγχρωμο σύνθετο 4-3-2 της δεύτερης δορυφορικής εικόνας Sentinel-2*

![](_page_57_Picture_2.jpeg)

*Εικόνα 36: Απεικόνιση του GDEM για την Ελλάδα.*

# **3.4. Προεπεξεργασία δεδομένων**

#### **3.4.1 Αρχική επεξεργασία της δορυφορικής εικόνας Sentinel-2**

Αρχικά, στο λογισμικό Snap, εισήχθηκε η δορυφορική εικόνα Sentinel-2, όπου εκεί πραγματοποιήθηκε η επεξεργασία της. Η διαδικασία έγινε με τη βοήθεια του εργαλείου "resampling" και με βάση το κανάλι 2 που έχει χωρική ανάλυση 10 μέτρα και έτσι όλα τα υπόλοιπα κανάλια θα αποκτήσουν την ίδια ανάλυση. Στη συνέχεια με τη βοήθεια του εργαλείου "subset" αποκόπηκε το επιθυμητό κομμάτι της εικόνας και επιλέχθηκαν τα κανάλια που θα χρησιμοποιηθούν (2,3,4,5,6,7,8,8Α,11,12).

![](_page_58_Picture_3.jpeg)

*Εικόνα 37: Το κομμάτι της δορυφορικής εικόνας sentinel-2.*

#### **3.4.2 Αρχική επεξεργασία του ψηφιακού μοντέλου εδάφους**

Αρχικά για την εισαγωγή της εικόνας του Ψ.Μ.Ε. σαν layer στο λογισμικού του eCognition για να ταυτιστεί απόλυτα με τη δορυφορική εικόνα sentinel-2 θα πρέπει να έχουν το ίδιο σύστημα αναφοράς. Έτσι έγινε μετατροπή του Ψ.Μ.Ε. από το ελλειψοειδές αναφοράς WGS 84 στην Παγκόσμια Εγκάρσια Μερκατορική Προβολή UTM ζώνη 34. Στη συνέχεια, επειδή η εικόνα του Ψ.Μ.Ε περιείχε αρκετό θόρυβο, χρησιμοποιήθηκε η εικόνα με το φίλτρο Gaussian 11 x 11, καθώς το φίλτρο αυτό μειώνει σημαντικά το θόρυβο άλλα συγχρόνως δεν μειώνει καθόλου τη πληροφορία του ψηφιακού μοντέλου.

Έπειτα, αφού μειώθηκε ο θόρυβος και πραγματοποιήθηκε η μετατροπή του συστήματος αναφοράς για την εικόνα του Ψ.Μ.Ε. ακολούθησε ο υπολογισμός των γεωμορφομετρικών παραμέτρων. Η επεξεργασία τους πραγματοποιήθηκε στο λογισμικό SAGA. Οι παράμετροι οι οποίοι παρήχθησαν ήταν οι εξής:

**Κλίση - Slope (σε μοίρες)**

![](_page_59_Picture_1.jpeg)

*Εικόνα 38: Απεικόνιση του Ψ.Μ.Ε. μετά την εφαρμογή του φίλτρου κλίσεων (με κόκκινο χρώμα απεικονίζονται οι περιοχές έντονων κλίσεων, ενώ με κίτρινο χρώμα οι περιοχές ήπιων κλίσεων)*

**Προσανατολισμός - Aspect (σε μοίρες):**

![](_page_59_Picture_4.jpeg)

*Εικόνα 39: Απεικόνιση του Ψ.Μ.Ε. μετά την εφαρμογή του φίλτρου προσανατολισμού (με κόκκινο χρώμα απεικονίζονται οι περιοχές με προσανατολισμό από 0<sup>ο</sup> έως 200<sup>ο</sup> , ενώ με μπλε χρώμα οι περιοχές με προσανατολισμό από 200<sup>ο</sup> έως 360<sup>ο</sup> )*

# **Κανονικοποιημένο ύψος - Normalized height**

![](_page_60_Figure_1.jpeg)

*Εικόνα 40: Απεικόνιση του Ψ.Μ.Ε. μετά την εφαρμογή του φίλτρου κανονικοποιημένου ύψους (με σκούρο μπλε χρώμα απεικονίζονται οι περιοχές με χαμηλό υψόμετρο, ενώ με κόκκινο χρώμα οι περιοχές με υψηλό υψόμετρο)*

# **Τυποποιημένο ύψος - Standardized height**

![](_page_60_Figure_4.jpeg)

*Εικόνα 41: Απεικόνιση του Ψ.Μ.Ε. μετά την εφαρμογή του φίλτρου τυποποιημένου ύψους (με σκούρο μπλε χρώμα απεικονίζονται οι περιοχές με χαμηλό υψόμετρο, ενώ με κόκκινο χρώμα οι περιοχές με υψηλό υψόμετρο)*

![](_page_61_Picture_1.jpeg)

*Εικόνα 42: Απεικόνιση του Ψ.Μ.Ε. μετά την εφαρμογή του δείκτη TPI ακτίνας 100* 

# **TPI - Ακτίνα 400 μέτρα**

![](_page_61_Picture_4.jpeg)

*Εικόνα 43: Απεικόνιση του Ψ.Μ.Ε. μετά την εφαρμογή του δείκτη TPI ακτίνας 400* 

# **Δείκτης τραχύτητας εδάφους - Terrain Ruggedness Index**

![](_page_62_Figure_1.jpeg)

*Εικόνα 44: Απεικόνιση του Ψ.Μ.Ε. μετά την εφαρμογή του δείκτη τραχύτητας του εδάφους (με σκούρο μπλε χρώμα απεικονίζονται οι περιοχές με ήπιο ανάγλυφο, ενώ με σκούρο πορτοκαλί χρώμα οι περιοχές με έντονο ανάγλυφο)*

**Δείκτης έκθεσης ανέμου - Wind Exposition Index**

![](_page_62_Picture_4.jpeg)

*Εικόνα 45: Απεικόνιση του Ψ.Μ.Ε. μετά την εφαρμογή του δείκτη έκθεσης ανέμου (με σκούρο πορτοκαλί χρώμα απεικονίζονται οι περιοχές που δεν εκτίθενται αρκετά στον άνεμο, ενώ με σκούρο μπλε χρώμα οι περιοχές που εκτίθενται αρκετά στον άνεμο)*

# **3.5. Υλοποίηση αντικειμενοστραφούς ταξινόμησης στις εικόνες**

#### **3.5.1 Εισαγωγή των εικόνων στο λογισμικό eCognition**

Η συγκεκριμένη διπλωματική εργασία πραγματοποιήθηκε στο λογισμικό eCognition Developer 8, στο οποίο αρχικά εισήχθησαν οι δορυφορική εικόνα sentinel-2, το ψηφιακό μοντέλο εδάφους και τα παραγόμενα του ως θεματικά επίπεδα (layers), τα οποία εξήχθησαν στο στάδιο της προεπεξεργασίας των δεδομένων όπως προαναφέρθηκε. Τα επίπεδα αυτά αποτελούν τη βάση του προσδιορισμού των ιδιοτήτων των αντικειμένων.

Χρησιμοποιήθηκαν 18 θεματικά επίπεδα (layers) τα οποία είναι: Το Ψ.Μ.Ε. που μετονομάστηκε σε "DEM", ο δείκτης τοπογραφικής θέσης ακτίνας 400 που μετονομάστηκε σε "TPI 400", ο δείκτης τοπογραφικής θέσης ακτίνας 100 που μετονομάστηκε σε "TPI 100", ο δείκτης τραχύτητας εδάφους που μετονομάστηκε σε "TRI", τα 10 κανάλια (2,3,4,5,6,7,8,8A,11,12) που μετονομάστηκαν σε "Band 2", "Band 3" κλπ, το κανονικοποιημένο ύψος που μετονομάστηκε σε "normalized height", οι κλίσεις που μετονομάστηκαν σε "SLOPE", το τυποποιημένο ύψος που μετονομάστηκε σε "standardized height" και τέλος ο δείκτης έκθεσης ανέμου που μετονομάστηκε σε "wind exposition index".

![](_page_63_Picture_97.jpeg)

*Εικόνα 46: Παράθυρο διαλόγου του eCognition, στο οποίο εισάγονται τα θεματικά επίπεδα για την ανάλυση. Σε αυτό αναγράφονται και γενικές πληροφορίες του Ψ.Μ.Ε., όπως είναι το προβολικό σύστημα, το σύστημα αναφοράς, το μέγεθος pixel και η ανάλυση.*

# **3.5.2 Κατάτμηση πολλαπλής ανάλυσης εικόνας**

Όπως έχει αναφερθεί και σε προηγούμενο εδάφιο, στην αντικειμενοστραφή ανάλυση η κατάτμηση παίζει πολύ σημαντικό ρόλο, καθώς από αυτή ξεκινάει κάθε είδους διαδικασία. Ο μελετητής καλείται να διαχειριστεί ένα συγκεκριμένο αριθμό πολυγώνων (segments) και όχι ένα αρκετά μεγαλύτερο πλήθος εικονοστοιχείων της κάθε εικόνας. Στη συγκεκριμένη διπλωματική εργασία εφαρμόζεται η κατάτμηση πολλαπλής ανάλυσης με στόχο τη δημιουργία των πρωτογενών αντικειμένων και επομένως του ιεραρχικού δικτύου θεματικών κατηγοριών, όπως θα προκύψει από τα επίπεδα κατάτμησης.

Αφού εισήχθησαν τα δεδομένα και πραγματοποιήθηκε η απεικόνισή τους, έπειτα με τη διαδικασία δοκιμής και απόρριψης (trial and error), επιλέχθηκαν τα κριτήρια για την κατάτμηση πολλαπλής κλίμακας ("multiresolution segmentation"), εφαρμόζοντας αρκετούς συνδυασμούς των παραμέτρων κλίμακας, κριτηρίων ομοιογένειας (φασματικό και σχήματος) και βαρών για κάθε θεματικό επίπεδο (image layer). Εν τέλει, μετά από πολλές επαναλήψεις επιλέχθηκαν τέσσερα διαφορετικά επίπεδα κατάτμησης για κάθε εικόνα. Αρχικά δημιουργήθηκε το πρώτο και κατώτερο επίπεδο και είχε σκοπό τη διάκριση των ορεινών περιοχών από τις υπόλοιπες κατηγορίες, οι οποίες ήταν οι λεκάνες απόθεσης, οι πρόποδες και οι ημι-ορεινές περιοχές. Έπειτα διαμορφώθηκαν τα υπόλοιπα επίπεδα πάνω από το πρώτο με την εντολή "Create above" στο παράθυρο διαλόγου "multiresolution segmentation". Με αυτό τον τρόπο ο αλγόριθμος δημιουργεί τα επόμενα επίπεδα με βάση τα ήδη υπάρχοντα αντικείμενα του πρώτου επιπέδου, δημιουργώντας μια ιεραρχία από ανώτερα και κατώτερα αντικείμενα. Τα αντικείμενα του νέου επιπέδου τα αντιλαμβάνεται ως υπερ-αντικείμενα του αρχικού, ενώ τα αντικείμενα του αρχικού ως υπο-αντικείμενα. Το δεύτερο επίπεδο δημιουργήθηκε με σκοπό τη διάκριση των γεωμορφολογικών σχηματισμών και των ορεινών απρόσιτων περιοχών, ενώ το τρίτο δημιουργήθηκε προκειμένου να γίνει μια φασματική ταξινόμηση για τη διάκριση της βλάστησης και των αδιαπέραστων περιοχών στις ορεινές περιοχές. Τέλος, το τέταρτο και υψηλότερο επίπεδο αποτελεί το αποτέλεσμα όλων των υπολοίπων επιπέδων για την εξαγωγή των αδιαπέραστων περιοχών σε ορεινές απρόσιτες περιοχές.

Μετά την εφαρμογή του αλγορίθμου της κατάτμησης, το επόμενο βήμα είναι η δημιουργία κλάσεων, με την επιλογή των χαρακτηριστικών, τα οποία ορίζουν την κάθε κλάση ξεχωριστά. Τα βασικά εργαλεία του λογισμικού που χρησιμοποιήθηκαν, είναι τα ακόλουθα τέσσερα.

**Process tree**, όπου δημιουργήθηκαν οι αλγόριθμοι κατάτμησης και ταξινόμησης.

| Process Tree                                                                                                    |  |  |  |  |
|----------------------------------------------------------------------------------------------------|--|--|--|--|
| $\frac{1}{100}$ 7 [shape:0.5 compct.:0.5] creating 'Level 1'                                                                   |  |  |  |  |
| at Level 1: basins (L1), LEVEL 1, mountains (L1), piedmonts (L1), semi-mountains (L1)                                          |  |  |  |  |
| $\frac{1}{2}$ at Level 1: 1 [shape:0.4 compct.:0.7] creating 'Level 2'                                                         |  |  |  |  |
| at Level 2: flat area (L2), LEVEL 3, lower area (L2), middle slope (L2), ridge (L2), upper slope (L2), valley (L2), alley (L2) |  |  |  |  |
| $\frac{1}{2}$ at Level 2: 10 [shape: 0.5 compct.: 0.5] creating 'Level 3'                                                      |  |  |  |  |
| at Level 3: LEVEL 3, mountains (L3), mountainous vegetation (L3), OXI mountains (L3), 3.3.2 bare rock (L3), 3.3.3 spa          |  |  |  |  |
| $\frac{1}{2}$ at Level 3: 200 [shape:0.5 compct.:0.5] creating 'Level 4'                                                       |  |  |  |  |
| at Level 4: impervious barren inaccessible mountains (L4), LEVEL 5, OXI impervious barren inaccessible mountains ((            |  |  |  |  |
| semi-mountains (L1) with Rel. border to mountains (L1) > 0.45 at Level 1: mountains (L1) <= 1.5.                               |  |  |  |  |
| $\mathbb{R}$ basins (L1) with Rel. border to mountains (L1) > 0.45 at Level 1: mountains (L1)                                  |  |  |  |  |
| impervious barren inaccessible mountains (L4) at Level 4: merge region                                                         |  |  |  |  |
| Lat Level 2: LEVEL 2, mountains (L2)                                                                                           |  |  |  |  |
| $\overline{\phantom{a}}$                                                                                                    |  |  |  |  |
| Main                                                                                                    |  |  |  |  |

*Εικόνα 47: Παράθυρο διαλόγου του eCognition, στο οποίο δημιουργούνται οι αλγόριθμοι κατάτμησης και ταξινόμησης*

 **Feature view**, όπου απεικονίζονται τα αντικείμενα που βρίσκονται εντός των επιθυμητών ορίων που ορίζει ο ίδιος ο χρήστης για οποιοδήποτε χαρακτηριστικό.

![](_page_65_Figure_1.jpeg)

*Εικόνα 48: Απεικόνιση της εικόνας μέσης τιμής ασαφών ορίων 1.03 έως 1.05 της συνάρτησης του δείκτη "wind exposition index" στο feature view*

**Class Hierarchy**, όπου διαμορφώνεται ο ορισμός και η ιεραρχία των κλάσεων.

![](_page_65_Figure_4.jpeg)

*Εικόνα 49: Απεικόνιση των κλάσεων στο Class Hierarchy*

 **Image object information,** όπου ο χρήστης ενημερώνεται για τις τιμές των αντικειμένων στα θεματικά επίπεδα και δείκτες.

| Feature                  | Value             | ۸ |
|--------------------------|-------------------|---|
| <b>Object features</b>   | <b>Customized</b> |   |
| [mean_TPI_400]-[me 35.32 |                   |   |
| [mean_TPI_400]-[me 19.99 |                   |   |
| [mean_TPI_400]-[me 14.89 |                   |   |
| [mean_TPI_400]-[me30.21  |                   |   |
| Area/Length              | 37.68             |   |
| GREEN/BLUE               | 1.230             |   |
| <b>NDBI</b>              | 0.053660          |   |
| <b>NDVI</b>              | 0.076510          |   |
| NDWI                     | $-0.1837$         |   |
| NIR/GREEN                | 1.302             |   |
| NIR/SWIR                 | 0.6770            |   |
| RED/GREEN                | 1.117             |   |
| Soil index               | 1.374             |   |
| <b>Layer Values</b>      | <b>Mean</b>       |   |
| Band 2                   | 1140.30           |   |
| Band 3                   | 1402.25           |   |
| Band 4                   | 1566.54           |   |

*Εικόνα 50: Απεικόνιση των τιμών ενός τυχαίου αντικειμένου της κατάτμησης*

#### **3.5.3 Κατάτμηση πρώτου επιπέδου (Level 1)**

Το πρώτο επίπεδο (Level 1) δημιουργήθηκε με σκοπό την εξαγωγή των ορεινών περιοχών της εικόνας. Όπως αναφέρεται και στην εργασία Τζώτσου και Αργιαλά (2002) σε παρόμοια μελέτη, η κατάτμηση του επιπέδου έγινε αποκλειστικά με βάση το υψόμετρο και όχι την κλίση ή οποιοδήποτε άλλη γεωρμοφομετρική παράγωγο. Έπειτα από αρκετές κατατμήσεις με διαφορετικές παραμέτρους κλίμακας (scale parameter) και ομοιογένειας επιλέχθηκε μια μικρού μεγέθους παράμετρος κλίμακας ίση με 7 και με αυτό τον τρόπο δημιουργήθηκαν μικρά πολύγωνα, ώστε να μπορούν να εντοπιστούν ικανοποιητικά οι τέσσερεις κατηγορίες του πρώτου επιπέδου. Από τις πολλαπλές δοκιμές που πραγματοποιήθηκαν, βγήκε το συμπέρασμα ότι για παράμετρο κλίμακας άνω της τιμής 8, η πληροφορία χανόταν. Έτσι από 8 και κάτω επιλέχθηκε η τιμή 7, γιατί θεωρήθηκε ότι αυτή δίνει το βέλτιστο αποτέλεσμα.

Όσον αφορά για τις παραμέτρους ομοιογένειας, δόθηκε ισάξια σημασία στο σχήμα των αντικειμένων. Επομένως, στο κριτήριο χρώματος (color) και στο κριτήριο σχήματος (shape) δόθηκε η ίδια τιμή 0.5. Το ίδιο έγινε και για τις συνιστώσες που αφορούν το λείο της οριογραμμής (smoothness) και στο συμπαγές του σχήματος (compactness), όπου επίσης πήραν τιμές 0.5.

![](_page_67_Picture_89.jpeg)

*Εικόνα 51: Παράθυρο επιλογής παραμέτρων κατάτμησης για το πρώτο επίπεδο (Level 1)*

# **3.5.4 Ταξινόμηση πρώτου επιπέδου (Level 1)**

Μετά την κατάτμηση του Ψ.Μ.Ε. στο πρώτο επίπεδο, ακολούθησε και ο πρώτος καθορισμός των τάξεων για την ταξινόμηση. Όπως έχει αναφερθεί και προηγουμένως, σκοπός του πρώτου επιπέδου ήταν η εξαγωγή των ορεινών περιοχών. Η διάκριση αυτή βασίστηκε στον γεωμορφολογικό κανόνα (Λόζιος, Γεωλογική χαρτογράφηση και ασκήσεις υπαίθρου 2015), ο οποίος αναφέρει ότι ορεινό ανάγλυφο θεωρείται όταν μια περιοχή έχει **σχετικά μεγάλες υψομετρικές διαφορές** και έντονες **μορφολογικές κλίσεις**, άλλα με **υψόμετρα που υπερβαίνουν τα 1100 μέτρα**. Επίσης κρίθηκε σκόπιμο να συμπεριληφθούν στην ταξινόμηση οι ημι-ορεινές περιοχές, οι πρόποδες βουνών και οι λεκάνες απόθεσης.

Προκειμένου να γίνει αυτός ο διαχωρισμός στην εικόνα, ορίστηκαν τέσσερεις γενικές κατηγορίες: "mountains (L1)", "semi-mountains (L2)", "piedmonts (L1)" και "basins (L1)". Η ονοματολογία επιλέχθηκε με αυτόν τον τρόπο, έτσι ώστε το όνομα της κάθε κλάσης να υποδηλώνει το περιεχόμενό της. Επίσης, οι τέσσερεις αυτές κατηγορίες ορίστηκαν ως υποκατηγορίες μίας γενικότερης με το όνομα "LEVEL 1", που αφορά στο επίπεδο που θα εφαρμόζονται. Η ομαδοποίηση κατηγοριών σε εννοιολογικές ενότητες πραγματοποιήθηκε µε τη βοήθεια της ιεραρχίας ομαδοποίησης (groups hierarchy), σύμφωνα µε την οποία παρουσιάζονται και τα αποτελέσματα των ταξινομήσεων.

![](_page_68_Figure_3.jpeg)

*Εικόνα 52: Οι θεματικές κατηγορίες του πρώτου επιπέδου*

Αρχικά, για τις ορεινές περιοχές "mountains (L1)", ο πρώτος κανόνας που χρησιμοποιήθηκε ήταν αυτός της μέσης τιμής των υψομέτρων (mean DEM) να είναι μεγαλύτερη από 1100 μέτρα. Αφού ορίστηκε το κατώφλι 1100 μέτρα, ώστε να μην μπορεί να διεκδικήσει από τις υπόλοιπες κατηγορίες, κανένα αντικείμενο που έχει τιμή μικρότερη από αυτό, για την περαιτέρω διάκριση χρησιμοποιήθηκε ο τελεστής "or (max)". Η τελική τιμή του βαθμού συμμετοχής που προκύπτει από το πεδίο τιμών των ιδιοτήτων που περιγράφουν την κατηγορία, μετά την εφαρμογή του συγκεκριμένου τελεστή ορίζεται ως ο μέγιστος βαθμός συμμετοχής. Στη συνέχεια χρησιμοποιήθηκαν άλλοι τρεις κανόνες. Ο πρώτος ήταν αυτός της μέσης τιμής των κλίσεων (mean SLOPE) να είναι μεγαλύτερη από 10 μοίρες. Ο δεύτερος ήταν αυτός της μέσης τιμής του δείκτη τραχύτητας του εδάφους (mean TRI) να είναι μεγαλύτερη από 2. Και ο τρίτος κανόνας ήταν αυτός της μέσης τιμής του δείκτη έκθεσης ανέμου (mean wind exposition index) να είναι μεγαλύτερη από 1.04. Κάπου εδώ να αναφερθεί, ότι παρόλο το γεγονός ότι ο γεωμορφολογικός κανόνας που βασίστηκε η διάκριση των ορεινών περιοχών περιέχει μόνο υψόμετρα, μορφολογικές κλίσεις και υψομετρικές διαφορές, η χρήση του δείκτη έκθεσης ανέμου θεωρήθηκε απαραίτητη. Ο λόγος ήταν ότι στις πολλαπλές δοκιμές που πραγματοποιήθηκαν οι κορυφογραμμές των βουνών δεν ταξινομούνταν εντελώς σωστά, επειδή δεν έχουν έντονες μορφολογικές κλίσεις και μεγάλες υψομετρικές διαφορές. Για την επίλυση του προβλήματος αυτού, δοκιμάστηκαν πάρα πολλοί γεωμορφομετρικοί παράμετροι από το λογισμικό SAGA, άλλα ο δείκτης έκθεσης ανέμου (wind exposition index) είχε τα καλύτερα αποτελέσματα, καθώς οι κορυφογραμμές είναι τα σημεία της εικόνας που εκτίθενται περισσότερο στον άνεμο.

Παρακάτω παρουσιάζονται οι συναρτήσεις συμμετοχής και τα όρια της ασαφούς ζώνης για την κατηγορία "mountains (L1)" (Εικόνα53 (α) και (β), Εικόνα 54 (α) και (β)):

![](_page_69_Figure_1.jpeg)

*Εικόνα 53: (α) Κανόνες κατηγορίας "mountains (L1)" και (β) Συνάρτηση συμμετοχής και όρια ασαφούς ζώνης του κανόνα "Mean DEM"*

![](_page_69_Figure_3.jpeg)

*Εικόνα 54: (α) Συνάρτηση συμμετοχής και όρια ασαφoύς ζώνης του κανόνα "Mean SLOPE" και (β) Συνάρτηση συμμετοχής και όρια ασαφούς ζώνης του κανόνα "Mean TRI"*

![](_page_70_Figure_0.jpeg)

*Εικόνα 55: Συνάρτηση συμμετοχής και όρια ασαφούς ζώνης του κανόνα "Mean wind exposition"*

Στη συνέχεια, ορίστηκε η κατηγορία "basins (L1)" με τη δημιουργία του κανόνα της μέσης τιμής των μορφολογικών κλίσεων (mean SLOPE) να είναι μικρότερη των 7 μοιρών. Για τη διάκριση των λεκανών απόθεσης δεν αντιμετωπίστηκε κάποιο ιδιαίτερο πρόβλημα και έτσι δεν χρειάστηκε η βοήθεια κάποιου άλλου κανόνα πέρα από τις μορφολογικές κλίσεις. Ορισμένα αντικείμενα εντοπίστηκαν εντός των ορεινών περιοχών, όπου τοποθετήθηκαν στην κατηγορία "basins (L1)", αλλά διορθώθηκε μέσω του αλγόριθμου "assign class", όπου θα αναφερθεί στο τέλος της ταξινόμησης του πρώτου επιπέδου.

Οι συναρτήσεις συμμετοχής και τα όρια της ασαφούς ζώνης για την κατηγορία "basins (L1)" παρουσιάζονται παρακάτω (Εικόνα 56 (α) και (β)):

*(α) (β)*

![](_page_71_Figure_2.jpeg)

*Εικόνα 56: (α) Κανόνες κατηγορίας "basins (L1)" και (β) Συνάρτηση συμμετοχής και όρια ασαφούς ζώνης του κανόνα "Mean SLOPE"*

Όσον αφορά τον ορισμό της κατηγορίας "piedmonts (L1)", χρησιμοποιήθηκαν οι δύο εξής κανόνες: Ο πρώτος ήταν αυτός της μέσης τιμής των υψομέτρων (mean DEM) να είναι μικρότερη από 1100 μέτρα και ο δεύτερος ήταν αυτός ήταν αυτός της μέσης τιμής του κανονικοποιημένου ύψους (mean normalized height) να είναι μικρότερη του 0.25. Τέλος, χρησιμοποιήθηκαν και οι κανόνες "not basins (L1)" και "not mountains (L1)", ώστε οι πρόποδες να μην συγχέονται με τις λεκάνες απόθεσης και τις ορεινές περιοχές.

Τελευταία κατηγορία με τη μικρότερη σημασία, ήταν η κατηγορία "semi-mountains (L1)" και αναφέρεται στις ημι-ορεινές περιοχές. Χρησιμοποιήθηκαν οι κανόνες "not basins (L1)", "not mountains (L1)" και " not piedmonts (L1)". Σε αυτή την κατηγορία εισήχθησαν τα αντικείμενα που δεν ταξινομήθηκαν στις άλλες τρεις.

Οι συναρτήσεις συμμετοχής και τα όρια της ασαφούς ζώνης για την κατηγορία "piedmonts (L1)" παρουσιάζονται παρακάτω (Εικόνα 57 (α) και (β), Εικόνα 58):
*(α) (β)*

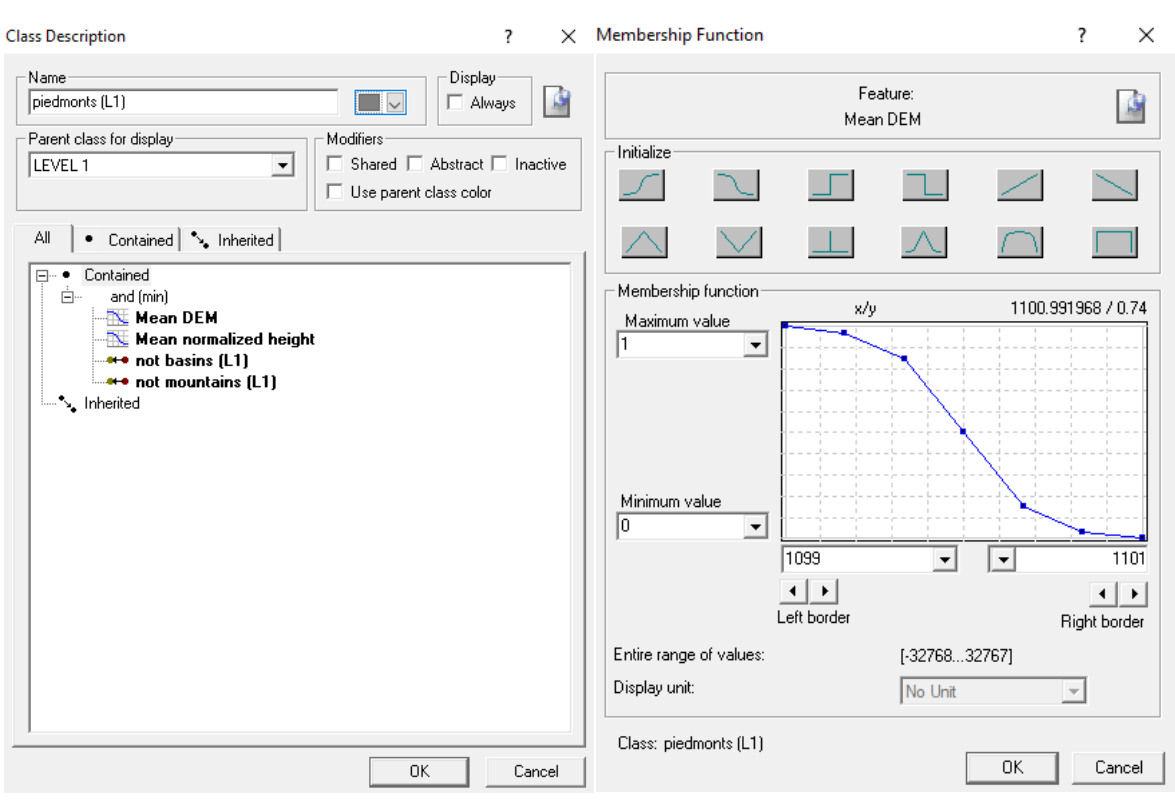

*Εικόνα 57: (α) Κανόνες κατηγορίας "piedmonts (L1)" και (β) Συνάρτηση συμμετοχής και όρια ασαφούς ζώνης του κανόνα "Mean DEM"*

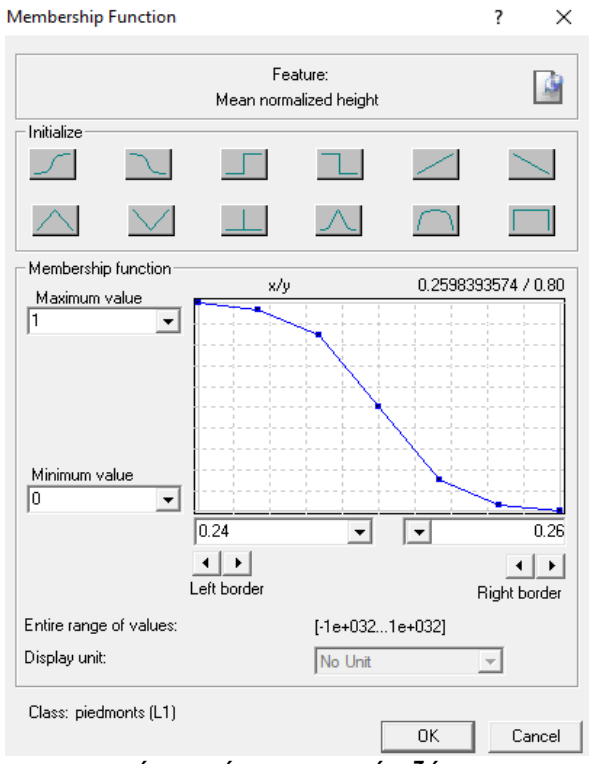

*Εικόνα 58: Συνάρτηση συμμετοχής και όρια ασαφούς ζώνης του κανόνα "Mean normalized height"*

Όπως αναφέρθηκε και προηγουμένως, μετά την ολοκλήρωση της ταξινόμησης του πρώτου επιπέδου (Level 1), εντοπίστηκε ένα μικρό πρόβλημα, όσον αφορά ορισμένα αντικείμενα που εισήχθησαν στις κατηγορίες "basins (L1)" και "semi-mountains (L1)", ενώ έπρεπε να είναι στην ορεινές περιοχές "mountains (L1)".

Έτσι γι' αυτόν το λόγο, άλλα και για γενικά καλύτερα αποτελέσματα, μετά την ταξινόμηση του πρώτου επιπέδου, εκτελέστηκε ο αλγόριθμος "assign class" δύο φορές. Μία για την κατηγορία "semi-mountains (L1)", με υποψήφια προς ταξινόμηση την κατηγορία "mountains (L1)" και μία για την κατηγορία "basins (L1)" με υποψήφια κατηγορία πάλι την mountains (L1)". Έτσι και στις δύο φορές χρησιμοποιήθηκε το κριτήριο "Rel. border to > 0.45". Έτσι όσα αντικείμενα των "basins (L1)" και "semi-mountains (L1)" περιβάλλονται πάνω από 45% από ορεινές περιοχές θα ταξινομηθούν στην κατηγορία "mountains (L1)".

Τέλος, να αναφερθεί ότι για καλύτερες αξιολογήσεις και διορθώσεις της ταξινόμησης του πρώτου επιπέδου, τα αποτελέσματα αυτής εισήχθησαν στο λογισμικό του Qgis σε 3D με συνδυασμό με την απεικόνιση Google Earth. Με αυτό τον τρόπο βρέθηκαν και άλλα προβλήματα των αποτελεσμάτων των ταξινομήσεων που ήταν πολύ δύσκολο να αντιληφθεί κανείς μόνο από 2D απεικόνιση.

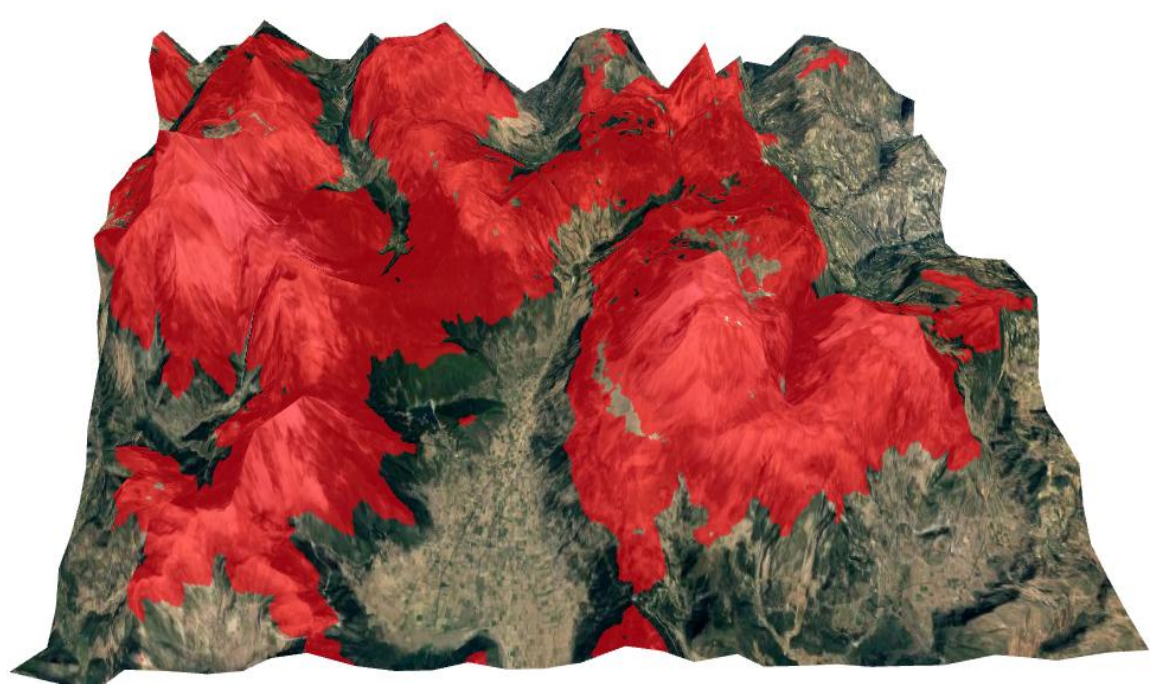

*Εικόνα 59: 3D απεικόνιση των αποτελεσμάτων της ταξινόμησης των ορεινών περιοχών μέσω του λογισμικού Qgis σε συνδυασμό με το Google Earth (με κόκκινο χρώμα απεικονίζονται οι ορεινές περιοχές της εικόνας)*

Τα τελικά αποτελέσματα της ταξινόμησης του πρώτου επιπέδου (Level 1) παρουσιάζονται παρακάτω (Εικόνα 60):

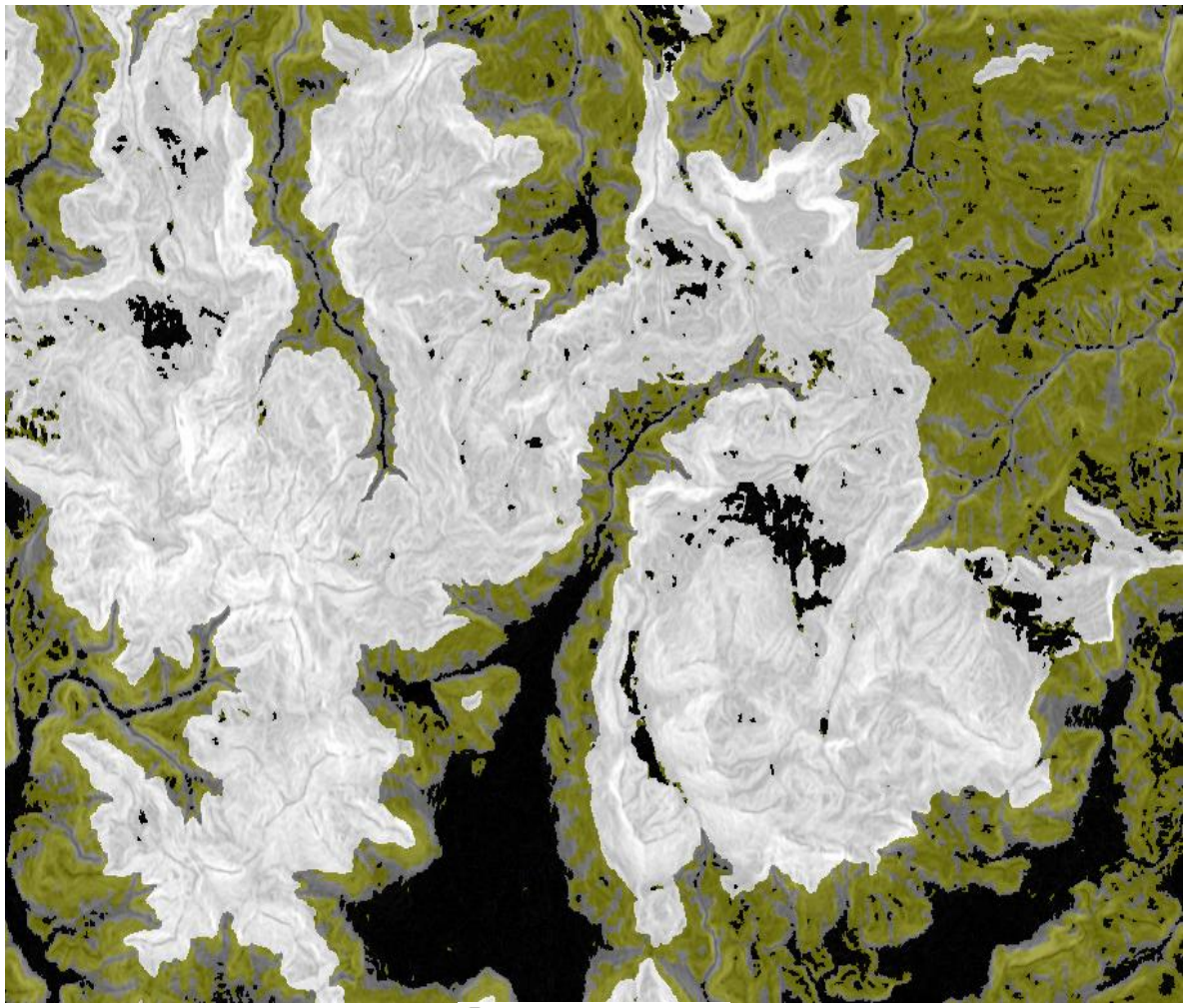

basins (L1)  $\overline{\bigcirc}$  mountains (L1) piedmonts (L1) Semi-mountains (L1)

*Εικόνα 60: Απεικόνιση των αποτελεσμάτων της ταξινόμησης του πρώτου επιπέδου*

# **3.5.5 Κατάτμηση δεύτερου επιπέδου (Level 2)**

Το δεύτερο επίπεδο (Level 2) τοποθετήθηκε ακριβώς από πάνω από το πρώτο και δημιουργήθηκε με σκοπό την εξαγωγή ορισμένων γεωμορφολογικών σχηματισμών που αφορούν τις ορεινές περιοχές, όπως πραγματοποιήθηκε και στη διπλωματική του Καλαματά (2014). Η κατάτμηση του επιπέδου έγινε με βάση τις μορφολογικές κλίσεις (slope) και το δείκτη τοπογραφικής θέσης ακτίνας 400 μέτρων (TPI 400). Η παράμετρος κλίμακας (scale parameter) που επιλέχθηκε έχει τιμή ίση με 1, δηλαδή ένα πολύ μικρό μέγεθος, με σκοπό τη δημιουργία μικρών πολυγώνων για το σωστό εντοπισμό όλων των κατηγοριών.

Στη συνέχεια, όσον αφορά τις παραμέτρους ομοιογένειας, δόθηκε μεγαλύτερη σημασία στο κριτήριο χρώματος (color) των αντικειμένων. Επομένως, στο κριτήριο σχήματος (shape) δόθηκε η τιμή 0.4, ενώ στο κριτήριο του χρώματος η τιμή 0.6.

Στις συνιστώσες που αφορούν το λείο της οριογραμμής (smoothness) και στο συμπαγές του σχήματος (compactness), δόθηκε έμφαση στο δεύτερο και έτσι η τιμή για το συμπαγές του σχήματος ήταν 0.7, ενώ για το λείο της οριογραμμής (smoothness) 0.3.

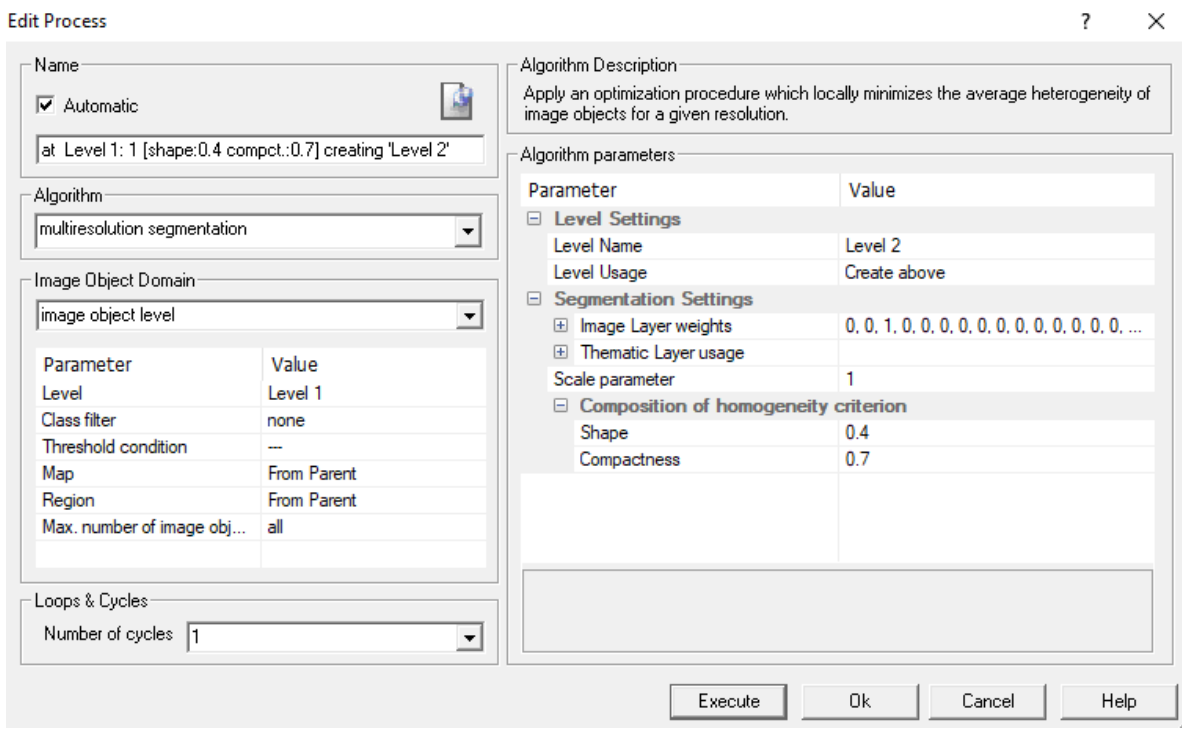

*Εικόνα 61: Παράθυρο επιλογής παραμέτρων κατάτμησης για το δεύτερο επίπεδο (Level 2)*

# **3.5.6 Ταξινόμηση δεύτερου επιπέδου (Level 2)**

Η ταξινόμηση του δεύτερου επιπέδου, ακριβώς όπως και στου Καλαματά (2014), βασίστηκε πάνω στους εξής κανόνες:

- mean TPI 400 mean of scene TPI 400 stdev TPI 400
- mean TPI 400 mean of scene TPI 400 0.5\*stdev TPI 400
- mean TPI 400 mean of scene TPI 400 +  $0.5$ \*stdev TPI 400
- mean TPI 400 mean of scene TPI 400 + stdev TPI 400

Οι παράμετροι που βασίστηκαν οι παραπάνω κανόνες είναι:

- **mean\_TPI\_400:** ο μέσος όρος του ΤPI για κάθε αντικείμενο Προκύπτει από το μέσο όρο των τιμών των pixels που περιέχει ένα αντικείμενο στο κανάλι TPI.
- **mean\_of\_scene\_TPI\_400:** ο μέσος όρος του ΤPI σε όλη τη σκηνή Προκύπτει από το μέσο όρο των τιμών των pixels στο κανάλι του TPI σε όλη την εικόνα-μοντέλο.
- **stdev\_TPI\_400:** η τυπική απόκλιση σε όλη τη σκηνή Προκύπτει από την τυπική απόκλιση των τιμών των pixels στο κανάλι του TPI σε όλη τη εικόνα.
- **mean\_slope:** ο μέσος όρος της κλίσης στο κάθε αντικείμενο Προκύπτει από το μέσο όρο των τιμών των pixels που περιέχει ένα αντικείμενο στο κανάλι SLOPE.

Προκειμένου λοιπόν να γίνει αυτός ο διαχωρισμός στην εικόνα, ορίστηκαν έξι γενικές κατηγορίες για τους γεωμορφολογικούς σχηματισμούς: "valley (L2)", "lower area (L2)", "flat area (L2)", "middle slope (L2)", "upper slope (L2)" και "ridge (L2)". Η ονοματολογία επιλέχθηκε με αυτόν τον τρόπο, έτσι ώστε το όνομα της κάθε κλάσης να υποδηλώνει το περιεχόμενό της. Επίσης, οι τέσσερεις αυτές κατηγορίες ορίστηκαν ως υποκατηγορίες μίας γενικότερης με το όνομα "LEVEL 2", που αφορά στο επίπεδο που θα εφαρμόζονται. Η ομαδοποίηση κατηγοριών σε εννοιολογικές ενότητες πραγματοποιήθηκε µε τη βοήθεια της ιεραρχίας ομαδοποίησης (groups hierarchy), σύμφωνα µε την οποία παρουσιάζονται και τα αποτελέσματα των ταξινομήσεων.

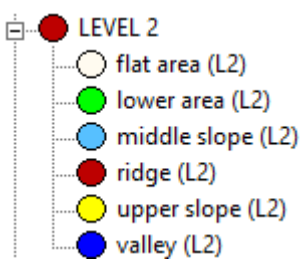

*Εικόνα 62: Οι θεματικές κατηγορίες του δεύτερου επιπέδου*

Αρχικά, για την κατηγορία "valley (L2)", από τους προαναφερθέντες κανόνες, χρησιμοποιήθηκε ο mean\_TPI\_400 - mean\_of\_scene\_TPI\_400 - stdev\_TPI\_400 < -20.

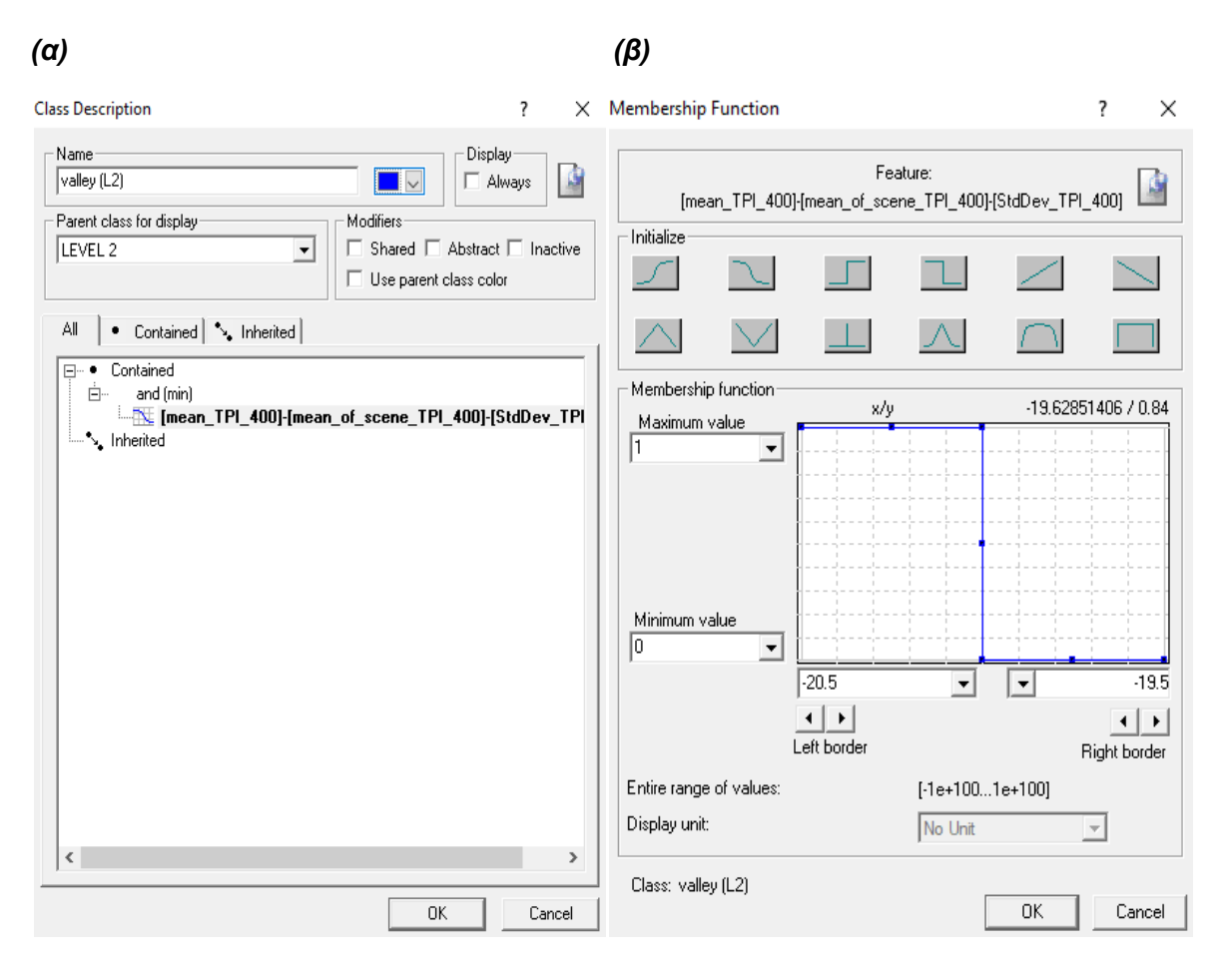

*Εικόνα 63: (α) Κανόνες κατηγορίας "valley (L2)" και (β) Συνάρτηση συμμετοχής και όρια ασαφούς ζώνης του κανόνα "*mean\_TPI\_400 - mean\_of\_scene\_TPI\_400 - stdev\_TPI\_400*"*

Στη συνέχεια, ορίστηκε η κατηγορία "lower area (L2)" με βάση τον κανόνα mean\_TPI\_400 mean of scene TPI\_400-stdev\_TPI\_400>-20 και mean\_TPI\_400-mean\_of\_scene\_TPI\_400 - 0.5\*stdev\_TPI\_400 < -9.5. Τέλος, εφαρμόστηκε και ο κανόνας "not valley (L2)", καθώς χωρίς αυτόν παρουσιαζόταν μια μικρή σύγχυση μεταξύ των δύο κατηγοριών.

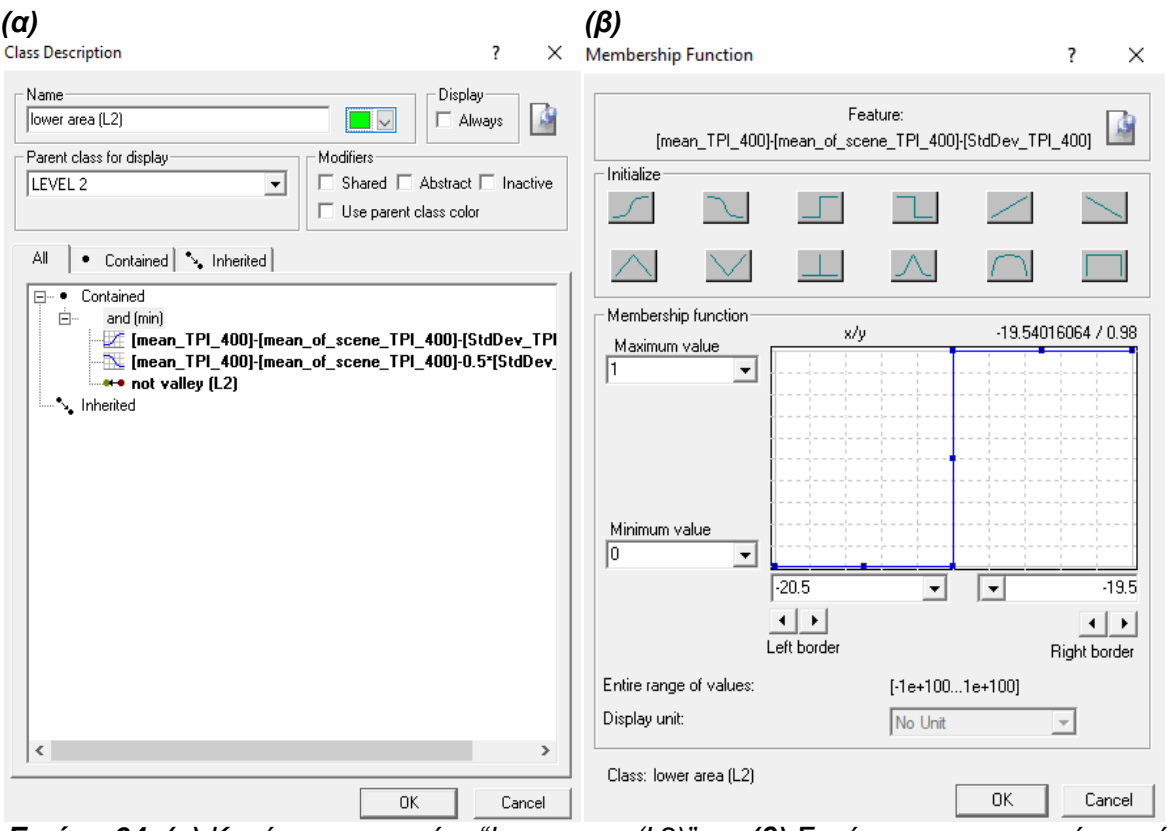

*Εικόνα 64: (α) Κανόνες κατηγορίας "lower area (L2)" και (β) Συνάρτηση συμμετοχής και όρια ασαφούς ζώνης του κανόνα "*mean\_TPI\_400 – mean\_of\_scene\_TPI\_400 – stdev\_TPI\_400*"*

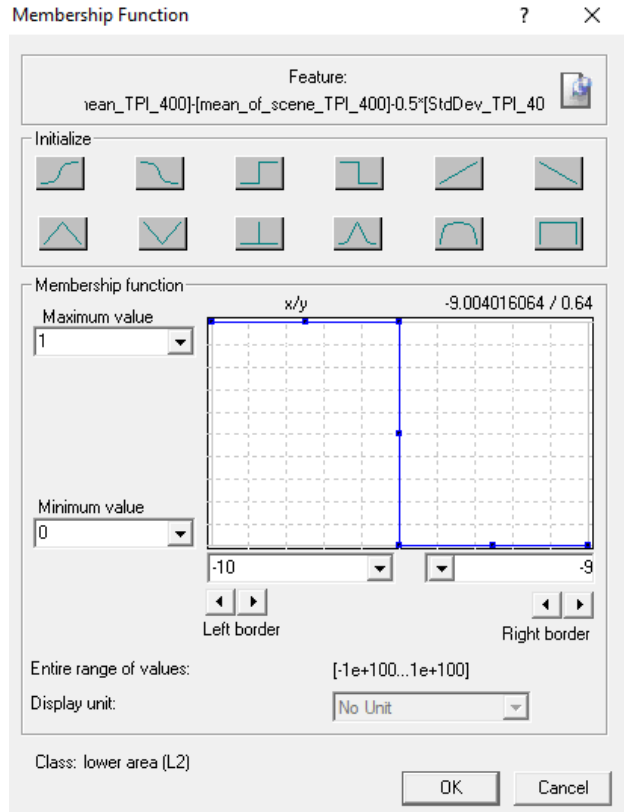

*Εικόνα 65: Συνάρτηση συμμετοχής και όρια ασαφούς ζώνης του κανόνα "*mean\_TPI\_400 mean\_of\_scene\_TPI\_400 – 0.5\*stdev\_TPI\_400*"*

Επόμενη κατηγορία που δημιουργήθηκε ήταν η "flat area (L2)" και ορίστηκε με βάση τον κανόνα mean\_TPI\_400 - mean\_of\_scene\_TPI\_400 - 0.5\*stdev\_TPI\_400 > 0, τον κανόνα mean\_TPI\_400 - mean\_of\_scene\_TPI\_400 + 0.5\*stdev\_TPI\_400 < 0 και τέλος τον κανόνα της μέσης τιμής των μορφολογικών κλίσεων (mean SLOPE) να είναι μικρότερη από 7.

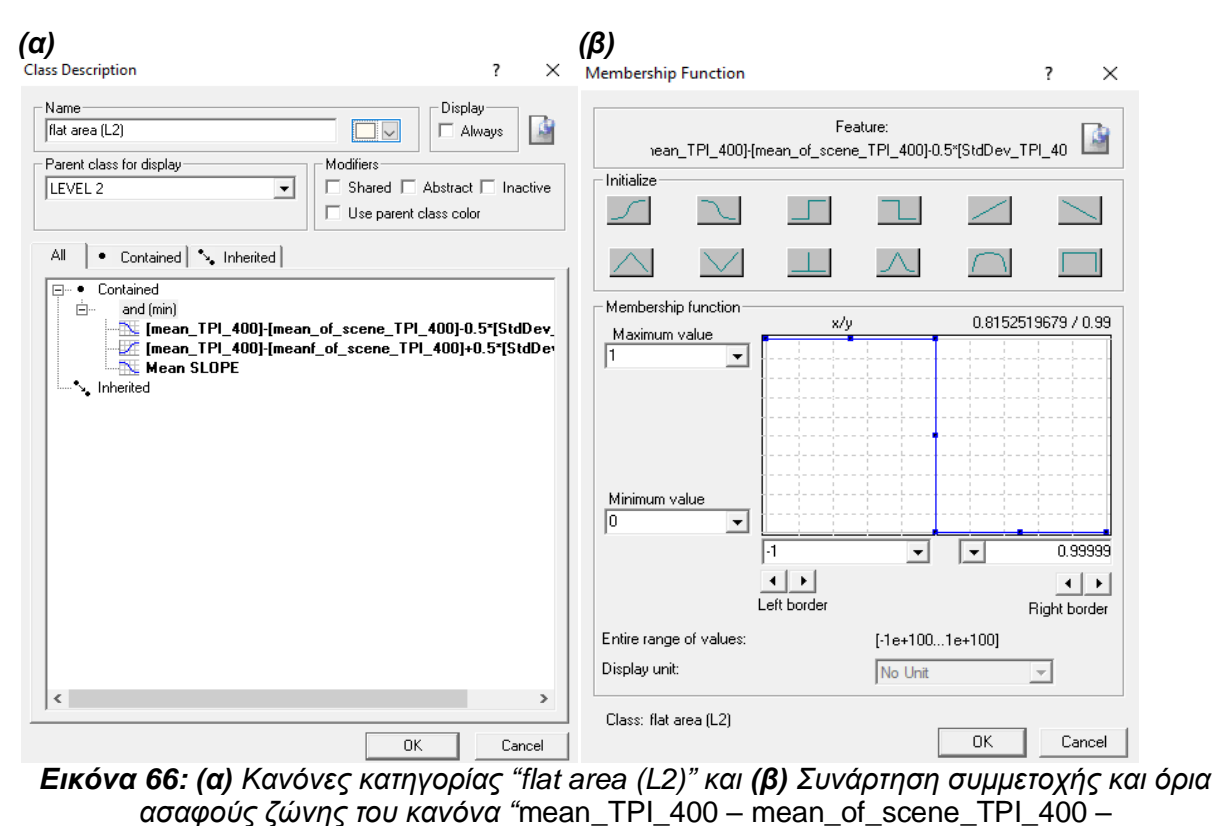

0.5\*stdev\_TPI\_400*"*

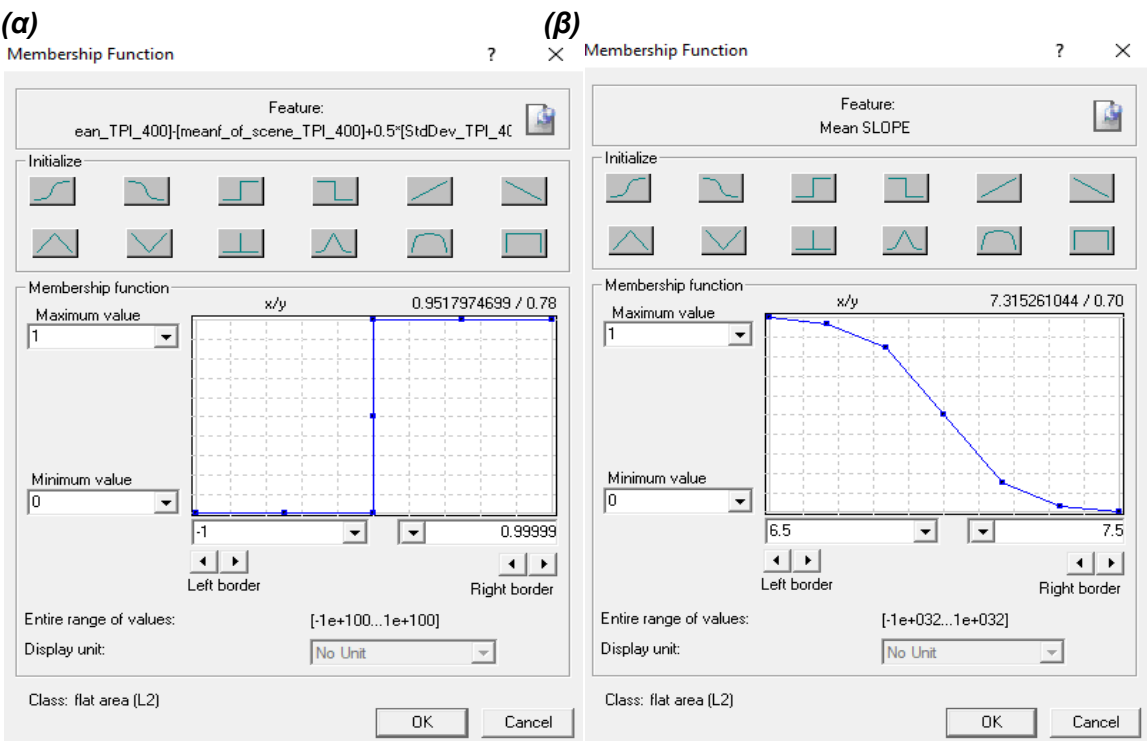

*Εικόνα 67: (α) Συνάρτηση συμμετοχής και όρια ασαφούς ζώνης του κανόνα "*mean\_TPI\_400 – mean\_of\_scene\_TPI\_400 – 0.5\*stdev\_TPI\_400*" και (β) Συνάρτηση συμμετοχής και όρια ασαφούς ζώνης του κανόνα "Mean SLOPE"*

Έπειτα, η κατηγορία που δημιουργήθηκε ήταν η "middle area (L2)" και ορίστηκε με βάση τον κανόνα mean TPI 400 - mean of scene TPI 400 + 0.5\*stdev TPI 400 < 8.5 και τον κανόνα της μέσης τιμής των μορφολογικών κλίσεων (mean SLOPE) να είναι μεγαλύτερη από 5.5. Τέλος, χρησιμοποιήθηκαν και οι κανόνες "not lower area (L2)" και "not valley (L2)", διότι εντοπίστηκε μια μικρή σύγχυση στις τρεις αυτές κατηγορίες.

*(α) (β)*

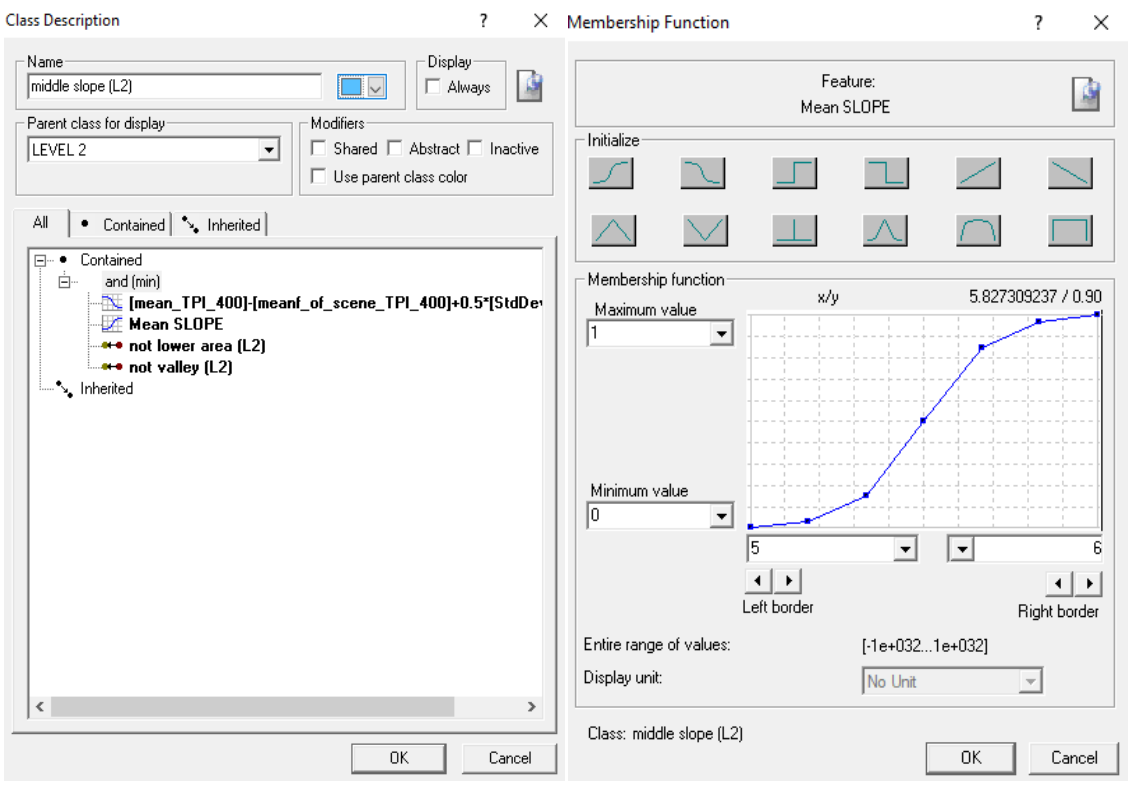

*Εικόνα 68: (α) Κανόνες κατηγορίας "middle area (L2)" και (β) Συνάρτηση συμμετοχής και όρια ασαφούς ζώνης του κανόνα "Mean SLOPE"*

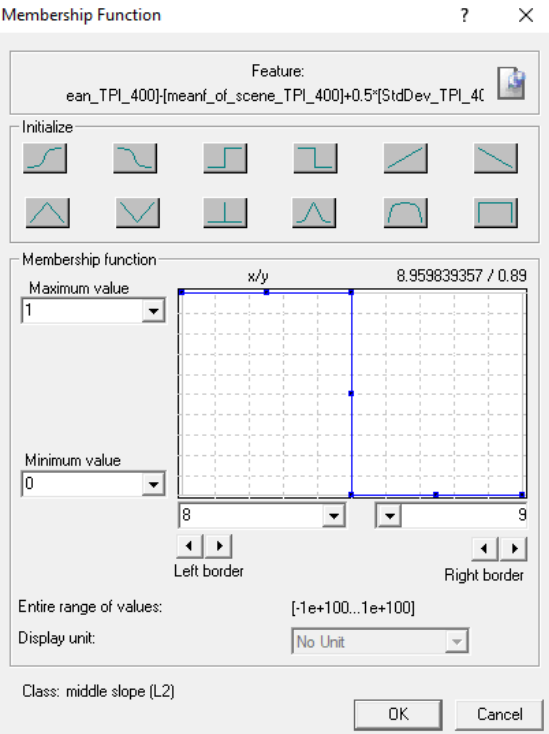

*Εικόνα 69: Συνάρτηση συμμετοχής και όρια ασαφούς ζώνης του κανόνα "*mean\_TPI\_400 – mean\_of\_scene\_TPI\_400 + 0.5\*stdev\_TPI\_400"

Επόμενη κατηγορία που δημιουργήθηκε ήταν η "upper slope (L2)" και ορίστηκε με βάση τον κανόνα mean TPI 400 - mean of scene TPI 400 + 0.5\*stdev TPI 400 > 8.5 και τον κανόνα mean\_TPI\_400 - mean\_of\_scene\_TPI\_400 + stdev\_TPI\_400 < 20.

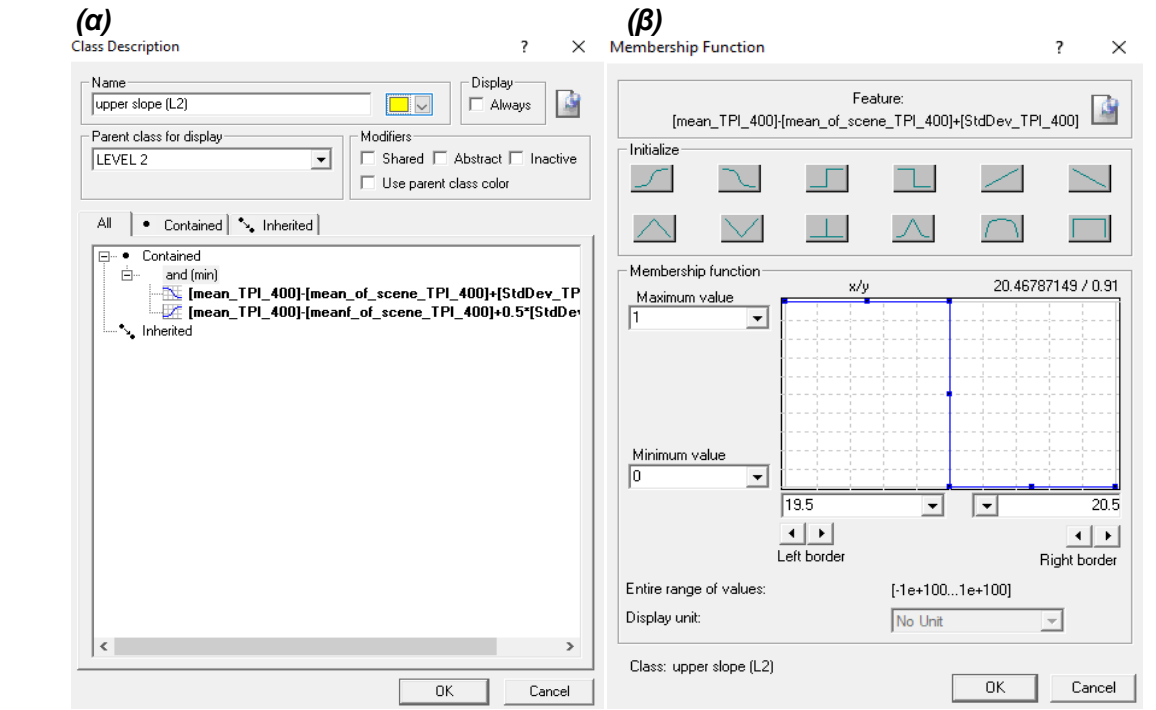

*Εικόνα 70: (α) Κανόνες κατηγορίας "upper slope (L2)" και (β) Συνάρτηση συμμετοχής και όρια ασαφούς ζώνης του κανόνα "*mean\_TPI\_400 – mean\_of\_scene\_TPI\_400 + stdev\_TPI\_400*"*

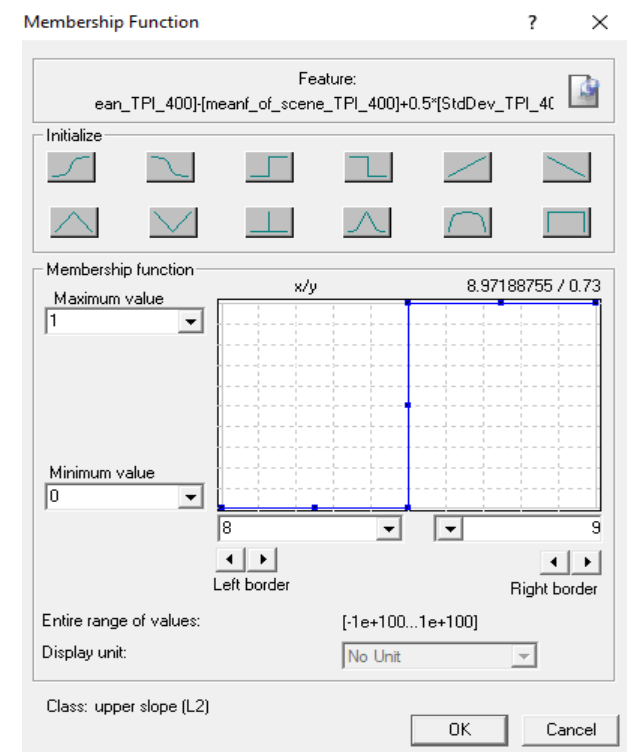

*Εικόνα 71: Συνάρτηση συμμετοχής και όρια ασαφούς ζώνης του κανόνα "*mean\_TPI\_400 – mean of scene TPI  $400 + 0.5$ \*stdev TPI  $400$ "

Η τελευταία κατηγορία που δημιουργήθηκε ήταν η "ridge (L2)" και ορίστηκε με βάση τον κανόνα mean\_TPI\_400 - mean\_of\_scene\_TPI\_400 + stdev\_TPI\_400, όπου οι τιμές ασάφειας που δόθηκαν ήταν 19.5 έως 20.5 της μορφής Ζ θετικής κλίσης.

*(α) (β)*

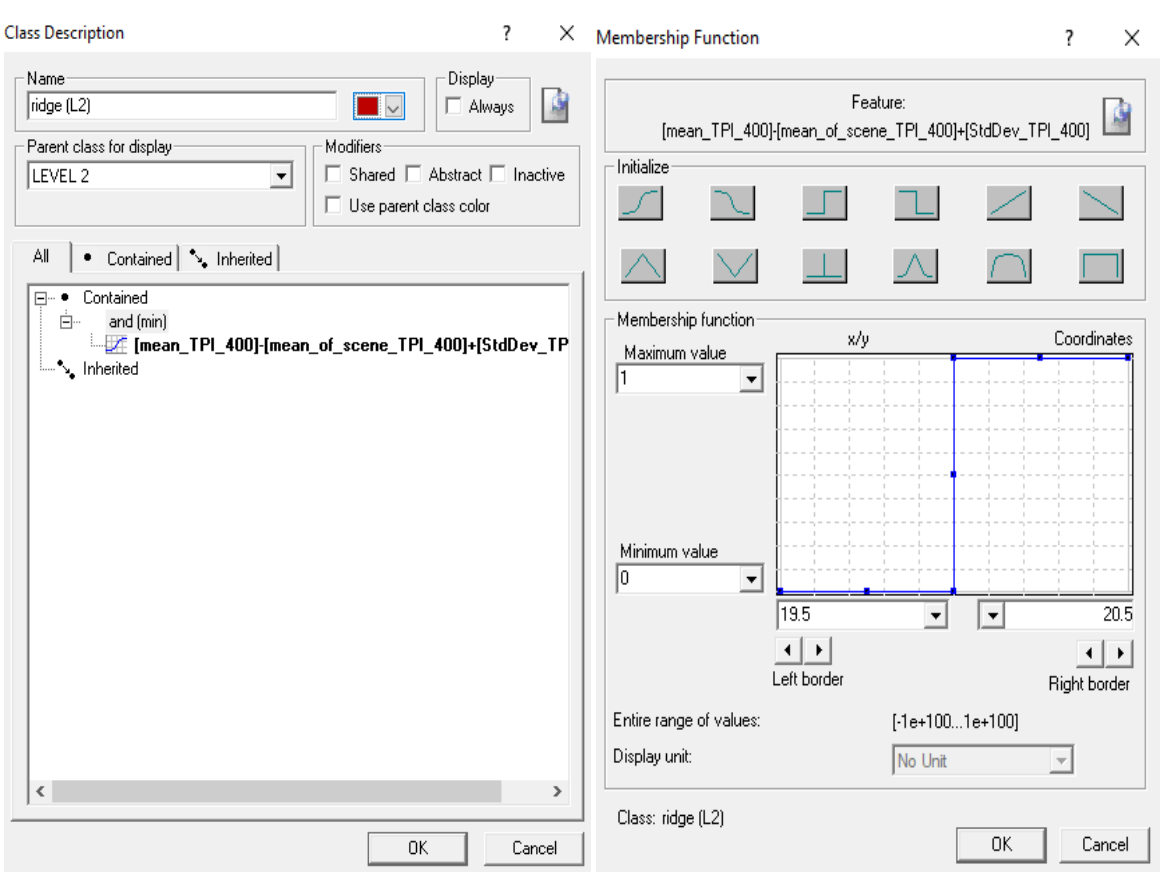

*Εικόνα 72: (α) Κανόνες κατηγορίας "ridge (L2)" και (β) Συνάρτηση συμμετοχής και όρια ασαφούς ζώνης του κανόνα "*mean\_TPI\_400 – mean\_of\_scene\_TPI\_400 + stdev\_TPI\_400*"*

Επίσης να αναφερθεί ότι όπως για το πρώτο επίπεδο έτσι και τώρα, για καλύτερες αξιολογήσεις και διορθώσεις της ταξινόμησης του δεύτερου επιπέδου, τα αποτελέσματα αυτής εισήχθησαν στο λογισμικό του Qgis σε 3D με συνδυασμό με την απεικόνιση Google Earth. Με αυτό τον τρόπο βρέθηκαν και άλλα προβλήματα των αποτελεσμάτων των ταξινομήσεων που ήταν πολύ δύσκολο να αντιληφθεί κανείς μόνο από 2D απεικόνιση.

Παρακάτω παρουσιάζονται τα αποτελέσματα της ταξινόμησης του δεύτερου επιπέδου (Level 2) σε 3D μορφή μέσω του λογισμικού Qgis (Εικόνα 73) και στη μορφή που εξήχθηκαν από το eCognition (Εικόνα 74):

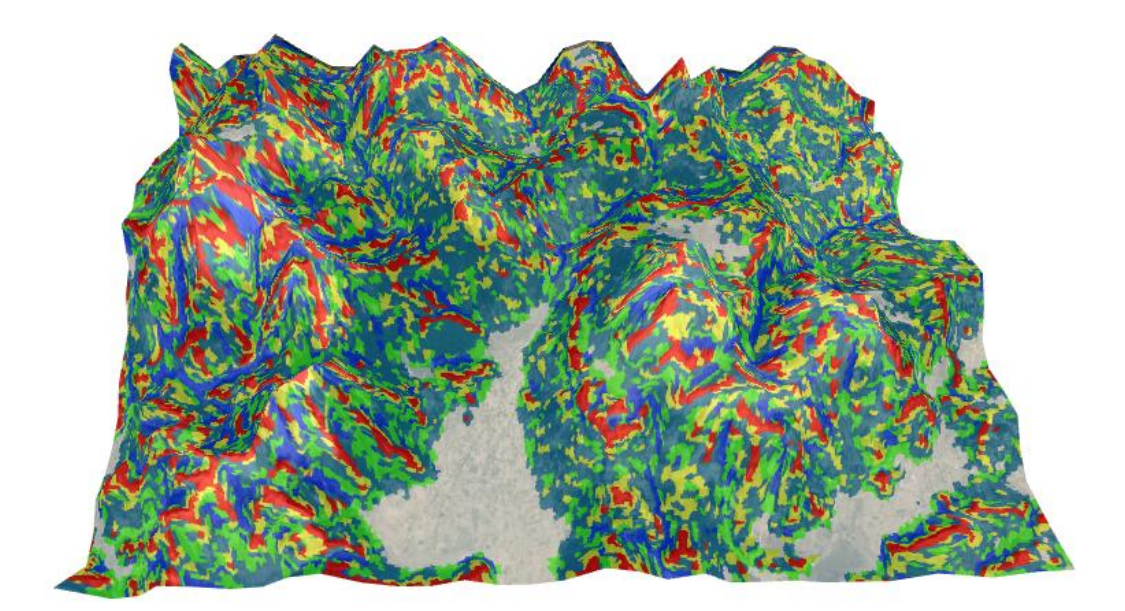

*Εικόνα 73: 3D απεικόνιση των αποτελεσμάτων της ταξινόμησης του δεύτερου επιπέδου (Level 2) μέσω του λογισμικού Qgis σε συνδυασμό με το Google Earth*

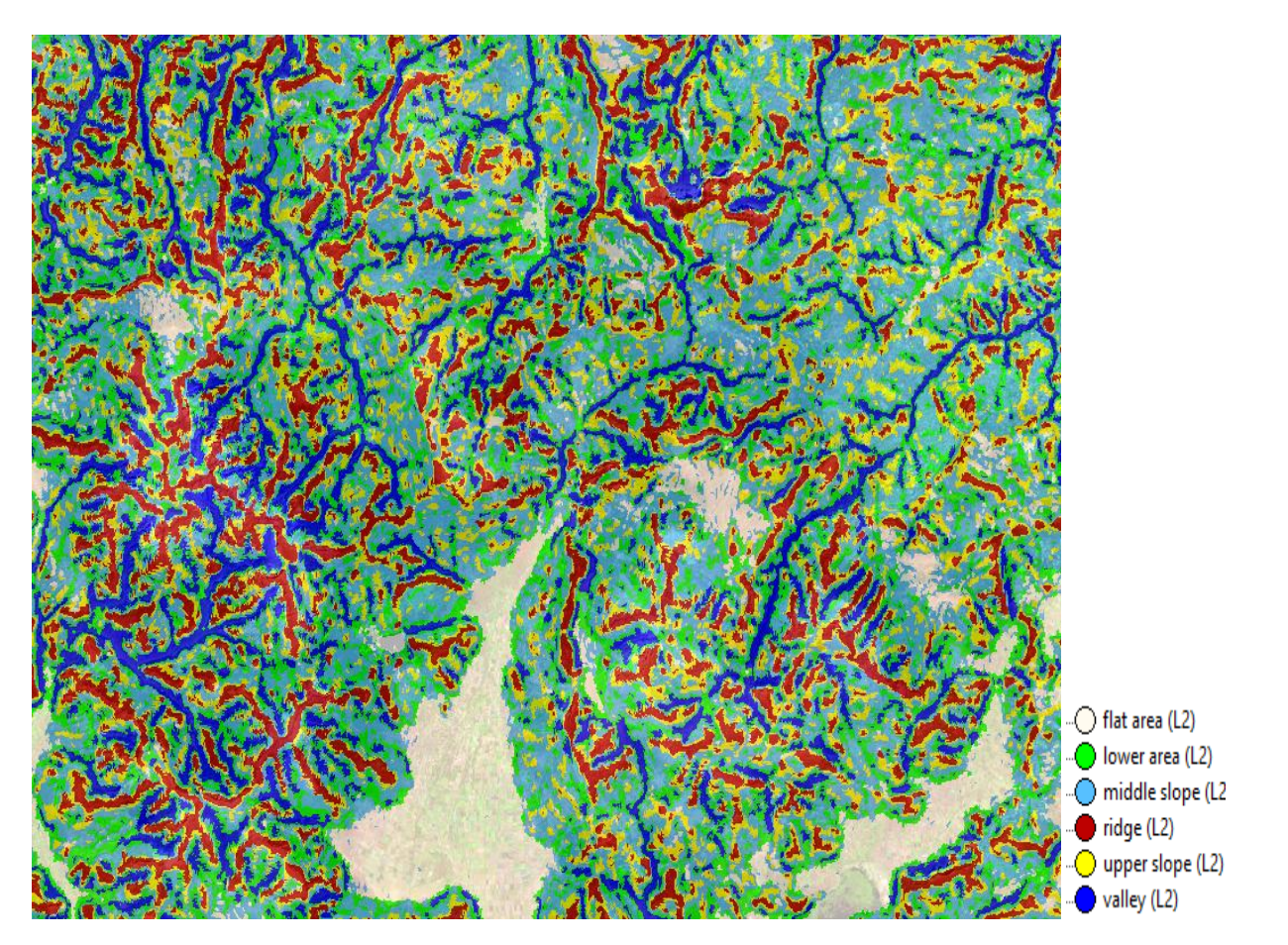

*Εικόνα 74: Απεικόνιση των αποτελεσμάτων της ταξινόμησης του δεύτερου επιπέδου (Level 2)*

Αφού πραγματοποιήθηκε η ταξινόμηση των γεωμορφολογικών σχηματισμών, δημιουργήθηκε ακόμα μια κατηγορία με το όνομα "mountains (L2)" και αφορούσε τις απρόσιτες ορεινές περιοχές. Αυτές οι περιοχές διακρίθηκαν από την απόσταση που είχαν από τις κορυφογραμμές (ridges) και τις περιοχές άνω κλίσεων (upper slope) που προέκυψαν από την ταξινόμηση του δεύτερου επιπέδου. Ως η μέγιστη απόσταση που μπορούν να έχουν από τις κορυφογραμμές ορίστηκε τα 500 μέτρα και από τις περιοχές άνω κλίσεων τα 250 μέτρα. Έτσι η κατηγορία "mountains (L2)" ορίστηκε με βάση τον κανόνα "Relations to neighbor objects Distance to ridges (L2) (m)" , όπου οι τιμές ασάφειας που δόθηκαν ήταν 475 έως 525 της μορφής S αρνητικής κλίσης και αντίστοιχα "Distance to upper slope (L2)" με τιμές ασάφειας από 225 έως 275 της μορφής S αρνητικής κλίσης. To (m) στο τέλος του κανόνα δηλώνει ότι έγινε μετατροπή των μονάδων από pixels σε μέτρα. Η μετατροπή αυτή έγινε με τη χρήση του εργαλείου "edit unit" από το "feature view".

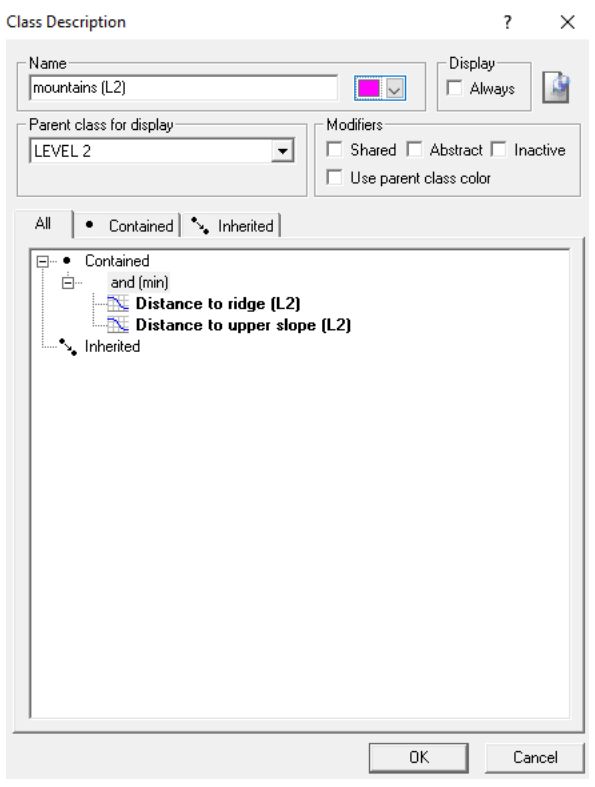

*Εικόνα 75: Κανόνες κατηγορίας "mountains (L2)"*

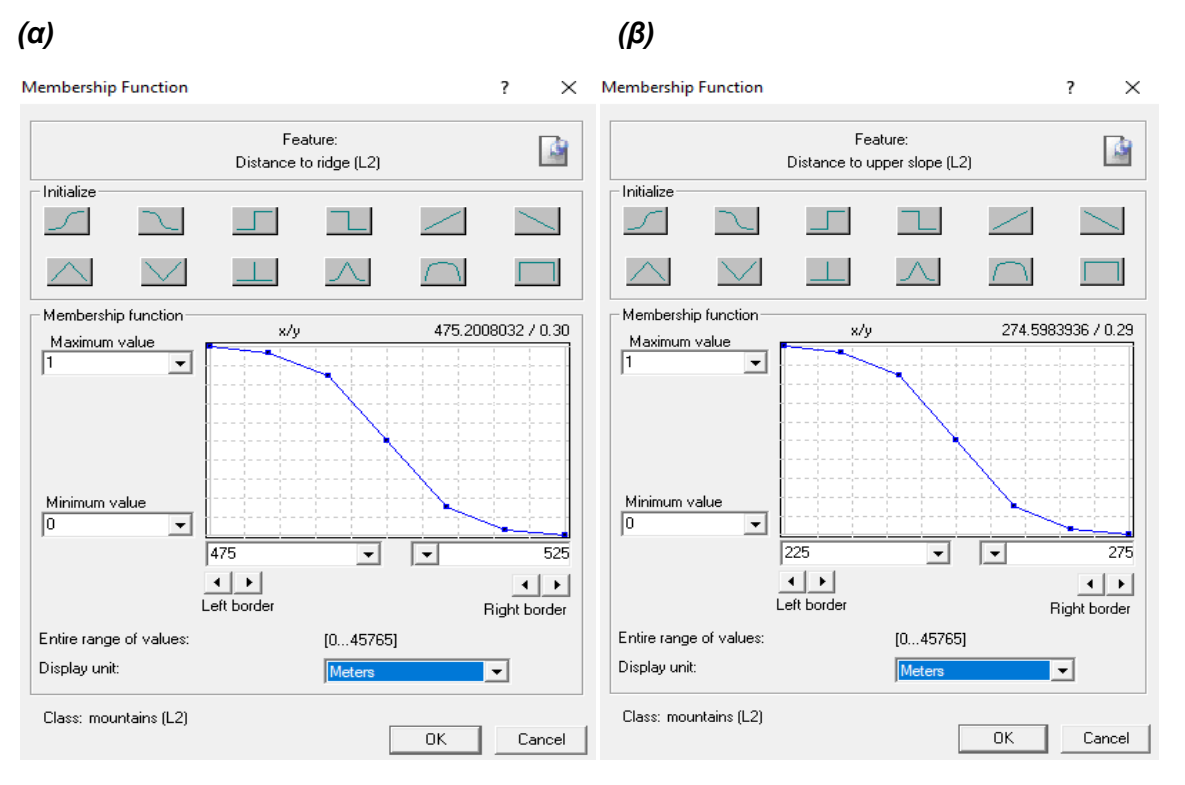

*Εικόνα 76: (α) Συνάρτηση συμμετοχής και όρια ασαφούς ζώνης του κανόνα "*Distance to ridge (L2)*" και (β) Συνάρτηση συμμετοχής και όρια ασαφούς ζώνης του κανόνα "*Distance to upper slope (L2)*"*

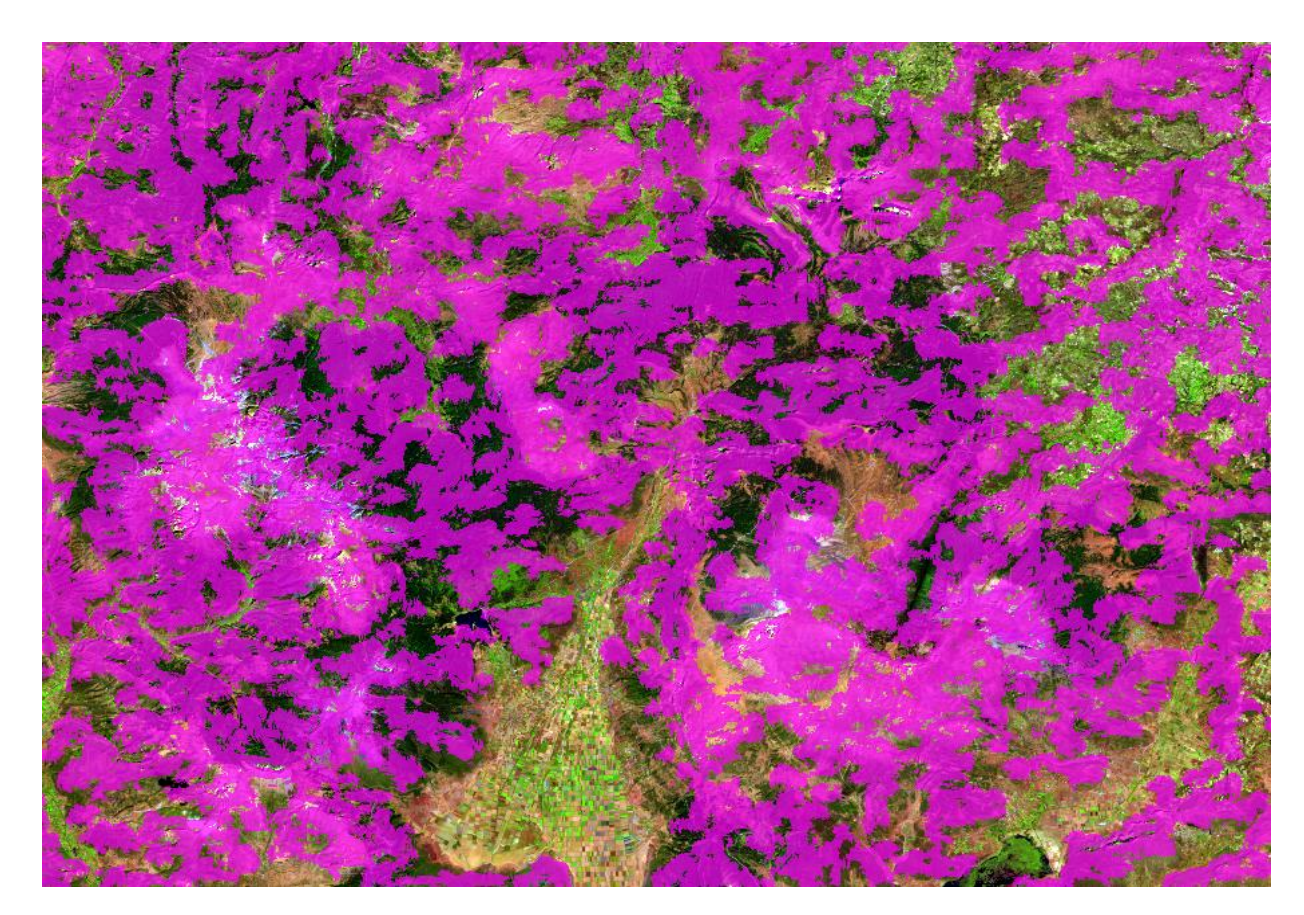

*Εικόνα 77: Απεικόνιση των αποτελεσμάτων της δεύτερης ταξινόμησης του δεύτερου επιπέδου (Level 2) (με ροζ χρώμα απεικονίζονται οι απρόσιτες ορεινές περιοχές)*

# **3.5.7 Κατάτμηση τρίτου επιπέδου (Level 3)**

Η δημιουργία του τρίτου επιπέδου (Level 3), το οποίο τοποθετήθηκε ακριβώς από πάνω από το δεύτερο επίπεδο, κρίθηκε σκόπιμη για τη φασματική ανάλυση της περιοχής. Στο επίπεδο αυτό, αναλύονται οι αδιαπέραστες επιφάνειες και η βλάστηση των ορεινών περιοχών. Γι' αυτό τον λόγο η κατάτμηση του τρίτου επιπέδου (Level 3) βασίστηκε στα 10 κανάλια (2,3,4,5,7,8,8Α,11,12) της δορυφορικής εικόνας sentinel-2 της περιοχής μελέτης.

Ύστερα από πολλαπλές δοκιμές, για την επιλογή του καλύτερου μεγέθους των αντικειμένων, στην παράμετρο κλίμακας (scale parameter) δόθηκε τιμή ίση με 10. Όσον αφορά για τις παραμέτρους ομοιογένειας, δόθηκε ισάξια σημασία στο σχήμα των αντικειμένων. Επομένως, στο κριτήριο χρώματος (color) και στο κριτήριο σχήματος (shape) δόθηκε η ίδια τιμή 0.5. Το ίδιο έγινε και για τις συνιστώσες που αφορούν το λείο της οριογραμμής (smoothness) και στο συμπαγές του σχήματος (compactness), όπου επίσης πήραν τιμές 0.5.

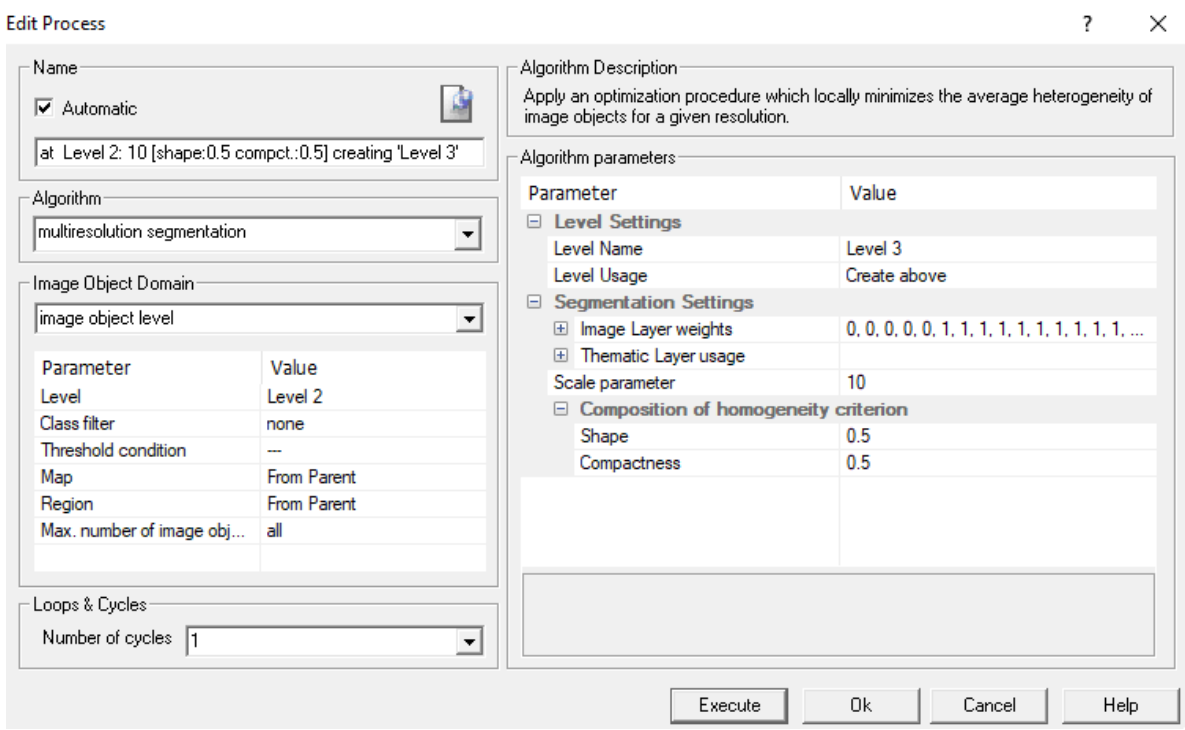

*Εικόνα 78: Παράθυρο επιλογής παραμέτρων κατάτμησης για το τρίτο επίπεδο (Level 3)*

## **3.5.8 Ταξινόμηση τρίτου επιπέδου (Level 3)**

Ο σκοπός της ταξινόμησης του τρίτου επιπέδου (Level 3) ήταν ο διαχωρισμός των αδιαπέραστων επιφανειών από τη βλάστηση, αποκλειστικά για τις απρόσιτες ορεινές περιοχές της εικόνας. Οι αδιαπέραστες επιφάνειες διακρίνονται μέσω των δύο κατηγοριών του Corine Land Cover, δηλαδή μέσω της 3.3.3 sparsely vegetated areas (περιοχές με αραιή βλάστηση) και μέσω της 3.3.2 bare rocks (γυμνοί βράχοι). Όπως έχει προαναφερθεί και σε προηγούμενα εδάφια, αυτές οι δύο κατηγορίες του Corine συναντιούνται σε ορεινές περιοχές με πολύ μεγάλο υψόμετρο. Πιο συγκεκριμένα, η κατηγορία 3.3.3 sparsely vegetated areas αφορά περιοχές που έχουν αραιή βλάστηση λόγω διάβρωσης ή αργού λιωσίματος του χιονιού ή του πάγου, ενώ η κατηγορία 3.3.2 bare rocks αφορά περιοχές που το 75% της επιφάνειάς τους καλύπτεται από απότομα βράχια, σωρούς λίθων και επιφανειακά κοιτάσματα.

Προκειμένου να γίνει αυτός ο διαχωρισμός στην εικόνα, ορίστηκε η κατηγορία "mountains (L3)" να περιέχει αντικείμενα τα οποία υπάρχουν στις κατηγορίες "mountains (L1)" και "mountains (L2)",αντίστοιχα σαν υποαντικείµενα, ενώ ορίστηκε επίσης και η κατηγορία "NOT mountains (L3)" να περιέχει όλα τα υπόλοιπα. Η συγκεκριμένη διαδικασία έγινε χρησιμοποιώντας τον αλγόριθμο της σχέσης των χαρακτηριστικών με υπό-αντικείμενα "Relations to sub objects". Με τον τρόπο αυτό εξασφαλίστηκε ότι όλα τα αντικείμενα που είχαν ταξινομηθεί σε συγκεκριμένες κατηγορίες στο κατώτερο επίπεδο θα διατηρήσουν την ταξινόμησή τους αυτή και θα μεταφέρονται οι ιδιότητές αυτών των κατηγοριών στο τρέχον επίπεδο. Επομένως, η κατηγορία "mountains (L3)" αποτελεί την τομή των δύο κατηγοριών που αφορούν τις ορεινές περιοχές και τις απρόσιτες από τα δύο κατώτερα επίπεδα. Στη συνέχεια, η κατηγορία "mountains (L3)" αναλύθηκε στις θυγατρικές κατηγορίες "3.3.3 sparsely vegetated areas (L3)", "3.3.2 bare rocks (L3)" και "mountainous vegetation (L3)".

Ομοίως, όπως και στα προηγούμενα κατώτερα επίπεδα, δημιουργήθηκε για όλο το τρίτο επίπεδο μια συνολική υπερ-κατηγορία "LEVEL 3", που περιλάμβανε όλες τις θεματικές κατηγορίες που προαναφέρθηκαν.

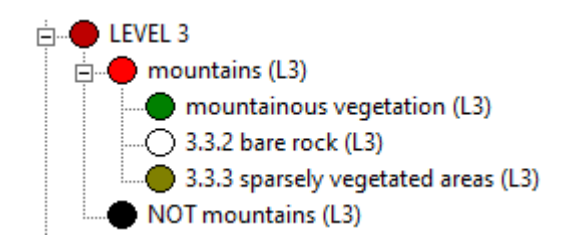

*Εικόνα 79: Οι θεματικές κατηγορίες του τρίτου επιπέδου*

Πιο συγκεκριμένα, για την κατηγορία "mountains (L3)" εφαρμόστηκε ο κανόνας σχετικής επιφάνειας "Relative area of sub objects mountains (L1) (2)" > 0.6. Ο αριθμός (2) που αναγράφεται στο τέλος του αλγόριθμου, προσδιορίζει την απόσταση του επιπέδου που ορίζεται από το επίπεδο που κληρονομείται και οι τιμές ορίζουν ότι εάν στα νέα αντικείμενα το 60% εμπεριέχει αντικείμενα που έχουν εισαχθεί στην κατηγορία "mountains (L1), τότε αυτή η περιοχή εντάσσεται στην κατηγορία "mountains (L3)". Ο ίδιος κανόνας με τα ίδια όρια χρησιμοποιήθηκε και για την κατηγορία "mountains (L2)".

Membership Function  $\overline{\phantom{a}}$  $\times$ **Class Description**  $\overline{z}$ Display Name Feature: ß mountains (L3)  $\boxed{\phantom{1}}$ Alwaus 商 Rel. area of sub objects mountains (L1) (2) Parent class for display Modifiers Initialize □ Shared □ Abstract □ Inactive  $FVFI$  3 ≂  $\sqrt{}$  $\sim$  $\Gamma$ ヿ  $\overline{\phantom{0}}$ □ Hse parent class color  $\triangle$  $\bigvee$  $\mathbb{R}^n$ 人 All | Contained | % Inherited | Fille Contained Membership function and (min) Ėŀ x/y Coordinates **Example:**<br>Example: Thel. area of sub objects mountains (L1) (2)<br>Example: Rel. area of sub objects mountains (L2) (1) Maximum value F ⊡ - N. Inherited Minimum value ō  $\overline{\phantom{a}}$  $\overline{0.5}$  $\boxed{\blacksquare}$  $\overline{0.7}$  $\overline{\phantom{a}}$  $\left\vert \cdot\right\vert$  $\left\vert \cdot\right\vert$ Left border Right border Entire range of values:  $[0...1]$ Display unit: No Unit  $\overline{\phantom{a}}$ Class: mountains (L3)  $\overline{OK}$ Cancel **OK** Cancel

*Εικόνα 80: (α) Κανόνες κατηγορίας "mountains (L3)" και (β) Συνάρτηση συμμετοχής και όρια ασαφούς ζώνης του κανόνα "Rel. area of sub objects"*

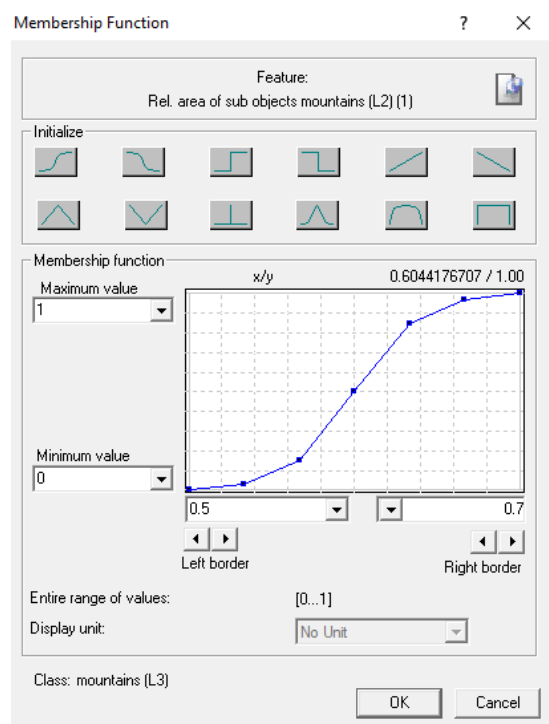

*Εικόνα 81: Συνάρτηση συμμετοχής και όρια ασαφούς ζώνης του κανόνα "Rel. area of sub objects"*

Όσον αφορά για την κατηγορία "OXI mountains (L3)" χρησιμοποιήθηκε ο κανόνας "not mountains (L3)" και με αυτό τον τρόπο θα εισαχθούν σε αυτήν όλα τα υπόλοιπα αντικείμενα της εικόνας που δεν είναι ορεινές περιοχές. Δεν δόθηκε μεγάλο βάρος στην ανάλυση της συγκεκριμένης κατηγορίας, διότι στην παρούσα διπλωματική εργασία το βάρος επικεντρώθηκε στην ανάλυση και εξαγωγή των ορεινών περιοχών.

*(α) (β)*

Για τη διάκριση της βλάστησης, χρησιμοποιήθηκε ο Κανονικοποιημένος Δείκτης Βλάστησης (NDVI), ο οποίος αποτελεί το ασφαλέστερο μέσο για τον σωστό προσδιορισμό της βλάστησης. Ο NDVI είναι ένας λόγος ανάμεσα στη διαφορά ανάκλασης του εγγύς υπέρυθρου (NIR) και κόκκινου (Red), διαιρούμενος με το άθροισμα αυτών (Βατούγιου, 2014). Ο δείκτης αυτός έχει προέλθει από το κλάσμα Nir / Red, το οποίο δίνει υψηλές τιμές ανακλάστικότητας για τη βλάστηση καθώς η βλάστηση ανακλά πολύ στο εγγύς υπέρυθρο και λίγο στο κόκκινο. Με τον τρόπο αυτό ενισχύεται η υψηλή ανακλαστικότητα στο εγγύς υπέρυθρο (Μιχαηλίδου, 2011).

Οι τιμές του κυμαίνονται από -1 έως +1, όπου οι τιμές που βρίσκονται πάνω από το μηδέν συνήθως περιγράφουν περιοχές που καλύπτονται από βλάστηση. Έτσι, όσο οι τιμές πλησιάζουν στο +1 είναι τόσο πιο πυκνή βλάστηση υπάρχει στην περιοχή, ενώ αντίστοιχα όσο οι τιμές του πλησιάζουν στο -1 δηλώνουν περιοχές χωρίς βλάστηση. Ο τύπος που δίνει τον Κανονικοποιημένο δείκτη βλάστησης "NDVI" είναι (Αϊναλή, 2012):

#### **NDVI = (Nir - Red) / (Red + Nir)**

όπου, Nir: η μέση τιμή στο εγγύς υπέρυθρο κανάλι και Red: η μέση τιμή στο κόκκινο κανάλι

Έτσι μετά από αρκετές δοκιμές, αποφασίστηκε ότι οι τιμές ασάφειας που θα δοθούν στον δείκτη NDVI ήταν από 0.15 έως 0.25 της μορφής S θετικής κλίσης.

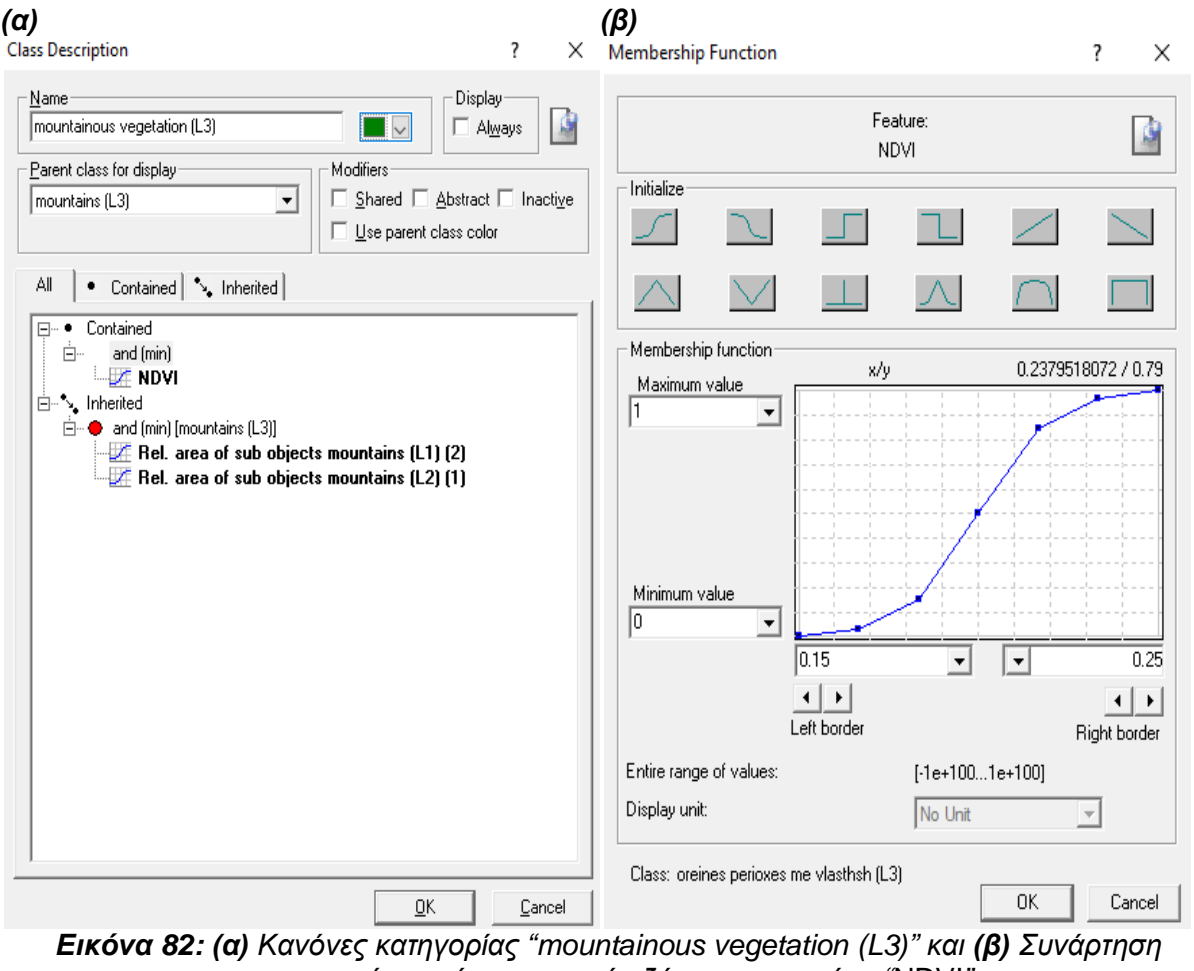

*συμμετοχής και όρια ασαφούς ζώνης του κανόνα "*NDVI*"*

Στην συνέχεια για τον ορισμό της κατηγορίας "3.3.2 bare rocks (L3)", χρησιμοποιήθηκε ο λόγος των καναλιών NIR/GREEN. Ο λόγος αυτός επιλέχθηκε, επειδή οι γυμνοί βράχοι έχουν υψηλές τιμές ανακλαστικότητας στο εγγύς υπέρυθρο και χαμηλές τιμές στο πράσινο κανάλι (Green). Τα αποτελέσματα του λόγου NIR/GREEN ήταν πολύ καλά και κατάφερε να διαχωρίσει την κατηγορία του Corine 3.3.2 bare rocks. Οι τιμές ασάφειας που δόθηκαν στον λόγο ήταν από 1.39 έως 1.41 της μορφής S αρνητικής κλίσης.

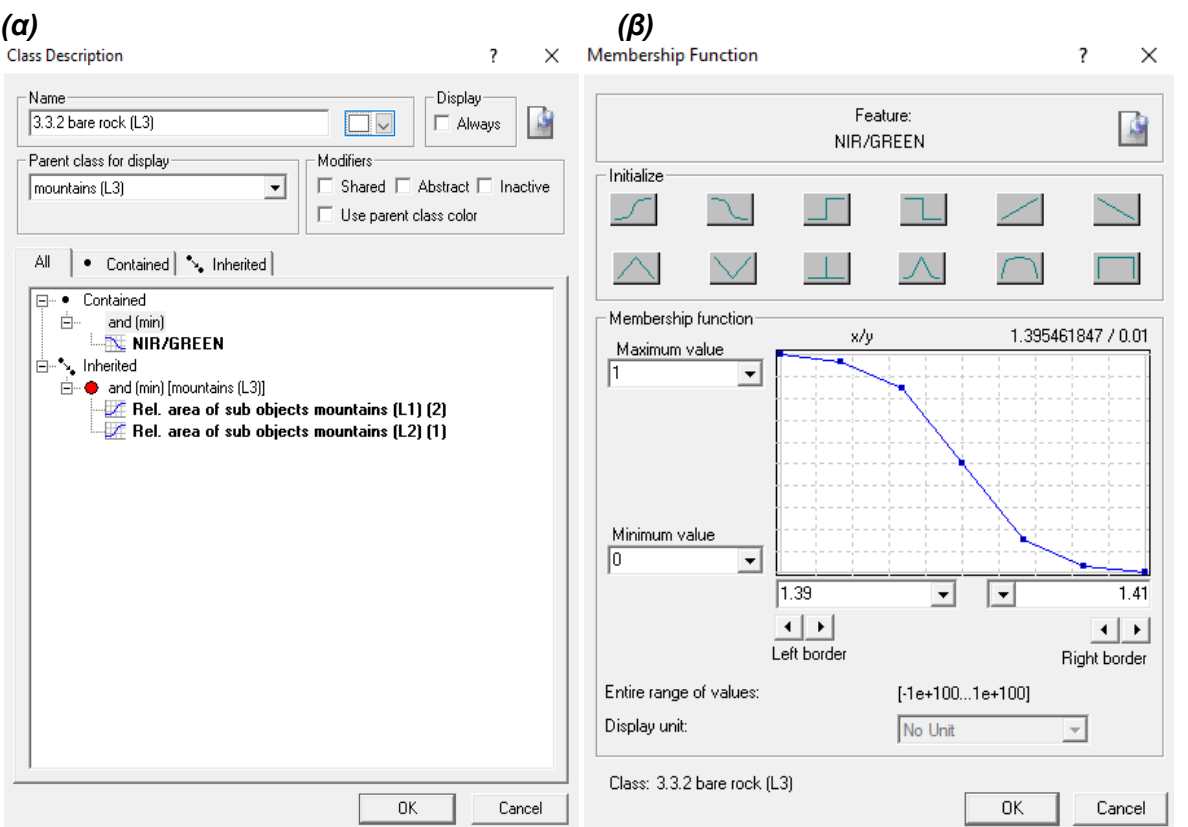

*Εικόνα 83: (α) Κανόνες κατηγορίας "3.3.2 bare rocks (L3)" και (β) Συνάρτηση συμμετοχής και όρια ασαφούς ζώνης του κανόνα "*NIR/GREEN*"*

Τέλος, όσον αφορά τον ορισμό της κατηγορίας "3.3.3 sparsely vegetated areas (L3)", χρησιμοποιήθηκε ο κανόνας "not 3.3.2 bare rocks (L3)" και "not mountainous vegetation (L3)".

Τα τελικά αποτελέσματα της ταξινόμησης του τρίτου επιπέδου (Level 3) παρουσιάζονται παρακάτω (Εικόνα 84):

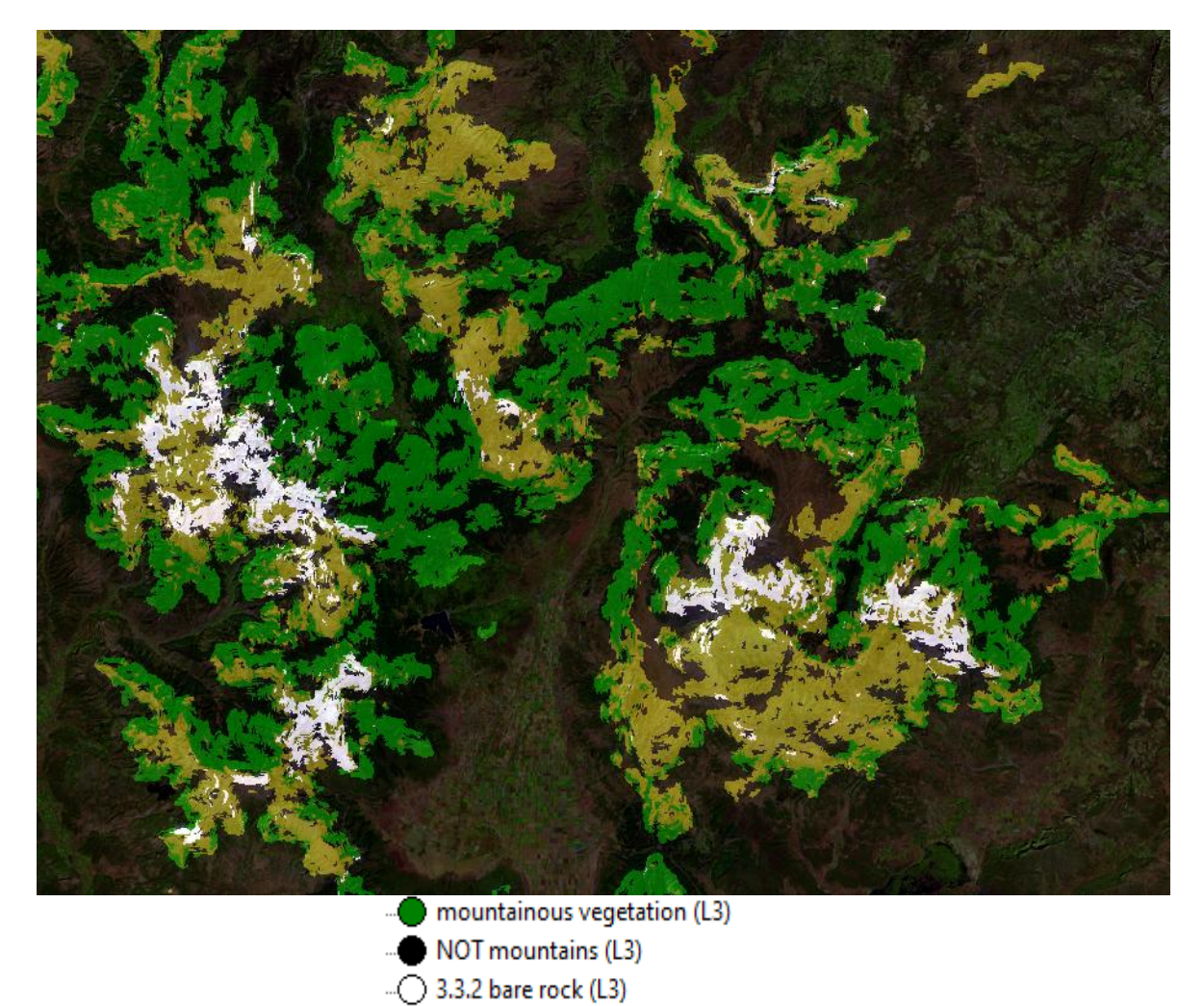

*Εικόνα 84: Απεικόνιση των αποτελεσμάτων της ταξινόμησης του τρίτου επιπέδου (Level 3)*

### **3.5.9 Κατάτμηση τέταρτου επιπέδου (Level 4)**

Το τέταρτο επίπεδο (Level 4) ήταν το τελευταίο και υψηλότερο επίπεδο κατάτμησης, όπου δημιουργήθηκε για να αποτελέσει ένα συμπέρασμα σε όλα τα προηγούμενα επίπεδα. Στην παράμετρο κλίμακα (scale parameter) δόθηκε μεγάλη τιμή ίση με 200, γιατί σε αυτό το επίπεδο χρειάστηκαν μεγάλα αντικείμενα. Οι παράμετροι ομοιογένειας παρέμειναν ίδιες με το προηγούμενο επίπεδο. Έτσι στην παράμετρο κλίμακας δόθηκε τιμή ίση με 10, στο κριτήριο χρώματος (color) και στο κριτήριο σχήματος (shape) δόθηκε η ίδια τιμή 0.5, ενώ το ίδιο έγινε και για τις συνιστώσες που αφορούν το λείο της οριογραμμής (smoothness) και στο συμπαγές του σχήματος (compactness), όπου επίσης πήραν τιμές 0.5.

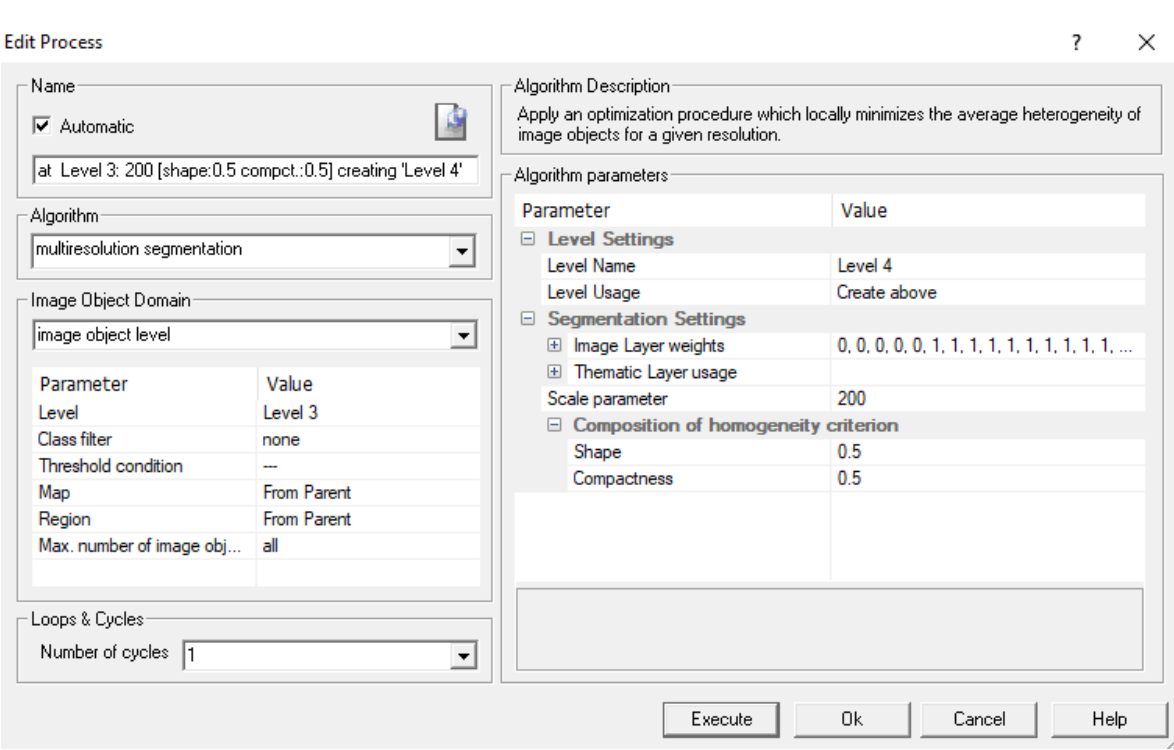

*Εικόνα 85: Παράθυρο επιλογής παραμέτρων κατάτμησης για το τέταρτο επίπεδο (Level 4)*

# **3.5.10 Ταξινόμηση τέταρτου επιπέδου (Level 4)**

Όπως αναφέρθηκε και προηγουμένως, ο σκοπός της ταξινόμησης του τέταρτου επιπέδου (Level 4) ήταν να δοθεί ένα τελικό αποτέλεσμα στις προηγούμενες ταξινομήσεις των κατώτερων επιπέδων. Προκειμένου να γίνει ο διαχωρισμός των αδιαπέραστων επιφανειών σε άγονες απρόσιτες ορεινές περιοχές στην εικόνα, ορίστηκε η κατηγορία "impervious barren inaccessible mountains (L4)" να περιέχει αντικείμενα στα οποία υπάρχουν οι κατηγορίες "3.3.3 sparsely vegetated areas (L3)" και "3.3.2 bare rocks (L3)" αντίστοιχα σαν υποαντικείµενα, ενώ ορίστηκε επίσης και η κατηγορία "NOT impervious barren inaccessible mountains (L4)" να περιέχει όλα τα υπόλοιπα. Η συγκεκριμένη διαδικασία έγινε χρησιμοποιώντας τον αλγόριθμο της σχέσης των χαρακτηριστικών με υπό-αντικείμενα "Relations to sub objects". Με τον τρόπο αυτό εξασφαλίστηκε ότι όλα τα αντικείμενα που είχαν ταξινομηθεί σε συγκεκριμένες κατηγορίες στο κατώτερο επίπεδο θα διατηρήσουν την ταξινόμησή τους αυτή και θα μεταφέρονται οι ιδιότητές αυτών των κατηγοριών στο τρέχον επίπεδο. Πιο συγκεκριμένα, για την κατηγορία "impervious barren inaccessible mountains (L4)" εφαρμόστηκε ο κανόνας σχετικής επιφάνειας "Relative area of sub objects 3.3.3 sparsely vegetated areas (L3) (1)" > 0.4. Ο ίδιος κανόνας με τα ίδια όρια χρησιμοποιήθηκε και για την κατηγορία "3.3.2 bare rocks (L3)". Για τις δύο αυτές κατηγορίες χρησιμοποιήθηκε ο τελεστής or (max), έτσι ώστε να μην μεταφέρονται στο τρέχον επίπεδο μόνο τα αντικείμενα της μίας, άλλα και των δύο.

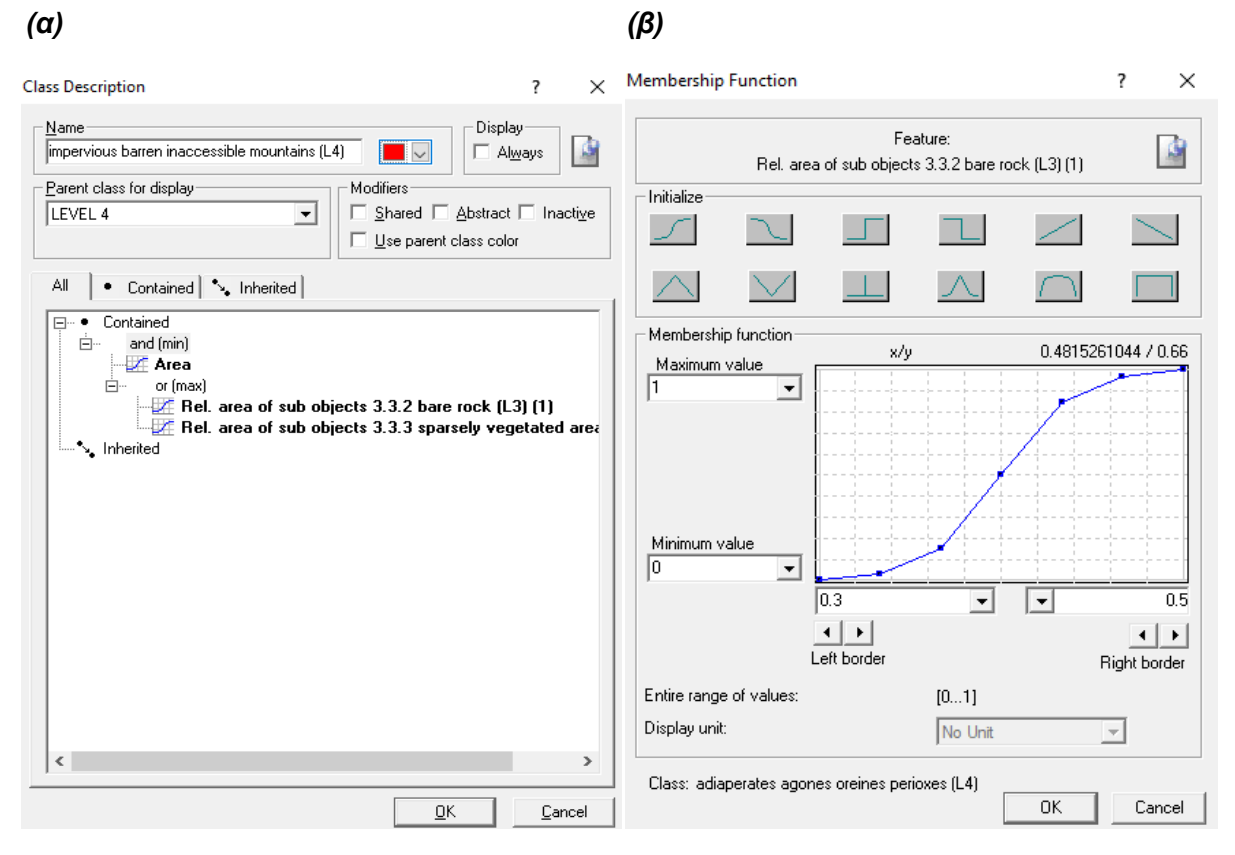

*Εικόνα 86: (α) Κανόνες κατηγορίας "impervious barren inaccessible mountains (L4)"και (β) Συνάρτηση συμμετοχής και όρια ασαφούς ζώνης του κανόνα "Rel. area of sub objects"*

Σελίδα | 95

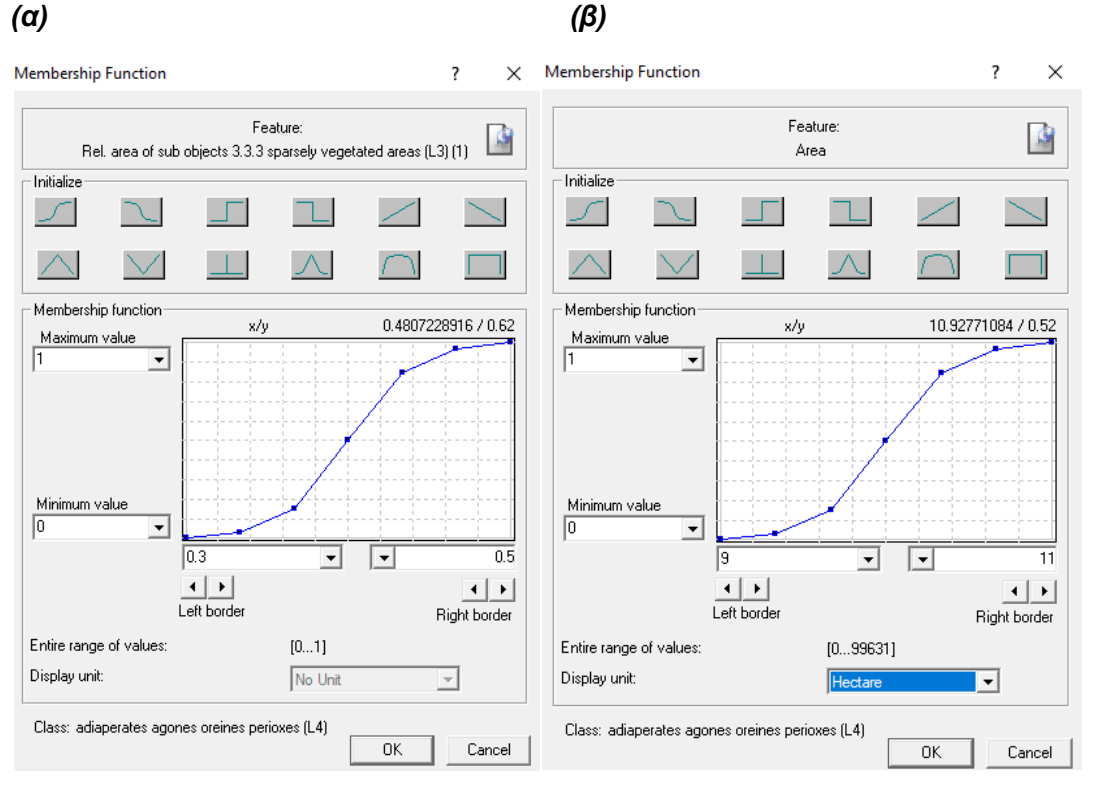

*Εικόνα 87: (α) Συνάρτηση συμμετοχής και όρια ασαφούς ζώνης του κανόνα "Rel. area of sub objects" και (β) Συνάρτηση συμμετοχής και όρια ασαφούς ζώνης του κανόνα "Area"*

Μετά την ολοκλήρωση της ταξινόμησης του τέταρτου επιπέδου, για την απαλοιφή του θορύβου και για καλύτερα αποτελέσματα για την κατηγορία "impervious barren inaccessible mountains (L4)" πραγματοποιήθηκε μια μετα-ταξινόμηση. Αρχικά εκτελέστηκε ο αλγόριθμος "merge region", όπου σύμφωνα με αυτόν τα αντικείμενα του επίπεδου που ανήκουν στην ίδια κατηγορία και ακουμπάνε μεταξύ τους, ενώνονται σε ένα ενιαίο. Στη συνέχεια τέθηκε ένας νέος κανόνας σχετικά με το εμβαδόν (Area) σε εκτάρια αυτών των νέων μεγαλύτερων αντικείμενων. Έτσι όλα όσα αντικείμενα που είχαν εισαχθεί στην κατηγορία αυτή και είχαν εμβαδόν μικρότερο από 10 εκτάρια απαλείφθηκαν.

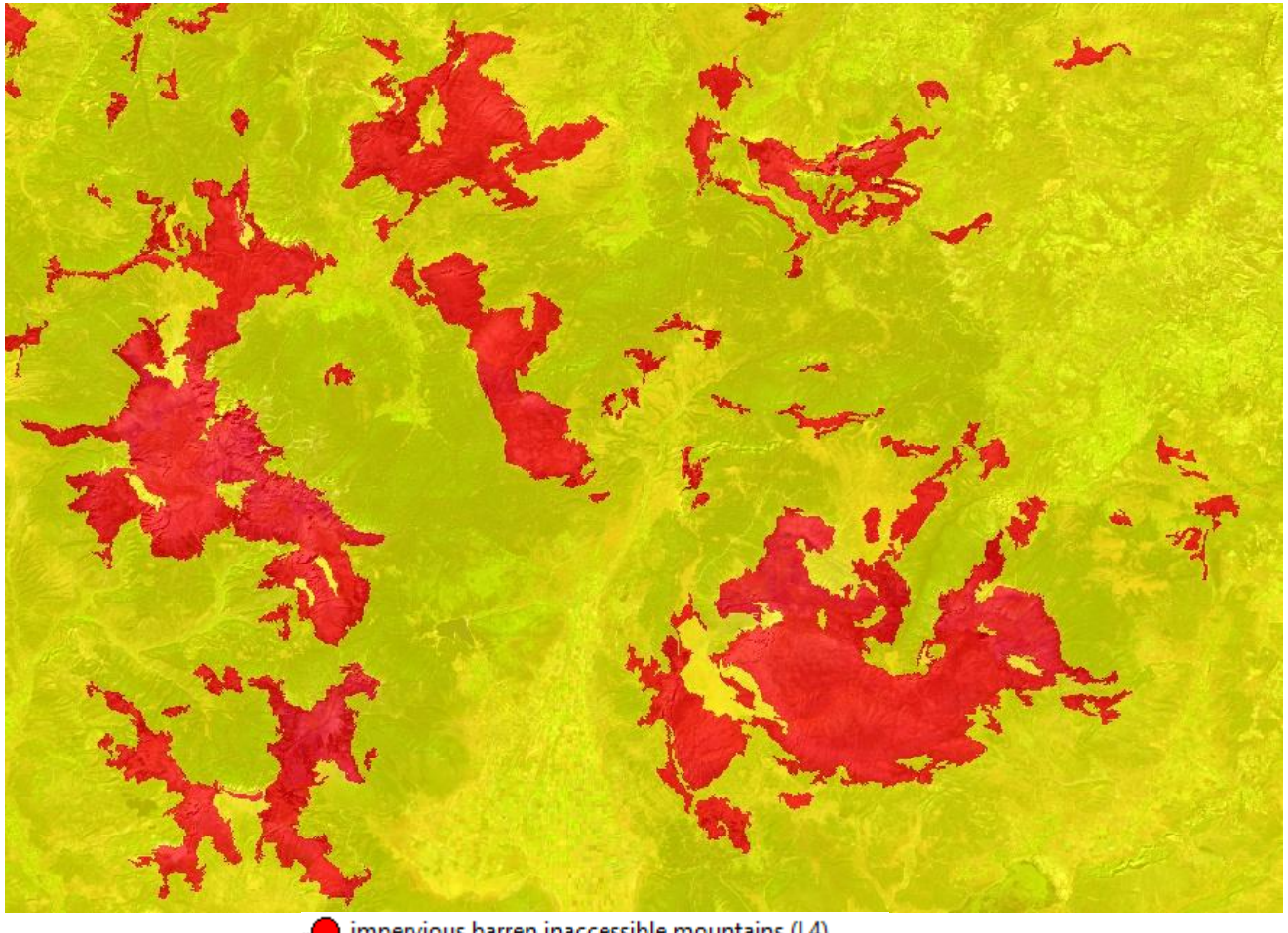

impervious barren inaccessible mountains (L4) NOT impervious barren inaccessible mountains (L4)

*Εικόνα 88: Απεικόνιση των αποτελεσμάτων της ταξινόμησης του τέταρτου επιπέδου (Level 4)*

Παρακάτω ακολουθούν ένας συγκεντρωτικός πίνακας με όλους τους κανόνες και τα όρια που τέθηκαν για κάθε μια κατηγορία και των τεσσάρων επιπέδων (Πίνακας 19) καθώς και το διάγραμμα ροής (Διάγραμμα 1):

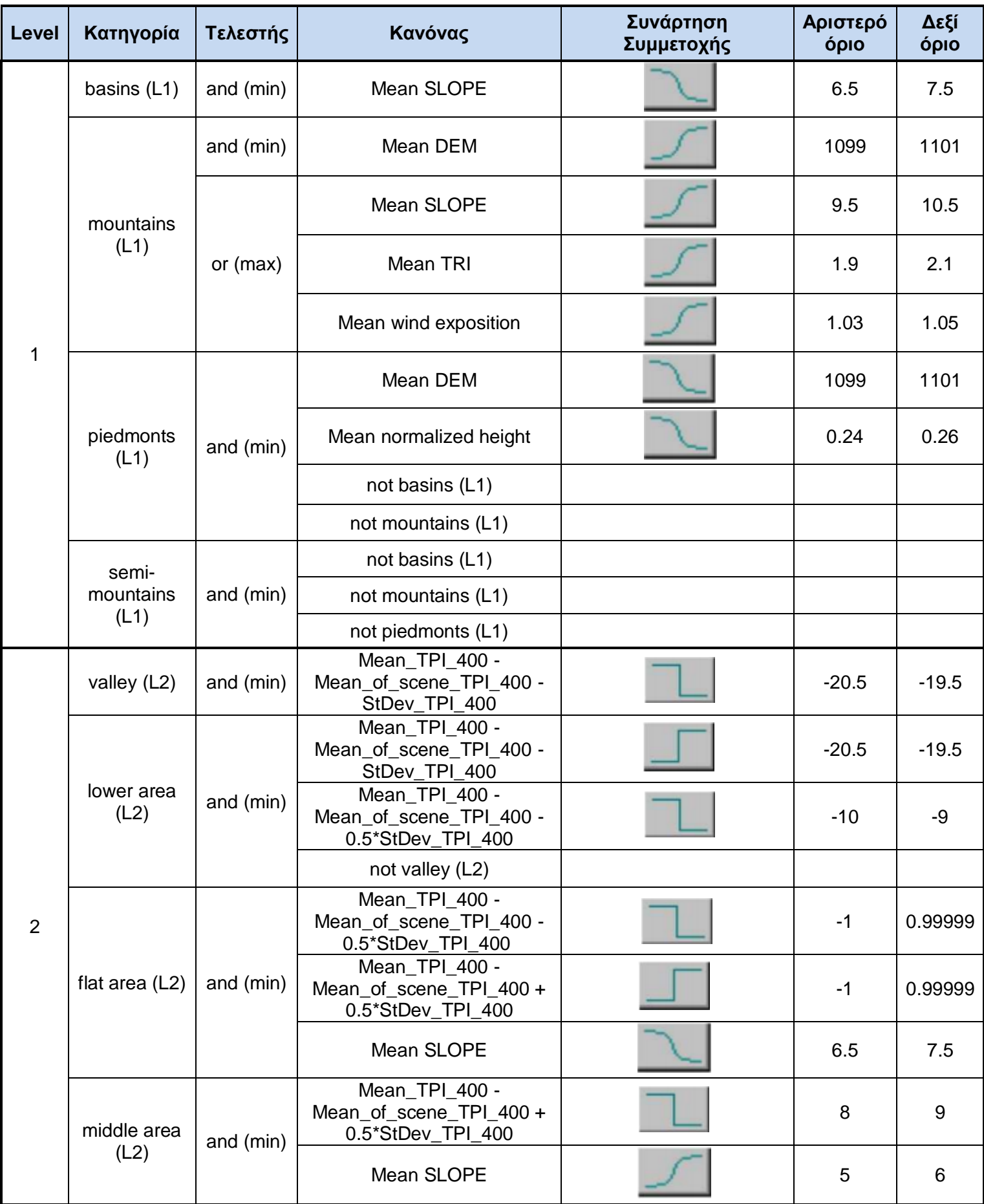

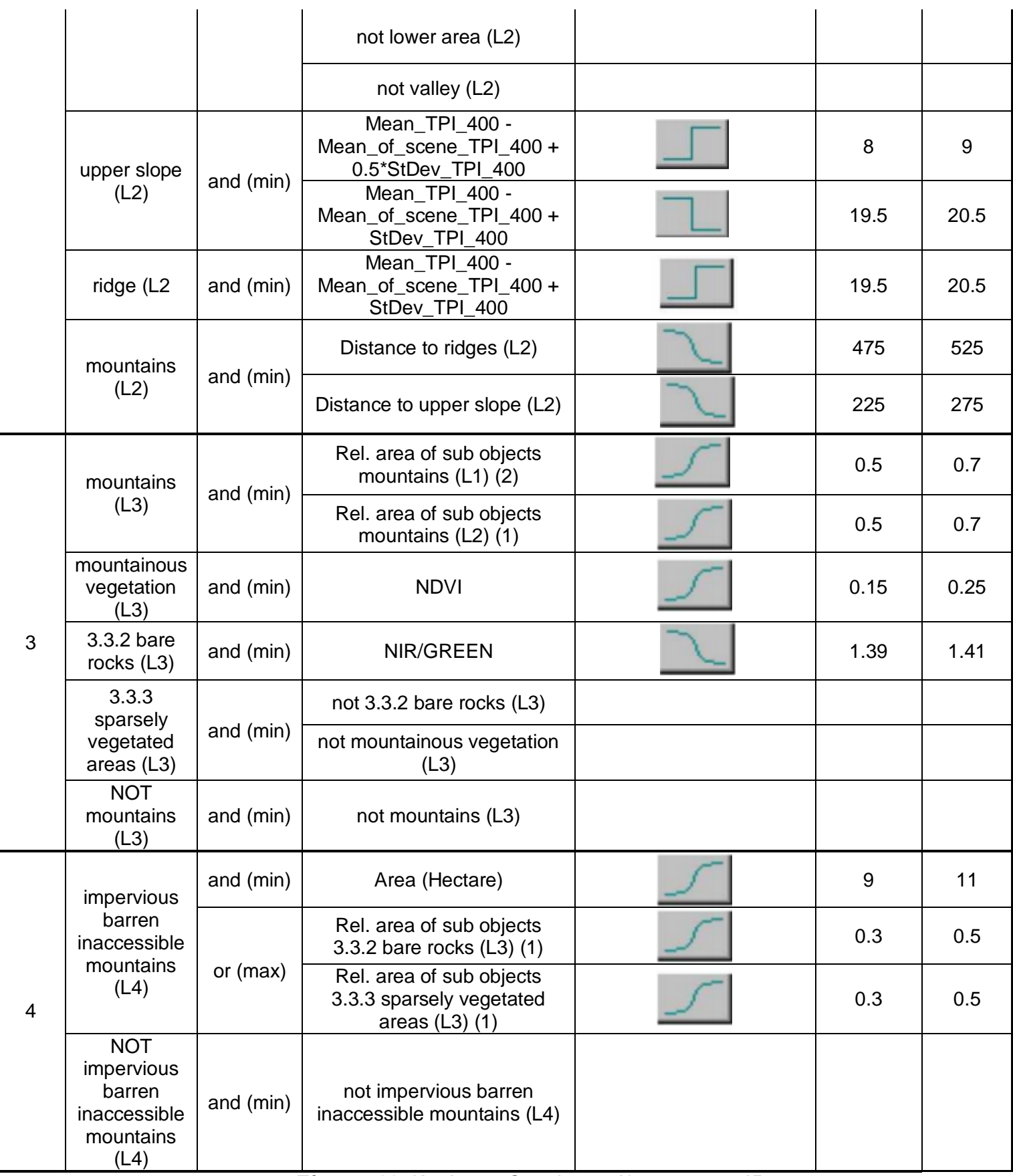

*Πίνακας 20: Κανόνες ταξινομήσεων όλων των επιπέδων*

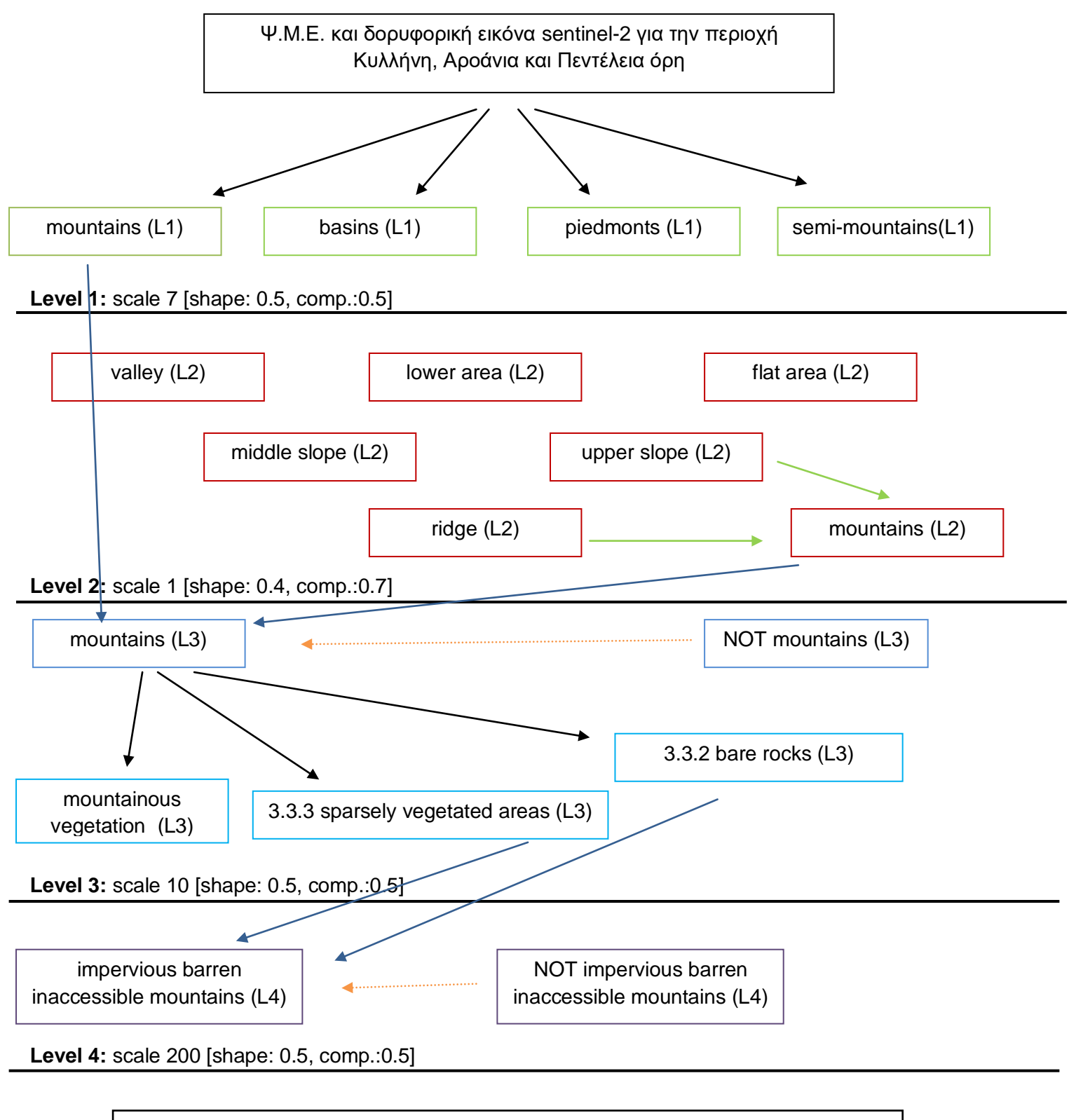

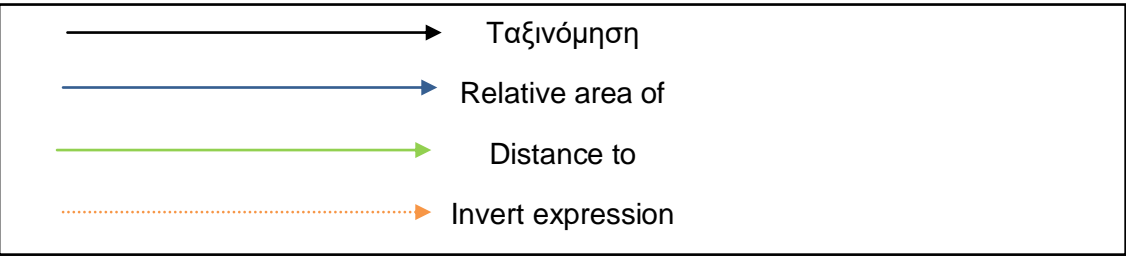

 *Διάγραμμα 1: Διάγραμμα ροής για την ταξινόμηση όλων των επιπέδων*

# **3.6 Υλοποίηση αντικειμενοστραφούς ανάλυσης και σε άλλες περιοχές**

Όπως έχει αναφερθεί και σε προηγούμενο εδάφιο, η μελέτη της παρούσας διπλωματικής δεν αφορά μία συγκεκριμένη γεωγραφική περιοχή ή ένα συγκεκριμένο βουνό, αλλά μια σειρά από βουνά που μελετήθηκαν. Έτσι διατηρώντας ίδιες τις διαδικασίες, τα όρια και τους κανόνες, πραγματοποιήθηκε ακόμα μία ταξινόμηση για την περιοχή της Γκιώνας και του Παρνασσού και άλλη μία για την περιοχή της Τύμφης.

### **3.6.1 Περιοχή της Γκιώνας και του Παρνασσού**

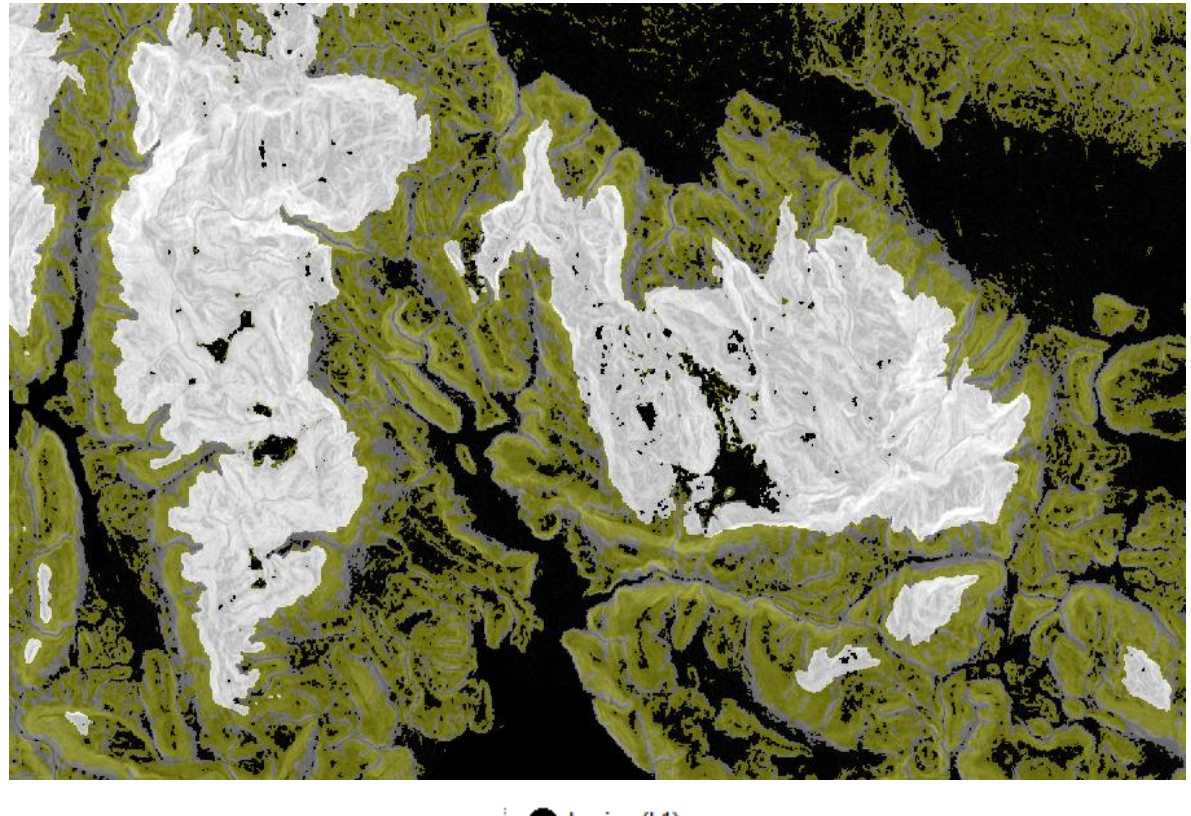

Παρακάτω, παρουσιάζονται τα αποτελέσματα των ταξινομήσεων για κάθε επίπεδο:

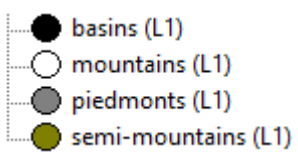

*Εικόνα 89: Απεικόνιση των αποτελεσμάτων της ταξινόμησης του πρώτου επιπέδου (Level 1)*

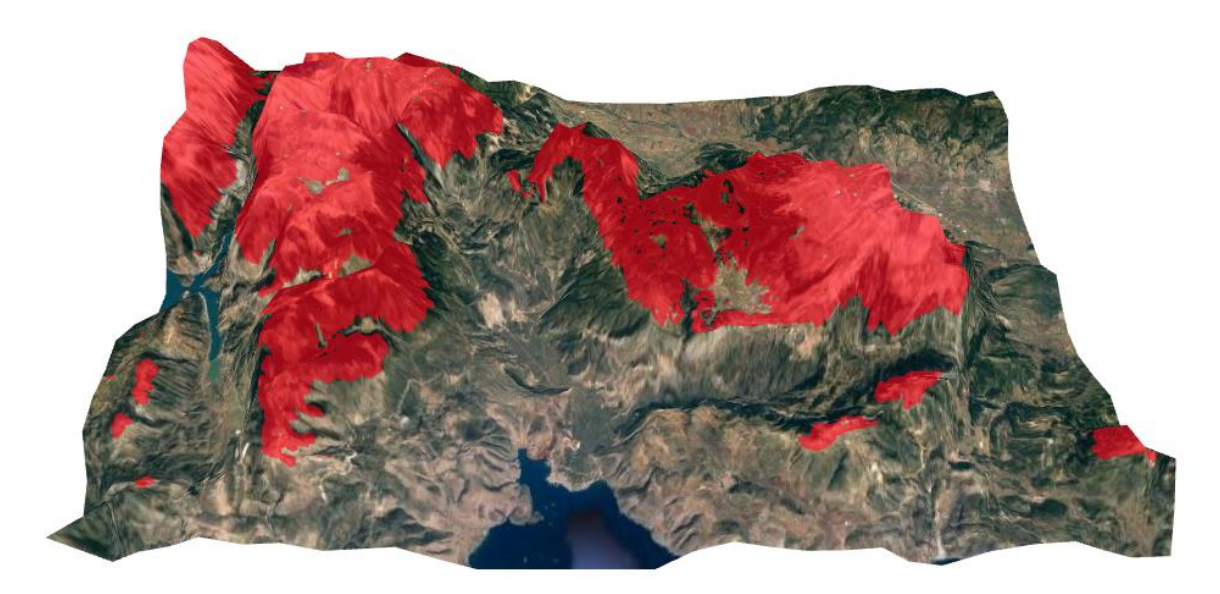

*Εικόνα 90: 3D απεικόνιση των αποτελεσμάτων της ταξινόμησης των ορεινών περιοχών μέσω του λογισμικού Qgis σε συνδυασμό με το Google Earth (με κόκκινο χρώμα απεικονίζονται οι ορεινές περιοχές της εικόνας)*

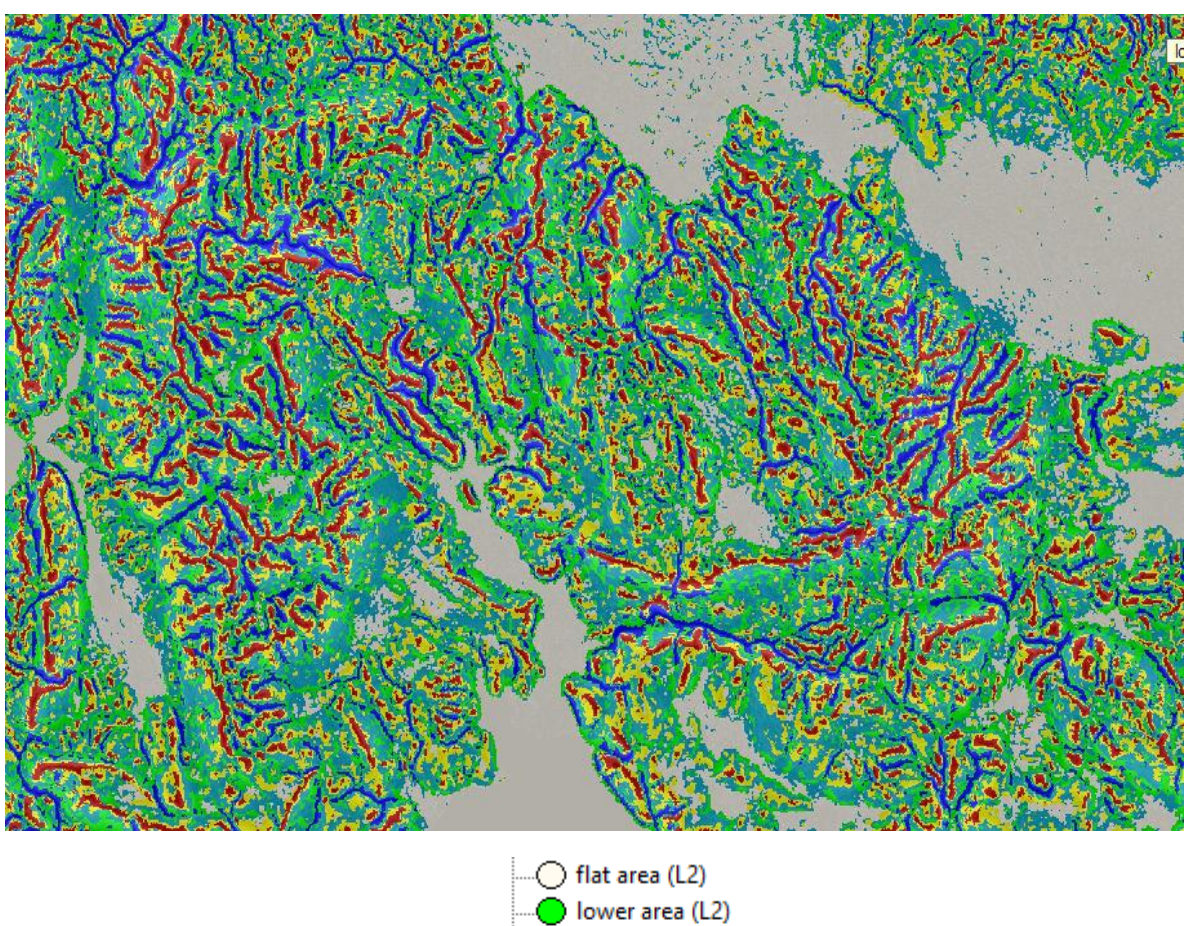

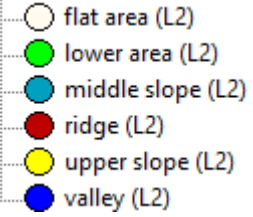

*Εικόνα 91: Απεικόνιση των αποτελεσμάτων της ταξινόμησης του δεύτερου επιπέδου (Level 2)*

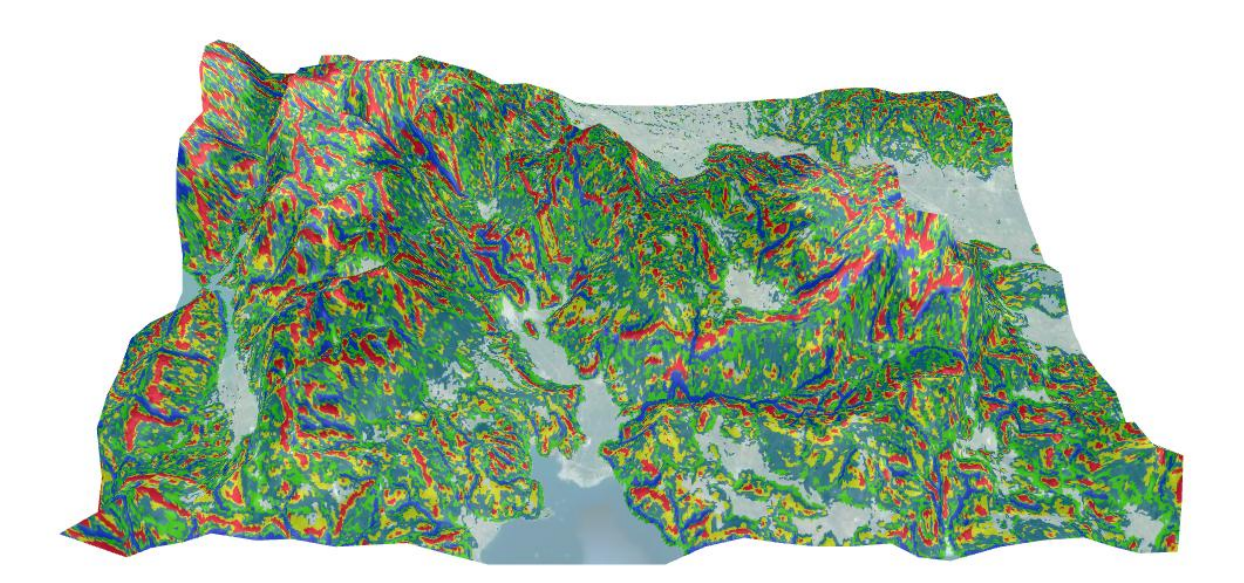

*Εικόνα 92: 3D απεικόνιση των αποτελεσμάτων της ταξινόμησης του δεύτερου επιπέδου (Level 2) μέσω του λογισμικού Qgis σε συνδυασμό με το Google Eart*

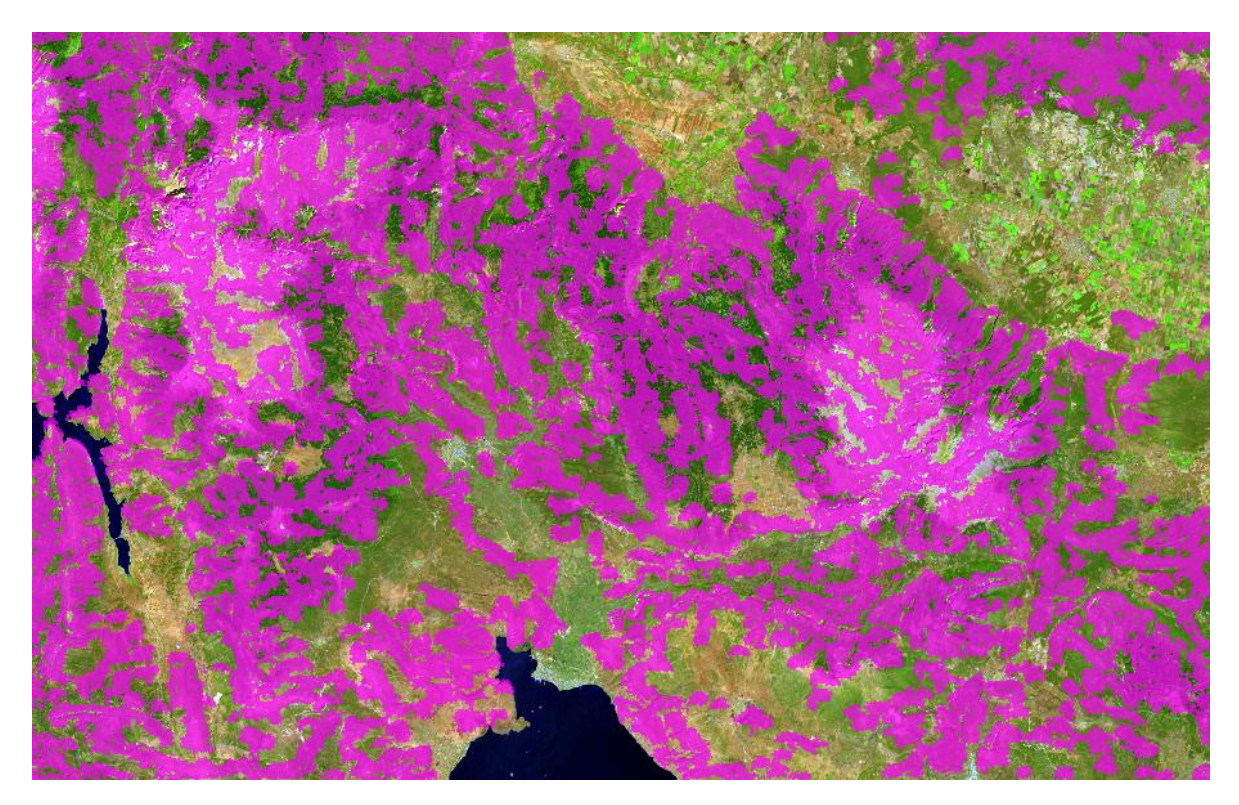

*Εικόνα 93: Απεικόνιση των αποτελεσμάτων της δεύτερης ταξινόμησης του δεύτερου επιπέδου (Level 2) (με ροζ χρώμα απεικονίζονται οι απρόσιτες ορεινές περιοχές)*

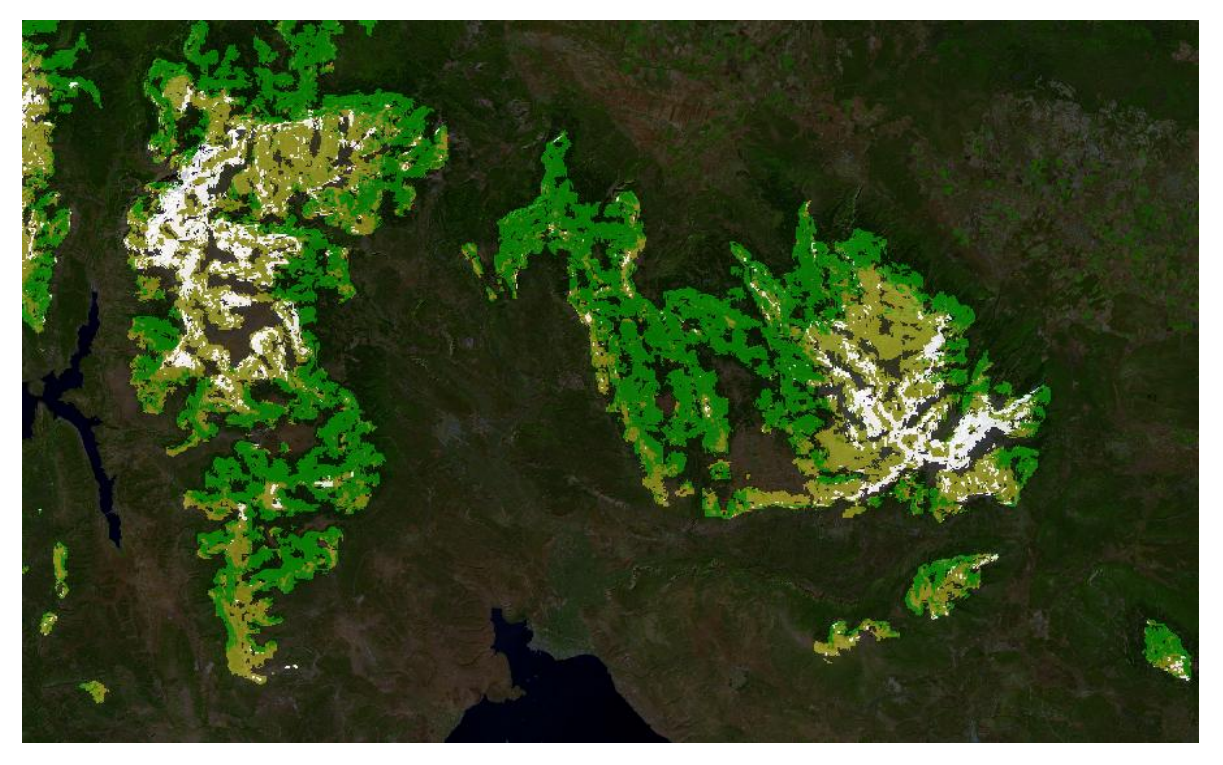

... mountainous vegetation (L3) - NOT mountains (L3)  $\overline{\bigcirc}$  3.3.2 bare rock (L3) 

*Εικόνα 94: Απεικόνιση των αποτελεσμάτων της ταξινόμησης του τρίτου επιπέδου (Level 3)*

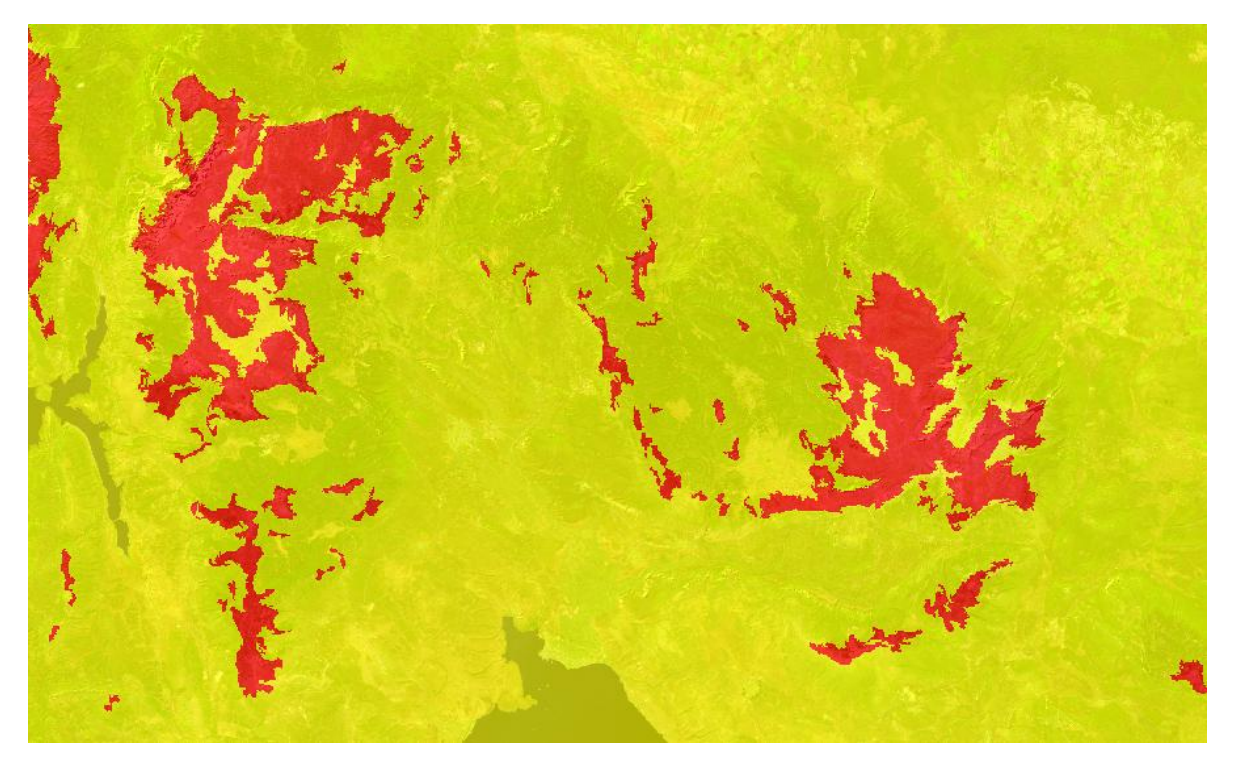

impervious barren inaccessible mountains (L4) -O NOT impervious barren inaccessible mountains (L4)

*Εικόνα 95: Απεικόνιση των αποτελεσμάτων της ταξινόμησης του τέταρτου επιπέδου (Level 4)*

# **3.6.2 Περιοχή της Τύμφης**

Παρακάτω, παρουσιάζονται τα αποτελέσματα των ταξινομήσεων για κάθε επίπεδο:

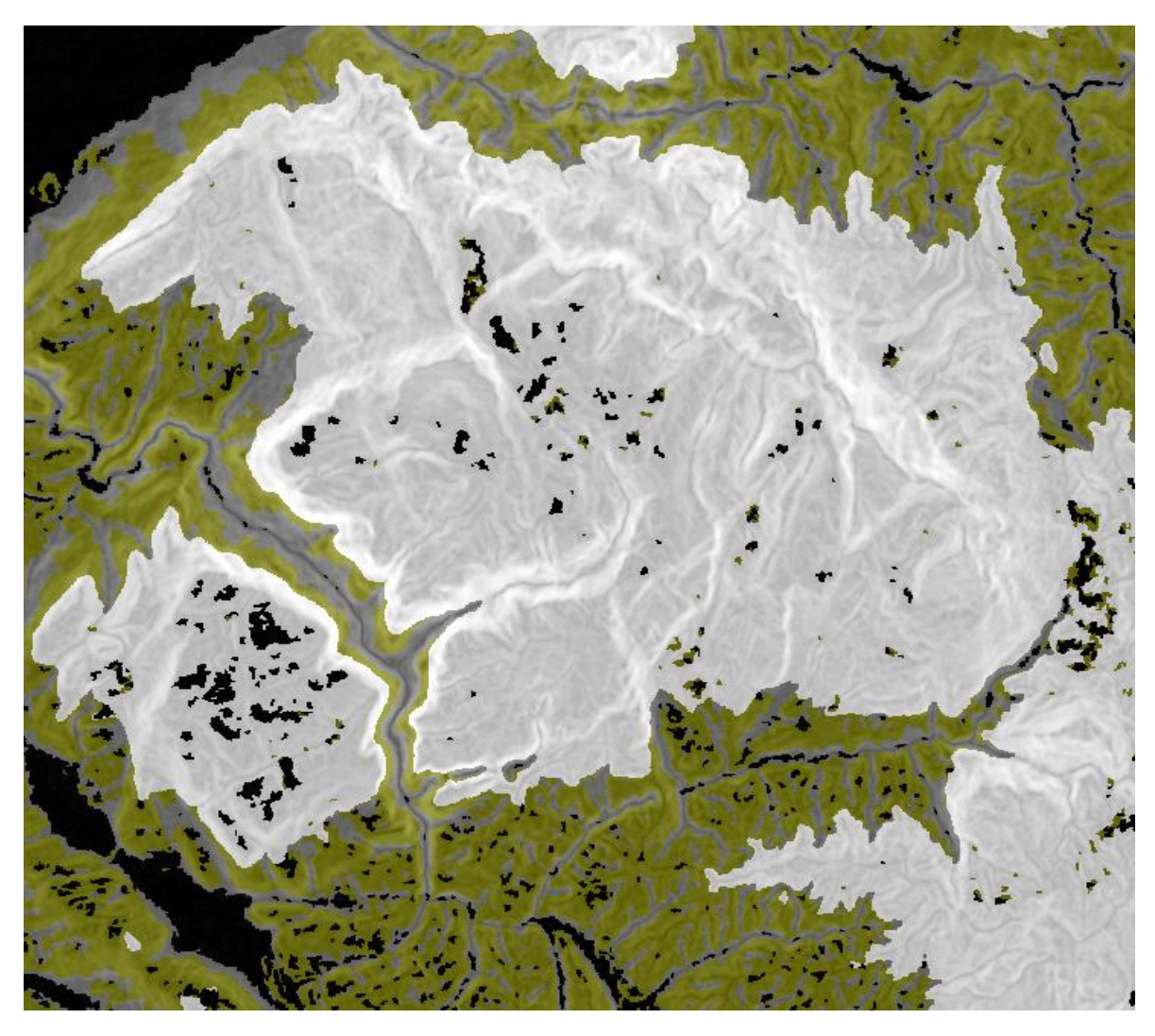

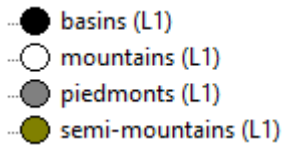

*Εικόνα 96: Απεικόνιση των αποτελεσμάτων της ταξινόμησης του πρώτου επιπέδου (Level 1)*

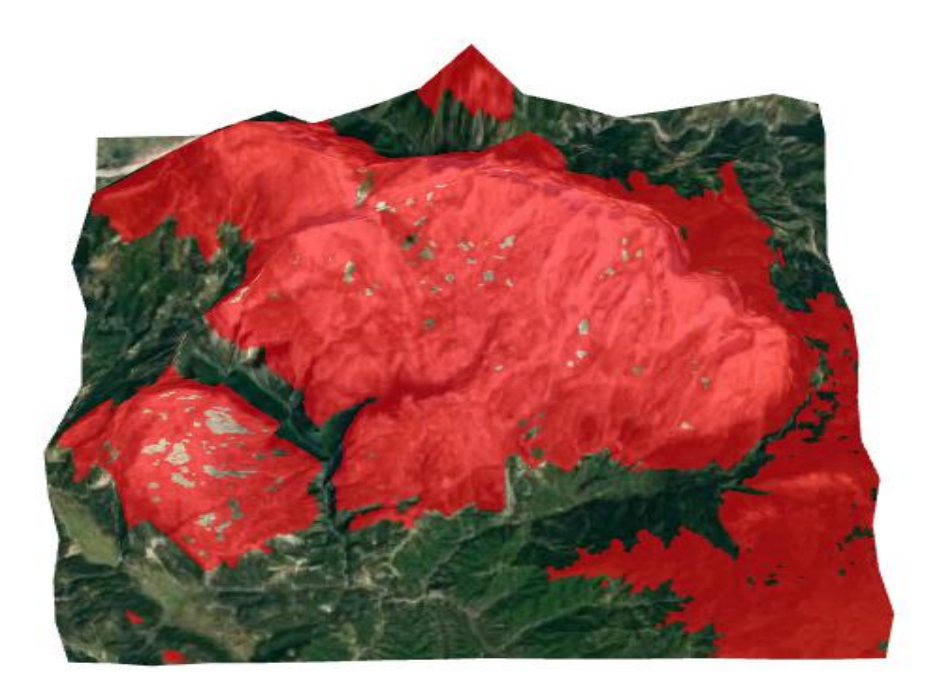

*Εικόνα 97: 3D απεικόνιση των αποτελεσμάτων της ταξινόμησης των ορεινών περιοχών μέσω του λογισμικού Qgis σε συνδυασμό με το Google Earth (με κόκκινο χρώμα απεικονίζονται οι ορεινές περιοχές της εικόνας)*

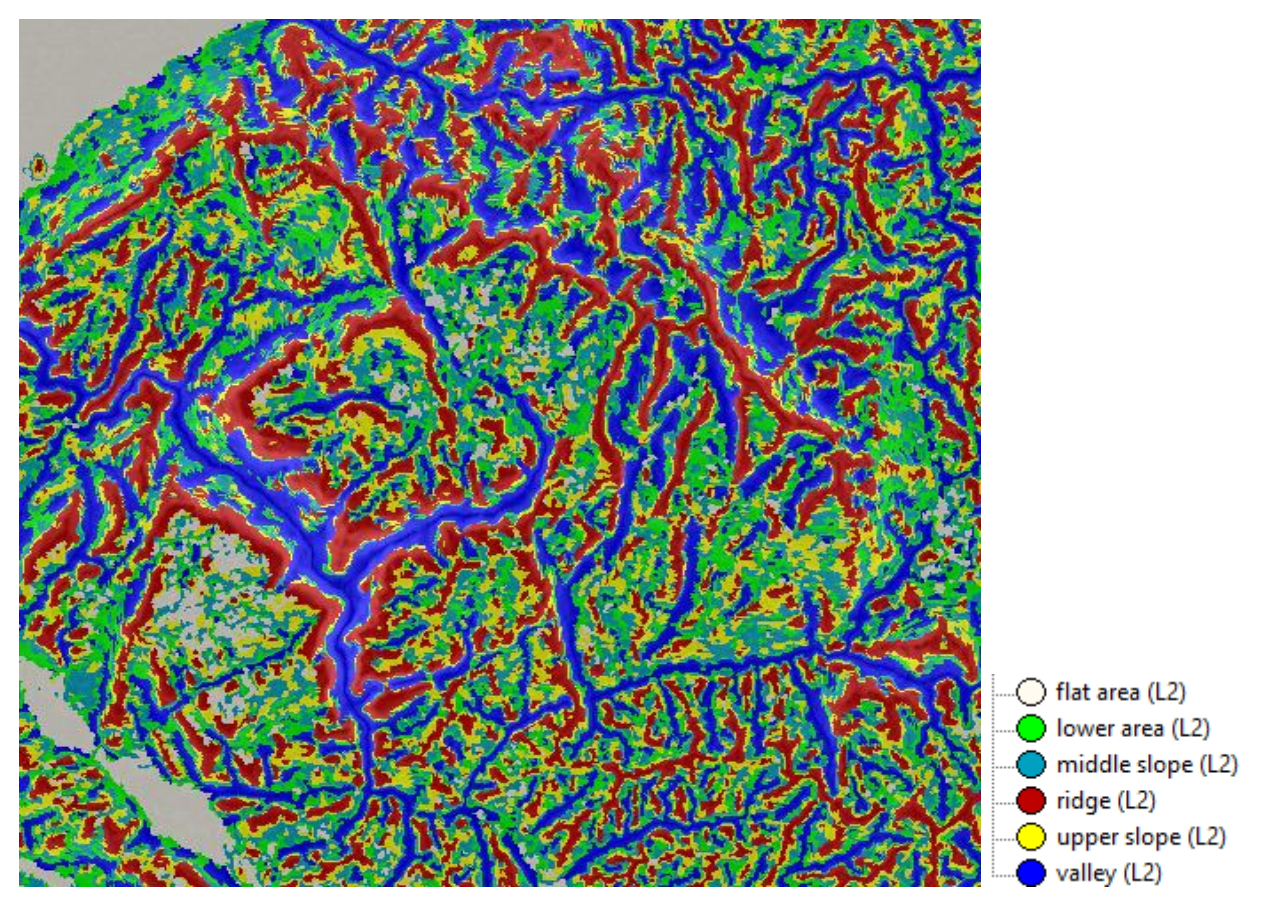

*Εικόνα 98: Απεικόνιση των αποτελεσμάτων της ταξινόμησης του δεύτερου επιπέδου (Level 2)*

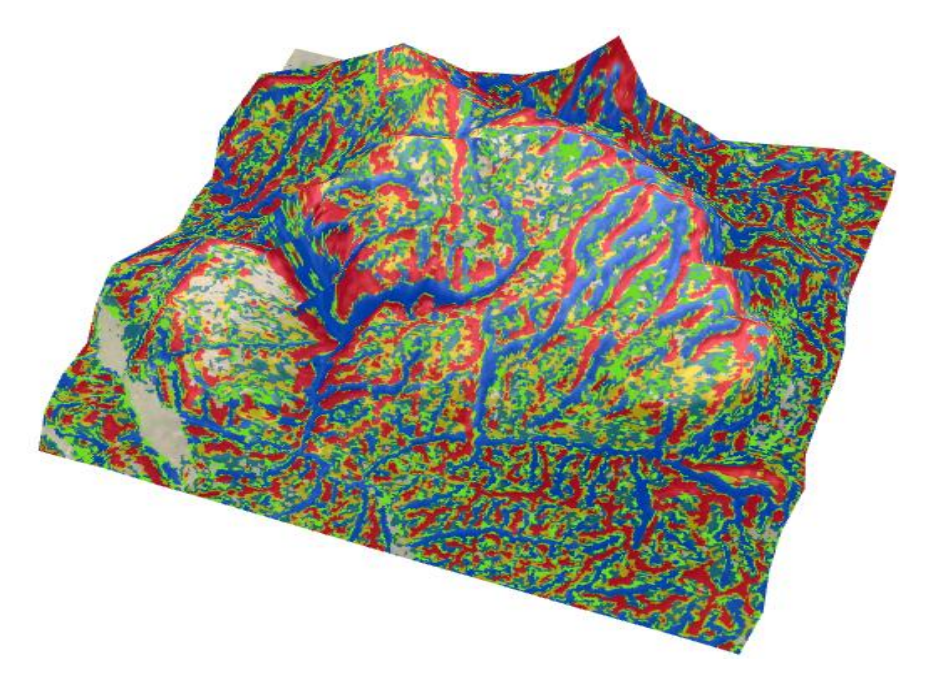

*Εικόνα 99: 3D απεικόνιση των αποτελεσμάτων της ταξινόμησης του δεύτερου επιπέδου (Level 2) μέσω του λογισμικού Qgis σε συνδυασμό με το Google Eart*

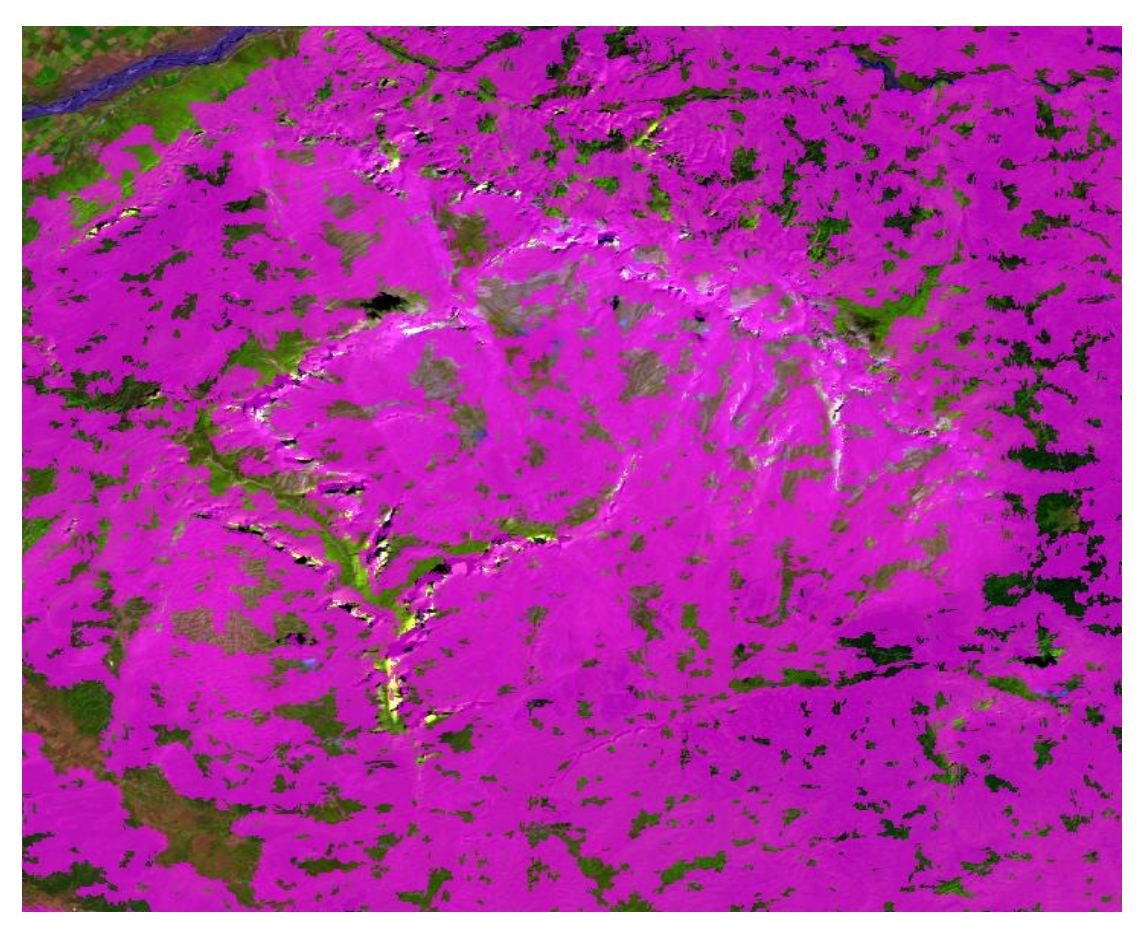

*Εικόνα 100: Απεικόνιση των αποτελεσμάτων της δεύτερης ταξινόμησης του δεύτερου επιπέδου (Level 2) (με ροζ χρώμα απεικονίζονται οι απρόσιτες ορεινές περιοχές)* 

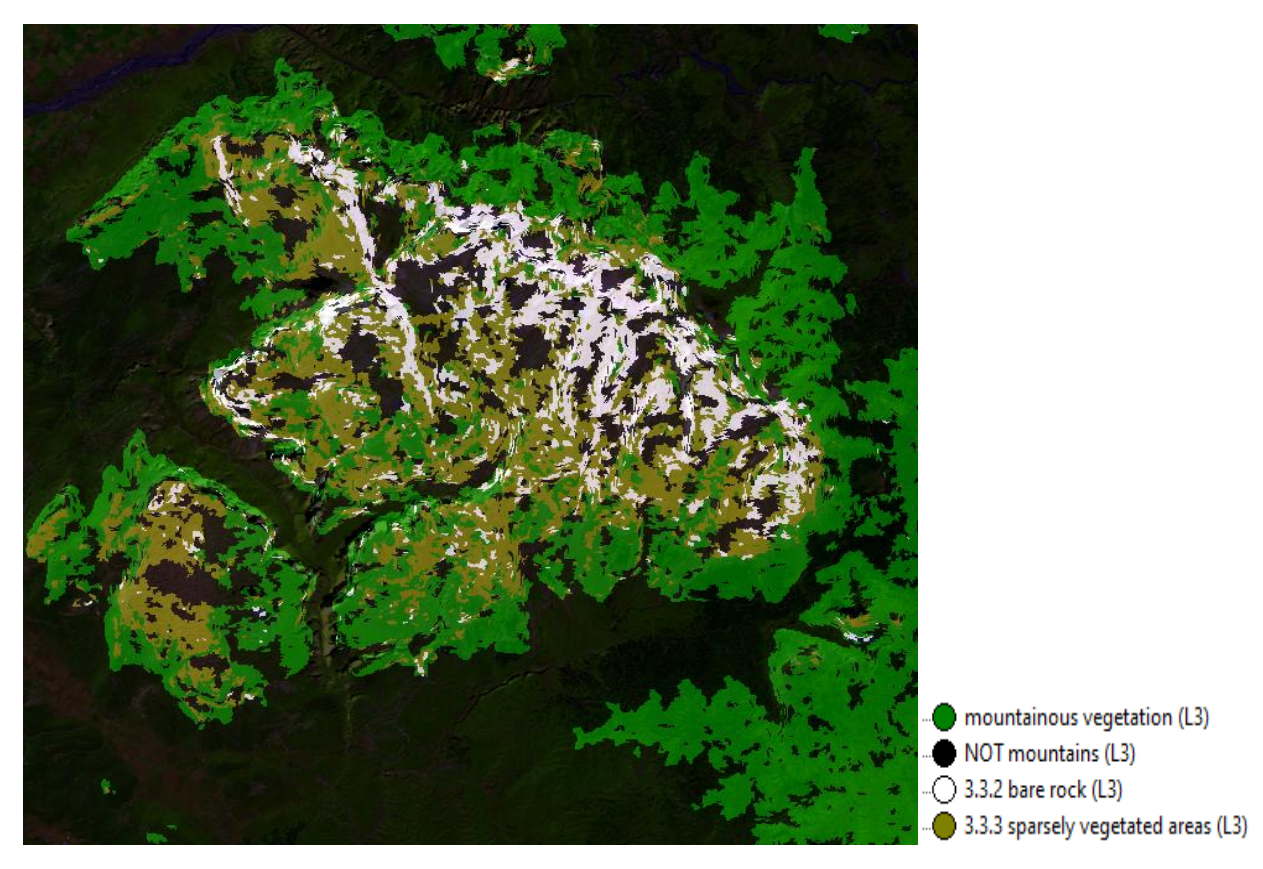

*Εικόνα 101: Απεικόνιση των αποτελεσμάτων της ταξινόμησης του τρίτου επιπέδου (Level 3)*

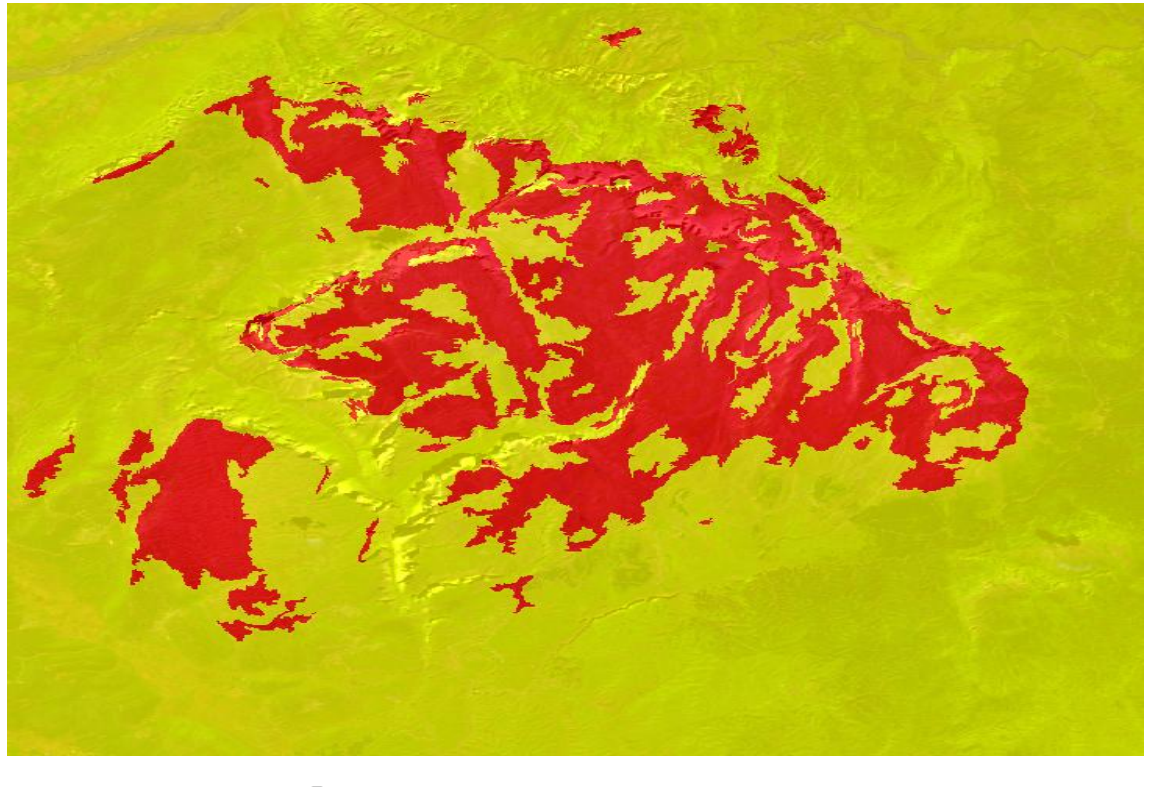

impervious barren inaccessible mountains (L4) NOT impervious barren inaccessible mountains (L4)

*Εικόνα 102: Απεικόνιση των αποτελεσμάτων της ταξινόμησης του τέταρτου επιπέδου (Level 4)*
# **3.6.3 Περιοχή του Λυκαίου όρους**

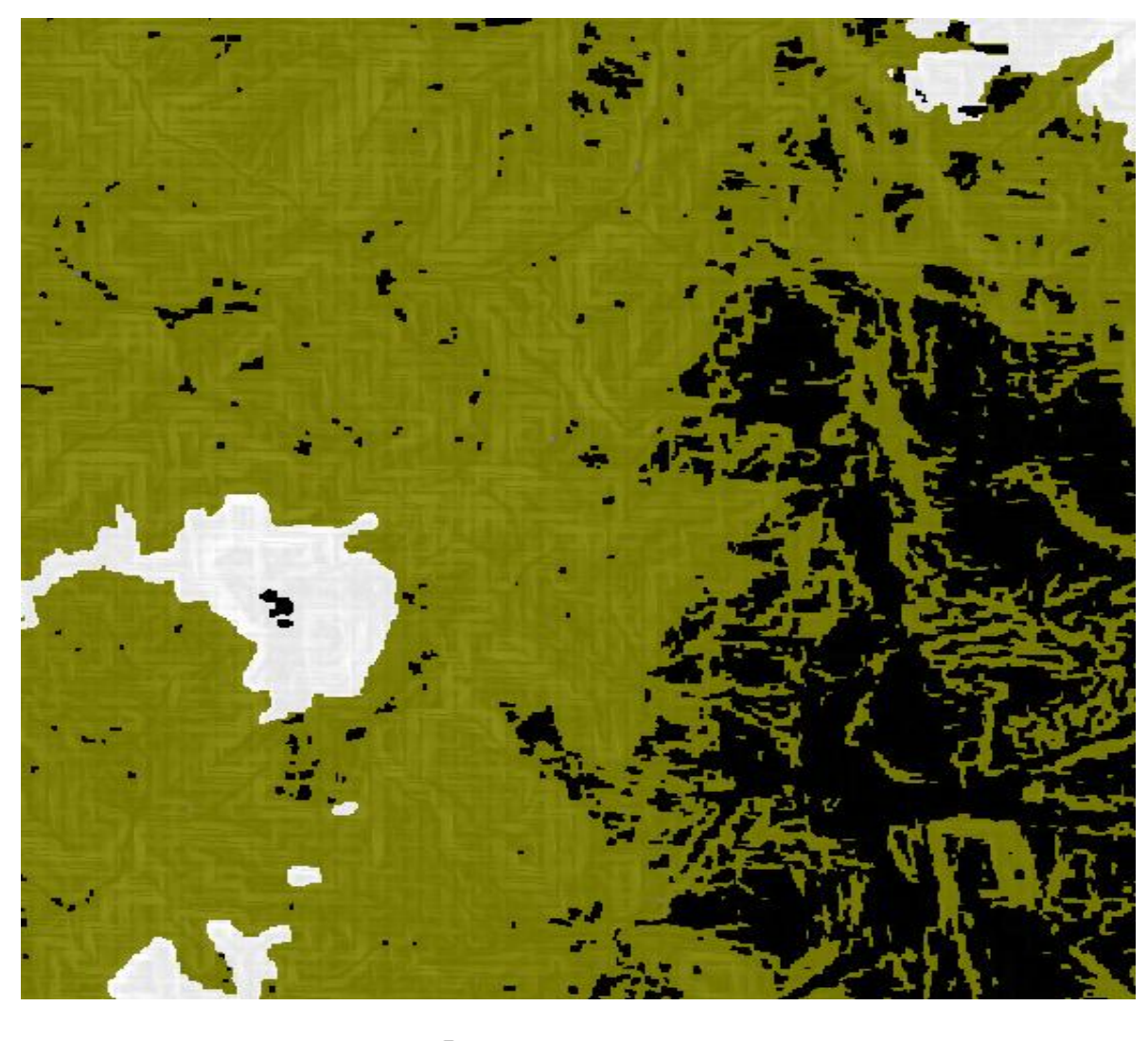

Παρακάτω, παρουσιάζονται τα αποτελέσματα των ταξινομήσεων για κάθε επίπεδο:

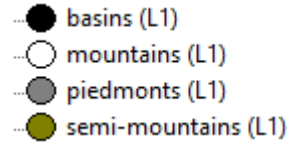

*Εικόνα 103: Απεικόνιση των αποτελεσμάτων της ταξινόμησης του πρώτου επιπέδου (Level 1)*

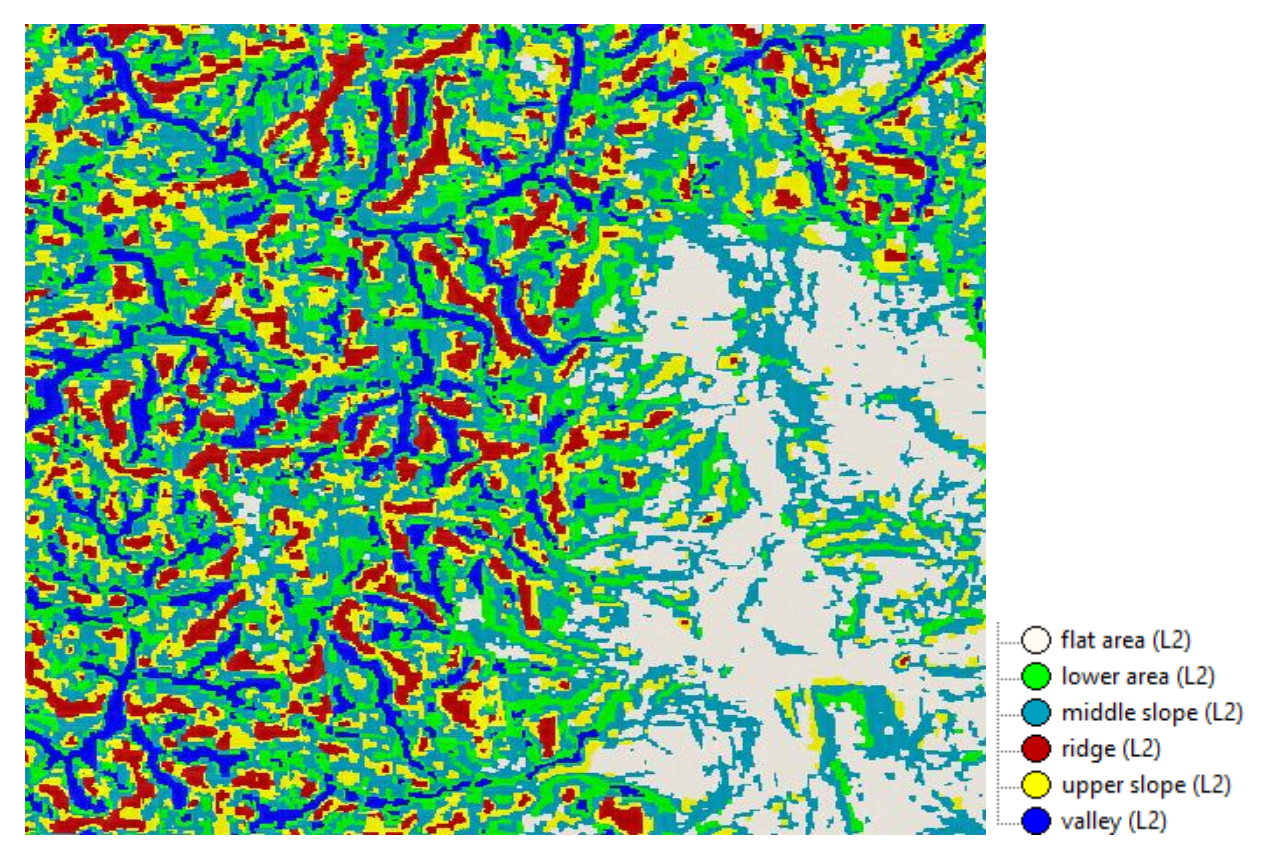

*Εικόνα 104: Απεικόνιση των αποτελεσμάτων της ταξινόμησης του δεύτερου επιπέδου (Level 2)*

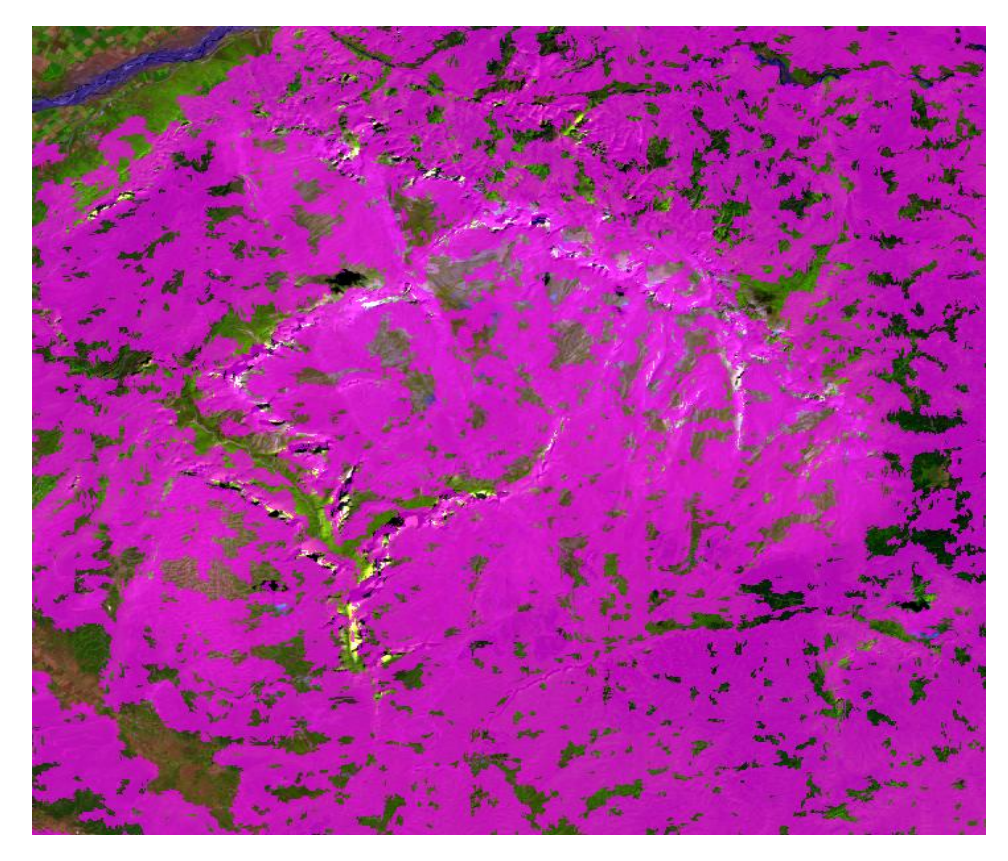

*Εικόνα 105: Απεικόνιση των αποτελεσμάτων της δεύτερης ταξινόμησης του δεύτερου επιπέδου (Level 2) (με ροζ χρώμα απεικονίζονται οι απρόσιτες ορεινές περιοχές)*

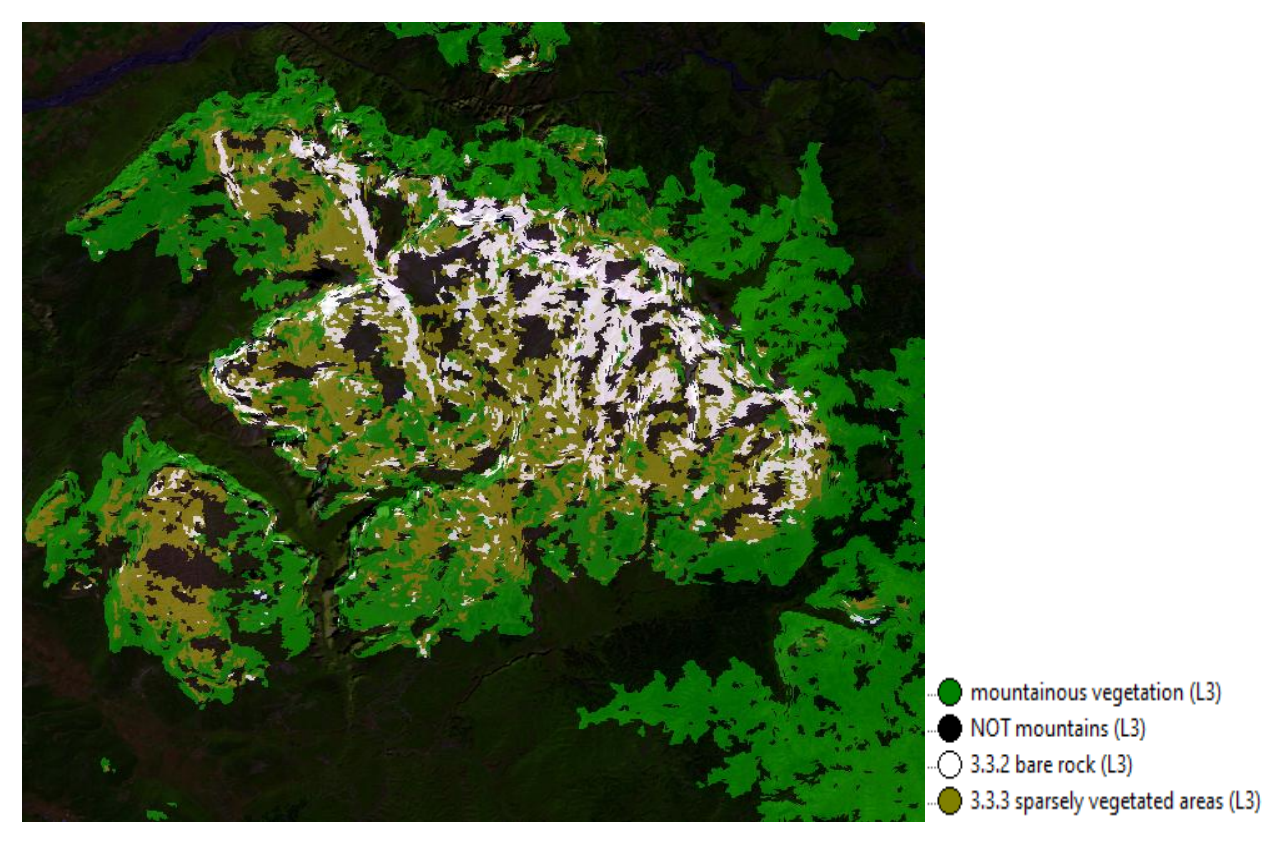

*Εικόνα 106: Απεικόνιση των αποτελεσμάτων της ταξινόμησης του τρίτου επιπέδου (Level 3)*

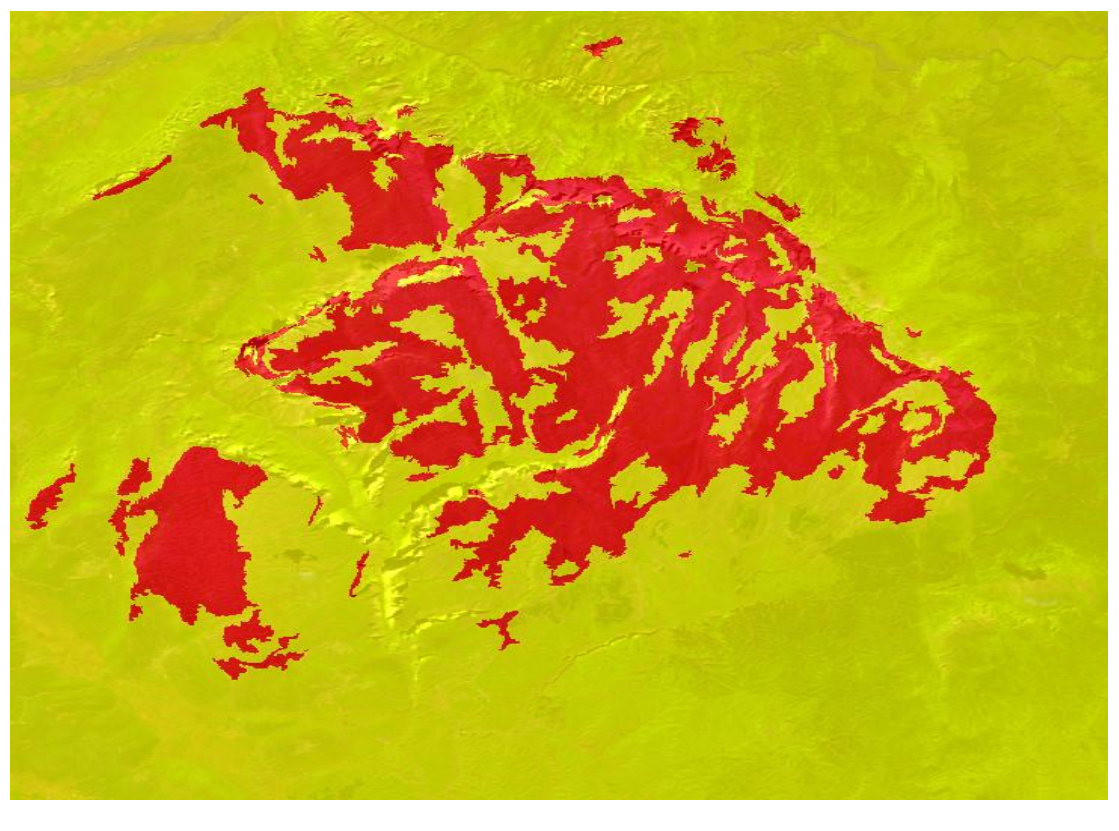

- impervious barren inaccessible mountains (L4) NOT impervious barren inaccessible mountains (L4)

*Εικόνα 107: Απεικόνιση των αποτελεσμάτων της ταξινόμησης του τέταρτου επιπέδου (Level 4)*

# **4. ΑΞΙΟΛΟΓΗΣΗ ΑΠΟΤΕΛΕΣΜΑΤΩΝ**

Αφού ολοκληρώθηκαν οι διαδικασίες των κατατμήσεων και ταξινομήσεων, ακολούθησε αυτή της αξιολόγησης των αποτελεσμάτων, ώστε να ελεγχτεί η καταλληλότητα των αλγορίθμων και θεωρήθηκε σκόπιμο να γίνει μια πιο ολοκληρωμένη αξιολόγηση της ακρίβειας των τελικών αποτελεσμάτων των κανόνων που εκτελέστηκαν. Ο έλεγχος αυτός, γίνεται με τη χρήση τριών εργαλείων από το λογισμικό του eCognition, τα οποία ήταν:

- H μέθοδος µε βάση το αποτέλεσμα της καλύτερης ταξινόμησης (best classification result)
- Η μέθοδος της σταθερότητας ταξινόμησης (classification stability)
- Και τέλος, η μέθοδος με βάση τα δείγματα ελέγχου (Πίνακας Σύγχυσης)

Για τις δύο πρώτες μεθόδους, πραγματοποιήθηκε αξιολόγηση σε όλα τα επίπεδα ταξινόμησης και η αναπαράσταση του αποτελέσματος έγινε τόσο γραφικά όσο και σε μορφή πίνακα. Η μέθοδος με τα δείγματα ελέγχου πραγματοποιήθηκε μόνο στο τρίτο και τέταρτο επίπεδο, διότι πάνω σε αυτά τα δύο επίπεδα βασίστηκε η χαρτογράφηση των αδιαπέραστων επιφανειών σε άγονες απρόσιτες ορεινές περιοχές.

# **4.1. Αξιολόγηση βάσει της καλύτερης ταξινόμησης**

Με τη μέθοδο του αποτελέσματος της καλύτερης ταξινόμησης (Best Classification Result) που παρέχει το λογισμικό eCognition, ερευνείται το πόσο υψηλές ήταν οι τιμές των μεγαλύτερων βαθμών συμμετοχής βάσει των οποίων διαμορφώθηκε η τελική ταξινόμηση. Γενικά, τα αντικείμενα της εικόνας μπορούν να ανήκουν μερικώς σε περισσότερες από μία κατηγορίες, αναλόγως το βαθμό που τα χαρακτηριστικά τους είναι κοντά στις περιγραφές που έχουν δοθεί στις κλάσεις και τελικά στις ταξινομήσεις εντάσσονται σε αυτές που παρουσιάζουν τον μεγαλύτερο βαθμό συμμετοχής. Η μέθοδος αυτή εκτελείται σε όλα τα επίπεδα της ταξινόμησης.

Το αριθμητικό εξαγόμενο της μεθόδους αυτής είναι ένας πίνακας με τιμές που προήρθαν από στατιστικές συναρτήσεις για τους μέγιστους βαθμούς συμμετοχής με τους οποίους ταξινομήθηκαν τα αντικείμενα. Σε αυτόν τον πίνακα εμφανίζεται το όνομα της κάθε κατηγορίας (Class) και το σύνολο των αντικειμένων που ταξινομήθηκαν σε αυτές. Τα τέσσερα στατιστικά στοιχεία που περιλαμβάνονται στον πίνακα είναι τα εξής:

- **Mean:** ο μέσος όρος της διαφοράς μεταξύ του πρώτου και δεύτερου βαθμού των συναρτήσεων συμμετοχής των αντικειμένων.
- **StdDev:** η τυπική απόκλιση
- **Minimum:** η ελάχιστη τιμή που παίρνει τιμές διάφορες του 1 αν υπάρχει τουλάχιστον ένα αντικείμενο που έχει ταξινομηθεί με υψηλή αβεβαιότητα στην κατηγορία.
- **Maximum:** η μέγιστη τιμή που παίρνει τιμή 1 αν υπάρχει τουλάχιστον ένα αντικείμενο που πληροί 100% τις συνθήκες για να ταξινομηθεί στην κατηγορία που τελικώς ταξινομήθηκε.

Τέλος, όσον αφορά το οπτικό αποτέλεσμα της μεθόδου με πράσινο χρώμα απεικονίζονται τα αντικείμενα με τη μικρότερη αμφισβήτηση για την ταξινόμηση, ενώ με κόκκινο χρώμα τα αντικείμενα με τη μεγαλύτερη αμφισβήτηση.

# **4.1.1 Best Classification Result για το πρώτο επίπεδο (Level 1)**

| <b>Best Classification Result</b> |         |           |               |           | $\times$      |
|-----------------------------------|---------|-----------|---------------|-----------|---------------|
| Class                             | Objects | Mean      | StdDev        | Minimum   | Maximum       |
| mountains (L1)                    | 107589  | 0.999     | 0.01650662038 | 0.5       |               |
| piedmonts (L1)                    | 27428   | 0.9907345 | 0.05143303646 | 0.5002173 |               |
| basins (L1)                       | 11120   | 0.988     | 0.05792557631 | 0.5014840 |               |
| semi-mountains (L1) 63151         |         | 0.9958253 | 0.03426259989 | 0.5001884 |               |
|                                   |         |           |               |           |               |
| $\,<$                             |         |           |               |           | $\rightarrow$ |
| reduce                            | expand  |           |               |           | Close         |

*Εικόνα 108: Απεικόνιση του στατιστικού πίνακα της αξιολόγησης του πρώτου επιπέδου*

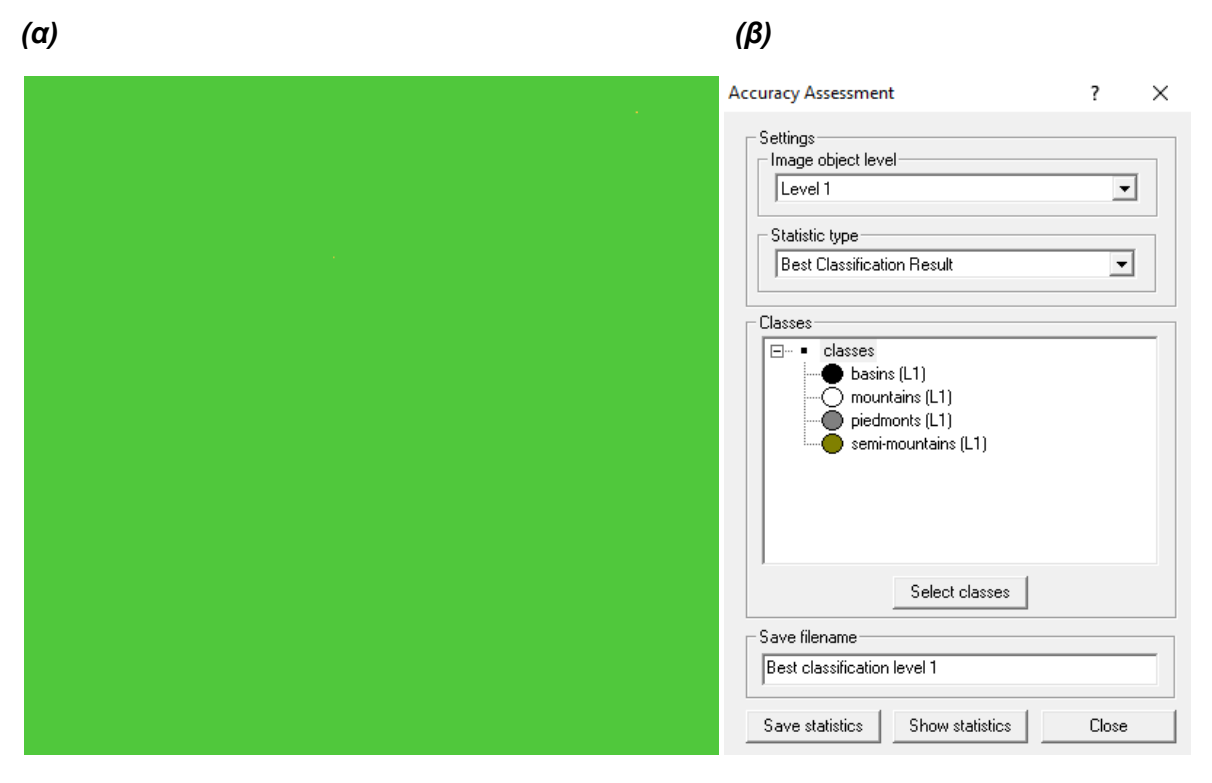

*Εικόνα 109: (α) Οπτική παρατήρηση των αντικειμένων και (β) Θεματικές κατηγορίες επιπέδου*

Από τα αποτελέσματα συμπεραίνεται ότι η ταξινόμηση του πρώτου επιπέδου έχει υψηλή ακρίβεια, καθώς ολόκληρη η εικόνα έχει πράσινο χρώμα και στους στατιστικούς πίνακες οι τιμές των βαθμών συμμετοχής είναι αρκετά υψηλές.

# **4.1.2 Best Classification Result για το δεύτερο επίπεδο (Level 2)**

| Class             | Objects | Mean | StdDev           | Minimum | Maximum. |
|-------------------|---------|------|------------------|---------|----------|
| flat area (L2)    | 7854    |      | 1.076104973e-008 | 1       |          |
| lower area (L2)   | 22942   |      | 0                |         |          |
| middle slope (L2) | 42322   |      | n                |         |          |
| ridge (L2)        | 21504   |      | n                |         |          |
| upper slope (L2)  | 23025   |      | n                |         |          |
| valley (L2)       | 19631   |      | n                |         |          |
|                   |         |      |                  |         |          |
| $\checkmark$      |         |      |                  |         |          |

*Εικόνα 110: Απεικόνιση του στατιστικού πίνακα της αξιολόγησης του δεύτερου επιπέδου*

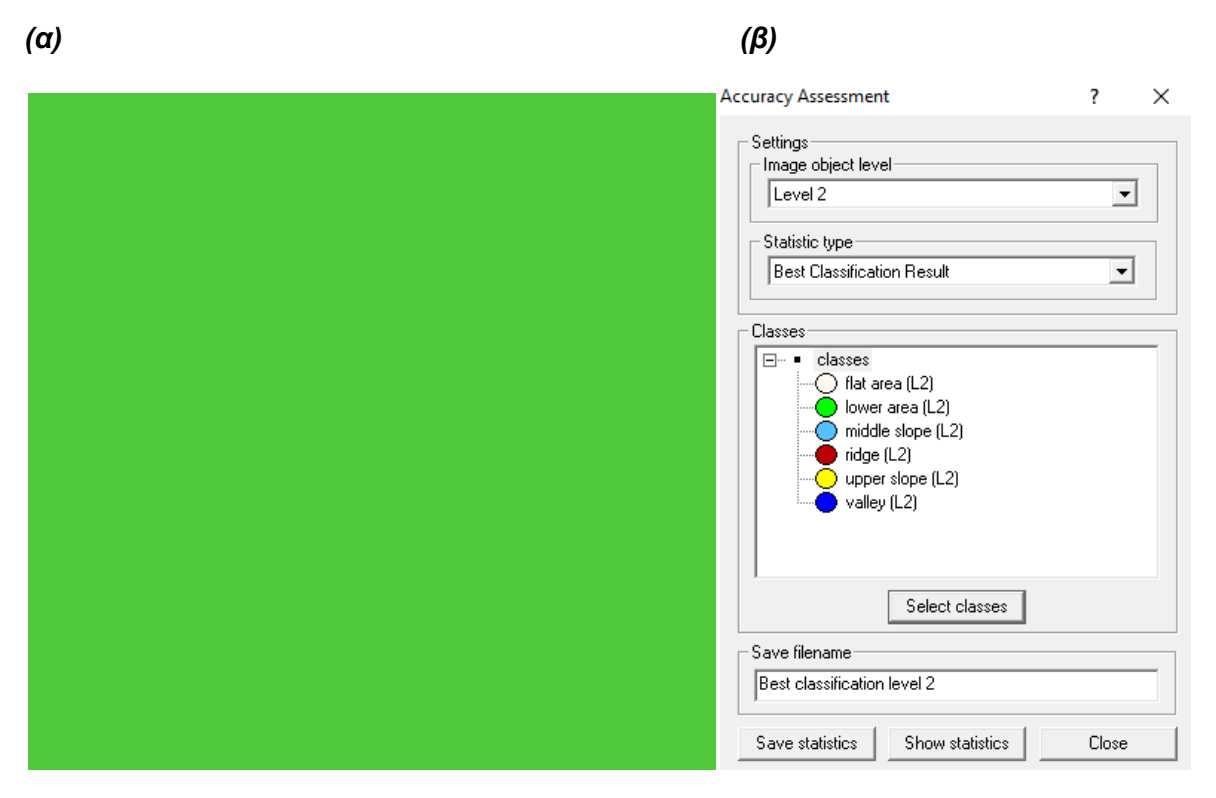

*Εικόνα 111: (α) Οπτική παρατήρηση των αντικειμένων και (β) Θεματικές κατηγορίες επιπέδου*

Από τα αποτελέσματα συμπεραίνεται ότι η ταξινόμηση του δεύτερου επιπέδου έχει εξίσου υψηλή ακρίβεια με το πρώτο, καθώς πάλι ολόκληρη η εικόνα έχει πράσινο χρώμα και στους στατιστικούς πίνακες οι τιμές των βαθμών συμμετοχής είναι αρκετά υψηλές.

# **4.1.3 Best Classification Result για το τρίτο επίπεδο (Level 3)**

**Best Classification Result** 

 $\Box$   $\times$ 

| Class                     | Objects | Mean      | StdDev         | Minimum   | Maximum |
|---------------------------|---------|-----------|----------------|-----------|---------|
| 3.3.2 bare rock (L3) 4464 |         | 0.9867010 | 0.06336562059  | 0.5004266 |         |
| NOT mountains (L3) 86541  |         | 0.9997624 | 0.008269724767 | 0.5       |         |
| 3.3.3 sparsely veg 19210  |         | 0.9547333 | 0.1043710      | 0.5       |         |
| mountainous vege 24942    |         | 0.9696003 | 0.09035251864  | 0.5       |         |
| mountains (L3)            | 48616   | 0.9652960 | 0.09464112695  | 0.5       |         |
|                           |         |           |                |           |         |
|                           |         |           |                |           |         |
| $\checkmark$              |         |           |                |           |         |
| reduce                    | expand  |           |                |           | Close   |

*Εικόνα 112: Απεικόνιση του στατιστικού πίνακα της αξιολόγησης του πρώτου επιπέδου*

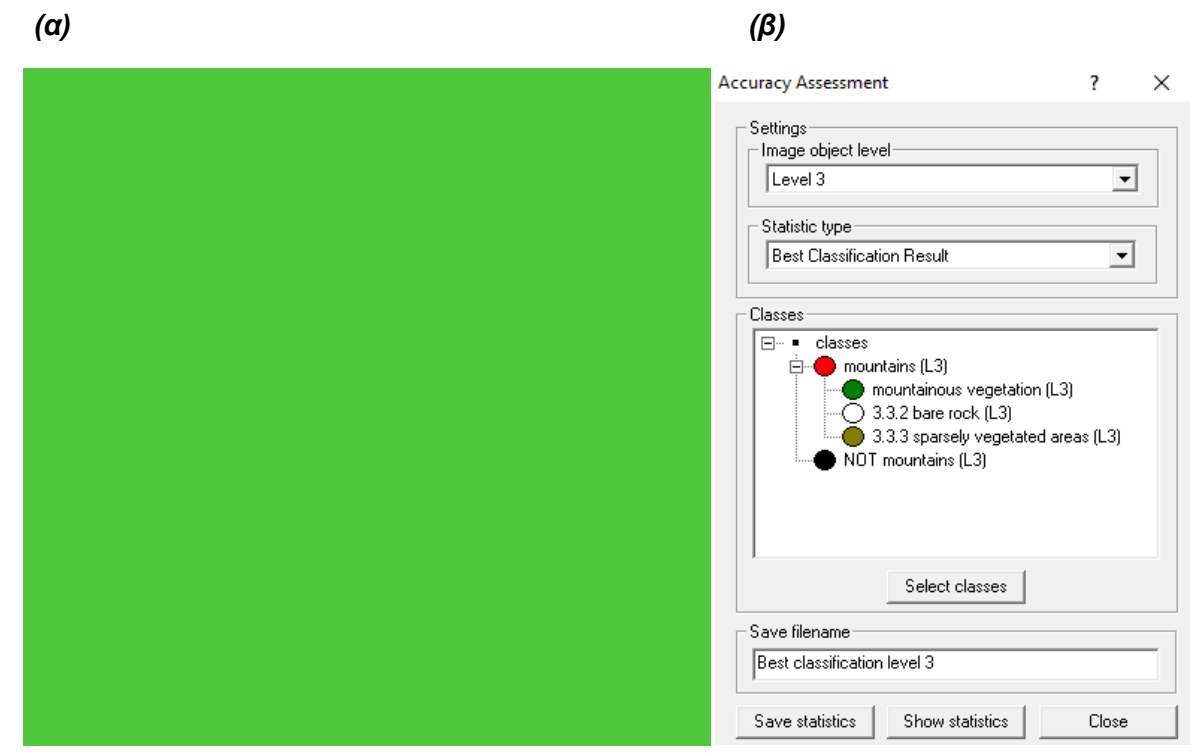

*Εικόνα 113: (α) Οπτική παρατήρηση των αντικειμένων και (β) Θεματικές κατηγορίες επιπέδου*

Συμπεραίνεται ότι και στο τρίτο επίπεδο η ταξινόμηση έχει υψηλή ακρίβεια με ολόκληρη την εικόνα να έχει πράσινο χρώμα και στους στατιστικούς πίνακες οι τιμές των βαθμών συμμετοχής να είναι αρκετά υψηλές.

# **4.1.4 Best Classification Result για το τέταρτο επίπεδο (Level 4)**

| Class                  | Objects | Mean      | StdDev        | Minimum   | Maximum |
|------------------------|---------|-----------|---------------|-----------|---------|
| impervious barren i 61 |         | 0.9851383 | 0.06819287675 | 0.5618438 |         |
| NOT impervious b 2652  |         | 0.9957704 | 0.03306633444 | 0.5208788 |         |
|                        |         |           |               |           |         |
|                        |         |           |               |           |         |
|                        |         |           |               |           |         |
|                        |         |           |               |           |         |
|                        |         |           |               |           |         |
|                        |         |           |               |           |         |
|                        |         |           |               |           |         |
|                        |         |           |               |           |         |
|                        |         |           |               |           |         |
|                        |         |           |               |           |         |
|                        |         |           |               |           |         |
|                        |         |           |               |           |         |
|                        |         |           |               |           |         |
|                        |         |           |               |           |         |
| $\,<$                  |         |           |               |           |         |

*Εικόνα 114: Απεικόνιση του στατιστικού πίνακα της αξιολόγησης του τέταρτου επιπέδου*

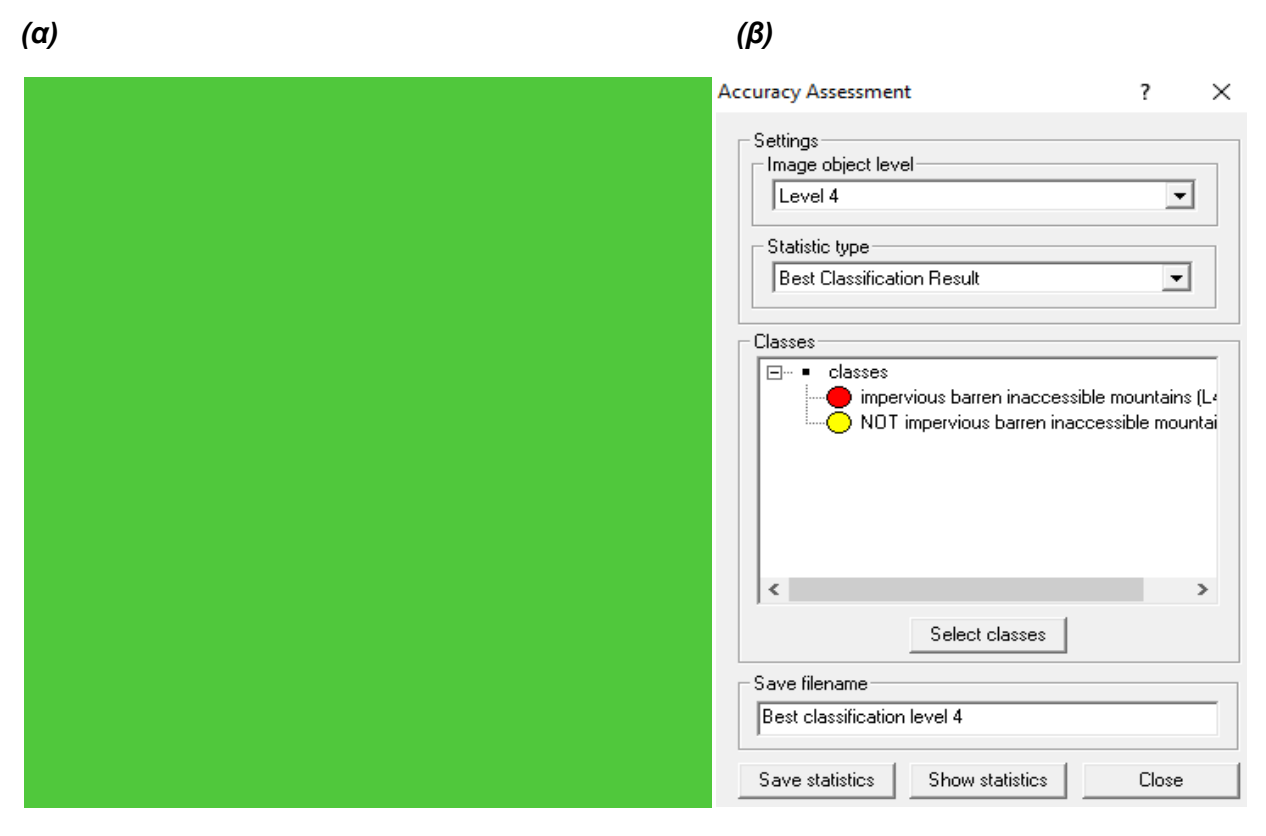

*Εικόνα 115: (α) Οπτική παρατήρηση των αντικειμένων και (β) Θεματικές κατηγορίες επιπέδου*

Και στο τελευταίο επίπεδο η ταξινόμηση έχει υψηλή ακρίβεια με ολόκληρη την εικόνα να έχει πράσινο χρώμα και οι στατιστικοί πίνακες οι τιμές των βαθμών συμμετοχής είναι αρκετά υψηλές.

# **4.2. Αξιολόγηση βάσει της σταθερότητας της ταξινόμησης**

Με τη μέθοδο της σταθερότητας της ταξινόμησης (Classification Stability) συγκρίνονται ο πρώτος και ο δεύτερος βαθμός συμμετοχής με τον οποίο τα αντικείμενα ταξινομούνται στις εκάστοτε κατηγορίες. Έτσι με αυτό τον τρόπο διακρίνεται το πόσο σταθερή είναι η ταξινόμηση, ανάλογα με τη βεβαιότητα που ταξινομήθηκε ένα αντικείμενο στην πρώτη τάξη και αν ταυτόχρονα διεκδικείται από μια άλλη τάξη.

Όπως και στη μέθοδο των αποτελεσμάτων της καλύτερης ταξινόμησης έτσι και σε αυτή, το αριθμητικό παραγόμενο είναι ένας πίνακας με τιμές που προήρθαν από στατιστικές συναρτήσεις για τους μέγιστους βαθμούς συμμετοχής με τους οποίους ταξινομήθηκαν τα αντικείμενα και στο οπτικό αποτέλεσμα της μεθόδου με πράσινο χρώμα απεικονίζονται τα αντικείμενα με τη μικρότερη αμφισβήτηση για την ταξινόμηση, ενώ με κόκκινο χρώμα τα αντικείμενα με τη μεγαλύτερη αμφισβήτηση. Τέλος, και αυτή η μέθοδος εκτελείται σε όλα τα επίπεδα που έχουν ταξινομηθεί.

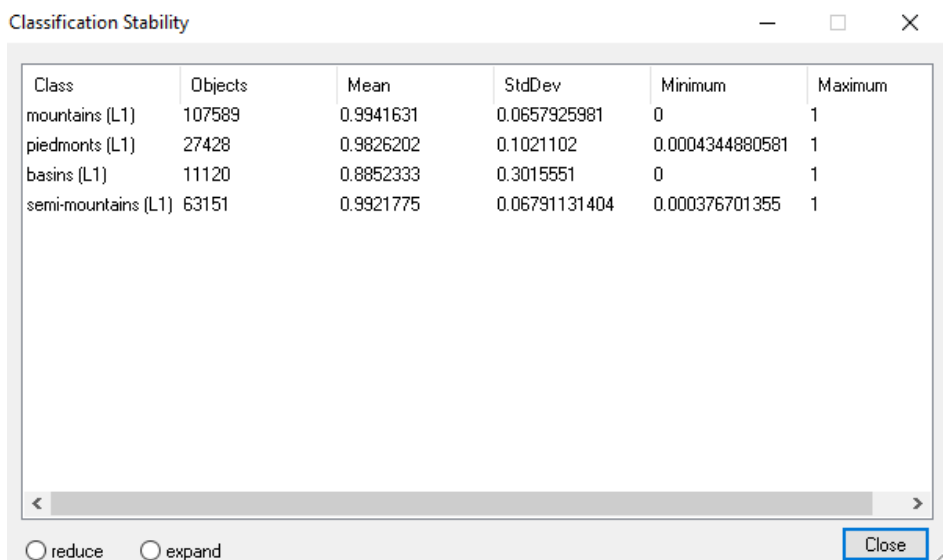

#### **4.2.1 Classification Stability για το πρώτο επίπεδο (Level 1)**

*Εικόνα 116: Απεικόνιση του στατιστικού πίνακα της αξιολόγησης του πρώτου επιπέδου*

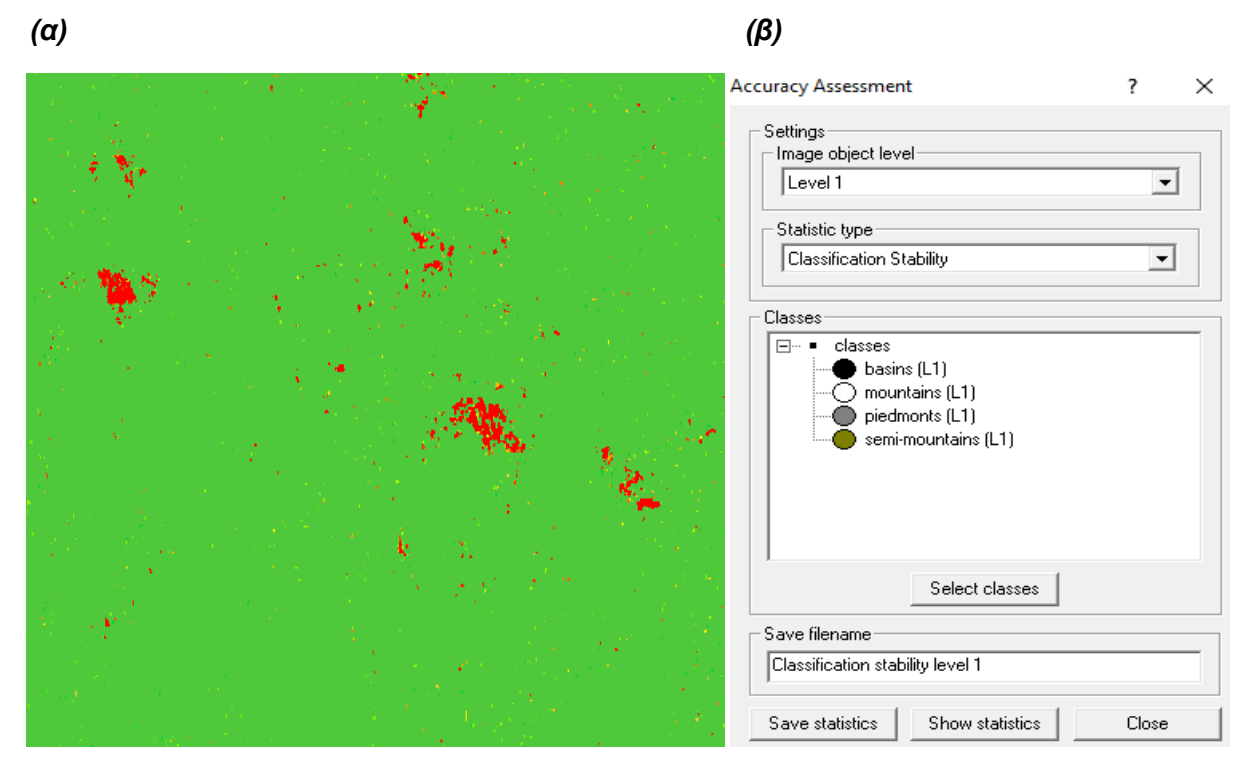

*Εικόνα 117: (α) Οπτική παρατήρηση των αντικειμένων και (β) Θεματικές κατηγορίες επιπέδου*

Από τα αποτελέσματα συμπεραίνεται ότι στην ταξινόμηση του πρώτου επιπέδου, όλες οι κατηγορίες έχουν μέση τιμή (Mean) πολύ κοντά στο 1, κάτι που σημαίνει ότι εμφανίζουν μεγάλη διαφορά ανάμεσα στον πρώτο και δεύτερο βαθμό συμμετοχής, οπότε είναι σταθερές. Επίσης όλες οι κατηγορίες έχουν τη μέγιστη τιμή (Maximum) ένα, οπότε υπάρχει τουλάχιστον ένα αντικείμενο πληροί 100% τις συνθήκες για να ταξινομηθεί στην κατηγορία. Τέλος, όλες οι ελάχιστες τιμές (Minimum) των κατηγοριών είναι μηδέν ή πολύ κοντά σε αυτό, επομένως υπάρχει τουλάχιστον ένα αντικείμενο σε αυτές τις κατηγορίες, το οποίο πληροί 100% τις συνθήκες και κάποιας άλλης κατηγορίας. Για τη γραφική απεικόνιση, το μεγαλύτερο μέρος της εικόνας είναι πράσινο, οπότε είναι αρκετά σταθερή.

# **4.2.2 Classification Stability για το δεύτερο επίπεδο (Level 2)**

| Class             | Objects | Mean.     | StdDev        | <b>Minimum</b>     | Maximum. |
|-------------------|---------|-----------|---------------|--------------------|----------|
| flat area (L2)    | 7854    | 0.8038739 | 0.3834110     | 0                  |          |
| lower area (L2)   | 22942   | 0.9982863 | 0.03709585398 | 0.005309998989     |          |
| middle slope (L2) | 42322   | 0.9877761 | 0.09906315468 | 0.0002824068069    |          |
| ridge (L2)        | 21504   |           | 0             |                    |          |
| upper slope (L2)  | 23025   | 0.9973076 | 0.0452160227  | 1.090764999e-005 1 |          |
| valley (L2)       | 19631   |           | 0             |                    |          |
|                   |         |           |               |                    |          |
|                   |         |           |               |                    |          |
|                   |         |           |               |                    |          |
|                   |         |           |               |                    |          |
|                   |         |           |               |                    |          |
| $\langle$         |         |           |               |                    |          |

*Εικόνα 118: Απεικόνιση του στατιστικού πίνακα της αξιολόγησης του δεύτερου επιπέδου*

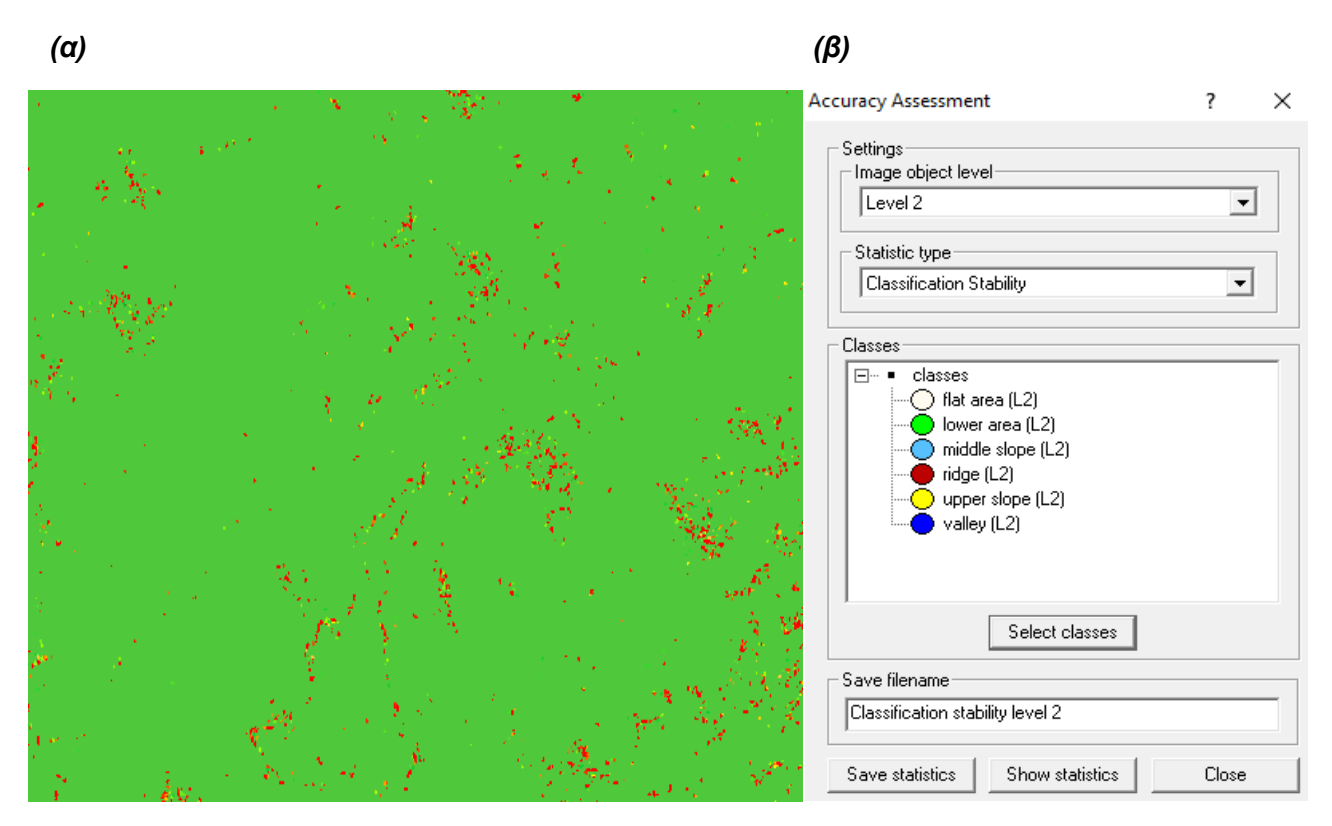

*Εικόνα 119: (α) Οπτική παρατήρηση των αντικειμένων και (β) Θεματικές κατηγορίες επιπέδου*

Από τα αποτελέσματα συμπεραίνεται ότι η ταξινόμηση του δεύτερου επιπέδου είναι εξίσου σταθερή με αυτή του πρώτου, καθώς πάλι το μεγαλύτερο μέρος της εικόνας έχει πράσινο χρώμα και στους στατιστικούς πίνακες οι τιμές των βαθμών συμμετοχής είναι αρκετά υψηλές.

# **4.2.3 Classification Stability για το τρίτο επίπεδο (Level 3)**

| <b>Classification Stability</b> |         |           |               |                 |         | ×             |
|---------------------------------|---------|-----------|---------------|-----------------|---------|---------------|
| Class                           | Objects | Mean      | StdDev        | Minimum         | Maximum |               |
| 3.3.2 bare rock (L3) 4464       |         | 0.971     | 0.1353468     | 0.0008531808853 |         |               |
| NOT mountains (L3) 86541        |         | 0.9995518 | 0.01640429448 | 0               |         |               |
| 3.3.3 sparsely veg 19210        |         | 0.9156452 | 0.2088706     | 0               |         |               |
| mountainous vege 24942          |         | 0.9423765 | 0.1807598     | 0               |         |               |
| mountains (L3)                  | 48616   | 0.9344394 | 0.1896794     | 0               |         |               |
|                                 |         |           |               |                 |         |               |
| $\,$ $\,$                       |         |           |               |                 |         | $\rightarrow$ |
| reduce                          | expand  |           |               |                 | Close   |               |

*Εικόνα 120: Απεικόνιση του στατιστικού πίνακα της αξιολόγησης του τρίτου επιπέδου*

 *(α) (β)*  $\overline{\mathcal{L}}$  $\times$ **Accuracy Assessment** Settings - Image object level- $\sqrt{\text{Level 3}}$  $\vert \cdot \vert$ Statistic type-Classification Stability ᅬ Classes  $\boxed{\Box \cdots}$  classes Ėŀ  $\blacksquare$  mountains (L3) mountainous vegetation (L3)  $2$  3.3.2 bare rock (L3)  $\bigcirc$  3.3.3 sparsely vegetated areas (L3) NOT mountains (L3) Select classes Save filename Classification Stability level 3 Save statistics Show statistics Close

*Εικόνα 121: (α) Οπτική παρατήρηση των αντικειμένων και (β) Θεματικές κατηγορίες επιπέδου*

Συμπεραίνεται ότι και στο τρίτο επίπεδο η ταξινόμηση έχει αρκετά σταθερή με το μεγαλύτερο μέρος της εικόνας να έχει πράσινο χρώμα και οι τιμές των βαθμών συμμετοχής των στατιστικών πινάκων να είναι αρκετά υψηλές.

# **4.2.4 Classification Stability για το τέταρτο επίπεδο (Level 4)**

| <b>Classification Stability</b> |         |           |              |               | $\times$ |
|---------------------------------|---------|-----------|--------------|---------------|----------|
| Class                           | Objects | Mean      | StdDev       | Minimum       | Maximum  |
| impervious barren i 61          |         | 0.9707931 | 0.1364377    | 0.1236876     |          |
| NOT impervious b 2652           |         | 0.992     | 0.0655030016 | 0.04175755382 | 1        |
|                                 |         |           |              |               |          |
|                                 |         |           |              |               |          |
|                                 |         |           |              |               |          |
|                                 |         |           |              |               |          |
|                                 |         |           |              |               |          |
|                                 |         |           |              |               |          |
|                                 |         |           |              |               |          |
| $\,<$                           |         |           |              |               |          |
| $\degree$ reduce<br>О.          | expand  |           |              |               | Close    |

*Εικόνα 122: Απεικόνιση του στατιστικού πίνακα της αξιολόγησης του τέταρτου επιπέδου*

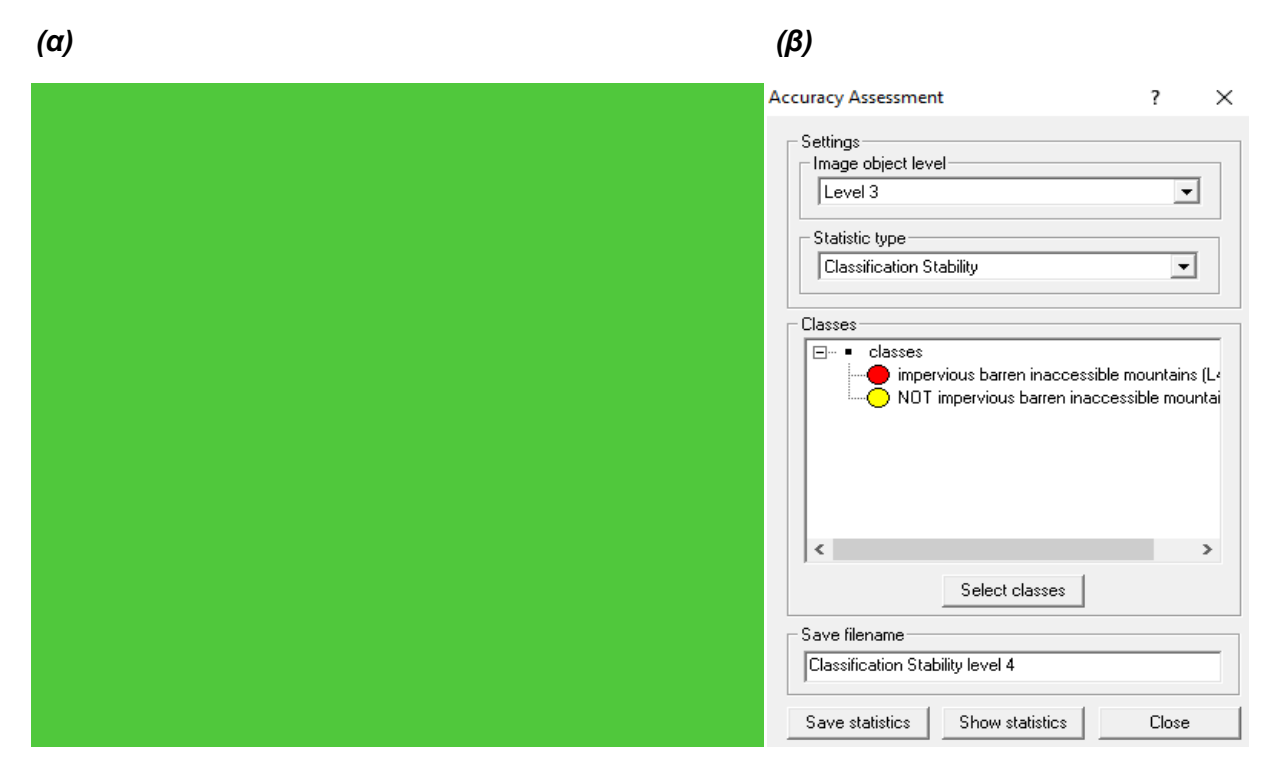

*Εικόνα 123: (α) Οπτική παρατήρηση των αντικειμένων και (β) Θεματικές κατηγορίες επιπέδου*

Και στο τελευταίο επίπεδο η ταξινόμηση είναι πολύ σταθερή με ολόκληρη την εικόνα να έχει πράσινο χρώμα και οι στατιστικοί πίνακες οι τιμές των βαθμών συμμετοχής είναι αρκετά υψηλές.

# **4.3. Αξιολόγηση βάσει δειγμάτων αξιολόγησης (TTA Mask)**

Η μέθοδος της αξιολόγησης μέσω των δειγμάτων αξιολόγησης και των πινάκων σύγχυσης είναι ο πιο ολοκληρωμένος και αξιόλογος τρόπος, για να εκτιμήσει κανείς τα αποτελέσματα της ταξινόμησης. Ο λόγος είναι ότι σε αυτή την περίπτωση συγκρίνεται η σχέση των γνωστών επίγειων δεδομένων αναφοράς (αληθινά δεδομένα) με τα αντίστοιχα αποτελέσματα που προέκυψαν από την αυτόματη διαδικασία ταξινόμησης για κάθε κατηγορία. Το πρώτο στάδιο της διαδικασίας είναι η επιλογή των σωστών περιοχών αξιολόγησης ή αλλιώς δείγματα, τα οποία αποτελούν ένα υποσύνολο εικονοστοιχείων. Για την πιο αξιόπιστη εξαγωγή συμπερασμάτων απαιτείται όσον το δυνατόν περισσότερα δείγματα, για να μπορούν να καλύπτουν όλες τις γεωμετρικές και φασματικές διαφοροποιήσεις που υπάρχουν στις κατηγορίες. Αφού επιλεχθούν τα απαραίτητα δείγματα, τότε δημιουργείται η αντίστοιχη μάσκα και κατόπιν εξάγεται ο πίνακας σύγχυσης (Error Matrix based on TTA Mask).

Τα στοιχεία της κύριας διαγωνίου του πίνακα σύγχυσης είναι τα τμήματα που επιλέχθηκαν για περιοχές ελέγχου και ταξινομήθηκαν σωστά στις κατηγορίες, ενώ όλα τα υπόλοιπα στοιχεία αποτελούν σφάλματα, όπου χωρίζονται σε δύο είδη και πιο συγκεκριμένα σε σφάλματα παράλειψης (αποκλεισμού) και σε σφάλματα συμπερίληψης. Τα σφάλματα παράλειψης αφορούν τις ακρίβειες του παραγωγού (Producer), οι οποίες δείχνουν το πόσο καλά ταξινομήθηκαν τα δείγματα μια συγκεκριμένης κατηγορίας, ενώ τα σφάλματα συμπερίληψης (User) αφορούν τις ακρίβειες της ταξινόμησης του χρήστη.

Στην παρούσα εργασία κρίθηκε σκόπιμο να αξιολογηθούν το τρίτο και το τέταρτο επίπεδο, καθώς αυτά επηρεάζουν περισσότερο το τελικό αποτέλεσμα της μελέτης.

#### **4.3.1 TTA Mask για το τρίτο επίπεδο (Level 3)**

Η αξιολόγηση και η επιλογή δειγμάτων πραγματοποιήθηκε για τις εξής κατηγορίες του τρίτου επιπέδου:" mountainous vegetation (L3)" (πράσινο χρώμα), "3.3.2 bare rocks (L3)(άσπρο χρώμα) και "3.3.3 sparsely vegetated areas (L3)"(λαδί-πράσινο χρώμα). Η μάσκα TTA (Εικόνα 119) και ο πίνακας σύγχυσης (Εικόνα 120) παρουσιάζονται παρακάτω:

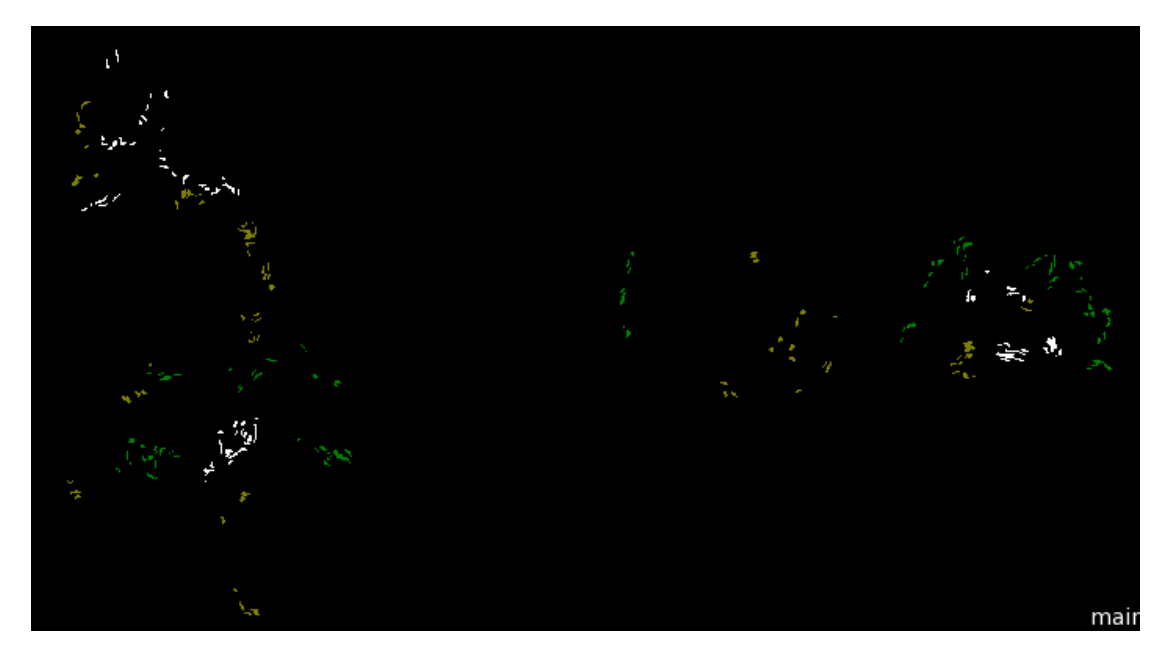

*Εικόνα 124: Απεικόνιση της μάσκας TTΑ για το τρίτο επίπεδο*

| Error Matrix based on TTA Mask        |           |           |                                                                                                    |      | ×     |
|---------------------------------------|-----------|-----------|----------------------------------------------------------------------------------------------------|------|-------|
| User \ Reference Class                |           |           | mountainous vegetation (L3) $\mid$ 3.3.2 bare rocks (L3) $\mid$ 3.3.3 sparsely vegetated areas (L3) $\mid$ | Sum  |       |
| <b>Confusion Matrix</b>               |           |           |                                                                                                    |      |       |
| mountainous vegetation (L3)           | 7188      | 0         | 0                                                                                                    | 7188 |       |
| 3.3.2 bare rocks (L3)                 | 0         | 7139      | $\Omega$                                                                                                   | 7139 |       |
| 3.3.3 sparsely vegetated areas (L3) 0 |           | 0         | 7698                                                                                                    | 7698 |       |
| unclassified                          | 1185      | 1229      | 1155                                                                                                    | 3569 |       |
| Sum                                   | 8373      | 8368      | 8853                                                                                                    |      |       |
| <b>Accuracy</b>                       |           |           |                                                                                                    |      |       |
| Producer                              | 0.8584737 | 0.8531310 | 0.8695358                                                                                                  |      |       |
| User                                  | 1         |           | 1                                                                                                    |      |       |
| Hellden                               | 0.9238481 | 0.9207455 | 0.9302157                                                                                                  |      |       |
| Short                                 | 0.8584737 | 0.8531310 | 0.8695358                                                                                                  |      |       |
| KIA Per Class                         | 0.8032041 | 0.7963172 | 0.8134163                                                                                                  |      |       |
| <b>Totals</b>                         |           |           |                                                                                                    |      |       |
| <b>Overall Accuracy</b>               | 0.8605533 |           |                                                                                                    |      |       |
| KIA                                   | 0.8043913 |           |                                                                                                    |      |       |
|                                       |           |           |                                                                                                    |      |       |
| $\odot$ expand<br>reduce              |           |           |                                                                                                    |      | Close |
|                                       |           |           |                                                                                                    |      |       |

*Εικόνα 125: Απεικόνιση του πίνακα σύγχυσης για το τρίτο επίπεδο*

Από τον πίνακα προκύπτει ότι η συνολική ακρίβεια (Overall Accuracy) είναι αρκετά ικανοποιητική για το τρίτο επίπεδο καθώς η τιμή της είναι 0.860. Ο δείκτης KIA (Kappa index of agreement) έχει τιμή 0.804 που είναι εξίσου υψηλός.

Σχετικά με τα σφάλματα παράλειψης (αποκλεισμού) σε όλες τις κατηγορίες υπήρξε σφάλμα, το οποίο ήταν αναμενόμενο, αφού οι κατηγορίες αυτές αποτελούν υποκατηγορίες των απρόσιτων ορεινών περιοχών και όλα τα αντικείμενα που έχουν μείνει αταξινόμητα, κανονικά θα έπρεπε να ταξινομηθούν στις κατηγορίες του επιπέδου, άλλα δεν περιέχονται στις απρόσιτες περιοχές. Πιο συγκεκριμένα για την κατηγορία "mountainous vegetation (L3)" από τα 8373 pixels έχουν μείνει αταξινόμητα τα 1185, για την κατηγορία "3.3.2 bare rocks (L3)" από τα 8368 pixels έχουν μείνει αταξινόμητα τα 1229 και τέλος για την κατηγορία "3.3.3 sparsely vegetated areas (L3)" από τα 8853 pixels δεν έχουν ταξινομηθεί τα 1155.

Τέλος, σε όλες τις κατηγορίες του τρίτου επιπέδου δεν υπήρξαν σφάλματα συμπερίληψης.

#### **4.3.2 TTA Mask για το τρίτο τέταρτο (Level 4)**

Η αξιολόγηση και η επιλογή δειγμάτων πραγματοποιήθηκε για όλες τις κατηγορίες του τέταρτου επιπέδου, οι οποίες είναι: "impervious barren inaccessible mountains (L4)" (κόκκινο χρώμα) και "NOT impervious barren inaccessible mountains (L4)" (κίτρινο χρώμα). Η μάσκα TTA (Εικόνα 121) και ο πίνακας σύγχυσης (Εικόνα 122) παρουσιάζονται παρακάτω:

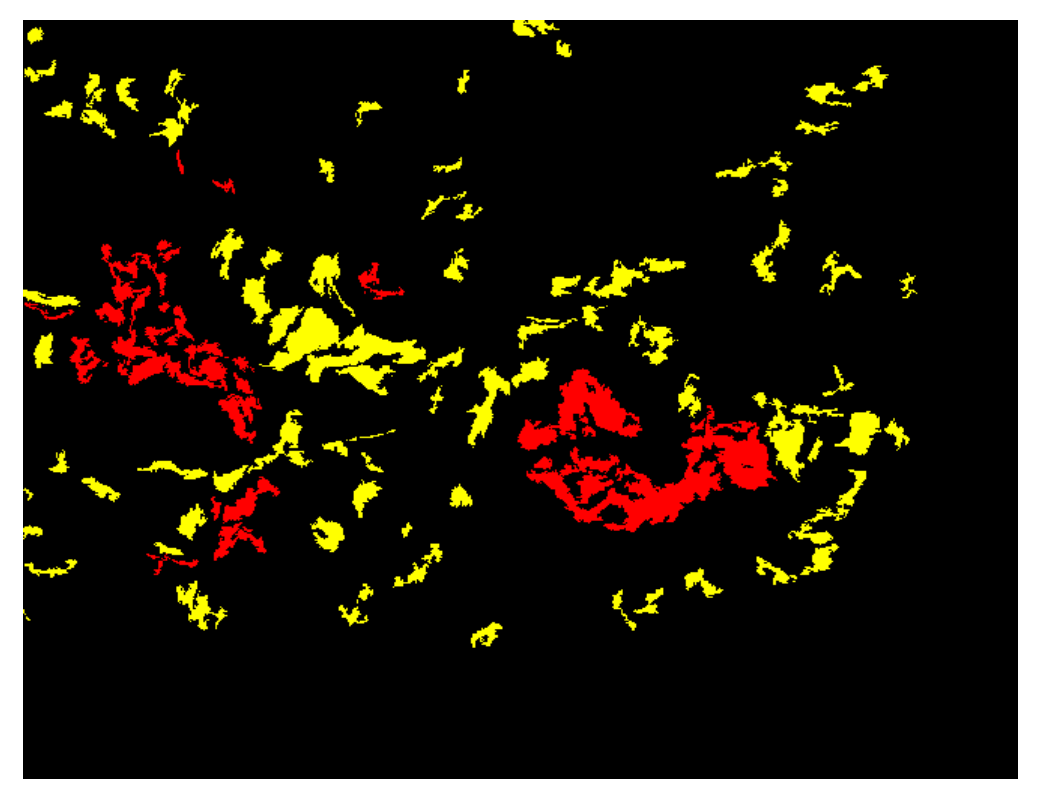

*Εικόνα 126: Απεικόνιση της μάσκας TTΑ για το τέταρτο επίπεδο*

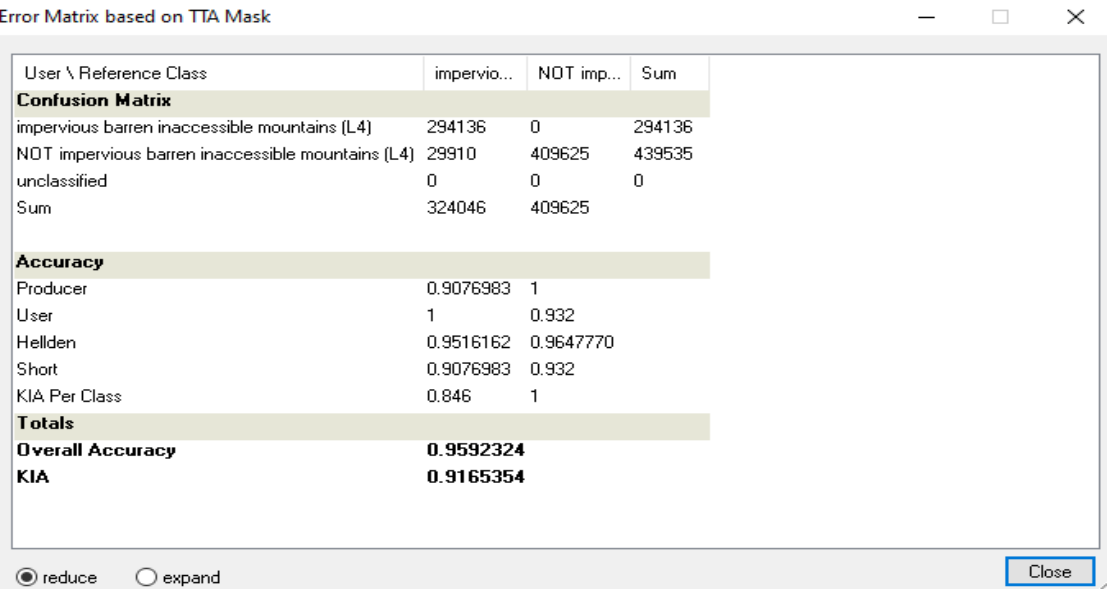

*Εικόνα 127: Απεικόνιση του πίνακα σύγχυσης για το τέταρτο επίπεδο*

Από τον πίνακα προκύπτει ότι η συνολική ακρίβεια (Overall Accuracy) είναι αρκετά ικανοποιητική για το τέταρτο επίπεδο καθώς η τιμή της είναι 0.959. Ο δείκτης KIA (Kappa index of agreement) έχει τιμή 0.916 που είναι εξίσου υψηλός.

Σχετικά με τα σφάλματα παράλειψης (αποκλεισμού) στις κατηγορίες "impervious barren inaccessible mountains (L4)" και "NOT impervious barren inaccessible mountains (L4)" δεν υπήρξε κανένα σφάλμα, αφού δεν υπήρξε κάποιο pixel που να έμεινε αταξινόμητο.

Τέλος, υπήρξαν σφάλματα συμπερίληψης στην κατηγορία "impervious barren inaccessible mountains (L4)", καθώς 29910 pixels από τα 324046 συμπεριλήφθηκαν στην κατηγορία "NOT impervious barren inaccessible mountains (L4)", ενώ για την κατηγορία "NOT impervious barren inaccessible mountains (L4)" δεν υπήρξε κάποιο σφάλμα.

# **4.4. Αξιολόγηση βάσει δειγμάτων ελέγχου στις υπόλοιπες περιοχές**

Όπως έχει αναφερθεί και προηγουμένως, η μέθοδος της αξιολόγησης μέσω των δειγμάτων ελέγχου και των πινάκων σύγχυσης είναι ο πιο ολοκληρωμένος και αξιόλογος τρόπος για την εκτίμηση των αποτελεσμάτων. Έτσι πραγματοποιήθηκε αξιολόγηση των αποτελεσμάτων των ταξινομήσεων και στις άλλες δύο περιοχές που εφαρμόστηκαν. Και σε αυτή την περίπτωση έγινε αξιολόγηση στο τρίτο και τέταρτο επίπεδο.

# **4.4.1 Περιοχή της Γκιώνας και του Παρνασσού**

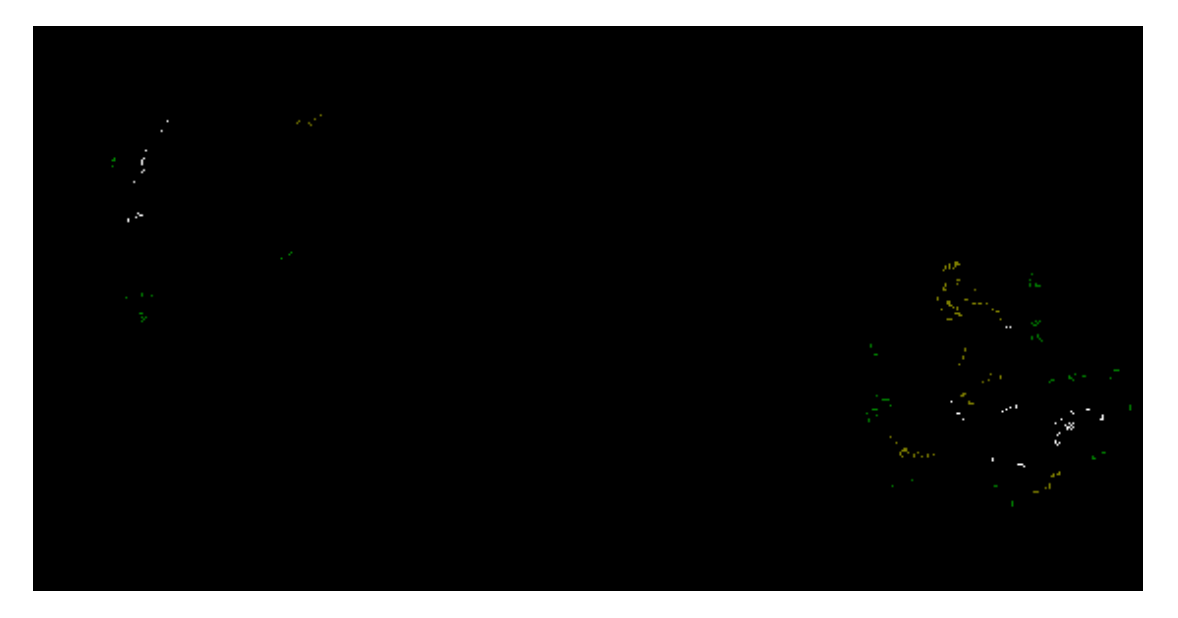

*Εικόνα 128: Απεικόνιση της μάσκας TTΑ για το τρίτο επίπεδο*

| Error Matrix based on TTA Mask |           |                                    |                  |      |  | $\times$            |
|--------------------------------|-----------|------------------------------------|------------------|------|--|---------------------|
| User \ Referenc                |           | oreines perioxes  3.3.2 bare rocks | 3.3.3 sparsely v | Sum  |  | $\hat{\phantom{a}}$ |
| 3.3.3 sparsely veg 0           |           | 402                                | 3216             | 3618 |  |                     |
| unclassified                   | 575       | 324                                | 416              | 1315 |  |                     |
| Sum                            | 7445      | 4179                               | 3632             |      |  |                     |
| Accuracy                       |           |                                    |                  |      |  |                     |
| Producer                       | 0.9227670 | 0.8262742                          | 0.8854626        |      |  |                     |
| User                           |           |                                    | 0.8888889        |      |  |                     |
| Hellden                        | 0.9598323 | 0.9048742                          | 0.8871724        |      |  |                     |
| Short                          | 0.9227670 | 0.8262742                          | 0.7972236        |      |  |                     |
| KIA Per Class                  | 0.8594959 | 0.7754503                          | 0.8498554        |      |  |                     |
| <b>Totals</b>                  |           |                                    |                  |      |  |                     |
| Overall Accuracy 0.8874541     |           |                                    |                  |      |  |                     |
| KIA.                           | 0.83      |                                    |                  |      |  |                     |
|                                |           |                                    |                  |      |  | $\checkmark$        |
| reduce                         | expand    |                                    |                  |      |  | Close               |

*Εικόνα 129: Απεικόνιση του πίνακα σύγχυσης για το τρίτο επίπεδο*

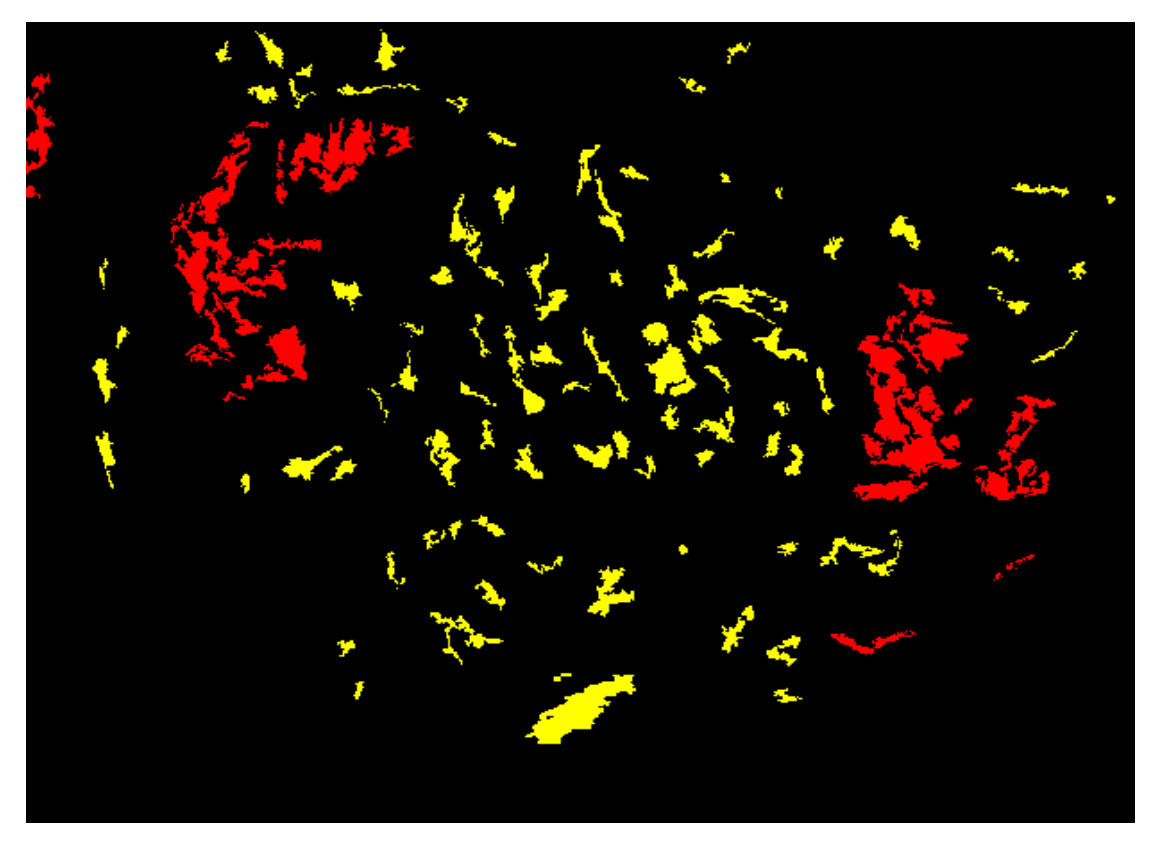

*Εικόνα 130: Απεικόνιση της μάσκας TTΑ για το τέταρτο επίπεδο*

Error Matrix based on TTA Mask

| User \ Referenc          | adiaperates ago | NOT adiaperate | <b>Sum</b> |
|--------------------------|-----------------|----------------|------------|
| <b>Confusion Matrix</b>  |                 |                |            |
| adiaperates agone 364915 |                 | 0              | 364915     |
| NOT adiaperates  16240   |                 | 474394         | 490634     |
| unclassified             | 0               | $\mathbf{0}$   | 0          |
| <b>Sum</b>               | 381155          | 474394         |            |
|                          |                 |                |            |
| Accuracy                 |                 |                |            |
| Producer                 | 0.9573927       |                |            |
| User                     |                 | 0.9669000      |            |
| Hellden                  | 0.9782326       | 0.9831715      |            |
| Short                    | 0.9573927       | 0.9669000      |            |
| KIA Per Class            | 0.9257029       |                |            |
| <b>Totals</b>            |                 |                |            |
| Overall Accuracy 0.981   |                 |                |            |
| KIA                      | 0.9614182       |                |            |
|                          |                 |                |            |
| reduce                   | expand          |                |            |
|                          |                 |                |            |

*Εικόνα 131: Απεικόνιση του πίνακα σύγχυσης για το τέταρτο επίπεδο*

Για το τρίτο επίπεδο, από τους πίνακες προκύπτει ότι η συνολική ακρίβεια (Overall Accuracy) είναι αρκετά ικανοποιητική, καθώς η τιμή της είναι 0.887. Ο δείκτης KIA (Kappa index of agreement) έχει τιμή 0.83 που είναι εξίσου υψηλός. Σε σχέση με την αξιολόγηση του τρίτου επιπέδου της περιοχής της Κυλλήνης, όπου η συνολική ακρίβεια ήταν 0.860 και ο δείκτης ΚΑΙ ήταν 0.804, οι τιμές είναι μεγαλύτερες.

Για το τέταρτο επίπεδο, από τους πίνακες προκύπτει ότι η συνολική ακρίβεια (Overall Accuracy) είναι αρκετά ικανοποιητική, καθώς η τιμή της είναι 0.981. Ο δείκτης KIA (Kappa index of agreement) έχει τιμή 0.961 που είναι εξίσου υψηλός. Και σε αυτή την περίπτωση, σε σχέση με την αξιολόγηση του τέταρτου επιπέδου της περιοχής της Κυλλήνης, όπου η συνολική ακρίβεια ήταν 0.959 και ο δείκτης ΚΑΙ ήταν 0.916 οι τιμές είναι μεγαλύτερες.

 $\Box$  .

 $\times$ 

# **4.4.2 Περιοχή της Τύμφης**

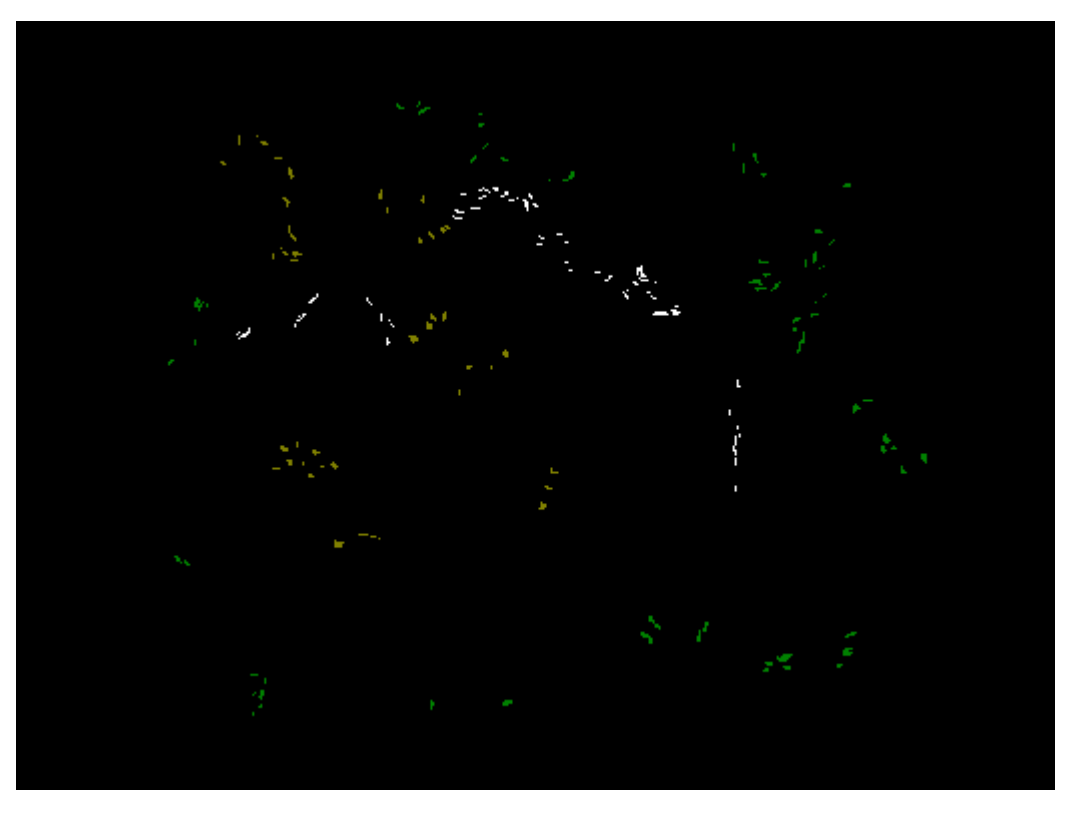

*Εικόνα 132: Απεικόνιση της μάσκας TTΑ για το τρίτο επίπεδο*

| User \ Reference Class                | mountai   | $3.3.2$ bar | $3.3.3$ sp | Sum  |
|---------------------------------------|-----------|-------------|------------|------|
| <b>Confusion Matrix</b>               |           |             |            |      |
| mountainous vegetation (L3)           | 4874      | 0           | 0          | 4874 |
| 3.3.2 bare rocks (L3)                 | 0         | 2637        | 0          | 2637 |
| 3.3.3 sparsely vegetated areas (L3) 0 |           | 60          | 2373       | 2433 |
| unclassified                          | 575       | 469         | 0          | 1044 |
| Sum                                   | 5449      | 3166        | 2373       |      |
|                                       |           |             |            |      |
| Accuracy                              |           |             |            |      |
| Producer                              | 0.8944761 | 0.833       | 1          |      |
| User                                  |           |             | 0.9753391  |      |
| Hellden                               | 0.9442991 | 0.9088403   | 0.9875156  |      |
| Short                                 | 0.8944761 | 0.833       | 0.9753391  |      |
| KIA Per Class                         | 0.8103538 | 0.7801508   | 1          |      |
| <b>Totals</b>                         |           |             |            |      |
| <b>Overall Accuracy</b>               | 0.8995268 |             |            |      |
| KIA                                   | 0.8484707 |             |            |      |
|                                       |           |             |            |      |
| ieduce ⊜<br>expand                    |           |             |            |      |
|                                       |           |             |            |      |

Error Matrix based on TTA Mask

*Εικόνα 133: Απεικόνιση του πίνακα σύγχυσης για το τρίτο επίπεδο*

 $\times$ 

 $\Box$ 

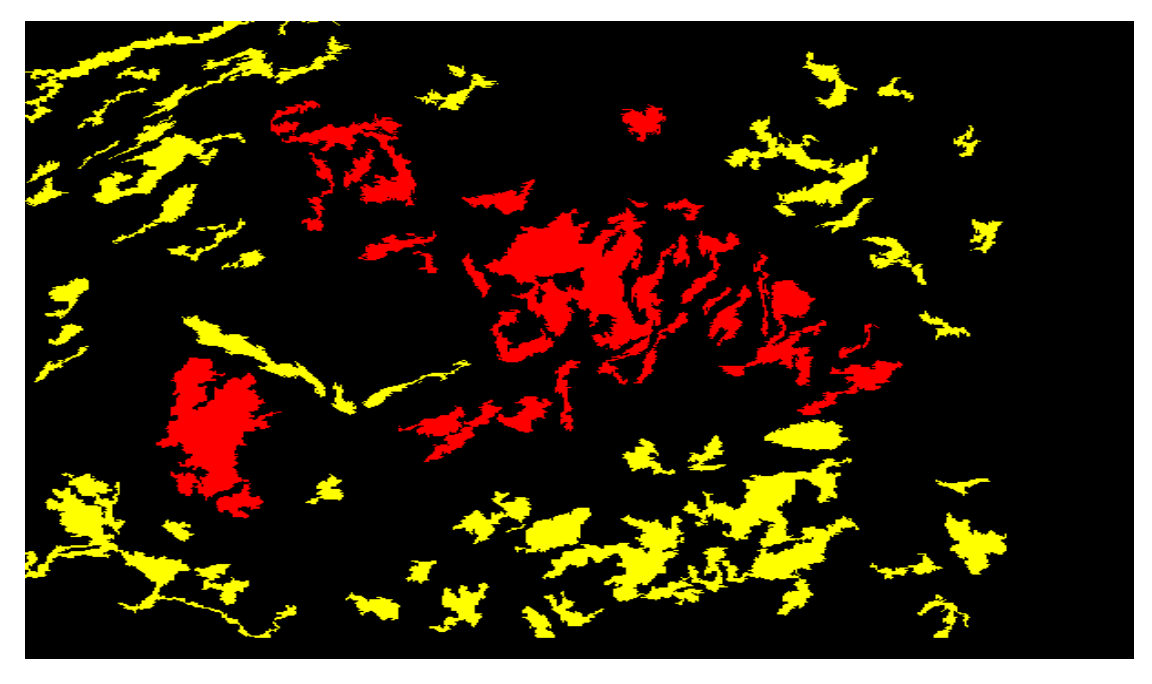

*Εικόνα 134: Απεικόνιση της μάσκας TTΑ για το τέταρτο επίπεδο*

| Error Matrix based on TTA Mask |                  |                |          |  | $\times$ |
|--------------------------------|------------------|----------------|----------|--|----------|
| User \ Referenc                | impervious barre | NOT impervious | Sum      |  |          |
| <b>Confusion Matrix</b>        |                  |                |          |  |          |
| impervious barren i 305633     |                  | 19644          | 325277   |  |          |
| NOT impervious b 0             |                  | 262664         | 262664   |  |          |
| unclassified                   | $\mathbf{0}$     | 0              | $\Omega$ |  |          |
| Sum                            | 305633           | 282308         |          |  |          |
|                                |                  |                |          |  |          |
| <b>Accuracy</b>                |                  |                |          |  |          |
| Producer                       | 1                | 0.9304164      |          |  |          |
| User                           | 0.9396084        | 1              |          |  |          |
| <b>Hellden</b>                 | 0.9688640        | 0.964          |          |  |          |
| Short                          | 0.9396084        | 0.9304164      |          |  |          |
| KIA Per Class                  | 1                | 0.8742271      |          |  |          |
| <b>Totals</b>                  |                  |                |          |  |          |
| Overall Accuracy 0.9665885     |                  |                |          |  |          |
| KIA                            | 0.9328934        |                |          |  |          |
|                                |                  |                |          |  |          |
| reduce                         | expand           |                |          |  | Close    |

*Εικόνα 135: Απεικόνιση του πίνακα σύγχυσης για το τέταρτο επίπεδο*

Για την περιοχή της Τύμφης οι αξιολογήσεις του τρίτου και τέταρτου επιπέδου ήταν ικανοποιητικές και δεν παρουσίασαν μεγάλες διαφορές από τις άλλες δύο. Οι τιμές του τρίτου επιπέδου για την συνολική ακρίβεια και τον δείκτη ΚΙΑ ήταν 0.899 και 0.848 αντίστοιχα. Και τέλος για το τέταρτο επίπεδο η συνολική ακρίβεια είχε τιμή 0.966 και ο δείκτης ΚΙΑ 0.932.

# **5.1. Συμπεράσματα**

Στην παρούσα εργασία αναπτύχθηκαν αρκετές μέθοδοι για τον εντοπισμό και την αυτόματη χαρτογράφηση των άγονων ορεινών περιοχών με όσον το δυνατόν ευρύτερη εφαρμογή, καθώς οι συγκεκριμένες μέθοδοι εφαρμόστηκαν και σε άλλες εικόνες με τα ίδια αποτελέσματα, κάτι που σημαίνει ότι μπορεί να διερευνηθεί οποιαδήποτε ορεινή περιοχή της Ελλάδας. Επίσης για να πραγματοποιηθεί η έρευνα αυτή, χρησιμοποιήθηκαν διάφορα τηλεπισκοπικά δεδομένα και πιο συγκεκριμένα οι πολυφασματικές εικόνες και το ψηφιακό μοντέλο εδάφους. Τα συμπεράσματα που προέκυψαν από την εκπόνηση της εργασίας παρουσιάζονται παρακάτω:

- Η χρήση της αντικειμενοστραφούς ανάλυσης πάνω σε ψηφιακό μοντέλο εδάφους, έχει απεριόριστες δυνατότητες για την αυτόματη εξαγωγή γεωμορφολογικών σχηματισμών. Οι γεωμορφομετρικοί παράμετροι που παράχθηκαν από το Ψ.Μ.Ε. σε συνδυασμό με τους κανόνες της ασαφούς λογικής μπορούν να δώσουν πολλές και σημαντικές λύσεις και σε άλλα μεγάλα ζητήματα που αφορούν γεωμορφολογικούς σχηματισμούς.
- Για να οριοθετηθεί μια ορεινή περιοχή, πριν ξεκινήσει η μελέτη και η εκπόνηση οποιασδήποτε μεθόδου, πρέπει αρχικά να γίνει πολύ καλή φωτοεμηνεία της περιοχής και να τεθεί ένας γεωμορφολογικός κανόνας που να ορίζει ακριβώς τα χαρακτηριστικά που απαιτούνται για να θεωρηθεί μια περιοχή ως ορεινή. Στην παρούσα ο κανόνας του τέθηκε, όριζε ότι βουνό ή όρος ονομάζεται η περιοχή που έχει σχετικά μεγάλες υψομετρικές διαφορές**,** έντονες μορφολογικές κλίσεις και βρίσκεται σε υψόμετρο που υπερβαίνει τα 1100 μέτρα.
- Ο ταυτόχρονος συνδυασμός πολλών τύπων δεδομένων τηλεπισκόπησης που παρέχει το λογισμικό eCognition, διευκολύνει πολύ τον χρήστη σε μελέτες όπως η συγκεκριμένη.
- Η χρήση της αντικειμενοστραφούς ανάλυσης σε δορυφορικές εικόνες που έχουν ίση ή παρόμοια χωρική ανάλυση με αυτή του Sentinel-2 δεν αντιμετωπίζει μεγάλες δυσκολίες στη διάκριση των αδιαπέραστων επιφανειών από τη βλάστηση σε ορεινό περιβάλλον.
- Η επεξεργασία των τηλεπισκοπικών δεδομένων σε σύγκριση με τις μέχρι τώρα απόπειρες πάνω στον ίδιο στόχο, ήταν αρκετά ικανοποιητική. Τα αποτελέσματα της οριοθέτησης των ορεινών περιοχών σε σύγκριση με τη μελέτη που είχε εφαρμόσει ο Τζώτσος (2002) είναι αρκετά καλά, όπως επίσης και οι κανόνες που τέθηκαν για τη διάκριση των γεωμορφολογικών σχηματισμών ακριβώς, όπως είχαν εφαρμοστεί στη μελέτη του Καλαματά (2014).
- Η επιτυχημένη εφαρμογή στις περιοχές των βουνών Γκιώνας και Παρνασσού καθώς και στην περιοχή της Τύμφης, χρησιμοποιώντας ακριβώς την ίδια μεθοδολογία, ίδιες κατατμήσεις, ίδιες ταξινομήσεις και κανόνες, οδηγεί στο συμπέρασμα ότι η χρήση αυτών μπορεί να είναι καθολική για όλα τα βουνά της Ελλάδας.

# **5.2. Προοπτικές**

Λαμβάνοντας υπόψη όλη τη μεθοδολογία που έχει περιγραφεί στις προηγούμενες παραγράφους και με βάση τα αποτελέσματα που προέκυψαν, αναφέρονται παρακάτω ορισμένες προτάσεις για μελλοντική έρευνα:

- Εφαρμογή της μεθοδολογίας και με διαφορετικά τηλεπισκοπικά δεδομένα, όπως για παράδειγμα με χρήση του δορυφόρου Landsat που είναι ένας δορυφόρος με μεσαία χωρική ανάλυση ή όπως επίσης με χρήση ενός ψηφιακού μοντέλου εδάφους με διαφορετική κλίμακα.
- Εισαγωγή των αποτελεσμάτων σε λογισμικό πακέτο, για την εκτέλεση μετρήσεων των διαστάσεων συγκεκριμένων γεωμορφολογικών δομών.
- Η ακριβής και γρήγορη ταξινόμηση των αδιαπέραστων επιφανειών στις ορεινές περιοχές θα μπορούσε να βοηθήσει στις καταγραφές των ζημιών από κάποια πιθανή πυρκαγιά ή για το στήσιμο αντιπυρικής ζώνης στις περιοχές αυτές.
- Το σύνολο των κανόνων που χρησιμοποιήθηκε στις κατατμήσεις και στις ταξινομήσεις μπορεί να χρησιμοποιηθεί για οποιαδήποτε ορεινή περιοχή της Ελλάδας.
- Εφαρμογή της μεθοδολογίας για την αξιοποίηση της μεθόδου της φυσικής καλλιέργειας και σε άλλες άγονες ορεινές περιοχές της Ελλάδας.

# **ΒΙΒΛΙΟΓΡΑΦΙΑ**

# **Διπλωματικές εργασίες:**

- Δερζέκος Π., (2002). Μελέτη του αστικού πράσινου µε αντικειμενοστραφή ανάλυση δεδομένων Ikonos", Διπλωματική Εργασία, Εργαστήριο Τηλεπισκόπησης, Σχολή Αγρονόμων και Τοπογράφων Μηχανικών, Ε.Μ.Π. , Αθήνα.
- Αργυροπούλου Ε., (2013). Αυτόματη Αναγνώριση Ρηξιγενών Ζωνών με Αντικειμενοστραφή Ανάλυση σε Ψηφιακό Μοντέλο Υποθαλάσσιου Ανάγλυφου, στην Περιοχή του Βορείου Αιγαίου, Διπλωματική Εργασία, Εργαστήριο Τηλεπισκόπησης, Σχολή Αγρονόμων και Τοπογράφων Μηχανικών, Ε.Μ.Π., Αθήνα.
- Κούλη Ρ., (2014). Αυτόματη Αναγνώριση των Γεωμορφολογικών και Μορφοτεκτονικών Δομών με Αντικειμενοστραφή Ανάλυση Εικόνας σε Ψηφιακό Μοντέλο Υποθαλάσσιου Ανάγλυφου στην περιοχή νότια της Κρήτης, Διπλωματική Εργασία, Εργαστήριο Τηλεπισκόπησης, Σχολή Αγρονόμων και Τοπογράφων Μηχανικών, Ε.Μ.Π., Αθήνα.
- Καλαματάς Β., (2014). Παραγωγή γεωμορφολογικού χάρτη από ψηφιακό μοντέλο εδάφους με γεωμορφομετρική και αντικειμενοστραφή ανάλυση, Διπλωματική Εργασία, Εργαστήριο Τηλεπισκόπησης, Σχολή Αγρονόμων και Τοπογράφων Μηχανικών, Ε.Μ.Π., Αθήνα.
- Μαραγκουδάκης Α., (2014). Ανίχνευση και Εξαγωγή των Αδιαπέραστων Επιφανειών µε Ανάπτυξη Βάσης Γνώσης σε Περιβάλλον Αντικειμενοστραφούς Ανάλυσης Ψηφιακών Τηλεπισκοπικών Δεδομένων, Διπλωματική Εργασία, Εργαστήριο Τηλεπισκόπησης, Σχολή Αγρονόμων και Τοπογράφων Μηχανικών, Ε.Μ.Π., Αθήνα.
- Παπαγεωργίου Μ., (2007). Χαρτογράφηση χρήσης & κάλυψη γης αγροτικής περιοχής της Πάφου με μεθόδους & τεχνικές Αντικειμενοστραφούς ανάλυσης τηλεπισκοπικών δεδομένων QUICKBIRD, Διπλωματική Εργασία, Εργαστήριο Τηλεπισκόπησης, Σχολή Αγρονόμων Τοπογράφων Μηχανικών, Ε.Μ.Π., Αθήνα.
- Μιχαηλίδου Σ., (2011). Αυτόματη ανίχνευση μεταβολών των κτισμάτων σε περιαστικό χώρο από δορυφορικές απεικονίσεις πολύ υψηλής διακριτικής ικανότητας μέσω ανάπτυξης ασαφούς βάσης γνώσης σε αντικειμενοστραφές περιβάλλον ανάλυσης εικόνων, Διπλωματική Εργασία, Εργαστήριο Τηλεπισκόπησης, Σχολή Αγρονόμων & Τοπογράφων Μηχανικών, Ε.Μ.Π., Αθήνα.
- Αϊναλή Α., (2012). Σύγκριση δορυφορικών δεδομένων πολύ υψηλής ανάλυσης IKONOS και WorldView2 στην ταξινόμηση τύπων βλάστησης με την ανάπτυξη Αντικειμενοστραφούς ανάλυσης: Εφαρμογή στην περιοχή Άνω Καλαμά του Δήμου Παγωνιού, Μεταπτυχιακή Εργασία, Σχολή Αγρονόμων Τοπογράφων Μηχανικών, Ε.Μ.Π., Αθήνα.
- Καραγιάννης Γ., (2008). Ανίχνευση μεταβολών κτηρίων περιαστικό χώρο από εικόνες QUICKBIRD με Αντικειμενοστραφής διαδικασία στο λογισμικό ERDAS IMAGINE OBJECTIVE, Διπλωματική Εργασία, Εργαστήριο Τηλεπισκόπησης, Σχολή Αγρονόμων Τοπογράφων Μηχανικών, Ε.Μ.Π., Αθήνα.
- Φαναρά Λ., (2011). Αυτόματη ανίχνευση ελαιόδεντρων από δορυφορικές απεικονίσεις υψηλής διακριτικής ικανότητας με Αντικειμενοστραφή ανάλυση εικόνας, Διπλωματική Εργασία, Εργαστήριο Τηλεπισκόπησης, Σχολή Αγρονόμων Τοπογράφων Μηχανικών, Ε.Μ.Π., Αθήνα.

## **Επιστημονικά άρθρα-Δημοσιεύσεις:**

- ∆ερζέκος Π. και Αργιαλάς ∆., 2002. ∆ιερεύνηση της Χρήσης Αντικειµενοστραφούς Ανάλυσης ∆εδοµένων IKONOS για τη Μελέτη του Αστικού Πράσινου. Πρακτικά 2ου Πανελλήνιου Συνεδρίου Γεωγραφικών Συστηµάτων Πληροφοριών, ΕΜΠ Αθήνα, 28 Φεβρουαρίου και 1 Μαρτίου 2002.
- Αργιαλάς Δ. και Τζώτσος Α., (2002). Η Συμβολή του eCognition στην Χαρτογράφηση Γεωμορφολογικών Σχηματισμών από Ψηφιακό Μοντέλο Εδάφους, Πρακτικά 2ου Πανελληνίου Συνεδρίου Γεωγραφικών Συστημάτων Πληροφοριών, ΕΜΠ Αθήνα, 28 Φεβρουαρίου και 1 Μαρτίου 2002, CD-ROM πρακτικών συνεδρίου.
- Αργιαλάς Δ. και Τζώτσος Α., (2007). Αντικειμενοστραφής Ανάλυση Εικόνας στην Τηλεπισκόπηση. Θεωρία και Εφαρμογές, Εργαστήριο Τηλεπισκόπησης, Σχολή Αγρονόμων και Τοπογράφων Μηχανικών, Ε.Μ.Π., Αθήνα.
- Λόζιος Σ., Σούκης Κ., Αντωνίου Β., (2015) Γεωλογική χαρτογράφηση και ασκήσεις υπαίθρου.
- Addink, E.A., Van Coillie, F.M.B. and De Jong, S.M. (2012). Introduction to the GEOBIA 2010 special issue: from pixels to geographic objects in remote sensing image analysis. International Journal of Applied Earth Observation and Geoinformation, vol. 15, pp. 1–6.
- CEC. (1994). CORINE Land Cover-Technical Guide. Luxembourg: Office for Official Publications of European Communities.
- Jensen, J. (2005). Introductory Image Processing: a Remote Sensing perspective, Prentice Hall.
- Joanna Adamczyk, Antonia Osberger, (2015), Red-edge vegetation indices for detecting and assessing disturbances in Norway spruce dominated mountain forests. International Journal of Applied Earth Observation and Geoinformation vol.37, pp 90-99.
- Nitin N. Mundhe, Lecture Notes on Spatial Interpolation (DEM, DTM), Spatial Analysis and Digital Image Processing Techniques (M.A. Geography Syllabus, SPPU, Pune Gg 306: Geoinformatics - III). (Lecture Notes Prepared by Dr. Nitin N. Mundhe).
- Su Ye, Robert Gilmore Pontius Jr., Rahul Rakshit, (2018) A review of accuracy assessment for object-based image analysis: From per-pixel to per-polygon approaches. ISPRS Journal of Photogrammetry and Remote Sensing 141, pp.137–147.
- Pike, R.J., (1995) Geomorphometry—progress, practice, and prospect. Zeitschrift für Geomorphologie, Supplementband 101, 221–238.
- Pike, R.J., Evans, I., Hengl, T., 2008. Geomorphometry: a brief guide Concepts, Software, Applications, Hengl, T. and Hannes I. Reuter (eds.), Series Developments in Soil Science vol. 33, Elsevier, pp. 3-33.
- Weibel, R., and M. Heller. (1991) "Digital Terrain Modelling". In Geographical Information Systems. Principles and Applications (Volume 1, D. Maguire, M.F. Goodchild, and D.W. Rhind Eds.), Longman Scientific & Technical, Essex: 269-297.
- Weiss Andrew D., 1999. Topographic Position and Landforms, The Nature Conservancy. (Conference Poster)

 Zevenbergen, L.W., Thorne, C.R., 1987. Quantitative analysis of land surface topography. Earth Surf. Process. Landf. 12, 47–56.

# **Εγχειρίδια προγραμμάτων:**

- eCognition Reference Book. 2011. Trimble eCognition® Developer 8.64.1 Reference Book.
- eCognition User Guide. 2011. Trimble eCognition® Developer 8.64.1 User Guide.

### **Διαδικτυακοί χώροι:**

- <https://scihub.copernicus.eu/>
- <https://earthexplorer.usgs.gov/>
- <https://land.copernicus.eu/>
- [http://147.102.106.44/rs/wiki/index.php/%CE%91%CF%81%CF%87%CE%B9%CE%BA%](http://147.102.106.44/rs/wiki/index.php/%CE%91%CF%81%CF%87%CE%B9%CE%BA%CE%AE_%CF%83%CE%B5%CE%BB%CE%AF%CE%B4%CE%B1) [CE%AE\\_%CF%83%CE%B5%CE%BB%CE%AF%CE%B4%CE%B1](http://147.102.106.44/rs/wiki/index.php/%CE%91%CF%81%CF%87%CE%B9%CE%BA%CE%AE_%CF%83%CE%B5%CE%BB%CE%AF%CE%B4%CE%B1)
- <https://www.wikipedia.org/>
- [http://147.102.106.44/rs/wiki/index.php/%CE%9A%CE%B1%CF%84%CE%B7%CE%B3](http://147.102.106.44/rs/wiki/index.php/%CE%9A%CE%B1%CF%84%CE%B7%CE%B3%CE%BF%CF%81%CE%AF%CE%B1:Corine_Land_Cover) [%CE%BF%CF%81%CE%AF%CE%B1:Corine\\_Land\\_Cover](http://147.102.106.44/rs/wiki/index.php/%CE%9A%CE%B1%CF%84%CE%B7%CE%B3%CE%BF%CF%81%CE%AF%CE%B1:Corine_Land_Cover)